DISEÑO DE LA UNIVERSIDAD VIRTUAL PARA LA FUNDACIÓN UNIVERSITARIA LOS LIBERTADORES.

FABIAN RICARDO CARO APONTE

FUNDACIÓN UNIVERSITARIA LOS LIBERTADORES FACULTAD DE INGENIERÍA PROGRAMA DE INGENIERÍA DE SISTEMAS BOGOTA D.C 2007

### DISEÑO DE LA UNIVERSIDAD VIRTUAL PARA LA FUNDACIÓN UNIVERSITARIA LOS LIBERTADORES.

## FABIAN RICARDO CARO APONTE

Monografía para optar por el título de Ingeniero de Sistemas en el programa de Ingeniería de Sistemas

> **Director** JOSE IGNACIO PALACIOS OSMA

FUNDACIÓN UNIVERSITARIA LOS LIBERTADORES FACULTAD DE INGENIERÍA PROGRAMA DE INGENIERÍA DE SISTEMAS BOGOTA D.C 2007

Nota de aceptación

Presidente del Jurado

Jurado

Jurado

Bogota D.C. 13 de septiembre de 2007

"Tu eres un bendecido un escogido de Dios, y al ser tu padre recibo también esa bendición." Gracias Juan David por iluminar mi vida cada día.

### AGRADECIMIENTOS

El autor expresa sus agradecimientos a.

Mi hijo Juan David por la comprensión que ha tenido conmigo cuando jugaba con él y mis pensamientos estaban escribiendo este documento.

A mi esposa Andrea por ser el aliciente de mi espíritu y la psicóloga de mi corazón.

A mis padres por ser el pilar fundamental de mi educación e impulsadores de esta meta.

A mis hermanos y sobrinos que día a día crecen en sus metas y construyen familia.

A mi Adriana que verdaderamente sin ella, estos momentos no tendrían la misma sonrisa en mi alma.

A Eduardo y Carlos por todos los medio días de camaradería.

A Luís Ortega gracias por su paciencia al enseñarme el verdadero significado de la palabra "Amistad Virtual".

A mi director y amigo José Ignacio por impulsar y corregir esta idea.

A mis amigos de carrera que con el transcurrir de este camino me han enseñado a crecer como ser humano.

A todos mis amigos académicos, porque durante la carrera permitieron que les robara conocimiento y sabiduría.

A mis compañeros administrativos, gracias por compartir todos estos años conmigo y hacerme sentir miembro de esta gran familia Libertadora.

Al Doctor Hernán Linares por depositar en mí la confianza de pertenecer a esta gran familia que diariamente permite el funcionamiento de sueños de esperanza, además de ser él quien aporto la idea para este escrito.

A todos los que me falto nombrar puntualmente pero que saben que son participes de mi construcción personal y académica, Muchas Gracias

## CONTENIDO

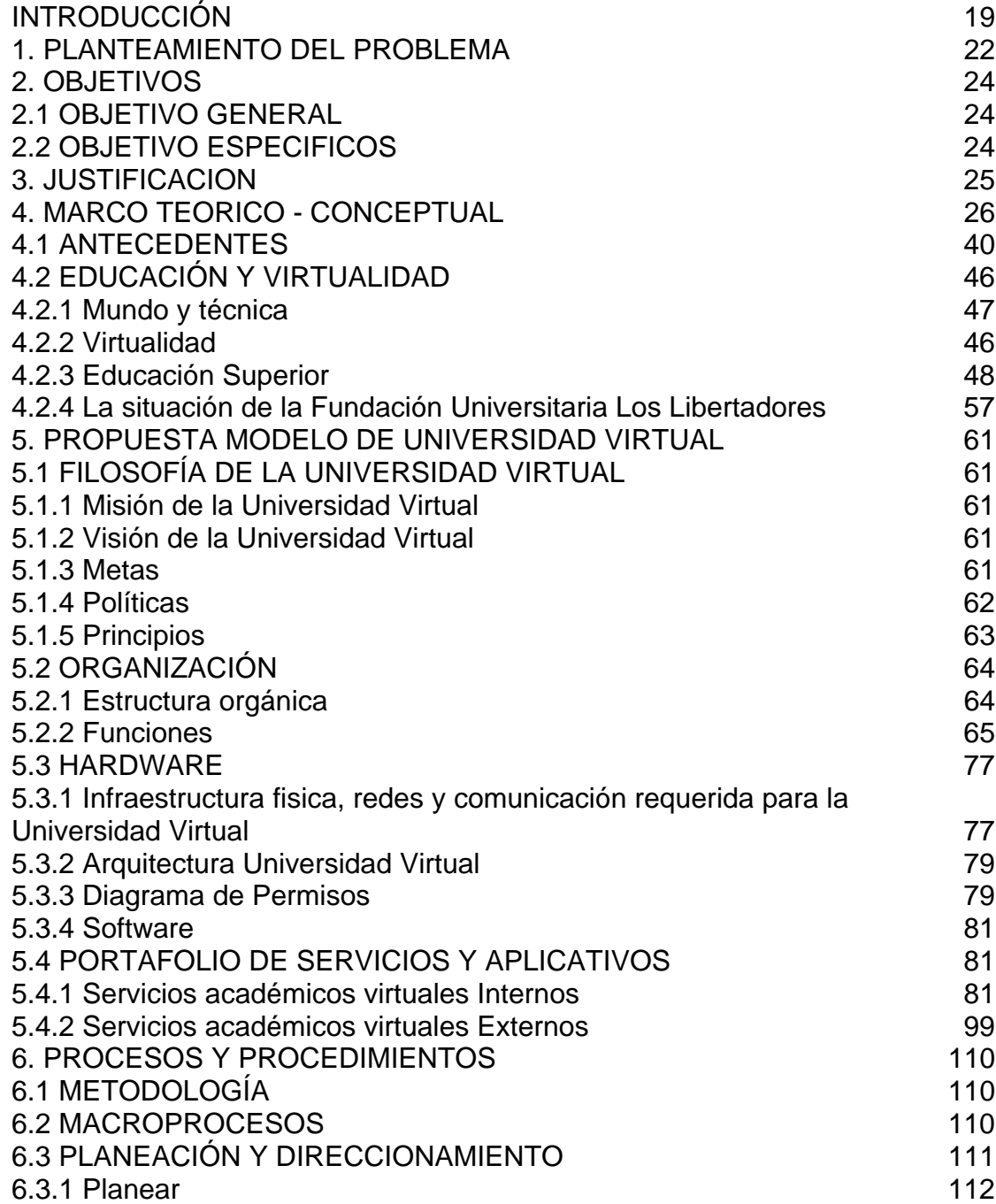

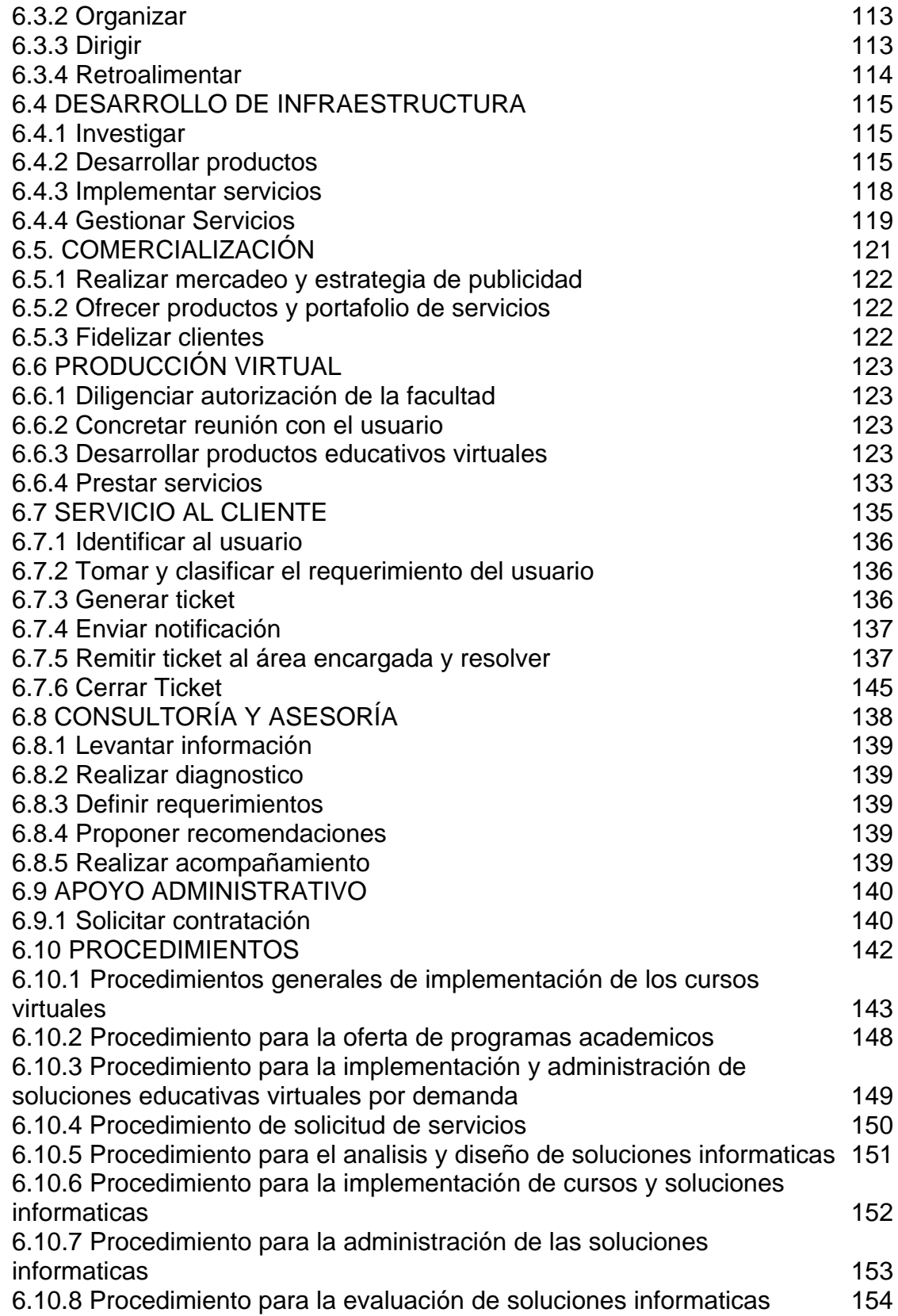

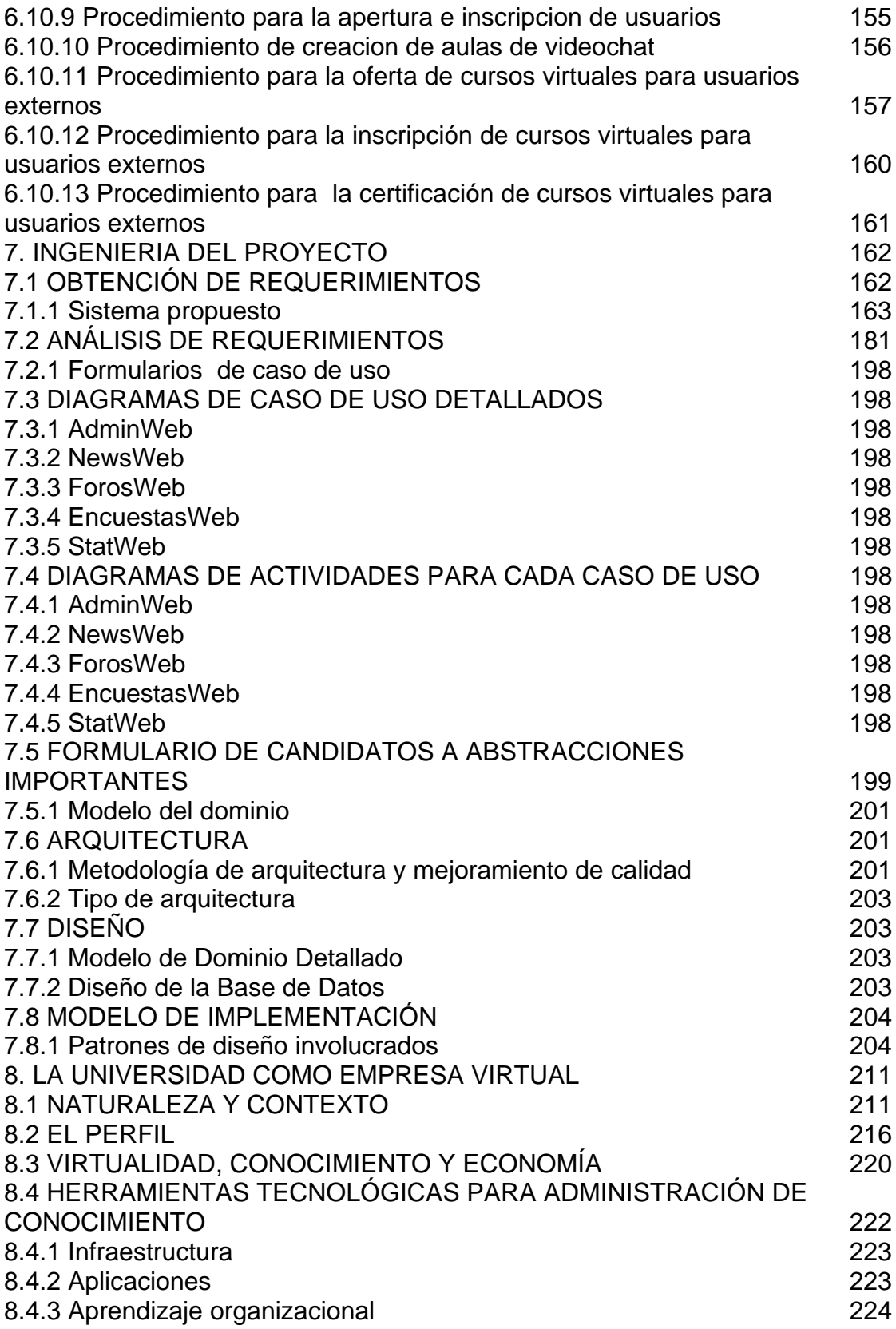

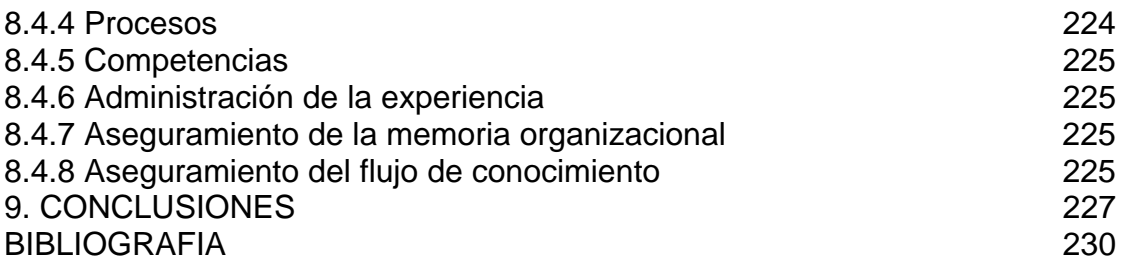

# LISTA DE TABLAS

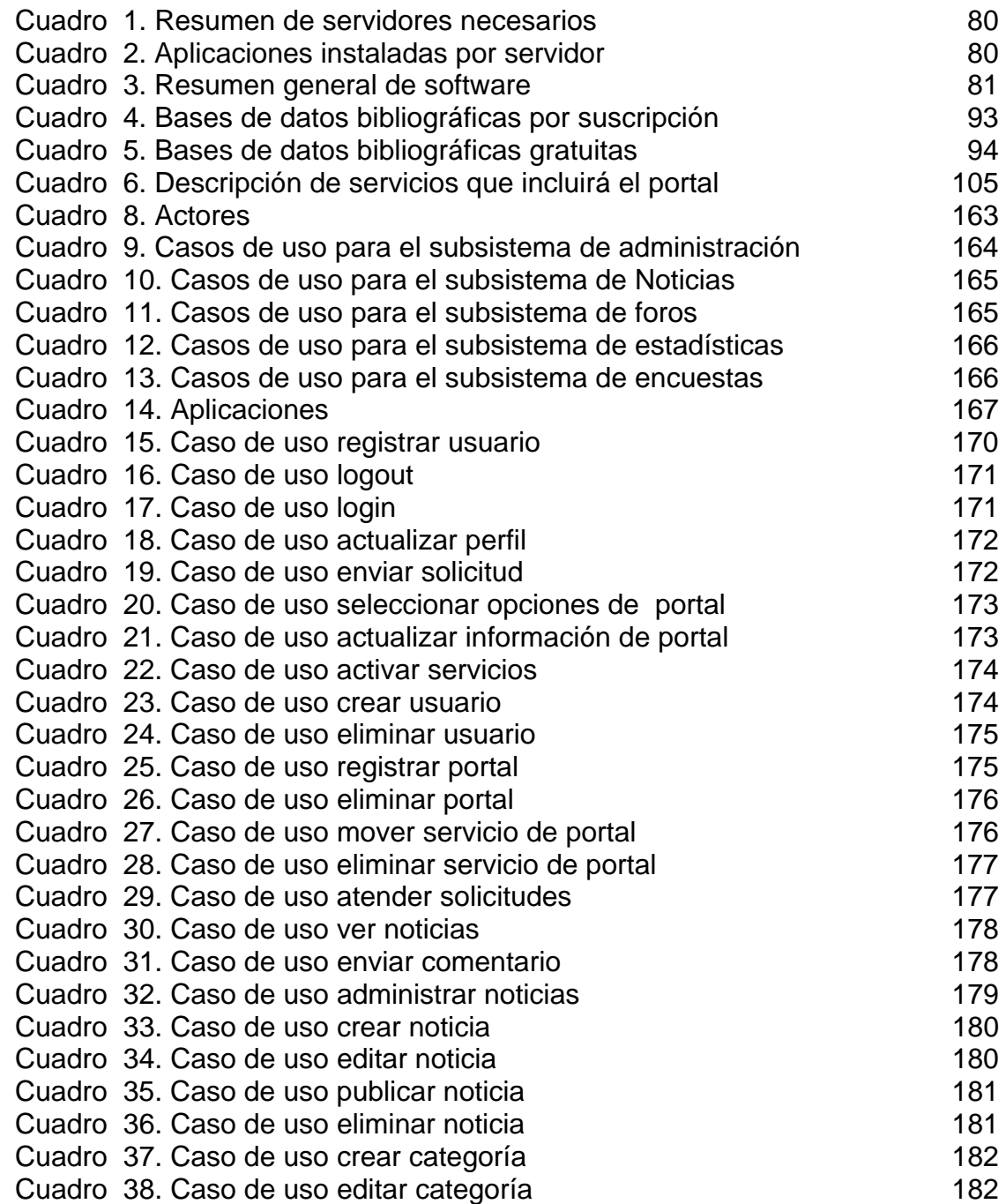

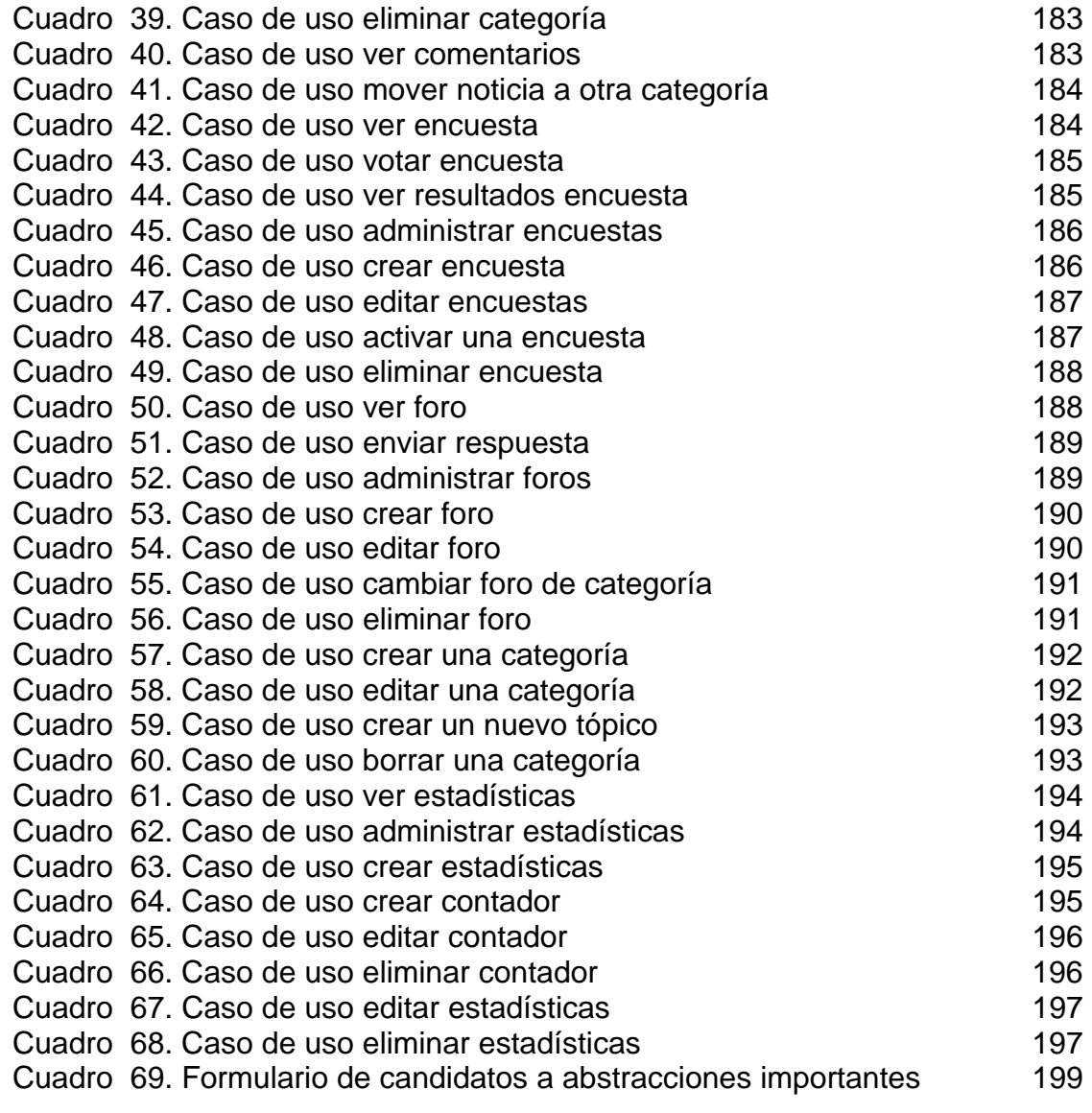

# LISTA DE FIGURAS

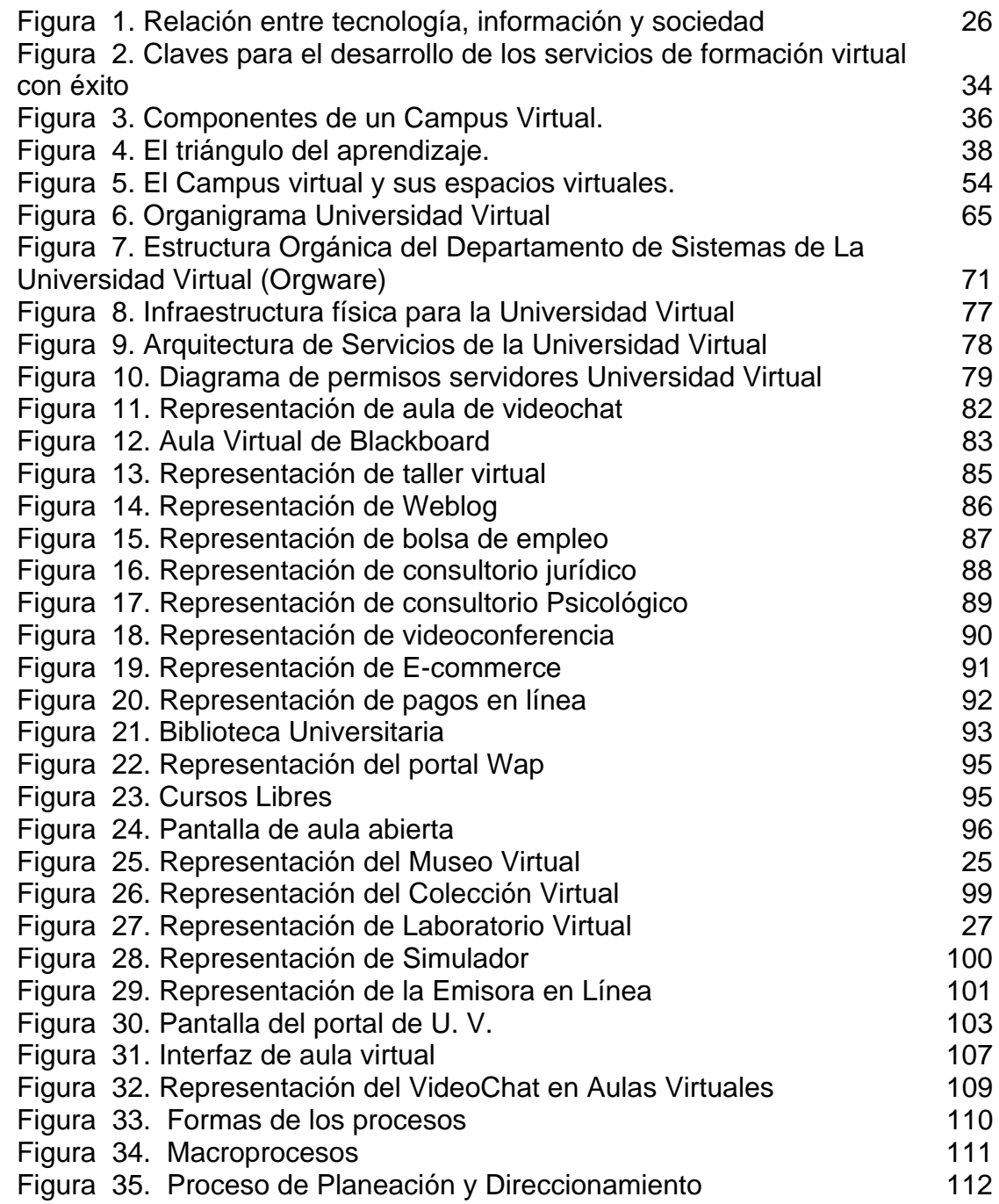

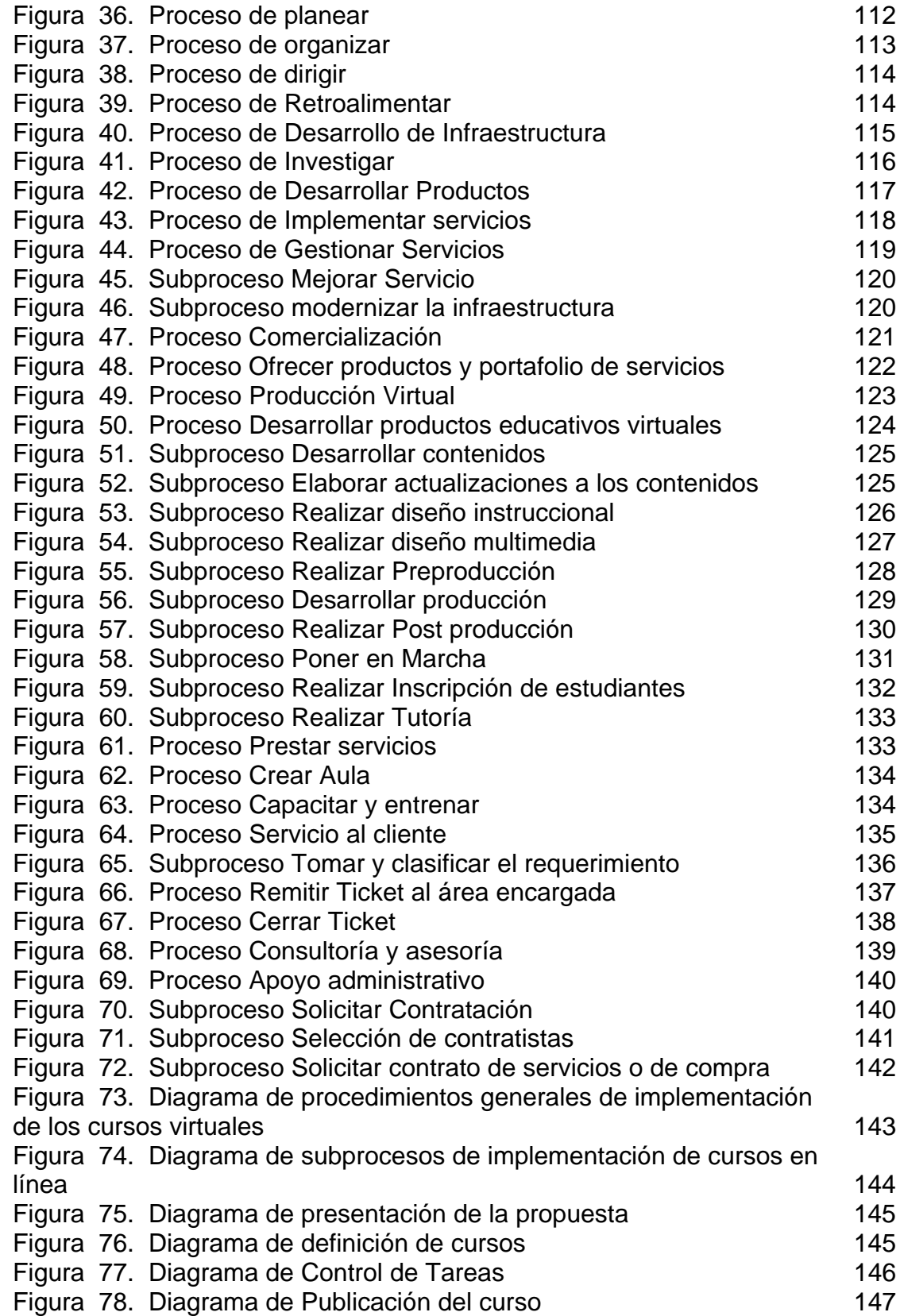

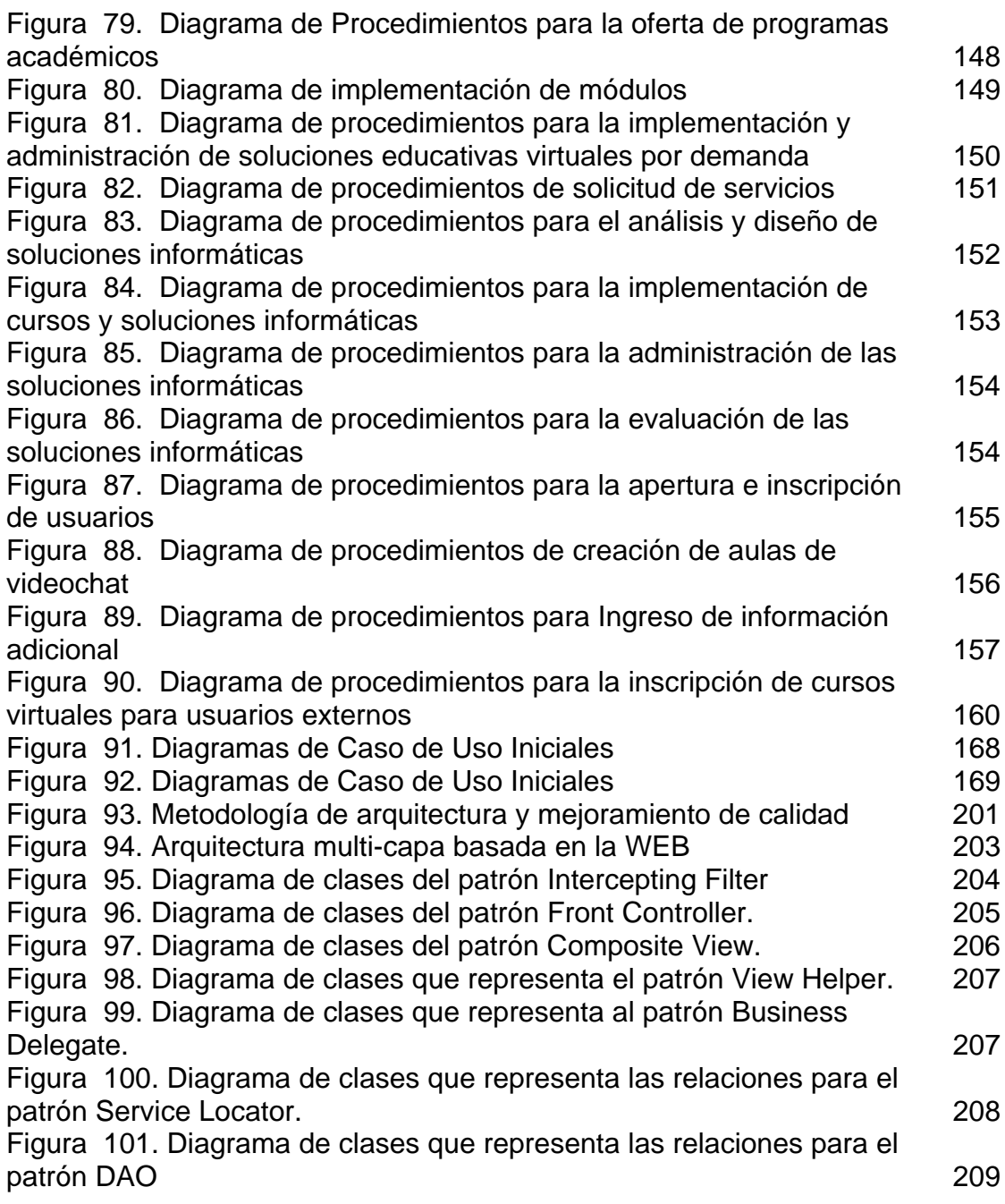

# LISTA DE ANEXOS

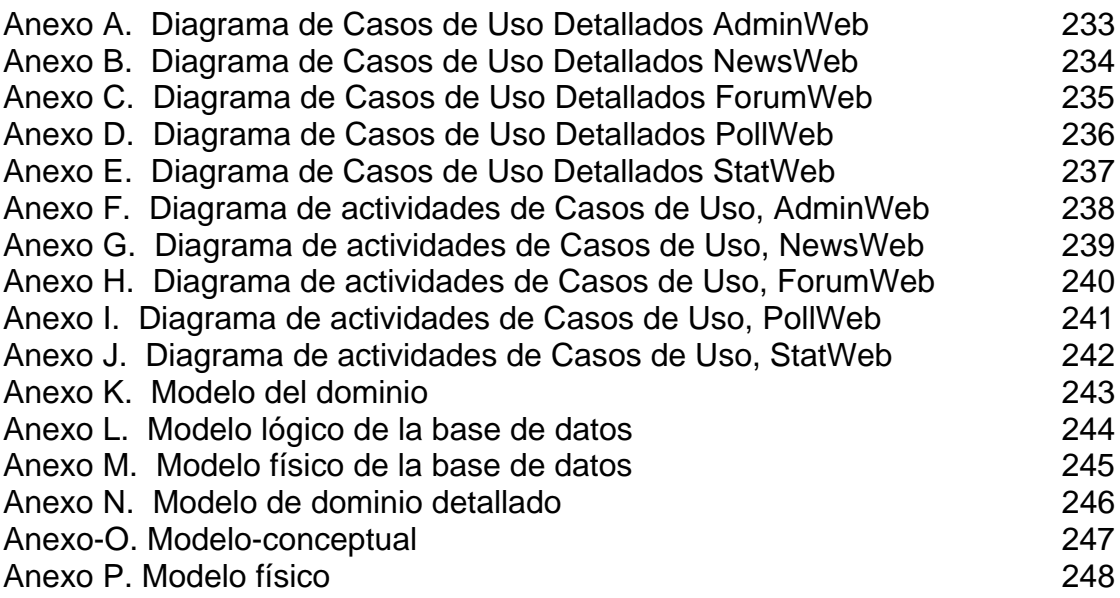

### GLOSARIO

API. Application Program Interface. Es la interfaz proporcionada por un sistema al programador para poder acceder a los servicios de ese sistema.

FRAMEWORK. Es la extensión de un lenguaje mediante una o más jerarquías de clases que implementan una funcionalidad y que permiten ser adaptadas.

HTTPS. protocolo de http sobre SSL (Security Socket Layer), permite la transferencia de datos a través de Internet en un formato codificado.

J2EE. Java 2 Enterprise Edition. Plataforma de desarrollo Java para soluciones empresariales multicapa.

JDK. Java Development Kit. Es el entorno de desarrollo para Java proporcionado por Sun.

JSP (Java Server Page). páginas de contenido dinámico implementadas en el lenguaje java.

JSP. Java Server Pages

JSR. Java Specification Request

LCMS UV. Sistema para gestionar el contenido de la Universidad Virtual

PATRON DE DISEÑO. un conjunto de componentes que proporcionan una solución general para un problema específico.

PORTAL. sitios Web que proveen un punto de partida a un conjunto de recursos disponibles en Internet

PORTLET. componentes Web Modulares, definidos por un API estándar y proporciona un modelo para desarrollar nuevos componentes de portales que pueden ser compartidos e intercambiados por varios contenedores de portlet. También presentan una interfaz visual para el contenido o servicio que proporcionado.

SAC. Sistemas Administradores de Contenido

SERVLET. Aplicación java que se ejecuta en el lado servidor.

SSL. stands for Secure Sockets Layer, portocolo usado para permitir confidencialidad e integridad de datos entre dos puntos

UML. lenguaje de modelado unificado

WSIA (Web Services for Interactive Applications). Servicios Web Para Aplicaciones interactivas.

WSRP (Web Services for Remote portlets). servicios web para portlets remotos.

#### RESUMEN

En estos últimos años Internet se ha convertido en la principal fuente de información, de la misma forma ha hecho que un gran número de personas compartan conocimientos a través de ella. El punto de partida para este conglomerado de información son las páginas Web y de forma organizada los Sitios Web. Las páginas personales se han convertido en Sitios Web y estos a su vez han evolucionado en algo más complejo. los Portales, que son sitios Web que proveen un punto de partida a un conjunto de recursos disponibles en Internet. Esto implica y demanda grandes esfuerzos de administración. Generalmente, más que un administrador con conocimientos técnicos, se requiere de un grupo de profesionales trabajando colaborativamente en la administración del sitio.

Se desarrolla el concepto de virtualidad como mediación pedagógica y la importancia de ir construyendo el camino en La Fundación Universitaria Los Libertadores, de la Universidad Virtual. Posteriormente, se plantean los objetivos, general y específicos, en donde se plantea explorar las condiciones y características tecnológicas y administrativas para la estructuración de la Universidad Virtual en la Institución Universitaria Los Libertadores, así como los pasos a seguir para alcanzar la meta desea.

Seguidamente, se plantea la importancia de las Nuevas Tecnologías de Información y Comunicación (TIC), tanto en su evolución histórica como conceptual. Para continuar con el marco teórico entorno a las Sociedades del Conocimiento (SC) y las TIC.

Igualmente, se aborda una propuesta para que La Fundación Universitaria Los Libertadores implemente la Universidad Virtual, con su portafolio de servicios, su estructura administrativa y tecnológica. Así mismo, se establecen los Procesos y Procedimientos a seguir para la conformación de está, con todo su diseño de requerimientos tecnológicos necesarios para llevarla a buen término.

Por último, se presenta la viabilidad de la Universidad como Empresa Virtual, con el estudio de la triple relación de virtualidad, conocimiento y economía, para develar las condiciones que posibiliten este estudio como una verdadera empresa virtual.

#### **INTRODUCCION**

Las sociedades contemporáneas se enfrentan al reto de proyectarse y adaptarse a un proceso de cambio que viene avanzando muy rápidamente hacia la construcción de Sociedades del Conocimiento. Este proceso es dinamizado esencialmente por el desarrollo de nuevas tendencias en la generación difusión y utilización del conocimiento, y está demandando la revisión y adecuación de muchas de las empresas y organizaciones sociales y la creación de otras nuevas con capacidad para asumir y orientar el cambio. Una Sociedad del Conocimiento es una sociedad con capacidad para generar, apropiar, y utilizar el conocimiento para atender las necesidades de su desarrollo y así construir su propio futuro, convirtiendo la creación y transferencia del conocimiento en herramienta de la sociedad para su propio beneficio.

En la sociedad del conocimiento y del aprendizaje, las comunidades, empresas y organizaciones avanzan gracias a la difusión, asimilación, aplicación y sistematización de conocimientos creados u obtenidos localmente, o accesados del exterior. El proceso de aprendizaje se potencia en común, a través de redes, empresas, gremios, comunicación inter e intrainstitucional, entre comunidades y países. Una sociedad de aprendizaje significa una nación y unos agentes económicos más competitivos e innovadores; también eleva la calidad de vida a todo nivel.

En términos generales las nuevas tendencias están relacionadas con tres procesos muy dinámicos y de vasto alcance. la "Informatización" de la sociedad, la Globalización y las Nuevas Tecnologías. La convergencia y vertiginoso desarrollo de tecnologías relacionadas con la Informática, las Telecomunicaciones y el Procesamiento de Datos, y sus casi ilimitadas posibilidades de aplicación, están transformando las sociedades modernas en Sociedades de la Información. El proceso de "informatización", se ha constituido a su vez, en la base técnica del fenómeno de la globalización, puesto que ha posibilitado por primera vez en la historia superar las distancias y la dispersión geográfica, para poner en contacto grupos sociales de todo el mundo a un mismo tiempo. Aún cuando el fenómeno de la globalización se ha hecho más visible en el sistema económico, lo cierto es que tiene un impacto mucho más trascendente, en la medida en que está posibilitando el surgimiento de una verdadera Sociedad Global con el desarrollo de nuevos valores, actitudes y de nuevas instituciones sociales,

Se puede señalar que una Sociedad del Conocimiento tiene dos características principales. la primera, es la conversión del Conocimiento en factor crítico para el desarrollo productivo y social; la segunda, el fortalecimiento de los procesos de Aprendizaje Social como medio asegurar la apropiación social del conocimiento y su transformación en resultados útiles, en donde la Educación juega el papel central.

La noción de sociedad del Conocimiento fue utilizada por primera vez en 1969 por Peter Drucker, y en el decenio de 1990 fue profundizada en una serie de estudios detallados publicados por investigadores como Robin Mansel o Nico Stehr.

Las sociedades de la información surgen con el uso e innovaciones intensivas de las tecnologías de la información y las comunicaciones, donde el incremento en la transferencia de información, modificó en muchos sentidos la forma en que se desarrollan muchas actividades en la sociedad moderna. Sin embargo, la información no es lo mismo que el conocimiento, ya que la información es efectivamente un instrumento del conocimiento, pero no es el conocimiento en sí, el conocimiento obedece a aquellos elementos que pueden ser comprendidos por cualquier mente humana razonable, mientras que la información son aquellos elementos que a la fecha obedecen principalmente a intereses comerciales, retrasando lo que para muchos en un futuro será la sociedad del conocimiento

El presente trabajo monográfico está dividido en siete capítulos. Atendiendo a los requerimientos institucionales de presentación de monografías, los primeros cuatro capítulos responden al planteamiento del problema, a los objetivos de la investigación, a la justificación del tema y al marco teórico conceptual.

En estos capítulos se precisará el concepto de virtualidad como mediación pedagógica y la importancia de ir construyendo el camino en Los Libertadores, de la Universidad Virtual. Es así, que se parte del planteamiento del problema como la búsqueda de las características de la Universidad Virtual tanto en lo tecnológico como en lo administrativo, siempre teniendo como base que las Nuevas Tecnologías de la Información y la Comunicación (TIC) son importantes como herramientas mediadoras en la actividad pedagógica en el proceso de enseñanza aprendizaje. Posteriormente, se plantean los objetivos, general y específicos, en donde se plantea explorar las condiciones y características tecnológicas y administrativas para la estructuración de la Universidad Virtual en la Institución Universitaria Los Libertadores, así como los pasos a seguir para alcanzar la meta desea.

En la justificación, tercer capítulo, se plantea la importancia de las TIC, tanto en su evolución histórica como conceptual, así como Los Libertadores tanto en su Misión como en su Visión, contemplan el desarrollo de las tecnologías para facilitar el proceso pedagógico. Así, se plantea la necesidad de los cambios administrativos para crear nuevos ambientes virtuales que conduzcan a nuevos servicios para mediar las relaciones Institución – Estudiante.

En el cuarto capítulo se aborda el tema del marco teórico conceptual entorno a las Sociedades del Conocimiento (SC) y las TIC, tanto en su evolución reciente como

en el proceso que han tenido de ajuste conceptual a partir de los modelos o experiencias que las Universidades que se han virtualizado, nos aportan hoy.

El quinto capítulo, tal vez el que más desarrollo ha tenido en la presente investigación monográfica, se aborda la propuesta de la Universidad Virtual para Los Libertadores. Es una propuesta que merece más ajustes pero que tiene la intención de presentar lo que sería la Universidad Virtual (UV) con su portafolio de servicios, su estructura administrativa y tecnológica.

En el sexto capítulo se desarrolla el tema de los Procesos y Procedimientos a seguir para la conformación de la Universidad Virtual; se encontrará la planeación y el direccionamiento hacia la UV, así como los diagramas de flujo conducentes al fin propuesto en el planteamiento del problema.

El séptimo capitulo contiene el documento correspondiente a la obtención de requerimientos y al análisis que modela los procesos. se encuentran los diagramas de caso de uso detallados para cada subsistema, además describe la arquitectura, a alto nivel, que satisface los requerimientos funcionales y no funcionales. Se encuentra descrita la metodología y tipo de arquitectura.

En el último capítulo, se presenta la viabilidad de la Universidad como Empresa Virtual. En este se encontrará el análisis de la relación virtualidad – conocimiento – economía, así como las herramientas tecnológicas para la administración del conocimiento.

### 1. PLANTEAMIENTO DEL PROBLEMA

La educación en Colombia día a día ha ido incorporando a sus procesos formativos Nuevas Tecnologías de Información y Comunicación (TIC), sensibilizando de esta manera a la sociedad en el nuevo mundo de las sociedades del conocimiento y encaminado a las entidades académicas a adoptar nuevas metodologías de enseñanza e impacto social. En el caso particular de la Educación Superior, se están empezando a utilizar como mediación tecnológica y pedagógica para el acompañamiento a la presencialidad y para el desarrollo de cursos de educación continua, presenciales con apoyo de TIC. En este orden de ideas, la utilización de las TIC está privilegiando el aprendizaje sobre la enseñanza, lo que implica posibilitar al estudiante cierto nivel de autonomía intelectual, personal y social de modo que le permita ser protagonista de sus procesos de aprendizaje, característica primordial de la autoformación.

Los problemas que enfrentan las instituciones que adquieren este sistema son la sensibilización de su comunidad en la utilización de los medios electrónicos y el uso de la tecnología en comunicaciones, además del esfuerzo que debe generar para poseer una planta de personal docente capacitado o con experiencia en áreas tecnológicas de enseñanza; alumnos con un total desconocimiento y poca información sobre las nuevas reglamentaciones de la educación; carencia de materiales de apoyo; infraestructura tecnológica deficiente y, principalmente, una falta de disposición institucional para mostrar un cambio de actitud ante este nuevo reto en el proceso de enseñanza-aprendizaje.

El éxito de estos procesos radica "no en poseer la tecnología más sofisticada" sino en direccionar a las instituciones en el diseño y desarrollo de innovaciones apoyadas en TIC para buscar el cambio en sus esquemas tradicionales de enseñanza, acompañamiento administrativo, facilidad en los procesos y acondicionamiento a los parámetros que reglamentan la educación actualmente.

El uso creciente de las TIC requiere de nuevas competencias en el individuo; su utilización debe conducir a un nuevo modelo de formación en el que el estudiante adopte un rol más activo en el proceso de enseñanza-aprendizaje y el profesor asuma como reto aplicar las TIC y participar activamente en su propio proceso de alfabetización digital y de cambio de sus paradigmas tradicionales.

Es difícil hacer entender a los docentes y a alumnos que el uso de TIC implica una nueva forma de dirigirse a los estudiantes, pues ya no existen horarios ni grupos y no se tiene asignada un aula para la "presencialidad" de las experiencias educativas, sino que es necesario ahora que cada maestro elabore programas y materiales que se aprovecharán como recursos didácticos para el aprendizaje; por

ejemplo. las guías y unidades didácticas, las antologías y otros materiales de apoyo, con el apoyo mediador de las TIC.

Algunas veces, el rechazo de algunos profesores a dejar atrás los viejos métodos totalitarios y conservadores de enseñanza (exposición magistral) y de evaluación, han provocado serios rezagos que se reflejan en las calificaciones del alumno y que, desafortunadamente, llevan a éste a tomar actitudes contrarias a las debidas, como la deserción.

La Fundación Universitaria Los Libertadores a partir del segundo semestre de 2007 ha establecido que se implemente el sistema de créditos académicos. Este sistema implica una relación académica, administrativa y comunicativa diferente a la existente actualmente entre estudiante – profesor – Universidad. En este contexto, la presente monografía pretende mostrar un camino que puede servir para ofrecer una alternativa más viable al sistema de créditos con el objeto final de llegar a la conformación de una Universidad Virtual. Por tal motivo, la pregunta de investigación que se pretende desarrollar es ¿qué elementos administrativos y tecnológicos se requieren para consolidar el modelo de Universidad Virtual en Los Libertadores?.

Esto implica un cambio en la mentalidad tanto de los docentes como de los estudiantes en el proceso pedagógico por la mediación de los TIC, como una transformación profunda en las instancias administrativas de la Universidad Los Libertadores, para hacer más real y viable la Universidad Virtual.

### 2. OBJETIVOS

#### 2.1 OBJETIVO GENERAL

• Identificar las condiciones y características tecnológicas y administrativas para la conformación de la Universidad Virtual en la Fundación Universitaria Los Libertadores

### 2.2 OBJETIVOS ESPECIFICOS

• Describir las condiciones tecnológicas para la creación de la Universidad Virtual.

• Construir el concepto de Universidad Virtual dentro del contexto de administración del conocimiento.

• Identificar las características administrativas básicas y necesarias para la implementación de la Universidad Virtual.

• Analizar la situación actual de las sociedades del conocimiento como punto de partida en la investigación.

• Diseñar un manual inicial de procesos y procedimientos para asegurar la realización de las funciones de la Universidad Virtual como una nueva unidad administrativa.

• Diseñar el modelamiento del LCMS de la UV, como un proceso unificado de desarrollo de software, así como el flujo de trabajo propuesto para cada una de las etapas.

• Presentar una propuesta que involucre a la comunidad académica en el uso y conocimiento de herramientas tecnológicas que contribuyan al proceso académico y de formación integral del estudiante, respondiendo así a la misión y visión institucional.

## 3. JUSTIFICACIÓN

Dentro del actual ámbito académico es importante que la Fundación Universitaria determine nuevas formas de agenciar conocimientos y relaciones entre todos sus entes académicos con el fin de que el sistema de créditos tenga más viabilidad. La propuesta de la creación de la Universidad Virtual, a través de esta investigación, facilitaría y permitiría que esas nuevas relaciones sean más accesibles tanto a los estudiantes como a todo el personal profesional de la Fundación Universitaria.

Desde el punto de vista tecnológico, esta investigación propondrá la estructura necesaria para implementar la Universidad Virtual. Además, analizará los servicios virtuales con los cuales contaría no solo el estudiante, sino también los docentes y a la planta administrativa, para facilitar la mediación pedagógica con el uso de las tecnologías de la información y la comunicación (TIC´s).

Es así como la investigación contribuiría al desarrollo e implementación de la Misión Institucional cuando ésta establece "la cualificación permanente de los proyectos pedagógico, curricular y administrativo que estén en concordancia con los avances de la ciencia y la tecnología".

Igualmente, fortalecería la Visión Institucional en donde se contempla el "uso de las tecnologías como mediadoras en los procesos de formación integral en los campos social, económico, cultural, político, humanístico y científico, mediante estrategias presenciales y a distancia con propuestas de formación permanentes".

Como se puede observar, la investigación encuentra su justificación más profunda en el desarrollo de la Misión y la Visión Institucionales.

Desde el punto de vista administrativo, la investigación buscará establecer nuevos ambientes virtuales que les permitirán a los miembros de la familia Libertadora acceder al LMS, comunidades virtuales, seminarios abiertos (Webminar), ecomerce (pagos en línea), colecciones-bibliotecas-museos y laboratorios virtuales, publicaciones electrónicas, entre otros, para mediar las relaciones estudiante – docente – administración, sin desconocer los sistemas de información integrados de la institución con los cuales se estudiaran los aplicativos correspondientes de enlace.

## 4. MARCO TEÓRICO - CONCEPTUAL

La evolución de las Tecnologías de la Información y las Comunicaciones (TIC), la consiguiente capacidad de la gestión de información que ha transformado los procesos de la economía y el impacto en la sociedad de estos cambios, conforman los vértices de la sociedad de la información, como se puede observar en la siguiente figura.

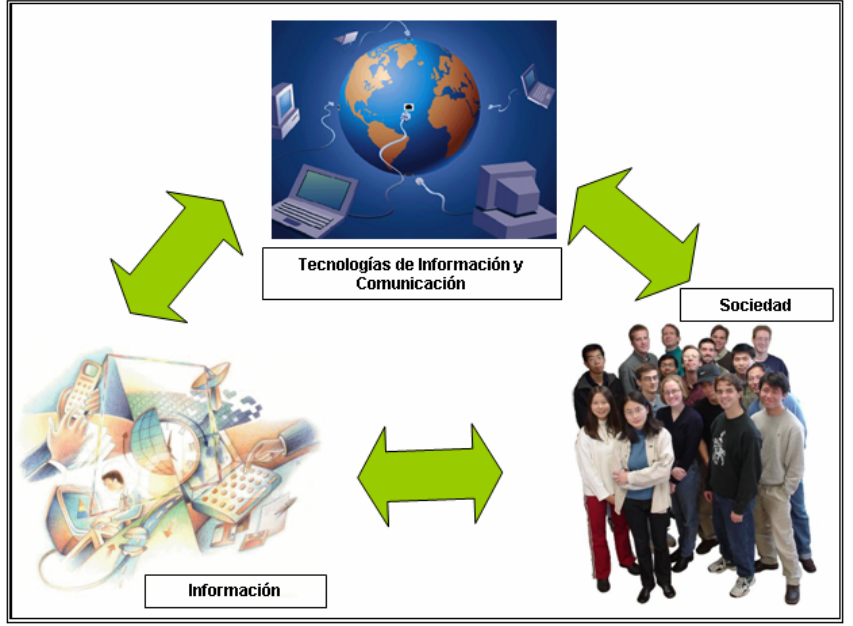

### Figura 1. Relación entre tecnología, información y sociedad

Fuente. www.mineducacion.gov.co/educacion\_superior/

Los modelos laborales, la educación, las formas de comprar (e-commerce), el ocio y otras actividades están evolucionando por la incorporación de las potencialidades de la tecnología. Trabajo en Internet, Enseñanza Virtual, Comercio Electrónico, Video Juegos, entre otros. La globalización de los mercados, de los marcos de decisión institucional (TLC, GATT, G7) es otro de los cambios que más impacto está teniendo en la evolución de la sociedad.

Las oportunidades que ofrece la Sociedad del Conocimiento (SC) son muy grandes, pero no se debe esconder las amenazas que también pueda presentar. pérdida de empleos tradicionales, imposibilidad de igualdad para personas ajenas a la tecnología y la apertura de mercados. En este nuevo escenario, el conocimiento y la capacidad para procesar ese importante recurso que es la información, equivale a la disposición de capital en la sociedad industrial. Si bien la

información es susceptible de ser acumulada o concentrada, y en esa forma acumular poder, también es cierto que por su propia naturaleza está asociada a la inteligencia de los individuos que la procesan y tiende a ser más democrática. Los trabajadores del conocimiento son, por tanto, los grandes protagonistas.

Esta sociedad exige un replanteamiento serio de la formación y el aprendizaje (educación), ya que cada vez es más sutil la relación entre trabajo y conocimiento actualizado. La organización que aprende, término acuñado por Senge (1999) en su libro "La Quinta Disciplina"<sup>1</sup>, necesita aprovechar las nuevas oportunidades que ofrecen las TIC para optimizar los procesos de aprendizaje; es importante resaltar que en la educación virtual convergen estas tendencias.

La Universidad Virtual (UV) plantea una serie de investigaciones y actividades agrupadas en dos ejes.

- $\checkmark$  La identificación de las ocupaciones formables por la Universidad Virtual
- $\checkmark$  El análisis de algunos modelos de Universidad Virtual.

Por otro lado, los certificados de profesionalidad de las ocupaciones, ya es una realidad global, aunque Colombia se ha demorado en la organización e implantación de la Formación Profesional Ocupacional. En la certificación se definen las competencias características de cada ocupación, así como el referente formativo asociado a dichas competencias, incluyéndose los requisitos que se han de cubrir para su expedición.

El ser humano no debiera dejar de educarse a lo largo de toda la vida por efecto de las experiencias que vienen a modelar su comportamiento, su concepción de la vida, los contenidos del saber. La educación es necesaria no solo para contribuir a su propio desarrollo, sino para poder hacer frente a las necesidades de la sociedad y ofrecerle las potencialidades máximas de una colectividad educada. Por lo tanto, la empresa educativa no será eficaz, justa y humana, sino al precio de transformaciones radicales que afectan a la sustancia del acto educativo, del espacio educativo y del tiempo de la educación, lo que precisamente constituye el concepto de la educación permanente<sup>2</sup>.

El concepto de Formación Virtual (FV) nacido de la aplicación de las leyes de la psicología, tiende a sustituir cada vez más el concepto de instrucción e incluso el de educación. Es una verdadera revolución en la manera de abordar estos problemas. En efecto, no se trata de instruir, como lo concebía la pedagogía

 $\overline{a}$ **<sup>1</sup>** SENGE, Peter M. "La Quinta Disciplina". Editorial Ganica. México. 1999. p. 35 2

PULIDO, Hernán. "Instruir Educar Formar". Universidad Católica de Colombia. Bogotá. 1992 p. 24

clásica, sino de una transformación de la personalidad poniendo en juego unos mecanismos psicológicos más amplios. Al ser instructor de cambios en la personalidad de los sujetos, este concepto es idealmente un hecho portador de futuro. La diferencia entre un profesor, un educador y un formador radica en que aquél tiene una acción fundamental sobre el entendimiento, el educador sobre la voluntad y el formador sobre toda la persona, provocando cambios importantes en el educando.

La definición del concepto "educación virtual", es el primer paso que se acomete como actividad de este proyecto, pues es una realidad compleja que requiere de un debate de posicionamiento. La Formación Virtual, entendida a priori, como la evolución que tienen las TIC, pueden introducir en la formación académica características diferenciales con respecto a la educación tradicional. Así la formación virtual permitirá.

• Transformar el instrumento para la formación del ser humano.

• Posibilitar el acceso a los mejores recursos didácticos y a los mejores formadores sin pasar por eslabones intermedios, con independencia de tiempo y lugar.

• Facilitar la formación en tiempo real (just in time), con la máxima flexibilidad.

Pero el desarrollo de esta modalidad está supeditado a una serie de factores, tales como. contenidos en la red (Internet), plataformas tecnológicas, coordinación de agentes implicados y complementariedad con otros métodos de formación.

Ahora bien, el primer debate que debe hacerse es sobre los aspectos básicos a tener en cuenta en los modelos de FV y de los actores implicados para, finalmente, llegar a una definición de Formación Virtual. Dado que el arte de la formación ha de tender a la perfección y que no basta saber para estar habilitado a enseñar, debe crearse en la universidad una práctica o examen en el arte de la exposición académica. Solo así se podrá superar la situación actual en que nuestras universidades colocando al lado de un conjunto impreso de libros un segundo conjunto de libros parlantes<sup>3</sup>, o ofreciéndole al estudiante herramientas que medien su aprendizaje y su constante actualización de conocimientos

La FV tiene como características básicas.

 $\overline{a}$ 

• Ser impartida a distancia en un alto porcentaje.

 $3$  FICHTE y otros. "La Idea de la Universidad en Alemania". Editorial Suramericana. Buenos Aires. 1959. p. 2-33.

• Incorporar como instrumento diferencial entre la educación tradicional y la virtual, las tecnologías de la información y las comunicaciones (TIC).

• Asumir nuevos modelos de aprendizaje como el aprendizaje autónomo y el significativo.

• Asumir nuevos modelos de evaluación.

Dentro de las TIC puede utilizar distintos instrumentos combinados, por ejemplo los equipos físicos y programas informáticos, material de telecomunicaciones en forma de computadoras personales, scanner's, cámaras digitales, asistentes personales digitales, teléfonos, facsímiles, modem's, tocadiscos, grabadoras de CD y DVD, radio y televisión, además de programas como bases de datos y aplicaciones multimedia. En resumen, las TIC son aquellas tecnologías que permiten transmitir, procesar y difundir información de manera instantánea. Son consideradas la base para reducir la Brecha Digital sobre la que se tiene que construir una Sociedad de la Información y una Economía del Conocimiento.

Las TIC pueden ser tanto tradicionales, como la radio, la televisión y los medios impresos, como nuevas, un conjunto de medios y herramientas como los satélites, la computadora, el Internet, el correo electrónico, los celulares, los robots entre otros.

Algunas de las ventajas de la utilización de las TIC.

- Eliminan las barreras espacio-temporales entre el profesor y el estudiante.
- Flexibilizan la enseñanza, tanto en lo que respecta al tiempo, al espacio, a las herramientas de comunicación, como a los códigos con los cuales los alumnos pueden interactuar.
- Amplían la oferta formativa para el estudiante.

• Favorecen la creación de escenarios tanto para el aprendizaje cooperativo como para el autoaprendizaje.

• Posibilitan el uso de herramientas de comunicación. sincrónicas y asincrónicas.

- Potencian el aprendizaje a lo largo de toda la vida.
- Favorecen la interacción e interconexión de los participantes en la oferta educativa.

• Adaptan los medios y lenguajes a las necesidades, características, estilos de aprendizaje e inteligencia múltiples de los sujetos.

• Ayudan a comunicarse e interactuar con su entorno a los sujetos con necesidades educativas especiales.

• Y ofrecen nuevas posibilidades para la orientación y la tutorización de los estudiantes<sup>4</sup>.

 $\overline{a}$ <sup>4</sup> "Formación del profesorado en TIC". Artículo publicado en c&p Comunicación y Pedagogía. Revista de nuevas tecnologías y recursos didácticos. No 202. Año 2004.

Colombia, día a día ha ido incorporando a sus procesos formativos estas Tecnologías. En el caso particular de la Educación Superior, se utilizan como mediación tecnológica y pedagógica para el acompañamiento a la presencialidad y para el desarrollo de cursos de educación continua, presenciales con apoyo de TIC, virtuales y, recientemente, en la modalidad utilizada con mayor frecuencia. Blended Learning, la cual hace, al mismo tiempo, una combinación de la educación presencial y a distancia. En este orden de ideas, la utilización de las TIC está privilegiando el aprendizaje sobre la enseñanza, lo que implica posibilitar al estudiante cierto nivel de autonomía intelectual, personal y social de modo que le permita ser protagonista de sus procesos de aprendizaje, característica primordial de la autoformación.

El éxito de estos procesos radica "no en poseer la tecnología más sofisticada" sino en implicar a los profesores en el diseño y desarrollo de innovaciones pedagógicas apoyadas en TIC, para buscar el cambio en sus esquemas tradicionales de enseñanza, hacia la construcción de modelos didácticos más pertinentes y contextualizados.

El uso creciente de las TIC requiere de nuevas competencias en el individuo; su utilización debe conducir a un nuevo modelo de formación en el que el estudiante adopte un rol más activo en el proceso de enseñanza-aprendizaje y el profesor asuma como reto aplicar las TIC y participar activamente en su propio proceso de alfabetización digital y de cambio de sus paradigmas tradicionales. Para finalizar vale la pena preguntarse. ¿Serán suficientes estos retos para introducir las TIC en los procesos de enseñanza-aprendizaje?… superarlos, permitirá a mediano y largo plazo la generación de redes humanas de aprendizaje mediadas por las TIC.

Ante los problemas detectados en la educación tradicional, la formación virtual se caracteriza por que.

• Introduce flexibilidad desde un triple punto de vista. la adecuación a las disponibilidades de tiempo de los alumnos, sean estudiantes regulares de un programa académico, profesionales, técnicos, tecnólogos, bachilleres e incluso operarios; segundo, la accesibilidad geográfica, en donde lo único que se necesita en un acceso al Internet y, tercero, la adecuación a los distintos puntos de partida en los conocimientos de los alumnos.

• Introduce interactividad horizontal (alumnos entre sí y profesores entre sí) y vertical (estudiantes con profesores) como elemento pedagógico central.

Pero también se encuentran barreras que actualmente frenan la FV, tales como.

• Nuestra cultura educativa que afecta a los modelos (no se concibe formación sin aula), a los instrumentos o medios necesarios (analfabetismo tecnológico) y a los agentes involucrados. organizaciones y/o instituciones, profesores y alumnos.

• El desarrollo de contenidos de calidad en el que inciden la falta de enfoque pedagógico requerido por los nuevos instrumentos y la falta de mecanismos de control de calidad y de estandarización acorde a las realidades nacionales. La mayoría de contenidos son. extranjeros que se alejan de las realidades culturales y sociales del país; esto no significa que no sirvan, lo que se quiere significar es que antes de iniciar cualquier acción con ellos, hay que someterlos a un análisis y si es del caso a una transformación que nos garantice un aporte a la solución y no al problema. Siempre hay que tener cuidado con lo que funciona en el exterior. Y, por otro lado, son contenidos que obedecen en muchos casos a la traducción de un libro o artículo disponible en la red.

Para construir un modelo de FV que incorpore, en proporciones flexibles, la formación por instrucción (presencial o con materiales de autoestudio), la formación mediante practicas y ejercicios, los contactos en tiempo real (presencial a través de videoconferencias o chats) y los contactos diferidos (a través de tutores, foros de debate), es necesario que tenga en cuenta los siguientes puntos o aspectos.

- Aprender
- Tener en cuenta la función y el desarrollo de la inteligencia en la adquisición del conocimiento
- Adquisición de actitudes cognitivas básicas y actitudes epistemológicas correctas
- Adquisición de conocimiento a partir de experiencias y reflexiones
- Combinación de habilidades cognitivas y representaciones para la solución de necesidades
- Operacionalizar el conocimiento
- Tener en cuenta los diversos niveles en los cuales es posible captar y expresar la realidad
- Desarrollar habilidades y conceptos básicos para posibilitar el aumento del saber a partir de nuevas experiencias y reflexiones
- Elaborar un pensamiento conceptual estructurado
- Desarrollo de la creatividad en la presentación racional
- Tender a síntesis relacionales crecientes
- Adquirir criterios fundamentales y fundamentadores del saber
- Formación de un pensamiento autónomo, estructural y planificado
- Análisis del conocimiento dentro de contextos existenciales
- Adquisición de principios generales sobre la existencia personal, grupal y social
- Iniciar el desarrollo de la capacidad de comunicar la verdad a otras personas
- Tener en cuenta las necesidades primarias del hombre concreto, integralmente considerado. traducir la verdad en términos de acción, para alcanzar las soluciones convenientes a esas necesidades
- Considerar la instrucción como un proceso vital y, por lo tanto, total y permanente
- Tener en cuenta las circunstancias que actualmente rodean y condicionan las relaciones. instructor-estudiante
- Transmitir la herencia social y capacitar para comprenderla, desarrollarla y enriquecerla<sup>5</sup>.

El ser humano está comprometido a crecer y en la realización de este objetivo pone en juego todas sus posibilidades. La instrucción es uno de los diversos procesos que la persona inicia en su existencia y se caracteriza por ser un tratamiento de cualidad en cuanto a materia de conocimiento, es decir, como ámbito en el cual se buscan las significaciones que la especifican para traducirlas en "representaciones intencionales".

Esta actividad pone en juego su propia realidad, su constitución y dinamismos fundamentales; si se sitúa frente a la realidad que lo circunda, especialmente en el contexto social, busca desarrollar y aplicar una determinada concepción de instrucción.

Los contactos diferidos tienen en el punto de mira las tres variables del impacto clave para la formación virtual, como son la accesibilidad a la formación, los contenidos (modelos en su conjunto) y los costos. El alumno que con sus necesidades, debe ser el que marque el desarrollo de las plataformas, los contenidos pedagógicos y las necesidades de interacción. Y por último, quizás el más importante, es la necesidad de cualificación que requiere el sector productivo, que le permita al alumno en la globalidad actuar localmente.

En estas metodologías de educación virtual se hace más exigente el ingreso o permanencia de un docente que el del mismo estudiante. La docencia universitaria debe permitirle al estudiante la dinámica del conocer, captar problemas, plantear correctamente interrogantes, dominar métodos apropiados de conocer y pensar. El sustituto de esta idea de docencia es la del docente autoritario, anclado en una concepción estática de la ciencia. Según imagen de Jaspers, el maestro no investigador convierte en sistema de materias que enseña; los escritos y libros se vuelven autoridad; en su clase se dicta y se copia; la materia se comprime en fórmulas; el saber constituye una ordenada cosmovisión. Aprender es aprender resultados acabados, definitivos, incuestionables e incuestionados.<sup>6</sup>

 5 En página Web. http. //www.mineducacion.gov.co/educacion\_superior/

<sup>6</sup> OROZCO, Luis Enrique. "El destino de la docencia, hacia la imaginación o la decadencia". Editorial Trillas. México. 1998. p. 138

Aparte de causas más profundas, de orden político, social y cultural, nuestra época vive marcada por múltiples rechazos al estado anticuado de relaciones humanas en el seno de la empresa educativa; rechazo que se expresa tanto por la pasividad como por la revuelta, por la deserción como por la contestación, por ensayos de pedagogía comunitaria y por tentativas de autogestión; por esto constituye un abuso cada vez mayor dar al educador el nombre "de maestro", cualquiera que sea el sentido que se le de a la palabra entre múltiples acepciones, es evidente que los educadores tienen cada vez menos, como tarea única, el inculcar conocimientos y cada vez más el papel de despertar el pensamiento. El educador, al lado de sus tareas tradicionales, está llamado a convertirse en un consejero, un interlocutor; es más la persona que ayuda a buscar en común los argumentos tradicionales, que la que posee verdades prefabricadas; debiera dedicar más tiempo y energías a actividades creadoras. discusión, animación, comprensión, estimulo y estudio y adaptación a nuevas tecnologías.<sup>7</sup>

Ahora bien, las claves para el desarrollo de la formación virtual en una institución de Educación Superior, son, en su orden.

• Las necesidades de los alumnos. Esto implica metodologías que apunten a la flexibilización en. a) gestión de los tiempos del estudiante, b) acceso desde distintas ubicaciones geográficas y, c) acceso al nivel del conocimiento del que cada estudiante parte y al establecimiento de un currículo abierto y flexible.

• Las necesidades de los profesores. Es la segunda clave para el desarrollo de la Formación Virtual es tener en cuenta las necesidades de los profesores, que constituyen una parte activa en la definición de los modelos y, por lo tanto, deben recibir formación adecuada en el uso de las TIC, así como en el manejo del currículo.

• La estrategia de la Institución Universitaria o promotor de formación. Es la tercera clave porque en esta se establecen los mecanismos de control que garanticen realmente la formación. Para ello hay que apoyarse en las posibilidades que brinda la tecnología, las interacciones asincrónicas y sincrónicas (incluidas las presénciales), los ejercicios de evaluación, los logros individuales, la certificación internacional, la infraestructura necesaria para que el estudiante permanezca cómodamente mientras desarrolla su labor de aprendizaje (cafeterías, salones de descanso, salas de Internet, salas de estudio, salas de recreación, entre otras.

 $\overline{a}$ 

<sup>&</sup>lt;sup>7</sup> FICHTE y otros. "La Idea de la Universidad en Alemania". Editorial Suramericana. Buenos Aires. 1959. p. 37

• La viabilidad financiera. La cuarta clave para el desarrollo de la Formación Virtual es que la Institución Universitaria actual entre de forma gradual en los modelos de Universidad Virtual, planteando elementos de avance que permitan dar cada paso con seguridad.

• El desarrollo de contenidos. La quinta clave para el desarrollo de la Universidad Virtual es crear contenidos con herramientas informáticas o tele-contenidos de calidad y, en particular, aprovechar las potencialidades que ofrecen estos medios para "aprender haciendo" a través de las simulaciones, el intercambio de experiencias, el acceso a información de interés en las redes, los espacios electrónicos de encuentro multimedia, lúdico, entre otros.

• El desarrollo metodológico. La sexta clave para el desarrollo de la Formación Virtual es potenciar los elementos de interacción de los estudiantes entre si, de los profesores entre si, y de los unos con los otros.

• El desarrollo tecnológico. La séptima clave es la utilización de tecnologías estandarizadas y con cierta madurez en los servicios de Formación Virtual.

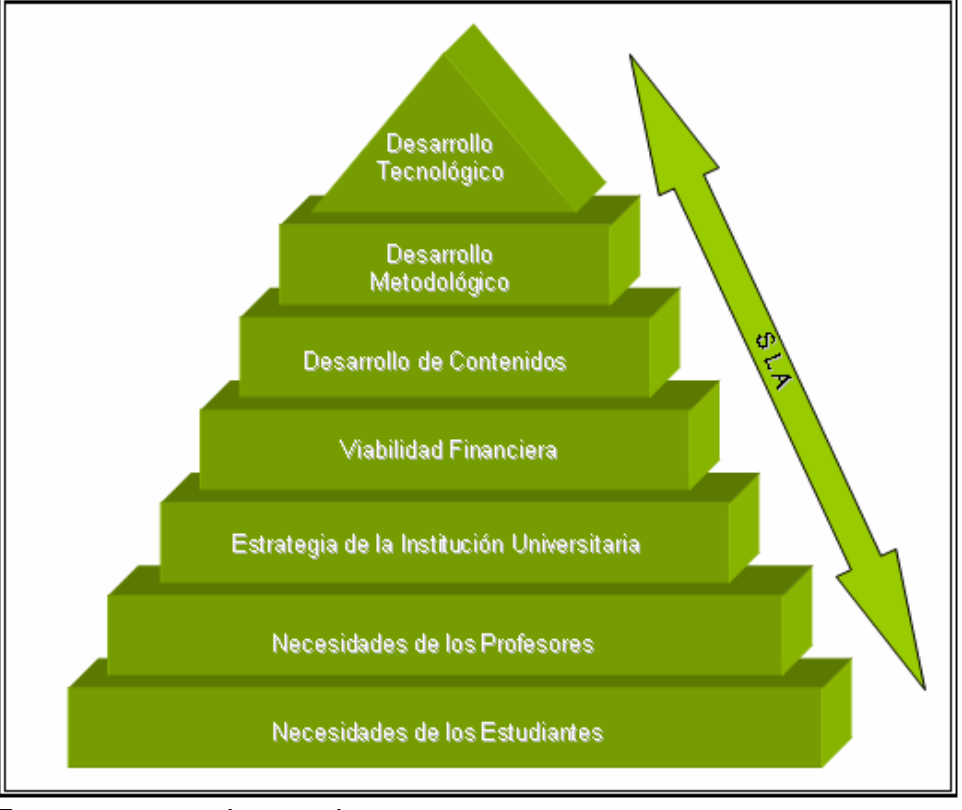

Figura 2. Claves para el desarrollo de los servicios de formación virtual con éxito

Fuente. www.udenar.edu.co

Los SLA (sigla en inglés de Service Level Agreement), significan Acuerdos de Niveles de Servicio y, a veces, se abrevia como ANS (sigla en español).

Un SLA es un protocolo plasmado normalmente en un documento de carácter legal en el cual una compañía que presta un servicio a otra se compromete a prestar el mismo bajo unas determinadas condiciones y con unas prestaciones mínimas.

El nivel de servicio se basa en indicadores que permiten cuantificar de manera objetiva determinados aspectos del servicio prestado. Por ejemplo un indicador de nivel de servicio puede ser el tiempo de resolución de incidencias. Este indicador se mide a través de aplicaciones de gestión de incidencias que registran el momento que una incidencia es comunicada y cuándo es cerrada. La diferencia entre estos dos datos es el indicador en bruto desagregado que luego puede ser procesado mediante algoritmos para obtener promedios, desviaciones y otros indicadores normalizados.

En un SLA se pueden establecer tantos indicadores como se estime necesario y de su evaluación se obtienen por ejemplo penalizaciones a la empresa suministradora, identificación de puntos débiles del proceso e indicaciones para procesos de mejora continua en determinadas actividades.

El conjunto de indicadores de nivel de servicio suele formar un cuadro de mando donde se puede ver de manera global cómo se está desarrollando la prestación del servicio e identificar puntos críticos del proceso y establecer alarmas.

SLA también es una referencia a la hora de establecer parámetros de calidad del servicio (nivel de satisfacción) basados en indicadores objetivos que obvian impresiones y percepciones más subjetivas y personales.

Uno de los aspectos centrales de la presente investigación es este último componente, el desarrollo tecnológico. Por tanto, es importante que nos centremos un poco en este concepto.

Si nos remontamos a los niveles de complejidad en el empleo de tecnologías elearning propuestos por Lara y Duart (Lara, Duart, 2005)<sup>8</sup>, además de los niveles.

- Página web,
- Portal,

 $\overline{a}$ 

<sup>&</sup>lt;sup>8</sup> LARA, P. DUART, JM. SAIGI, F. BORGES, F. (2003) "Information Management in the Design of Online Educational Contents" in MENDEZ-VILAS, A. and MESA GONZALEZ, J.A. Advances in Technology-Base Education. Toward a Knowledge-Based Society. Junta Extremadura. Cáceres.

- CMS-LMS (Content Managment System Learning Managment System)
- LCMS (Learnig Content Managment System),

Valdría la pena agregar un quinto nivel denominado "Universidad Virtual", un entorno posibilitado por las nuevas tecnologías de la información y las comunicaciones, que soporte integralmente los procesos educativos, administrativos y sociales de las instituciones educativas.

Las universidades virtuales son el intento de situar un campus universitario en el marco de la virtualidad, que permita a los estudiantes acceder a la docencia, a la organización de la misma como aulas, matricula, LMS, comunidades virtuales, seminarios abiertos o Webminar, e-comerce o pagos en línea, colecciones, bibliotecas, museos, laboratorios virtuales, publicaciones electrónicas, entre otros, para mediar las relaciones estudiante – docente – administración. "Pero es importante hacer notar que cuando hablamos de virtualidad no podemos cometer el error de intentar reproducir miméticamente lo mismo que hacemos en la presencialidad. A medio distinto corresponden sistemas de organización, de relación y de dinamización distintos." (Dondi, Sangrá, Guardía, 2005)<sup>9</sup>.

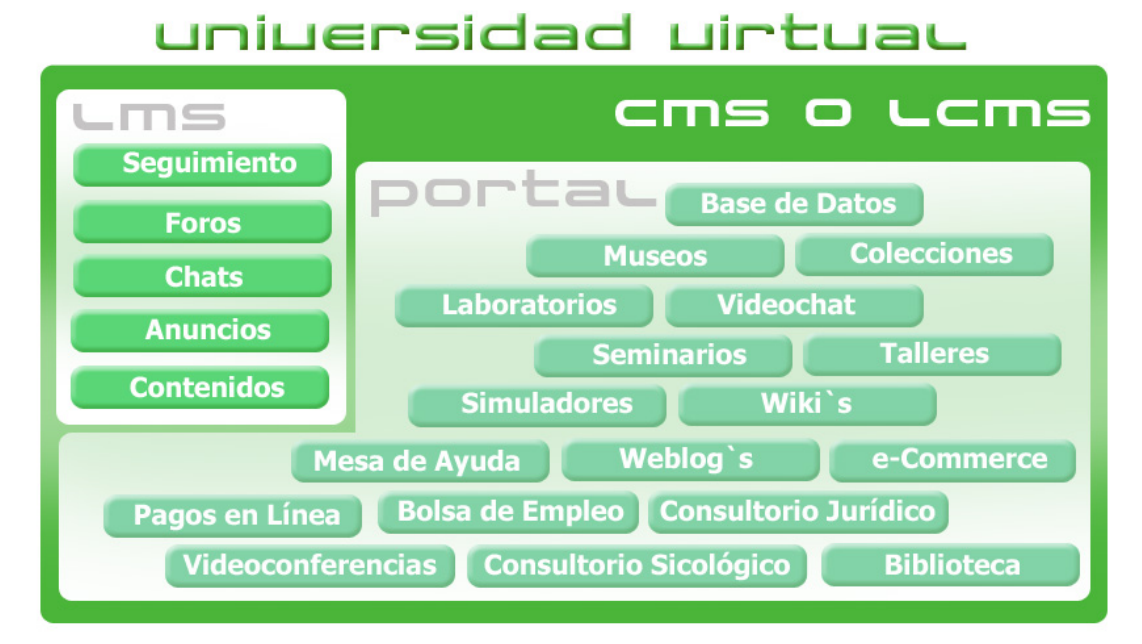

#### Figura 3. Componentes de un Campus Virtual

 $\overline{a}$ 

<sup>&</sup>lt;sup>9</sup> Dondi C, Sangrá A, Guardia L. Proyecto BENVIC, una metodología y criterios de calidad para evaluar entornos y plataformas virtuales de aprendizaje
Si bien la figura anterior (Figura 3) está lejos de sentar una arquitectura de servicios de una Universidad Virtual, si pretende, en primer lugar, dejar en claro que en la vida académica existen servicios adicionales a los que un  $LMS<sup>10</sup>$  ofrece y que deben hacer parte de una Universidad Virtual, y en segundo lugar, explicitar algunos por considerarlos necesarios o relevantes.

Se debe entonces diseñar el portafolio de servicios de la Universidad Virtual, en primer lugar, identificando las necesidades de la comunidad académica. profesores, investigadores, estudiantes, pares académicos, egresados; y en segundo lugar, pensando en todos los grupos de interés de la institución. estudiantes, empleados, accionistas, el Estado, la sociedad, las empresas, etc. (Ver Capitulo 5, página 81)

A partir de este portafolio de servicios, se debe diseñar de manera integrada y articulada la arquitectura de sistemas que soportará todos estos servicios y es allí cuando se seleccionan o construyen las herramientas informáticas que respondan a estas necesidades, incluso de manera personalizada; contrariamente a como se han venido construyendo las "universidades virtuales" en la practica, lanzando reactivamente o por moda, servicios "isla" o servicios aislados o desarticulados de la estrategia institucional.

Tal vez más importante que este esquema, sea concluir que es hora ya de que las instituciones educativas acepten el reto que impone la Sociedad del Conocimiento, porque están llamadas no solo a afrontarlo sino a diseñar, construir y liderar los nuevos procesos que orienten la sociedad; de que incorporen a sus actividades misionales y de apoyo la innovación y la tecnología que les permita desarrollar nuevas practicas contemporáneas; que con este propósito diseñen y construyan verdaderas Universidades Virtuales qué ofrezcan en línea los servicios que requieren sus estudiantes, profesores e investigadores tanto en programas presenciales como virtuales y de que la comunidad académica despierte su mente a las nuevas posibilidades que antes no existían y que ahora posibilita el espacio virtual, pero que tienen que ser pensadas y construidas.

La Institución Universitaria de los Libertadores cuenta dentro de su Misión y Visión con el reto de la innovación y la tecnología para mejorar los procesos pedagógicos y administrativos. Es así como esta investigación contribuiría al desarrollo e implementación de la Misión Institucional cuando ésta establece "la cualificación permanente de los proyectos pedagógico, curricular y administrativo que estén en concordancia con los avances de la ciencia y la tecnología".

<sup>&</sup>lt;sup>10</sup> LEARNING MANAGEMENT SYSTEM. (Sistema de gestión de aprendizaje) es un software que automatiza la administración de acciones de formación. Un LMS registra usuarios, organiza los diferentes cursos en un catálogo, almacena datos sobre los usuarios, también provee informes para la gestión.

Igualmente, fortalecería la Visión Institucional en donde se contempla el "uso de las tecnologías como mediadoras en los procesos de formación integral en los campos social, económico, cultural, político, humanístico y científico, mediante estrategias presenciales y a distancia con propuestas de formación permanentes"<sup>11</sup>.

Ahora bien, el auge que la educación virtual, llamada también e-learning, que se ha tomado en la última década obliga a las instituciones educativas a repensar su estrategia educativa y tecnológica, desde las que empiezan a compartir recursos en el portal web, hasta las que prestan un conjunto de servicios educativos y administrativos en línea como admisiones, registro, pago electrónico, biblioteca digital, sistemas de gestión de contenidos-CMS, sistemas de gestión del aprendizaje-LMS y sistemas de gestión de contenidos de aprendizaje-LCMS.

Algunas instituciones anuncian en sus portales una "Universidad Virtual" aunque tan solo publiquen contenidos en el portal o den acceso al LMS, sin embargo, la evolución de la tecnología ha marcado también un progreso en los servicios en línea que puede prestar una institución educativa, facultando cada vez más la utilización con propiedad del termino "universidad virtual", que envuelve un concepto complejo a la luz de los servicios educativos y las nuevas tecnologías. Ahora se pretende abrir un espacio de discusión alrededor del término "Universidad Virtual" y aportar de esta manera elementos al diseño y construcción de estos entornos, para nuestra Institución Universitaria.

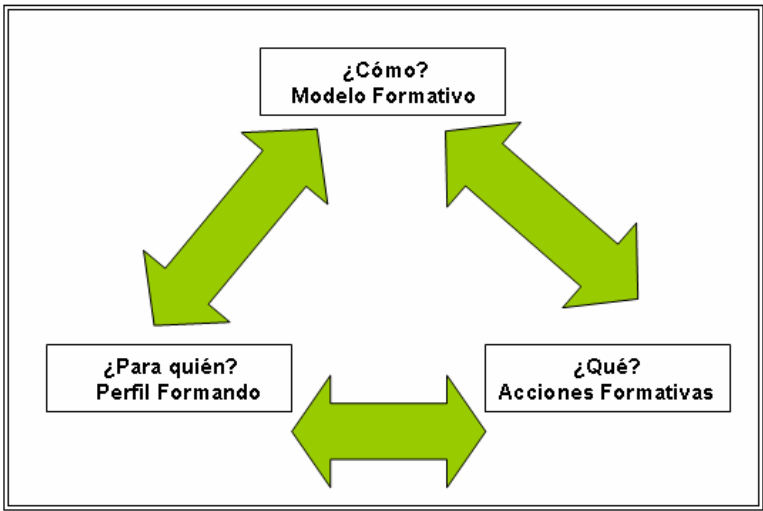

Figura 4. El triángulo del aprendizaje.

Fuente. www.udenar.edu.co

 $\overline{a}$ 

<sup>11</sup> Institución Universitaria Los Libertadores. "Manual de Convivencia". Acuerdo No 010 del 1 de Agosto de 2006. p. 10.

El primer vértice responde al objeto de la formación, ¿qué hay que aprender?. La respuesta desde la perspectiva de la Universidad Virtual se desarrolla en el Mapa de Profesiones que hay que elaborar y que son susceptibles de escoger acorde con las necesidades nacionales, regionales, perfil, misión de la Universidad, fortalezas y demás.

El segundo vértice responde al perfil del Estudiante, ¿quién se va a formar? Las diferencias del perfil de estudiante candidato a la Universidad Virtual se analizarán en una investigación correspondiente, y que subyacen del perfil de estudiante que pretende recibir la institución para este caso y con la sustentación de rigor.

Por último, el tercer vértice, responde a los modelos formativos que se aplican, ¿cómo se transmite el aprendizaje? El análisis de estos modelos cuando incorporamos tecnología, es la razón por la cual hay que conocer experiencias existentes a nivel mundial.

Sobre este tema y en sus conclusiones, se tendrá que hacer un repaso de las ideas con la vista puesta en el futuro. ¿Por dónde van las necesidades?. Y, por tanto, ¿por dónde deben ir las soluciones que la Universidad Virtual aporta?. En la medida en que se avance en las direcciones indicadas la Formación Virtual avanzará con el mismo entusiasmo que generará en la comunidad académica y no por "empujón" o por obligación.

Para cada uno de los vértices, las principales conclusiones son.

El mapa de Profesiones candidatas a Programas de la Universidad Virtual. En Colombia no se han elaborado estudios oficiales que permitan orientar el desarrollo de profesiones candidatas a ser impartidas virtualmente. Instituciones de todas las clases (acreditadas o no), han desarrollado contenidos o en su defecto han asumido contenidos de instituciones extranjeras, en donde los componentes teóricos son altos. La mayoría de cursos ofrecidos bajo esta modalidad son para programas de posgrado, llámense estos, diplomados o especializaciones. En el futuro la educación virtual aumentará, pues el aumento de prestaciones de las Tecnologías de Información y Telecomunicaciones, permitirá ofrecer contenidos de mayor calidad.

No podemos desconocer los procesos de certificación que existen a nivel Internacional, y de los cuales tendremos que ocuparnos en adelante, pero con seguridad, estos impulsarán la educación virtual, teniendo en este caso un efecto decisivo.

El perfil de los nuevos "docentes del ciber-espacio". el dominio y familiaridad con las Tecnologías de la Informática y las Telecomunicaciones y la capacidad de autogestionarse y auto motivarse para el aprendizaje. En ambos aspectos el entorno presiona para que se avance, luego cabe esperar que el perfil de los

profesores se vaya adecuando al perfil ideal del Docente o Profesor Virtual que quiere la Institución.

Los modelos de educación virtual. Se puede observar que existen más plataformas de EDUCACIÓN VIRTUAL y experiencias piloto que servicios consolidados. La creación de éstos es básica para que la EDUCACIÓN VIRTUAL se establezca como una alternativa real y permanente de formación.

La educación virtual sustituirá, solo parcialmente, a la formación presencial, aunque quizás la clave del futuro para su desarrollo no es tanto cómo avanza frente a la formación presencial, sino como aporta valor a los procesos del aprendizaje dispersos que cada día afrontan los profesionales.

¿Podrá la formación permanecer ajena a estos cambios? Es solo cuestión de tiempo, de decisión institucional y del trabajo más arduo. Si se comienza hoy un trabajo ordenado, hay la posibilidad que en un par de años la UNIVERSIDAD sea protagonista, y su acreditación no solamente se suscriba a una metodología del pasado, sino que ella corresponda a una realidad del presente que con seguridad y sin llegar a equivocarnos, será influenciado por la Tecnología de la Informática y las Telecomunicaciones.

## 4.1 ANTECEDENTES

Como la investigación a desarrollar está centrada en discutir los elementos necesarios para implementar la Universidad Virtual en la Institución Universitaria Los Libertadores, es preciso empezar definiendo y mostrando ciertas diferencias entre lo que sería el modelo tradicional de educación caracterizado por la "universidad presencial", su desarrollo en la década de los 80 en el Colombia, en la "universidad a distancia" , para concluir con los procesos de globalización y auge tecnológico, en la "universidad virtual". Todo el campo de acción de la investigación recaerá sobre el papel de la Universidad en la sociedad. que es la educación.

Se entiende por educación la acción o proceso de educar o ser educado o como la acción de impartir conocimientos. Es importante precisar que las palabras operativas incluidas en las definiciones mencionadas son acción o proceso. Sin embargo, la Educación algunas veces se asocia a un lugar. la escuela y no con el proceso.

Ahora bien, la educación tiene por objeto el aprendizaje. Respecto al concepto de aprendizaje, también existen diversas concepciones e interpretaciones. Díaz Bondenave (1986) ofrece la siguiente definición. "Llamamos aprendizaje a la

modificación relativamente permanente en la disposición o en la capacidad del hombre, ocurrida como resultado de su actividad y que no puede atribuirse simplemente al proceso de crecimiento y maduración". Cotton (1989) afirma que el aprendizaje es un proceso de adquisición de un nuevo conocimiento y habilidad. Para que este proceso pueda ser calificado como aprendizaje, en lugar de una simple retención pasajera, debe implicar una retención del conocimiento o de la habilidad en cuestión que permita su manifestación en un tiempo futuro. El aprendizaje puede definirse de un modo más formal "como un cambio relativamente permanente en el comportamiento o en el posible comportamiento, fruto de la experiencia"

Se observa que el aprendizaje puede ser entendido.

- Como producto, es decir, el resultado de una experiencia o el cambio que acompaña a la práctica.
- Como proceso en el que el comportamiento se cambia, perfecciona o controla.

• Como función ya que es el cambio que se origina cuando el sujeto interacciona con la información (materiales, actividades y experiencias).

En la década de los 80 se presentan tres cambios principales sobre el tema de la educación y el aprendizaje.

• El paso de una orientación psicologista de la educación a su integración en una teoría de la enseñanza.

• El paso de un paradigma predominantemente conductista, a otro de orientación cognitiva.

• Ampliación del concepto de aprendizaje que engloba lo cognitivo, efectivo y afectivo.

Estos pasos se engloban dentro del concepto de Educación a Distancia, que se refiere más al proceso que a la acción. Por lo tanto la educación a distancia se entendió como la acción o proceso de educar o ser educado, mediante la distancia.

El concepto de educación contiene el proceso de enseñanza- aprendizaje, de acuerdo a las modernas interpretaciones actuando así para lograr una mejor relación con conceptos comunes y existentes. Educación a Distancia es distribución de educación que no obligan a los estudiantes a estar físicamente presentes en el mismo lugar con el instructor. Históricamente Educación a Distancia significaba estudiar por correspondencia. Hoy el audio, el video y la tecnología en computación son modos más comunes de envío. (The Distance Learning Resource Network DLRN).

Utilizando las definiciones anteriores podemos identificar tres criterios para definir Educación a Distancia. Estos son.

• Separación de los maestros y estudiantes, al menos en la mayor parte del proceso,

• El uso de los medios tecnológicos educacionales para unir a maestros y estudiantes,

• El uso de comunicación en ambos sentidos entre estudiantes e instructores.

La Educación a Distancia, entonces surgió como respuesta a las nuevas demandas sociales que la Educación Presencial no ha podido atender, resultando incorrecto suponer que aquella pueda sustituir totalmente a esta última. Ambas formas educativas pueden beneficiarse mutuamente de su coexistencia y acción.

La variante tecnológica de la educación a distancia se conoce con el nombre de educación virtual. Es un modelo educacional cooperativo en que interactúan estudiantes y tutores usando y apoyándose en Internet y en las Tecnologías de la Información y las Comunicaciones (TIC). Su objetivo es permitir la adquisición de contenidos particulares y la elaboración de conocimientos nuevos a partir del perfeccionamiento de habilidades por parte de los estudiantes, para de esta forma, propiciar el desarrollo del proceso de aprendizaje; esto es, la integración del nuevo conocimiento y de la estrategia utilizada para aprenderlo. Esta nueva comprensión de la educación se mueve desde estar centrada en el tutor a centrarse en el alumno, en modificar el rol del educador desde la entrega de contenidos, hasta convertirse en un mediador efectivo y significativo, que sea el soporte fundamental para que el alumno sea capaz de elaborar contenidos auténticos.

El aprendizaje en red, la educación virtual, la teleducación o el e-learning, son todos términos que se refieren al tipo de formación mediada por las Nuevas Tecnologías de la Información y las Comunicaciones (NTIC), que utiliza la red como tecnología de distribución de la información (Cabero, 2006)<sup>12</sup> en donde la mayoría de la instrucción y las pruebas de los cursos se logran vía recursos  $accesibles$  en la web (Schell, 2001)<sup>13</sup>, así como la realización de investigaciones, talleres, laboratorios y por supuesto la comunicación profesor-estudiante, estudiante-estudiante.

El auge del e-learning visto en la última década tiene a empresas, organizaciones y especialmente a las instituciones de formación y capacitación, repensando su estrategia educativa; algunas, generalmente con modelos educativos tradicionales, han estado aisladas de la dinámica que ha despertado esta tendencia global y hasta ahora se empiezan a informar, otras siguen siendo observadoras vigilantes de las experiencias ajenas y cazadoras de las historias de

 $12$  CABERO, J. (2006). Utilización de recursos y medios en los procesos de enseñanzaaprendizaje. Ponencia presentada en las IV Jornadas Nacionales de Desarrollo Curricular, Organizativo y Profesional, celebradas en Jaén del 28 al 30 de marzo de 2001

<sup>&</sup>lt;sup>13</sup> SCHELL, George (2001). «Student perceptions of web-based course quality and benefit». *Education and Information Technologies*. Vol. 6, n.º 2. p. 95-104

éxitos y fracasos, otras están tan solo probando algún Sistema de Gestión del Aprendizaje o Learning Management System´s – LMS en el que pueden organizar y distribuir los materiales del curso, desarrollar foros de discusión, realizar tutorías, seguimiento y evaluación a los alumnos.

Algunas instituciones ya han tomado la decisión de incursionar en el uso de LMS y están comparando y evaluando diferentes alternativas tecnológicas; otras ya lo utilizan en su actividad diaria, otras, han incorporado sistemas de gestión de contenidos, CMS para soportar los LMS, y las últimas ya tienen sistemas de gestión de contenidos de aprendizaje-LCMS y complementos como las Bibliotecas Digitales, sistemas de admisiones, registro y pagos en línea.

Desde el punto de vista de las actividades misionales, están las instituciones que emplean toda esta tecnología como apoyo a la docencia presencial, las que la explotan como apoyo a la educación a distancia, las que se valen de ella como estrategia mixta o b-learning<sup>14</sup> y las que la usan como soporte a la docencia, investigación y extensión universitaria.

Es así como muchas instituciones tienen hoy en sus portales el enlace "universidad Virtual", como se verá más adelante, es un concepto complejo que tiene un sinnúmero de implicaciones que no necesariamente son obvias.

## 4.2 EDUCACION Y VIRTUALIDAD

Somos seres vivos y de lenguaje, no vivimos en el espacio físico, sino en el espacio nombrado, significado, hecho de palabras, de símbolos. El lenguaje no representa ideas es una dimensión de comunicación, pensamos porque hablamos y no al revés. Nuestra relación con la naturaleza y con los otros –con la sociedades mediada por el lenguaje. Una sociedad no se constituye sólo por la masa de individuos que la componen, el territorio que ocupan, las cosas que utilizan, las acciones que se realizan, sino, principalmente, por la idea que tiene de sí misma.<sup>15</sup> Somos sistemas vivos, sistemas sociales, sistemas culturales, sistemas históricos. Somos una historia, no sólo porque el tiempo transcurra en nosotros y con nosotros, sino que la sustancia de la que estamos hechos es el tiempo, lo heredado, lo recordado, lo vivido, lo proyectado. Ello quiere decir que nuestro ser es un juego de presencias-ausencias, de actualidades y virtualidades, de objetivos y subjetivos. Las cosas no existen por sí mismas, existen por nuestra mirada, por

 $\overline{a}$ 

<sup>&</sup>lt;sup>14</sup> B-Learning o "*Blended Learning"* o "Aprendizaje Mixto".<br><sup>15</sup> DURKHEIM, Emile, *Las formas elementales de la vida religiosa.* 

nuestro uso, por nuestro cálculo, por nuestra expectativa. El animal simbólico es una fuerza que interpreta, que constituye el mundo, que constituye el sentido. El proceso histórico como un devenir en el que se conjugan decisiones, azares y necesidades (mundos conscientes y mundos inconscientes), es también la sucesión de ideas, sueños, ilusiones, sistemas fantasmagóricos. Ilusión no es algo que exprese lo contrario a verdadera realidad, ilusión es aquí la manifestación de nuestra potencia como seres que hemos sido producidos y hemos producido nuestro hábitat como una red de significados. No vivimos en medio de las cosas, sino en medio de la representación de las mismas.

Es decir, somos habitantes de la virtualidad desde que somos homo sapiensdemens<sup>16</sup>. Somos virtualidad porque no sólo morimos sino que también sabemos que vamos a morir. Vivir en el mundo imaginario no es un atributo que corresponda a etapas pasadas de la humanidad, a los pueblos "primitivos". La imaginación no es una fase evolutiva inferior frente a la conciencia científica y/o racional. Homo sapiens-demens (arcaico o moderno) está constituido por una estructura antropológica de lo imaginario<sup>17</sup>. Lo virtual es un elemento de la estructura antropológica y, un elemento de la estructura de la realidad<sup>18</sup> Las acciones humanas, las percepciones y el lenguaje, son estructuras configuradas y configuradoras de la realidad. La estructuración de la realidad es una interpretación, una construcción comprensiva de la misma, la comprendemos a través del lenguaje, de la acción y de la tradición.

"Se dice que los humanos tienen un alma. Seamos todavía más radicales. En lo que tienen de esencial, los humanos son almas, porque viven en un elemento tan necesario a su vida como el agua o el aire. el elemento de la significación. Tal es el medio de la existencia pensante. Vivimos entre representaciones, relatos, imágenes, intensidades afectivas. ¿Es necesario concebir el alma como una sustancia pensante separada del cuerpo, distinta de lo extenso en general?"

Por supuesto que no se trata de afirmar un subjetivismo total pues se caería en el dilema que hasta la materia tiene condiciones psíquicas. No, el sujeto mismo es un pliegue de la naturaleza, está constituido por el mundo, por el cosmos. El mundo, a su vez nos constituye, nos habla, nos piensa, nos da significación.

"La condición humana abarca más que las condiciones bajo las que se ha dado la vida al hombre. Los hombres son seres condicionados, ya que todas las cosas con las que entran en contacto se convierten de inmediato en una condición de su existencia Cualquier cosa que toca o entra en contacto con la vida humana asume de inmediato el carácter de condición de la existencia humana. De ahí que los hombres, no importa lo que hagan, son siempre seres condicionados. La objetividad del mundo –su carácter de objeto o cosa- y la condición humana se complementan mutuamente; debido a que la existencia humana es pura existencia condicionada, sería imposible sin cosas, y éstas formarían un montón de artículos no relacionados, un no mundo, si no fueran las condiciones de la existencia humana".<sup>2</sup>

<sup>&</sup>lt;sup>16</sup> MORIN, Edgar, *El paradigma perdido,* Edit. Kairós, Barcelona, 1974, p. 113-133.<br><sup>17</sup> Ibid., p. 113 y ss.<br><sup>18</sup> BERIAIN, Josetxo, *La lucha de los dioses en la modernidad*, Edit. Anthropos, Barcelona, 2000, p. 126-154.

<sup>&</sup>lt;sup>19</sup> LÉVY, Pierre. "El cosmos piensa en nosotros". Revista Vampiro Pasivo, No.16. 1996. p. 3.<br><sup>20</sup> ARENDT, Ana. "La condición humana*".* Editorial Paidós. Barcelona. 1993. p. 23.

No existe de este modo, de un lado, un universo físico objetivo y, de otro lado, el sujeto, el pensamiento; el mundo no es esta exterioridad, esta objetividad. El medio del pensamiento es y se genera, como un conjunto organizado de nuestras interacciones, comunicaciones, entrelazamientos de emociones, conocimientos, signos y gestos que nos habitan y que son diferentes para cada uno de nosotros. El mundo es indistinguiblemente subjetivo-objetivo, objetivo-subjetivo. imaginario como estructura de lo real y como estructura antropológica, nos remite a afirmar que vivimos en la imagen y comprendemos por la imagen. "Nuestro sistema conceptual ordinario, que nos sirve para pensar y actuar, es de naturaleza fundamentalmente metafórica".<sup>21</sup>

La condición humana en la que se hace inseparable el reino de lo subjetivo y el de lo objetivo, posibilita afirmar que el hombre es un animal de lo imaginario y que vive en lo imaginario. El mundo humano es virtualidad pura, no existe dimensión por específica o concreta que se piensa que no esté embargada por la invisibilidad, la potencia, la imagen, la verosimilitud. ¿Qué es un átomo?. una combinatoria de signos, una representación, ¿qué es el yo?. los otros, la sociedad, el lenguaje, el nombre que nos identifica ante los demás, etc.

Este animal simbólico, este imaginario constituyente es un todo integrado por componentes o espacios virtuales. el hombre vive, por lo menos, en tres grandes virtualizaciones. la virtualización del lenguaje, la virtualización de la técnica y la virtualización de las instituciones. El lenguaje es una mega máquina de virtualización, ya que hace convivir en el presente (tiempo real), el pasado y el futuro; la técnica es un gran virtualizador de las acciones. se generan dispositivos abstraídos de funciones físicas o psíquicas (rueda para desplazarse, ábaco para calcular); también la organización social, las instituciones, los contratos son dispositivos virtualizadores. Lo que se virtualiza en este caso es la violencia. En efecto, las instituciones, los rituales, las religiones, las morales, la ley, las normas económicas y políticas virtualizan la violencia, En las instituciones la violencia no desaparece, no se desrealiza, sino que se mediatiza, se doméstica, se virtualiza.

Nuestro mundo siempre ha sido complejo, nuestra realidad siempre virtual. Real y virtual son inseparables, por esto, porque somos ser-en el-mundo, estamos suspendidos en tramas de significado, tramas urdidas por nosotros mismos. Esta virtualidad como fuerza, como campo de fuerzas, como concentración de potencia

<sup>&</sup>quot;Pero ¿qué es la virtualización? No nos referimos a lo virtual como manera de ser, sino a la virtualización como dinámica. La virtualización puede definirse como el movimiento inverso a la actualización. Consiste en el paso de lo actual a lo virtual, en una "elevación a la potencia" de la entidad considerada."<sup>2</sup>

<sup>&</sup>lt;sup>21</sup> LÉVY, Pierre, Op. cit.. p., 6. Ver igualmente DEBRAY, Régis. "Vida y muerte de la imagen". Editorial Paidós. Barcelona. 1994. p. 13-39.

<sup>22</sup> LÉVY, Pierre, "*¿*Qué es lo virtual*?*". Editorial Paidós. Barcelona. 1998. . 19.

tiene como fundamento la estructura del tiempo, las interacciones significativas de los humanos y la institucionalización de convenios y pactos. A este respecto, mi tiempo real sólo es visible como tiempo de recuerdos y tiempo de expectativas; de igual manera, mis actos están guiados y definidos por artefactos, por sistemas expertos; la vida se lleva a cabo con relación a los otros, el actuar del otro me posibilita y limita mi actuar, somos interactuantes, interestructurantes. En este sentido no habitamos mundos, sino hipermundos, no somos sólo imágenes sino hiperimágenes y no utilizamos sólo textos sino hipertextos.

"Contrariamente al texto clásico, lineal y estático, el hipertexto sólo se concibe sobre un soporte dinámico, es una red de n dimensiones, con una multiplicidad de recorridos posibles. El hipertexto es una matriz de textos virtuales o un texto de geometría variable. Se puede decir que su estructura física materializa los caracteres semánticos del texto clásico. El hiperícono es a la imagen familiar lo que el hipertexto al texto normal. El hipermundo es al mundo habitual lo que el hiperícono es a la imagen tradicional".<sup>23</sup>

Entonces, ¿cuál es la novedad que con el término virtualidad se invoca actualmente?

4.2.1 Mundo y técnica. Investigamos al mundo y encontramos al sujeto, investigamos al sujeto y encontramos al mundo. Penetramos la costra dura de la realidad (la actualidad) y encontramos la virtualidad, afirmamos la convencionalidad de los signos y su evanescencia, y en ello nos enredamos y se nos va la vida misma, es decir, nuestra misma realidad. ¿Qué podríamos entender por realidad virtual o por la era de la virtualidad y eso que relación tiene con la técnica y/o la tecnología?

En primer lugar, la técnica y el mundo. El mundo que nos constituye y que nos rodea está erigido técnicamente, ese mundo siempre está determinado técnicamente. Nuestra interacción continua, cotidiana se da en medio de artefactos, productos y sistemas técnicos $24$ . Herramientas, casas, calles, vidrio, plástico, crema dental, betún, cama, electricidad, autos, aviones, teléfonos, televisores, computadores, etc, con todo ello nos relacionamos en nuestro entorno. Esta configuración de nuestra cotidianidad, de nuestras formas de relacionarnos socialmente, es la forma en que la técnica transforma el cosmos, es decir la forma en que se incorpora -se hace sujeto, compone el aparato colectivo de subjetivaciones- el mundo en y de nosotros. Artefactos culturales y sistemas expertos (ambos cristalizaciones de sentido o virtualizaciones) transforman y constituyen el mundo que somos, el mundo que habitamos. Confirmamos que el mundo –en este caso los artefactos culturales supraindividuales- piensa en nosotros, nos menciona, nos habla, nos dota de sentido.

<sup>23</sup> Ibid., p. 3 24 GIDDENS, Anthony. Sistemas expertos es la denominación de en *Consecuencias de la modernidad*, Edit. Alianza, Madrid, 1993, p. 32-38.

En segunda instancia, la técnica también es fuente de metáforas. Es otra manera en que la técnica participa en nuestro ser-en el-mundo, en nuestra subjetivación, en nuestra inteligencia, en nuestras actividades cognitivas. La metáfora es una abreviatura de la virtualización. Metáforas mecánicas, energéticas, termodinámicas, informacionales. El ejemplo más notorio en la contemporaneidad es la metáfora cibernética e informática en la biología y la psicología. Conceptos – metáforas- para referirse a estructuras físico-químicas como emisor, receptor, canal, mensaje, ruido, etc. Pero también la técnica nos ha hablado del reloj del universo, del motor inmóvil, de la mecánica universal, etc.

Las técnicas (la escritura, la digitalización, la comunicación) están inventándonos continuamente. No sólo que ellas sean la prolongación de los sentidos humanos, para la visión -el microscopio y el telescopio-, para la audición el disco, la radio, la banda magnética, de este modo como prolongaciones dándonos la posibilidad de percibir más o mejor; no es una visión protésica de la técnica la que queremos resaltar en este punto; se trata y de manera mucho más profunda, de visualizar la técnica como proceso que coadyuva en la emergencia y transformación de nuestros sistemas perceptivos y/o cognitivos. Lo que con Walter Benjamin llamo como nuevo sensorium. Se afecta no sólo la percepción por el agenciamiento de estas técnicas, sino también, otras dimensiones de nuestra cognición. actividades de razonamiento, de cálculo, de imaginación, de memorización, etc. Estas que podríamos llamar tecnologías intelectuales, tienen en la escritura un ejemplo paradigmático. Desde el texto impreso se ha transformado la memoria. Otra era la memoria de la oralidad, otra era la memoria del manuscrito.

En resumen, si la técnica genera múltiples entornos tanto en lo cognitivo (conocimiento), como en lo perceptivo (sensación) y en lo estético (armonía), quizás desde esta triple incidencia, podamos precisar la novedad que con la expresión de "virtualidad" o "mundo virtual", indicamos como descripción de la época contemporánea.

Es importante estudiar el concepto de virtualidad tanto en términos de su novedad, como en su relación con el ámbito educativo y, más concretamente, en el espacio de la Institución Universitaria Los Libertadores.

4.2.2 Virtualidad. Se ha dicho arriba que la virtualidad es una estructura antropológica y una estructura de la experiencia, de la realidad. Esto quiere decir que entendemos la virtualidad como un componente constitutivo de la experiencia y, que por consiguiente, no es ella, una cualidad referida a algo independiente de la mente, del sujeto, ni algo que podamos reducir a un estado de cosas físico externo. Tampoco es ella un atributo novedoso de las máquinas contemporáneas, que gracias a su enorme poder de almacenamiento y procesamiento de información producen disponibilidades ilimitadas. La virtualidad es estructural a homo sapiens-demens ya que alude o se despliega gracias a nuestro desajuste frente a la naturaleza, a nuestro errar (recorrer en rodeos, habitar entornos, vagabundear) por fuera de la causalidad determinista, esa causalidad determinista y funcional que pone cada cosa en su lugar y cada lugar con su cosa.

El mundo es un hipermundo en el sentido de n dimensiones significativas en interacción; somos intérpretes en un mundo que nos interpreta. Estas caracterizaciones remiten a la etimología latina de virtualidad, en efecto, la procedencia es de vis, o fuerza. La palabra virtual procede del latín medieval, virtualis que a su vez deriva de virtus. fuerza, potencia.

Ahora bien, no podemos reducir a una concepción "tecnológica" lo virtual, como si se tratara de decir que la virtualidad es o se refiere al espacio digital del diseño asistido por la computadora. Igualmente habría que señalar de paso, el reduccionismo a que se llega cuando se concibe al computador como esencia de las operaciones mentales.

A esta concepción unilateralmente técnica de la virtualidad y a esta asimilación de la mente y/o el funcionamiento cognitivo del cerebro al lenguaje computacional, corresponde una hiperinflación del discurso de la inteligencia artificial (AI).

La noción de virtualidad no escapa a la asimilación cuando se entiende entonces como una técnica contingente de manipulación y explotación de recursos, mientras se entienda la técnica como la instrumentalización basada en la representación y la disponibilidad.

4.2.3 Educación Superior. Una de las formas en la que el Estado colombiano quiso expandir la cobertura de la educación superior, fue mediante el fomento de la educación a distancia en la segunda mitad de los años ochenta. Un análisis retrospectivo muestra, sin embargo, que los desarrollos de la educación a distancia en el país se dieron utilizando lo que podría denominarse ahora como baja tecnología de entrega de contenidos, sustentada fundamentalmente en materiales impresos (el primer nivel de la educación a distancia), presentándose un verdadero desfase tecnológico, ya que en esos momentos en los países desarrollados se estaba consolidando el desarrollo de las tecnologías multimedia en la educación a distancia (el denominado segundo nivel) y un acelerado cambio hacia las tecnologías digitales (el tercer nivel).

Como en la mayoría de los casos, la educación en especial la superior, tuvo su origen en los claustros religiosos y estuvo ligada a la preparación de las elites sociales.

La universidad en Colombia tuvo un inicio temprano (la primera universidad data del 1580), durante la colonia española. Y, si bien desde los inicios de la república (1819), existe una educación pública que ha venido haciendo esfuerzos por extender sus niveles de cobertura, éstos han sido históricamente insuficientes, particularmente en educación superior.

Así, frente a la baja oferta estatal y el inmenso deseo de estudio de amplias capas de la población que perciben la educación como un factor de ascenso social, la iniciativa privada no religiosa ha buscado desde hace varias décadas satisfacer esta necesidad. Fenómeno que ha sido particularmente acelerado en Colombia desde finales de los años sesenta.

Con la introducción masiva de computadores y el ingreso a Internet a mediados de los noventa se inicia una nueva etapa de desarrollo, de forma casi simultánea con el resto del mundo. Lo más significativo a resaltar es que las tecnologías digitales logran vencer gradualmente los anteriores rechazos. Sin embargo, el débil dominio de las metodologías de autoaprendizaje (debido al gran desarrollo de la educación superior a distancia) y de las nuevas tecnologías, pero sobre todo el escalonado nivel de desarrollo de la infraestructura de comunicaciones del país, han sido limitantes fundamentales para poder avanzar a ritmos más acelerados en los procesos de virtualización de la educación superior.

Esta noción de virtualidad nos lleva a pensar el problema en la educación a través de dos grandes preguntas. En primer lugar, ¿cuáles serán los desafíos que deberá afrontar la educación superior? Y, en segundo lugar, ¿en qué ambiente se desenvolverá?

La década de los años 90 fue muy intensa en reflexiones y acciones sobre la educación superior en todo el mundo. Puede decirse que fue la década de la educación superior. Desde los inicios de esa década, los universitarios y académicos de diversa condición y posición se han movilizado intensamente para analizar la educación superior y sus perspectivas futuras y emprender una serie de acciones orientadas hacia su transformación. Esta intensa actividad es el reflejo de una crisis profunda de supervivencia y de identidad por la cual atraviesa la educación superior, en la búsqueda de una nueva definición de su lugar y sus funciones en un nuevo tipo de sociedad. La UNESCO se ha mostrado particularmente activa en ese movimiento, lo ha estimulado y acompañado a promover diversas reflexiones y acciones. Por su parte, la Asociación Internacional de Universidades (AIU) ha desplegado también una actividad muy intensa en esa década, al igual que otras organizaciones gubernamentales y nogubernamentales, además de las propias instituciones de educación superior. El objetivo final de esos procesos, así como de otros relacionados con ellos o colaterales, fue contribuir a la transformación de la educación superior. Con ese objetivo en mente, la UNESCO organizó entre 1996 y 1998, una serie de conferencias sobre educación superior en todas las regiones del mundo<sup>25</sup>.

En esa serie de conferencias se identificaron desafíos múltiples para la educación superior y recomendaron varias líneas de acción, viejos y nuevos requerimientos, que se pueden resumir en los siguientes puntos.

- Proveer más educación superior,
- de mejor calidad;
- más accesible y equitativa, de mayor cobertura demográfica;
- más pertinente a las necesidades de la sociedad,
- permanente e independiente del tiempo y el espacio;
- sin fronteras ni barreras;
- centrada en el estudiante;
- a un costo menor.

Estos requerimientos se han venido formulando desde hace un cierto tiempo, pero lo más nuevo es que ahora deberán satisfacerse en un "nuevo mercado del conocimiento". Las tendencias del desarrollo social, que repercuten en la educación superior, están configurando un nuevo espacio en el cual se relacionarán personas, grupos y organizaciones necesitadas y deseosas de adquirir conocimientos y personas, grupos y organizaciones interesadas en facilitar las condiciones para que esos conocimientos se adquieran.

La educación continua se ofrecía de acuerdo a los mismos paradigmas tradicionales de enseñanza y aprendizaje que la educación profesional básica, lo cual requería de parte de los estudiantes una considerable inversión de tiempo y energía intelectual, que se traducía en asistir a clases fuera del horario de trabajo, lo cual representaba una considerable carga para el usuario y su vida familiar. Se consideraba que la educación superior se ofrecía en un espacio y un tiempo limitados y se partía del supuesto, que era válido en la economía de la sociedad de la segunda ola, según el cual los conocimientos adquiridos por una persona en la Universidad le iban a servir durante toda su vida profesional y le permitirían obtener un empleo también de por vida, que era también el paradigma laboral de la sociedad de la segunda ola. La gente iba a la Universidad a cumplir una etapa de su vida que no se volvía a repetir.

Para atender las necesidades de los trabajadores profesionales integrados al mercado de trabajo, han surgido nuevas organizaciones que ofrecen lo que las organizaciones clásicas de educación superior no han podido ofrecer. Ese sector de la oferta es muy diversificado y está constituido por universidades académicas que se han dinamizado para insertarse en el movimiento hacia la sociedad del conocimiento; universidades corporativas creadas por empresas del sistema

 $\overline{a}$ <sup>25</sup> UNESCO. "Comisión en Educación Virtual – Política de Educación Virtual". Manizales. Noviembre de 2005

económico, empresas de educación continua; editores y otros. Ellas conforman lo que podríamos llamar oferta no-tradicional de educación superior.

Hay varias interrogantes que deben responderse en este nuevo reto y ello afectará significativamente el rumbo que tomará la educación superior en la nueva sociedad del conocimiento. ¿podrán y deberán las instituciones clásicas de educación superior responder a la demanda no-tradicional?, ¿tratarán en el futuro las universidades de oferta no-tradicional de responder también a la demanda tradicional de formación profesional básica y especializada en la educación superior?

Las respuestas a estas interrogantes van a depender también de la estrategia de desarrollo que adopten las organizaciones que cubren las necesidades de los dos mercados. Las universidades académicas se han planteado el reto de organizarse de acuerdo a las necesidades de una educación superior permanente y de por vida, hasta el punto de considerarla parte de la misión esencial de los sistemas de educación superior a nivel mundial, tal como lo expresaron los universitarios en las conferencias regionales y mundial ya mencionadas.

¿Qué papel le asigna la comunidad académica a las nuevas tecnologías de información y comunicación en la satisfacción de los requerimientos ya comentados? ¿Existen también requerimientos específicos en materia tecnológica en la educación superior, para la enseñanza, la investigación y la extensión?

El desarrollo de INTERNET, aunado a la educación permanente, ha motivado la aparición de diversas tendencias que se han manifestado tanto en universidades como empresas e influyen significativamente en el campo de la formación permanente de personal. En primer lugar, como hemos señalado, la aparición de un nuevo tipo de institución de educación superior. la universidad corporativa. Este tipo de organización ha sido creado por muchas empresas y responde a su necesidad proveer ellas mismas facilidades de formación continua a su personal e incluso al personal de otras empresas, sin recurrir a organizaciones académicas de formación, públicas o privadas. En segundo lugar, se han desarrollado alianzas estratégicas -ocasionales y relativamente permanentes- entre universidades y empresas para la formación continua de personal. En tercer lugar, se ha observado la incursión de las universidades académicas tradicionales (públicas y privadas) en la formación continua. En cuarto lugar, la aparición de intermediarios entre universidades y empresas, universidades y estudiantes y empresas y trabajadores profesionales para facilitar la conjunción de una demanda y una oferta de formación permanente. En quinto lugar, la concesión de franquicias por parte de universidades y empresas a instituciones de formación continua académicas y no-académicas- para operar en este campo y otorgar diplomas que satisfagan ciertos requerimientos.

Como reforzamiento de estas tendencias las nuevas tecnologías de información y comunicación ofrecen un paradigma que favorece la cooperación entre universidades y empresas al facilitar la comunicación, el almacenamiento de información para su uso en la educación y para el teletrabajo en red. Esas tecnologías representan una herramienta esencial para que las universidades puedan romper las barreras que las mantienen relativamente separadas del mundo empresarial y del sistema económico en general. Sin embargo, paradójicamente las empresas se han apropiado más fácilmente de una tecnología destinada a manejar la materia prima de las universidades, creada originalmente dentro de una red académica, como lo fue INTERNET en sus comienzos.

Ante esta serie de nuevos desarrollos, ¿cuáles podrían ser las alternativas de desarrollo futuro de las instituciones de educación superior? Algunas podrían ser las siguientes.

- Desaparición y transferencia total de funciones a otras instituciones.
- Transferencia parcial de funciones a otras organizaciones (p.ej. la investigación, o la formación continua), conservando sólo la enseñanza profesional básica
- Adaptación a nuevas situaciones, conservando sus funciones, pero modificando su estructura
- Transformación adquiriendo nueva filosofía, nueva estructura y nuevas funciones

¿Cómo se sitúa la educación virtual en este contexto?. En principio, ella puede ser un instrumento para el logro de diversos objetivos de la educación superior en su nuevo ambiente. De manera consecuente con esta posición, se plantean una serie de propuestas para el desarrollo de un nuevo paradigma de trabajo académico, basado en la aplicación de las nuevas tecnologías de información y comunicación a todas las funciones de la educación superior $^{26}$ . Ese paradigma y el problema que resuelve se pueden resumir de la siguiente manera.

- El problema a resolver consiste en dotar de conocimientos a personas que los necesitan para vivir en sociedad exitosamente.
- Unas personas (educadores) proveen un conjunto de condiciones, instrumentos y metodologías para facilitarles a los educandos la tarea de adquirir los conocimientos que necesitan.
- No sólo los educadores poseen el conocimiento necesario, este se puede adquirir a través de otras fuentes, otros educadores y otros educandos.

<sup>&</sup>lt;sup>26</sup> SILVIO. José. Tomado de. La Virtualización de la Universidad. Ediciones IESALC-UNESCO. Caracas, Venezuela, 2000.

- Los educandos se comunican con los educadores y con otros educandos para intercambiar y compartir conocimientos y construir sus conocimientos propios, en diferentes lugares y tiempos.
- Los educandos complementan esos conocimientos con otros conocimientos almacenados en una red de centros de información o de bibliotecas distribuida en todo el mundo y comunicándose con otros educandos y educadores situados en diferentes partes del mundo.
- Al final del proceso, los educadores, junto con los educandos, evalúan los  $conocimientos$  adquiridos<sup>27</sup>.

Ya que hablamos de la educación virtual, es oportuno preguntarse, ¿qué es lo virtual y la virtualización? Habitualmente se considera que lo virtual se opone a lo real. Se supone que lo virtual es algo imaginario inexistente en la realidad. Sin embargo, lo virtual es más bien el opuesto de lo actual. De la misma manera, se puede elaborar una sofisticada representación numérica de una Universidad con las características de su campus y sus componentes. aulas, laboratorios, bibliotecas, oficinas. ¿No es esto una contradicción, hablar de un objeto virtual que es real?. La Universidad virtual permanece como posible hasta que se torna real cuando la actualizo entrando en ella mediante una computadora y recorriendo sus locales y espacios de trabajo con un programa de computación apropiado para ese propósito.

En términos generales, la virtualización es un proceso y resultado al mismo tiempo del tratamiento y de la comunicación mediante computadora de datos, informaciones y conocimientos. Más específicamente, la virtualización consiste en representar electrónicamente y en forma numérica digital, objetos y procesos que encontramos en el mundo real. En el contexto de la educación superior, la virtualización puede comprender la representación de procesos y objetos asociados a actividades de enseñanza y aprendizaje, investigación, extensión y gestión, así como objetos cuya manipulación permite al usuario, realizar diversas operaciones a través de INTERNET, tales como, aprender mediante la interacción con cursos electrónicos, inscribirse en un curso, consultar documentos en una biblioteca electrónica, comunicarse con estudiantes y profesores y otros<sup>28</sup>. Dentro de la educación superior hay varios procesos, que ocurren en diversos

espacios, en los cuales se utilizan distintos objetos y en los cuales participan diferentes actores. Los actores son seres humanos y mediante una comunicación entre ellos y con reservorios de información, realizan los procesos manipulando los objetos. Anteriormente había identificado procesos de enseñanza y aprendizaje, de investigación, de extensión y de gestión en general en las

 $\overline{a}$  $^{27}$  Ibid.,

 $^{28}$  Ibid.,

organizaciones de educación superior, que se insertan de diversa forma en los procesos de generación, conservación y transferencia, típicos de la gestión del conocimiento. Esos procesos se pueden virtualizar a partir de sus componentes básicos y formar con ellos lo que se ha llamado espacios funcionales. Dentro de cada función universitaria existe un espacio funcional típico, que sirve de escenario a los procesos que ocurren dentro de ella y en el marco del cual se interrelacionan los componentes del sistema en su conjunto. Los procesos de enseñanza y aprendizaje se realizarían entonces en un aula virtual, la investigación en un laboratorio virtual, la conservación y búsqueda de información en una biblioteca virtual, la extensión en un espacio virtual de extensión y la gestión general en una oficina virtual. El resultado de esa virtualización es lo que se podría llamar un campus virtual, en el cual los espacios básicos se hallarían interrelacionados en una totalidad integrada, como lo muestra la Figura 5.

La analogía consiste en construir una Universidad virtual, como réplica de otra que existe en el mundo físico. En este caso, se trasladan al ciberespacio modos de organización y funcionamiento de la Universidad territorial para que los actores que en ella participan puedan realizar diversas actividades en el sistema virtual. Esta práctica presenta el inconveniente de que se pueden transferir al ciberespacio las mismas deficiencias de organización y funcionamiento de las universidades territoriales, sin una crítica de su funcionamiento actual. ¿De qué sirve trasladar al mundo virtual la ineficiencia y el mal funcionamiento que todos criticamos? La analogía en la educación virtual es útil, productivo y constructivo si se utiliza como un recurso para construir una institución mejor y cambiar sus paradigmas de funcionamiento a través de la virtualización.

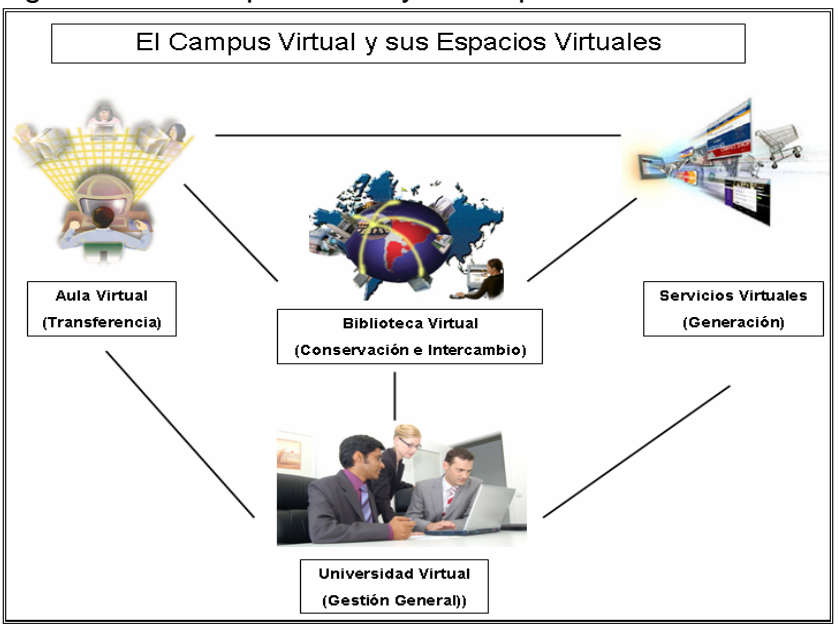

Figura 5. El Campus virtual y sus espacios virtuales

Otro enfoque supone la substitución de universidades territoriales reales por universidades virtuales. ¿Por qué tener universidades con edificios que albergan aulas, laboratorios, bibliotecas y oficinas, si podemos construirlas electrónicamente y economizarnos los costos de su construcción y mantenimiento?. En este caso, estamos partiendo de la hipótesis según la cual lo que existe en el mundo físico es inferior a lo que podemos crear en el mundo virtual, lo cual es un supuesto que no tiene suficientes evidencias empíricas para sustentarse como tal. Además, ¿puede el ciberespacio sustituir todas las actividades humanas con la misma racionalidad y afectividad que en mundo real?. Aquí nuevamente podemos cometer el mismo error que en la analogía si substituimos las universidades territoriales por otras que no aprovechen las bondades que estas puedan tener.

El ser humano vive permanente en contacto con un lugar y los condicionamientos de la proximidad física de objetos y fenómenos sobre él y su raíz geográfica no pueden separarse de su modo de vida. El ciberespacio añade una nueva dimensión a la vida humana en un nuevo espacio social, pero no reemplaza al mundo geográfico.

Según Van Dusen<sup>29</sup>, el campus virtual es una metáfora para un ambiente electrónico de enseñanza, aprendizaje e investigación creado por la convergencia de poderosas y nuevas tecnologías de información e instrucción. Los cambios de paradigma inherentes a ese nuevo ambiente tendrán implicaciones no sólo en la enseñanza, la investigación, el gobierno y el financiamiento de las universidades sino igualmente en la creación de una nueva cultura de la calidad académica. Por su parte, Oblinger y Rush<sup>30</sup> visualizan el campus virtual como un "campus compatible con el futuro", el cual es sinónimo de un campus "interconectado", en el cual se interconectan el aprendizaje, el servicio a la comunidad y la gestión.

Estos espacios virtuales son típicos de su función respectiva, pero es posible y deseable una complementariedad con otros espacios, dentro y fuera de la Universidad. En un laboratorio virtual se puede realizar enseñanza, en un aula virtual se puede investigar, en una biblioteca virtual se investiga y se adquiere conocimiento. Las actividades de transferencia y adquisición de conocimientos que se realizan dentro de un aula, pueden complementarse con otros espacios, un laboratorio o una biblioteca.

Además, los espacios y sus elementos constitutivos constituyen o deben constituir una red, conformada por la interrelación de espacios similares y por la

 $29$  VAN DUSEN (1997). The virtual campus. technology and reform in higher education. ASHE-ERIC Educational Report N°. Volume 25. N° 5. Washington, USA.

OBLINGER, D Y RUSH, S (editores) (1998). The future compatible campus. planning, designing and implementing information technology in the academy.Anker Publishing Co. Boston, USA.

interrelación de espacios diferentes. Las aulas virtuales deben estar relacionadas entre si, al igual que los laboratorios, las bibliotecas y las oficinas virtuales, y mantienen un nivel de interacción mayor entre sus homólogas que entre ellas y los espacios de otras funciones. Sin embargo, el conjunto de espacios virtuales, los procesos que en ella ocurren, los actores que participan y otros elementos deben conformar una red interactiva, si se quiere garantizar un funcionamiento idóneo de la Universidad como sistema y como red organizacional y humana. El punto más importante a destacar aquí es que tanto la Universidad como un todo, como sus espacios componentes, es ante todo una red humana o social, de personas que hacen funcionar una organización. Esas personas están dotadas de conocimientos dentro de su área específica de trabajo, que deberían aprovecharse y valorizarse y ponerse en acción para constituir así un capital intelectual dinámico y activo. El funcionamiento en red de esos espacios virtuales garantiza una circulación más fluida del conocimiento dentro de una Universidad y al mismo tiempo una dinámica más eficiente de los procesos de generación, conservación y transferencia del conocimiento.

Los diferentes medios y tecnologías de información y comunicación han sido la base fundamental para la continua expansión y mejora del conocimiento, en especial a través de la educación. En tal sentido, no pocas veces se ha afirmado que la educación es un factor de inclusión social y de desarrollo; vieja aspiración que no siempre puede darse por múltiples factores entre ellos económicos, políticos y sociales.

Pese a todo, con las tecnologías de información y comunicación digitales (TICD), en la época actual, se abre una renovada y bien sustentada esperanza de mejorar los medios, recursos y calidad de la educación superior en el país, con la ventaja adicional de traspasar las fronteras nacionales.

Ese es sin lugar a dudas, uno de los mayores logros del desarrollo tecnológico. Con él, se abrió la posibilidad de acumular, conservar y poner el conocimiento a disposición de grupos cada vez mayores y más distantes de personas para que pudieran apropiarlo, interiorizarlo, aplicarlo, transformarlo y acrecentarlo, que es la esencia del proceso educativo.

Simultáneamente con él, se han logrado procesos de expansión y mejoramiento cualitativo continuos del conocimiento Sin embargo, la democratización social que estos procesos conllevan, aunque han avanzando, no han corrido de forma paralela con dichos avances, ni han sido uniformes en los diferentes países y regiones

Gracias a las tecnologías de información y comunicación digitales (TICD) y con la convergencia multimedial y epistemológica que las caracteriza, en la actualidad se ofrece no sólo la posibilidad de que los procesos de expansión y mejoramiento cualitativo del conocimiento y de los aprendizajes se potencien en dimensiones

nunca antes conocidas en la historia de la humanidad, sino que –utilizadas con criterios de equidad e inclusión social- se puedan dar verdaderos "saltos cualitativos" en materia de democratización. Esta posibilidad es particularmente sobresaliente y útil en los países en desarrollo, en los cuales las brechas tecnológicas, socioeconómicas y culturales son, por lo general, más grandes.

La consecución de estos impactos positivos es lo que ha llevado a diversas instituciones educativas como la Fundación Universitaria Los Libertadores, a utilizar las TICD en los procesos de educación (tanto con estudiantes presenciales como remotos), en lo que se ha denominado. educación virtual. En tal sentido, y precisamente cuando el conocimiento emerge como la más importante fuerza productiva, las múltiples posibilidades que ofrece la educación superior virtual ha hecho renacer la vieja esperanza de que la formación realmente permite adelantar procesos de inclusión social, no sólo en cuanto por este medio se puede llegar a grupos tradicionalmente excluidos del sistema educativo, sino porque permite ofrecer los contenidos de la enseñanza en las más variadas formas y formatos, asimilables por las diferentes capacidades cognitivas, garantizando aprendizajes de calidad

4.2.4 La Situación de La Fundación Universitaria Los Libertadores. A medida que fue fortaleciéndose el desarrollo de la infraestructura tecnológica del país, se abría la posibilidad de realizar nuevos avances tanto en materia de cobertura como de calidad. Fue así como en el año 2001, la institución Universitaria Los Libertadores creó el Centro de Educación Virtual (CEV), con el fin de continuar extendiendo y mejorando el proyecto educativo tanto para los estudiantes presénciales como para estudiantes a total distancia, mediante las tecnologías de información y comunicación digitales puestas en función de los procesos académicos.

Sin desmontar el grupo de docentes que trabajaban en Educación a Distancia, se conformó un nuevo equipo interdisciplinario de profesionales encargados de desarrollar los nuevos materiales académicos virtuales; así mismo se licenció la plataforma de e-learning Virtual–Campus (V-Campus) y muy pronto se comenzó a ofrecer por este medio, la profesionalización en programas de ingeniería de sistemas e ingeniería de mecánica a un grupo de 63 tecnólogos provenientes de la institución estatal de capacitación – SENA; posteriormente se incluyeron materias virtuales para los programas de administración, creciendo así el número de estudiantes a nivel nacional.

No obstante, en este inicio del proyecto, nuestra experiencia en educación presencial, ni en distancia tradicional, ni con lo poco que conocíamos de educación virtual (que buscan la inclusión de grupos tradicionalmente apartados de la educación superior) estuvimos exentos de tener dificultades, por lo tanto se requirieron esfuerzos integrales tanto en el campo académico, financiero,

administrativo y tecnológico para superarlos, como es natural dadas las características de las poblaciones objetivo.

Ya que en este punto, la proyección de educación virtual apuntaba a estudiantes tradicionalmente excluidos (por las más diversas razones) provenientes de las escuelas y centros educativos de primer nivel que presentaban serias deficiencias en los aprendizajes, hizo que la institución creara cursos de sensibilización y nivelación, además de un esfuerzo pedagógico permanente tanto por parte de docentes y/o tutores, como en el desarrollo de los materiales. Adicionalmente, como Los Libertadores es una institución privada, los estudiantes deben encontrar mecanismos para financiar sus estudios, bien sea trabajando o accediendo a las facilidades crediticias de entidades tanto estatales como privadas existentes en el país. Sin embargo, como dicha oferta es insuficiente, la propia universidad ha debido diseñar sistemas de financiamiento como becas y/o estímulos económicos, que por supuesto, tiene incidencias sobre la organización administrativa y académica.

Sin afectar el rigor académico y la seriedad organizativas, se exigen altos niveles de flexibilidad en uno y otro campo. Y, finalmente, los niveles de acceso y conocimiento de las tecnologías son bastante bajos, lo que dificulta el empleo de los más modernos desarrollos tecnológicos.

Bien pronto se hizo evidente, que para el éxito de un proyecto virtual, se requieren importantes cambios en materia de pedagogía, así como una verdadera reingeniería institucional. El primero comprende no sólo claridad en el diseño de los modelos, sino un intenso proceso de capacitación de los docentes en el uso de las nuevas tecnologías y su aplicación en la educación; una gran esfuerzo en la arquitectura y planeación de currículos no lineales, el establecimiento de parámetros para la elaboración de cursos virtuales y la incorporación de herramientas de comunicación e interacción.

Además, un cuidadoso desarrollo de contenidos virtuales que incorporando la multi-medialidad pueda correr en maquinas y a velocidades -en la mayoría de los casos- con grandes limitaciones, así como la definición y estandarización del tipo de lenguaje, la adecuación pedagógica, el diseño gráfico y la posible animación de los textos planos que generalmente entregan los docentes, entre muchos otros elementos.

Todo lo anterior implica contar con un equipo interdisciplinario de docentes y una reorganización del Centro de Educación Virtual para poder atender múltiples tareas especializadas como la adecuación pedagógica, la corrección de estilo y revisión de contenidos; el desarrollo y montaje de cursos; la administración de los usuarios; la coordinación académica; la capacitación de docentes y tutores en el conocimiento sobre las posibilidades que ofrece la plataforma tecnológica a la hora de diseñar y montar los contenidos y hacer seguimiento y evaluación de

estudiantes, en la internalización de los nuevos roles y responsabilidades a cumplir como actores diversos en un nuevo proceso educativo que todavía les es desconocido; pero sobre todo, la urgencia de unificar conceptos para lograr congruencia metodológica, académica, curricular y administrativa, así como profundizar e investigar en el conocimiento de las nuevas evidencias, teorías y modelos de aprendizaje significativos, colaborativos y autónomos.

Estos hechos han llevado a un proceso de reevaluación no sólo pedagógica sino tecnológica de la herramienta con la que se trabaja, para permitir al intercambio de objetos de aprendizaje e involucrar herramientas más robustas de administración de estudiantes, cursos y comunicaciones.

Estos cambios no han sido ni son fáciles puesto que implican costos financieros y sociales, y cada vez las necesidades y avances tecnológicos son mayores. Baste enunciar la experiencia vivida con el cambio de la plataforma V-Campus a Generation21 como la nueva herramienta de e-learning sobre la cual se migrarían, desarrollarían y administrarían los cursos.

En el año 2006 la Fundación Universitaria decide involucrar sus procesos de capacitación virtual con la herramienta de mayor presencia en el país. la Plataforma Blackboard. Esto permite que la Institución siga en su proceso de proyección como líder en la implementación de las mejores tecnologías de la información y la comunicación.

Con todo, luego de seis años de experiencia y ajustes, en la actualidad se cuenta con más 200 desarrolladores de contenidos y tutores capacitados, se tienen 3.400 estudiantes de los diferentes programas de la universidad tomando 200 asignaturas virtuales, se han diseñado y desarrollado 180 cursos en línea y objetos de aprendizaje, se han abierto las puertas para ofrecer a otras instituciones y organizaciones los cursos, los servicios y la experiencia adquirida, a través de capacitación de sus funcionarios o desarrollando cursos a la medida de las necesidades, pero sobre todo se avanza en la inclusión de nuevos estudiantes y en el mejoramiento de la calidad de los cursos que se ofrecen.

A pesar de las mejoras introducidas en la estructura orgánica y en el funcionamiento del CEV, se siguen encontrando algunos obstáculos al proyecto virtual, se necesita desarrollar más y mejores cursos que involucren de forma más extensa medios digitales (audio, video, libros, cartillas y e-books), igualmente es fundamental la sensibilización y capacitación masiva de la comunidad de Los Libertadores, tanto para estudiantes y docentes, como cuerpo administrativo, esto permitirá seguir posicionando el proyecto e involucrar a otras facultades en el proyecto.

Para que el saber colectivo pueda construirse es necesario que todos los actores inmersos en el proceso (estudiantes, docentes) posean la disponibilidad subjetiva y objetiva para tener relaciones de intercambio, reciprocidad y se comprometan igualmente en la búsqueda colectiva de objetivos comunes de conocimiento y transformación de la sociedad sin importar la modalidad educativa. Para ello es necesario continuar con el proceso de sensibilización a la comunidad educativa, en torno al nuevo paradigma que plantea la educación virtual, labor que se irá retroalimentando permanentemente en beneficio de la sociedad del conocimiento.

Ahora bien, las nuevas metodologías y tecnologías educativas que se pueden desarrollar a partir de las herramientas que ofrecen la informática y la computación son una alternativa para que la Fundación Universitaria Los Libertadores amplíe el ejercicio de las tareas académicas que de acuerdo a su misión debe cumplir en la construcción y fortalecimiento de la cultura nacional.

La presente investigación contiene la filosofía, organización y enfoque sistémico de un Programa hacia la construcción de la Universidad Virtual. Por lo tanto, los capítulos que siguen a continuación, proponen la filosofía, la organización y el enfoque sistémico hacia una Universidad Virtual. Tienen como objetivos.

- Presentar la filosofía de la Universidad Virtual para la Institución
- Proponer el organigrama de Universidad Virtual.
- Presentar el portafolio de servicios y los aplicativos con los que contara la Universidad Virtual.

• Presentar el enfoque sistémico y los sistemas de información requeridos para la Universidad Virtual.

• Presentar los procesos y procedimientos que se deben tener en cuenta para el funcionamiento de la Universidad Virtual.

• Establecer estrategias para la administración de los sistemas de información existentes y para la creación de nuevos sistemas.

Con la Universidad Virtual se busca que la Institución aumente de manera significativa la cobertura y la oferta de servicios en el territorio nacional, creando externalidades y alcanzando economías de escala y un mejor aprovechamiento de los recursos que tiene disponibles para cumplir su función social. Un esquema regulado y normalizado de universidad virtual permitirá racionalizar recursos, optimizar procesos y legitimar de manera institucional los esfuerzos que se han realizado en los últimos años en la Universidad a través del Programa Virtual.

# 5. PROPUESTA MODELO DE UNIVERSIDAD VIRTUAL

## 5.1 FILOSOFÍA DE LA UNIVERSIDAD VIRTUAL

5.1.1 Misión de la Universidad Virtual. La Universidad Virtual tendrá como misión mantener en continua modernización, actualización y desarrollo el esquema de educación con apoyo en nuevas tecnologías de información y comunicación, ampliando la oferta de servicios educativos y afianzando imagen nacional de la Fundación Universitaria Los Libertadores dentro del perfeccionamiento de la docencia con herramientas de mayor interacción y agilidad en el proceso de enseñanza - aprendizaje.

5.1.2 Visión de la Universidad Virtual. Hacer de la Fundación Universitaria Los Libertadores una institución educativa Colombiana líder en la utilización de informática y computación para el proceso de enseñanza-aprendizaje, y en la prestación de servicios educativos virtuales a través de cursos y programas en línea.

## 5.1.3 Metas

• Meta 1. Ampliar los servicios educativos de la Fundación Universitaria Los Libertadores mediante el ofrecimiento de cursos y programas académicos, con ayuda de herramientas informáticas y computacionales.

• Meta 2. Actualizar en forma permanente los modelos pedagógicos para la implementación y ofrecimiento de cursos y programas apoyados con herramientas informáticas y computacionales.

• Meta 3. Implementar nuevos cursos en línea en las distintas sedes de la Universidad, con énfasis en programas de postgrado y cursos de primeros semestres de programas de pregrado.

• Meta 4. Incorporar los cursos en línea en la programación curricular de los diferentes programas de la Universidad.

• Meta 5. Poner en marcha los servicios virtuales a los programas de postgrado bajo un esquema de alto componente virtual y reducida presencialidad.

• Meta 6. Poner en marcha cursos virtuales a través de extensión en la modalidad de educación no formal.

• Meta 7. Establecer convenios con instituciones educativas y entidades del estado para la oferta de servicios educativos con estrategia virtual.

• Meta 8. Incrementar el portafolio de servicios de la Universidad Virtual.

• Meta 9. Integrar los sistemas de información de la Universidad Virtual, a saber. sistema de información integrado, plataforma virtual, portal, servicios y aplicativos virtuales.

• Meta 10. Integrar los sistemas de información de la Universidad Virtual con los principales sistemas académico-administrativos de información de la fundación universitaria los libertadores, en las siguientes dependencias a saber. Registro y Control, Admisiones, Financiera. Etc.

5.1.4 Políticas. Las políticas de la Universidad Virtual serán definidas en forma conjunta entre. Presidencia, Rectoría, Vicerrectoria Académica y Vicerrectoria Administrativa, y estarán en plena concordancia con las políticas, la misión y la visión de la Fundación Universitaria Los Libertadores.

• La Universidad Virtual ofrecerá cursos regulares que forman parte de algún programa curricular de la Fundación Universitaria Los Libertadores y, complementariamente, también ofrecerá cursos no curriculares. Ambas categorías de cursos se ofrecerán con diferentes niveles de servicios dependiendo de su propósito o disponibilidad académica para la oferta. Todos estos cursos se ofrecerán en línea y se dividirán en dos tipos. cursos de consulta y cursos virtuales.

• Los cursos de consulta serán gratuitos, de contenido abierto y se ofrecerán para la comunidad académica nacional y del exterior. Estos cursos no producirán ninguna certificación ni brindan soporte académico por parte de los profesores autores o tutores.

• Los cursos virtuales serán completamente en línea (sin presencialidad) y requieren de un proceso de inscripción con pago y además producen certificación. Los profesores y/o tutores de estos cursos se comprometerán a responder por los materiales, servicios y consultas propias de la oferta presentada al usuario.

• Los profesores y tutores de los cursos en línea que se implementen dentro de la Universidad Virtual deben ser profesores de carrera de la Fundación Universitaria Los Libertadores.

• El tiempo, la dedicación y conocimientos otorgados por un profesor de la Fundación Universitaria Los Libertadores para la implementación de un curso en línea de categoría curricular no serán remunerados adicionalmente, y este trabajo será considerado parte de la jornada laboral del docente.

• Todos los cursos en línea implementados por la Universidad Virtual deben estar montados de manera exclusiva en sus servidores.

• La Universidad Virtual rige su política sobre Derechos de Autor y Propiedad Intelectual.

• El apoyo a programas académicos interesados en hacer oferta con alta componente virtual y reducida presencialidad estará dirigido a programas de pregrado y postgrado.

• La Universidad Virtual apoyará la función de extensión de la Universidad mediante la oferta de cursos virtuales en la modalidad de educación no formal. Esta oferta podrá hacerse por iniciativa directa o mediante la demanda de soluciones educativas virtuales por parte de instituciones académicas y afines.

• Los servicios de la Universidad Virtual se ofrecerán apoyados en reglamentaciones y procedimientos claramente definidos, y estos a su vez estarán en concordancia con sus políticas y con las de la Fundación Universitaria Los Libertadores.

#### 5.1.5 Principios

• Respeto y observación de los estatutos generales de la Fundación Universitaria Los Libertadores y de los reglamentos de la Universidad Virtual.

• Respeto por el personal que labora en la Universidad Virtual y en general por todas las personas de la Fundación Universitaria Los Libertadores.

• Propiciar un ambiente de trabajo colaborativo entre todo el equipo de la Universidad Virtual (monitores, profesores, directivos).

- Espíritu de servicio a los usuarios de la Universidad Virtual.
- Responsabilidad en el cumplimiento de las tareas programadas.
- Velar por el buen uso y mantenimiento de los bienes de la Universidad Virtual.

• Utilizar solamente software licenciado o en su defecto software freeware o shareware.

• Respetar la reglamentación internacional y de la Fundación Universitaria Los Libertadores en materia de derechos de autor y propiedad intelectual.

## 5.2 ORGANIZACIÓN

5.2.1 Estructura orgánica. La estructura de La Universidad Virtual estará conformada por (ver Figura 6. Organigrama de La Universidad Virtual).

• Rectoría

Dependencias Asesoras.

- Centro de Informática y Comunicaciones
- Dirección Administrativa
- Vicerrectoria Académica

Dependencias Asesoras.

- Facultades
- Dirección Universidad Virtual

Departamento Académico

- Coordinador de Desarrollo
- Coordinador de Docencia
- Coordinador de Investigación
- Coordinador de Extensión

Departamento de Sistemas (UV)

- Laboratorio de Desarrollo
- Laboratorio de Investigación

Departamento de Planeación y Administración (UV)

- Unidad de Atención a Usuarios
- Promoción

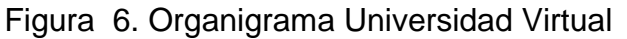

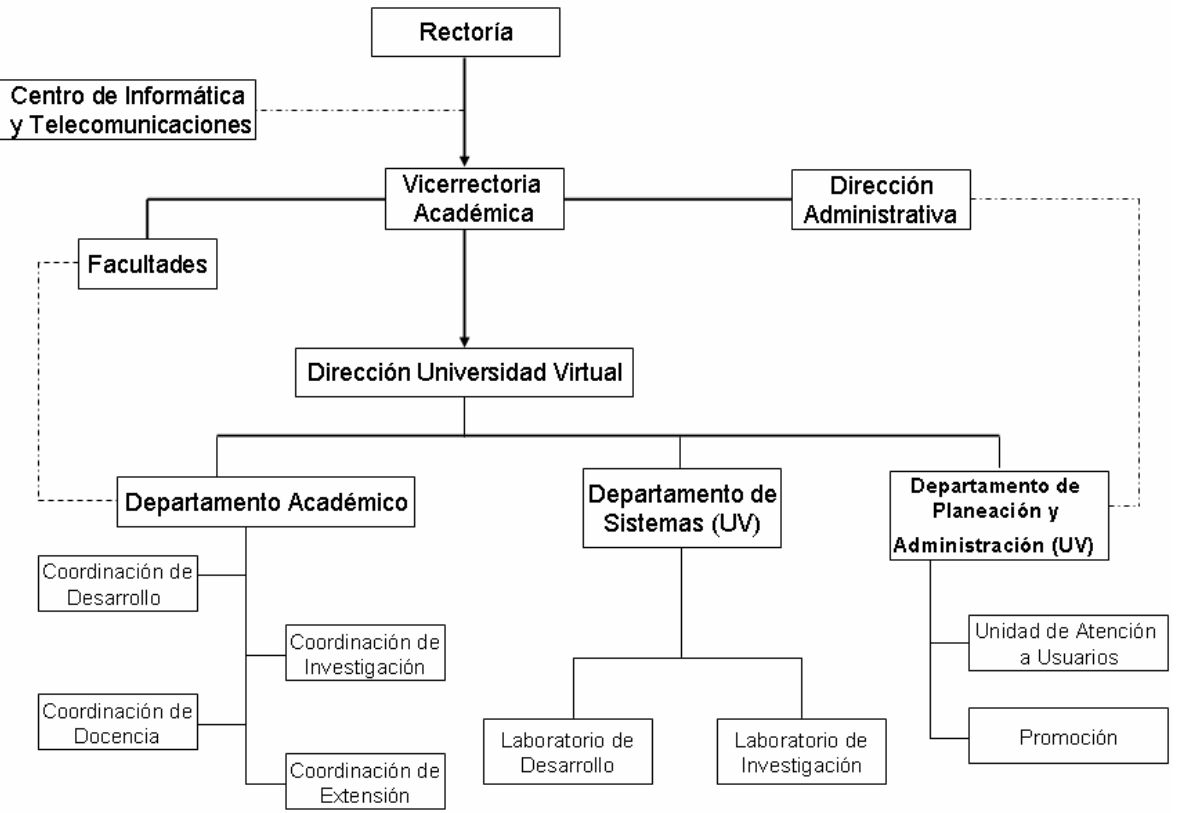

5.2.2 Funciones. Las funciones dentro de la Universidad Virtual según su estructura orgánica serán.

 $\checkmark$  Dirección Universidad Virtual

Las de la Dirección serán.

- Cumplir y hacer cumplir la misión, políticas, metas y los reglamentos de la Universidad Virtual y las decisiones y actos del Vicerrectoria Académica.
- Liderar el proceso de planeación de la Universidad Virtual y su desarrollo armónico en conjunto.
- Presentar a Vicerrectoria Académica el Plan Anual de Desarrollo de la Universidad Virtual y velar por su cumplimiento y ejecución.
- Presentar para aprobación de Vicerrectoria Académica los proyectos de inversión, sus modificaciones y adiciones y ejecutarlos ante la Oficina de Planeación de la Universidad.
- Dirigir, orientar y coordinar las actividades y funciones correspondientes de las facultades directamente o a través de los coordinadores.
- Dirigir todo lo relacionado con la conservación y administración de los bienes de la Universidad Virtual.
- Presentar un informe anual sobre su gestión así como también los informes parciales y finales de los proyectos de inversión, ante la Rectoría, Vicerrectorías y la Oficina de Planeación.
- Evaluar permanentemente la marcha de la Universidad Virtual, y disponer o proponer a las instancias correspondientes las acciones a que haya lugar.
- Las demás que le correspondan conforme a los reglamentos de la Universidad.

La gestión del Director será medida por los siguientes criterios.

- Documento del Plan Anual de Desarrollo de la Universidad Virtual.
- Proyectos de inversión y funcionamiento de la Universidad Virtual.
- Informes parciales y finales de los proyectos de inversión y funcionamiento de la Universidad Virtual.
- Informe anual general de gestión.

El Director será apoyado por la Vicerrectoria Académica en las siguientes tareas.

- Asesorar al Director para el cumplimiento de la misión, políticas, metas y reglamentos de la Universidad Virtual.
- Definir y aprobar los reglamentos y procedimientos de la Universidad Virtual en concordancia con los estatutos de la Fundación Universitaria Los Libertadores.
- Estudiar y aprobar los proyectos de inversión y los planes anuales de desarrollo de la Universidad Virtual.
- Fomentar en la comunidad académica el uso y ampliación de los servicios de la Universidad Virtual.
- Fomentar en la comunidad académica el uso y demanda de los servicios de la Universidad Virtual.
- Evaluar las propuestas de los docentes y directivos académicos de la Universidad sobre la implementación y puesta en marcha de servicios educativos virtuales tales como cursos en línea, postgrados en línea, cursos virtuales de extensión, soluciones educativas por demanda. Para este proceso de evaluación se tendrán en cuenta la misión, las políticas, reglamentos y procedimientos de la Universidad Virtual.
- Emitir concepto de los objetos, materiales y cursos virtuales producidos por la Universidad Virtual.
- Orientar el trabajo de los coordinadores académicos.
- $\checkmark$  Departamento Académico

El departamento académico estará compuesto de cuatro coordinaciones que dependerán directamente del Director de la Universidad Virtual, y cuyas principales funciones serán.

 $\checkmark$  Coordinación de Desarrollo

Serán funciones del Coordinador de Desarrollo las siguientes.

- Guiar a los docentes en la elaboración del material escrito de las asignaturas que se proyecten para virtualización.
- Capacitar a la comunidad académica en el buen uso de las herramientas tecnológicas que existen y que están en desarrollo.
- Revisar el estilo del material entregado por los docentes.
- Realizar minuciosamente los contenidos dispuestos en el portal y aplicativos de la UV con fin de evitar la publicación de documentos plagiados.
- Elaborar la adecuación pedagógica y el diseño instruccional de los contenidos entregados por los docentes de las asignaturas a virtualizar.
- Realizar el guión de desarrollo grafico con el cual se diagramaran y ambientaran los contenidos finales para ser montados en las aulas virtuales.

Los indicadores de gestión del Coordinador serán.

- Número de nuevos cursos en línea o en producción escrita.
- Número de profesores sensibilizados en técnicas de escritura para cursos en modalidad virtual.
- Numero de propuestas para la construcción e implementación de nuevas herramientas de desarrollo.
- Informe semestral sobre seguimiento estadístico.
- $\checkmark$  Coordinación de Docencia

Serán funciones del Coordinador de Docencia las siguientes.

- Fomentar en la comunidad académica de la Universidad la ampliación y uso de los servicios de la Universidad Virtual, tales como.
- La implementación de cursos en línea.
- La implementación de aplicativos interactivos y multimediales (objetos virtuales de aprendizaje) para apoyar cursos presenciales y virtuales.
- La utilización de los cursos en línea por los diferentes programas académicos de la Universidad.
- La utilización de las aulas virtuales de apoyo a la docencia por parte de los docentes de la Universidad.
- Coordinar y realizar las jornadas de sensibilización y capacitación de los docentes de la Universidad en la modalidad educativa virtual y en manejo de sus herramientas.
- Coordinar y realizar el seguimiento estadístico a los servicios internos y externos de la Universidad Virtual. En los estudios estadísticos se hará énfasis en. niveles de aceptación, cambios de hábitos, rendimiento académico.
- Definir y difundir las metodologías y pedagogías propias de la estrategia virtual y dirigir su implementación dentro de los cursos y programas de la Universidad Virtual.

Los indicadores de gestión del Coordinador serán.

- Número de nuevas propuestas de implementación de cursos en línea y aplicativos interactivos y multimediales.
- Número de cursos en línea usados semestralmente como apoyo a la docencia presencial.
- Número de Aulas Virtuales de Apoyo a la Docencia usadas semestralmente.
- Número de jornadas de capacitación realizadas semestralmente.
- Número de profesores capacitados semestralmente.
- Informe semestral sobre seguimiento estadístico.
- $\checkmark$  Coordinación de Investigación

Serán funciones del Coordinador de Investigación las siguientes.

- Fomentar en la comunidad académica de la Universidad el uso de los cursos virtuales para apoyar programas de postgrado que tengan usuarios remotos en modalidades semipresenciales.
- Asesorar a los directivos y profesores de los postgrados de la Universidad sobre la oferta de estos programas a través de la red mediante alta componente virtual y reducida presencialidad.
- Fomentar el establecimiento de convenios con otras universidades colombianas y del exterior para la utilización de los postgrados en línea ofrecidos a través de la Universidad Virtual.
- Presentar al Director un informe anual de gestión

Los indicadores de gestión de este Coordinador, serán.

- Número de cursos virtuales usados en programas de postgrado.
- Número anual de nuevos postgrados en línea.
- Número de convenios anuales establecidos.
- $\checkmark$  Coordinación de Extensión

Serán funciones del Coordinador de Extensión las siguientes.

• Fomentar en la comunidad académica de la Universidad la ampliación y uso de los servicios de extensión de la Universidad Virtual.

• Divulgar dentro y fuera de la Universidad los servicios de extensión de la Universidad Virtual. cursos virtuales de extensión, soluciones educativas por demanda.

• Fomentar el establecimiento de convenios institucionales para la utilización de los servicios de extensión de la Universidad Virtual.

• Presentar al Director un informe de gestión.

Sus indicadores de gestión, serán.

• Número semestral de nuevos cursos virtuales ofrecidos a través de extensión.

• Número de presentaciones internas y externas de los servicios de extensión de la Universidad Virtual.

• Número de contratos anuales celebrados para atender soluciones educativas por demanda.

• Número de servicios de colaboración y asistencia social. Así mismo, los convenios de tipo no académico para desarrollar con entidades privadas o públicas.

 $\checkmark$  Departamento de Sistemas de la Universidad Virtual

Las funciones del Jefe del Departamento de Sistemas de la Universidad Virtual serán las siguientes.

• Coordinar la elaboración del Plan Estratégico en Informática de La Universidad Virtual, en concordancia con las políticas del Centro de Informática y Telecomunicaciones (CIT) de la Fundación Universitaria Los Libertadores.

• Elaborar el Plan Anual de Trabajo del Departamento de Sistemas.

• Administrar los servicios informáticos en concordancia con las políticas del Centro de Informática y Telecomunicaciones (CIT) de la Fundación Universitaria Los Libertadores.

- Coordinar y realizar seguimiento a los proyectos de investigación.
- Coordinar las capacitaciones a monitores de soporte en nuevas tecnologías.

Sus indicadores de gestión, serán.

- Documento del Plan Estratégico en Informática de La Universidad Virtual.
- Informe semestral del estado de los sistemas de información de La Universidad Virtual.
- Plan Anual de Trabajo del Departamento de Sistemas.
- Informe semestral y final de los proyectos de investigación desarrollados en el Departamento.

Esta es quizás el área que mas importancia tiene en dentro de los parámetros investigativos del presente trabaja, por ende se hace una proyección mas profunda y precisa debido a la naturaleza de la formación del autor de este trabajo investigativo, además de ser de vital importancia ya que los sistemas de información automatizados recibirán datos y producirán información, para lo cual mencionare la interacción de cuatro componentes. la Estructura Orgánica (Orgware), el Recurso Humano (LiveWare), la Infraestructura Física (Hardware) y los Programas (Software). Aunque los dos últimos se trataran mas a fondo en el siguiente apartado del capitulo, tratare de describir los sistemas de información automatizados que tendrá la Universidad Virtual.

 $\checkmark$  Estructura Orgánica del Departamento de Sistemas de la Universidad Virtual.

La estructura orgánica del Departamento de Sistemas de la Universidad Virtual estará constituida por dos áreas para las cuales están definidas sus respectivas funciones.

El esquema estructural del Departamento de Sistemas se presenta en la en la Figura 7. Estructura Orgánica del Departamento de Sistemas (Orgware)

Los cargos y funciones definidos dentro la Universidad Virtual para ser desempeñados en el Departamento de Sistemas son.

- Jefe del Departamento de Sistemas
- Jefe del Laboratorio de Desarrollo
- WebMaster
- WapMaster
- Coordinador de Desarrollo
- Coordinador de Multimedia
- Coordinador de Software Educativo
- Coordinador de Diseño Gráfico
- Monitores de Soporte

Figura 7. Estructura Orgánica del Departamento de Sistemas de La Universidad Virtual (Orgware)

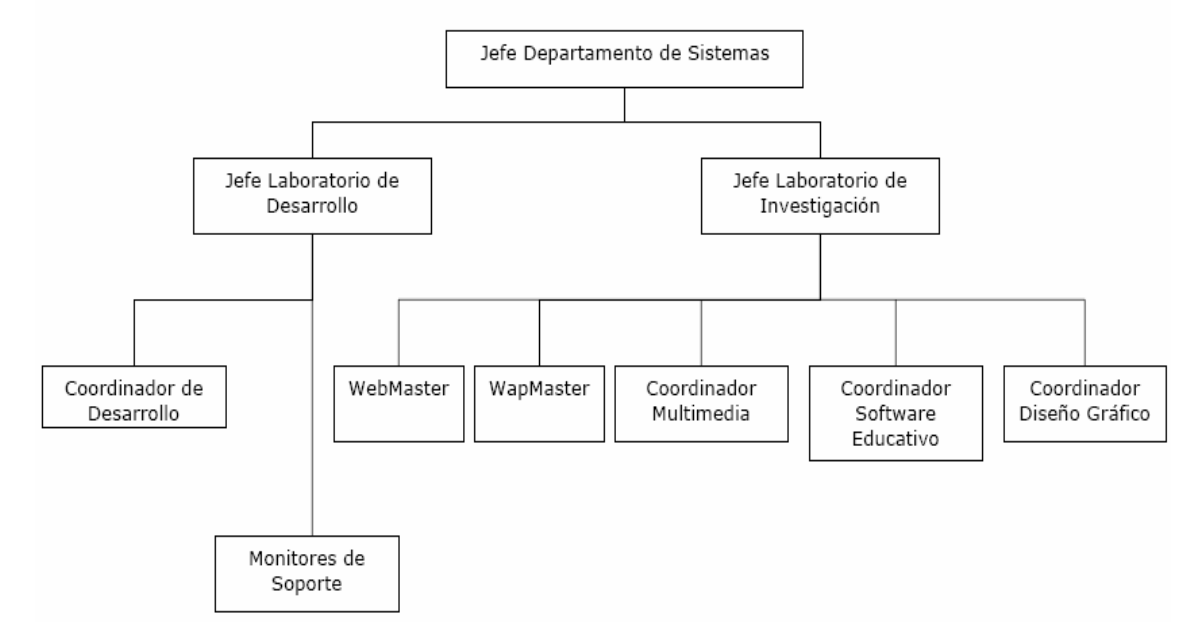

Las funciones específicas para cada cargo se describen a continuación.

Cargo. Jefe del Departamento de Sistemas.

Las funciones de este cargo serán.

• Administrar los servicios informáticos y de red de la Universidad Virtual.

• Diseñar y administrar el Sistema de Información (SIPUV) de la Universidad Virtual.

• Coordinar la elaboración del Plan Estratégico en Informática de la Universidad Virtual.

• Administrar los logins y passwords del root de los servidores Virtual, Base de Datos y Aplicaciones.

Realizar las tareas de seguimiento, control y corrección de los servicios informáticos de la Universidad Virtual a través del Centro de Cómputo y Soporte de Red de la Fundación Universitaria Los Libertadores.

- Coordinación de los proyectos de investigación propuestos.
- Coordinación de capacitaciones a monitores de soporte en nuevas tecnologías.

Cargo. Jefe del Laboratorio de Desarrollo

Sus funciones serán.

• Administrar los servicios y usuarios de los servidores de la Universidad Virtual.

• Coordinar las actividades de capacitación en las herramientas de las aulas virtuales.

• Coordinar todas las tareas de implementación, perfeccionamiento y soporte de los cursos en línea.

- Administrar usuarios, cursos y aulas de videochat.
- Administrar usuarios, grupos y permisos del servidor Virtual.

Cargo. WebMaster

Entre sus funciones tendrá.

• Diseñar y Administrar el portal principal la Universidad Virtual www.virtual.ulibertadores.edu.co.

• Coordinar el proyecto de implementación de los nuevos servicios y herramientas del portal principal de la Universidad Virtual.

- Realizar las actualizaciones y cambios menores en el portal principal.
- Diseñar las plantillas para cursos, programas académicos y soluciones educativas por demanda.

• Coordinar los proyectos que permitan implementar nuevos servicios para el portal.

Cargo. WapMaster

Las funciones serán.

- Coordinar la implementación de los servicios y herramientas del portal WAP.
- Realizar las actualizaciones y cambios menores en el portal WAP.

• Coordinar los proyectos que permitan implementar nuevos servicios para el portal WAP.

Cargo. Coordinador de Desarrollo

Las funciones serán.

• Servir de enlace entre el Laboratorio de Desarrollo, los Coordinadores y Monitores.

• Participar en las jornadas de sensibilización que se programen en las Facultades de la Fundación Universitaria Los Libertadores y en entidades externas.

- Apoyar y realizar jornadas de capacitación de aulas virtuales.
- Prestar soporte a cursos publicados en el portal de la Universidad Virtual.
Cargo. Coordinador de Multimedia

Las funciones serán.

- Coordinar y realizar el perfeccionamiento de las aplicaciones multimediales de la Universidad Virtual
- Coordinar los proyectos de investigación de la Universidad Virtual en el área multimedial.
- Investigar y divulgar las nuevas presentaciones de software multimedial.

Cargo. Coordinador de Software Educativo

Las funciones serán.

- Apoyar a los docentes en el diseño e implementación de software educativo para los cursos en línea.
- Investigar las nuevas tecnologías de software educativo en línea.

Cargo. Coordinador de Diseño Gráfico

Las funciones serán.

- Brindar soporte gráfico a todas las labores de la Universidad Virtual que así lo requieran.
- Proponer a nivel gráfico soluciones de imagen para la Universidad Virtual.
- Coordinar la logística a nivel gráfico de los eventos de la Universidad Virtual.

Cargo. Monitor de Soporte

Las funciones serán.

- Apoyar a los docentes en la implementación de los cursos en línea.
- Implementar y perfeccionar la capa de contenido de los cursos.
- Implementar y perfeccionar la capa de servicios de los cursos dentro de las aulas virtuales.

• Implementar y perfeccionar los objetos multimediales de la capa de contenidos tales como. imágenes, animaciones, películas, videos y applets.

- Apoyar la administración de las aulas virtuales.
- Apoyar a los usuarios que toman los cursos en línea.

 $\checkmark$  Perfil Del Recurso Humano (Liveware)

Las competencias exigidas por la Universidad Virtual para desempeñar los cargos existentes en el Departamento de Sistemas se describen a continuación.

Cargo. Jefe del Departamento de Sistemas.

Los requisitos mínimos a tener en cuenta para proveer este cargo serán.

• Escolaridad. Ingeniero de sistemas

• Conocimientos Específicos. Amplios conocimientos en J2EE, XML, XSLT, HTML, JAVASCRIPT, SQL, UML, metodologías de desarrollo de software, diseño de bases de datos. Conocimientos avanzados en el manejo de entornos de desarrollo de software. Conocimientos básicos en administración de Sistemas Operativos, administración de bases de datos, administración de servidores web y web containers. Conocimientos básicos en elaboración de planes estratégicos de informática.

• Experiencia. Dos años en cargos similares.

Cargo. Jefe del Laboratorio de Desarrollo

Los requisitos mínimos a tener en cuenta para proveer este cargo serán.

• Escolaridad. Ingeniero de sistemas o áreas afines

• Conocimientos Específicos. Altos conocimientos en el manejo y administración de sistemas operativos, manejo de software para oficina, en lenguajes de programación. Conocimientos básicos en administración de sistemas operativos para servidor, en el manejo de software especializado para creación de páginas Web y animaciones para Web. Altos conocimientos en la administración de sistemas informáticos, administración de bases de datos. Altos conocimientos en administración de LMS. Experiencia en capacitación a grupos.

• Experiencia. Dos años en cargos similares.

#### Cargo. WebMaster

Los requisitos mínimos a tener en cuenta para proveer este cargo serán.

• Escolaridad. Ingeniero de sistemas , diseñador gráfico o áreas afines

• Conocimientos Específicos. Conocimientos avanzados en lenguajes para desarrollo web. XHTML, XML, XSLT, HTML, JAVASCRIPT, SQL, CSS, J2EE. Conocimientos avanzados en estándares W3C. Conocimientos básicos en administración de sistemas operativos. Conocimientos en herramientas de diseño. Photoshop, Macromedia Stuido MX, Corel Suite. Conocimientos en herramientas multimedia y animación. Flash, y herramientas CAD (Conocimientos básicos) Conocimientos básicos en administración de servidores web.

• Experiencia. Dos años en cargos similares.

## Cargo. WapMaster

Los requisitos mínimos a tener en cuenta para proveer este cargo serán.

• Escolaridad. Ingeniero de sistemas o áreas afines

• Conocimientos Específicos . Conocimientos avanzados en lenguajes para desarrollo wap. XHTML, XML, XSLT, WML, WMLSCRIPT, SQL, CSS, J2EE. Conocimientos avanzados en estándares W3C. Conocimientos básicos en administración de sistemas sperativos. Conocimientos básicos en administración de servidores web. Conocimientos en tecnologías usadas por la telefonía móvil celular.

• Experiencia. Dos años en cargos similares.

Cargo. Coordinador de Desarrollo

Los requisitos mínimos a tener en cuenta para proveer este cargo serán.

• Escolaridad. Ingeniero de sistemas o áreas afines

• Conocimientos Específicos. Conocimientos avanzados en HTML, JAVASCRIPT, XML, LATEX. Conocimientos avanzados en el manejo de entornos de desarrollo de Web. Manejo de sistemas operativos, software avanzado para edición de imágenes, conocimiento en lenguajes de programación. Conocimientos en administración de LMS. Experiencia en capacitación a grupos.

• Experiencia. Dos años en cargos similares.

Cargo. Coordinador de Multimedia

Los requisitos mínimos a tener en cuenta para proveer este cargo serán.

• Escolaridad. Ingeniero de sistemas, diseñador gráfico o áreas afines

• Conocimientos Específicos . Amplios conocimientos en ActionScript AS1 y AS2, Lingo, creación de componentes v.1 y v.2 para Flash y Director, Flash Remoting, Flash Communication Server, XML, XSLT, HTML, JAVASCRIPT. Integración con Bases de Datos. Conocimientos avanzados en el manejo de entornos de desarrollo multimedia.

• Experiencia. Dos años en cargos similares.

Cargo. Coordinador de Software Educativo

Los requisitos mínimos a tener en cuenta para proveer este cargo serán.

• Escolaridad. Persona con escolaridad universitaria. Ingeniería, Ciencias Básicas o áreas afines.

• Conocimientos Específicos. Conocimientos en el desarrollo de componentes Web en JAVA, JAVASCRIPT, HTML, XML. Experiencia en el manejo de paquetes de cálculo científico tales como Matemática®, MathLab, Maple, etc.

• Experiencia. Un año de experiencia en cargos similares.

Cargo. Coordinador de Diseño Gráfico

Los requisitos mínimos a tener en cuenta para proveer este cargo serán.

• Escolaridad. Diseñador gráfico.

• Conocimientos Específicos. Conocimientos avanzados en manejo de Proyectos Gráficos, Dominio de software graficador (Corel, Free Hand, Ilustrator) ; Imagen (Photoshop), animación y web (Macromedia Flash, Dreamweaver, Director, FireWorks)

• Experiencia. Dos años en cargos similares.

Cargo. Monitor de Soporte

Los requisitos mínimos a tener en cuenta para proveer este cargo serán.

• Escolaridad. Estudiante de al menos sexto semestre de Ingeniería de Sistemas, diseño gráfico y áreas afines.

• Conocimientos Específicos. Conocimientos en software para la creación de páginas web, software avanzado para creación de animaciones para web, manejo de sistemas operativos, software avanzado para edición de imágenes, conocimiento en lenguajes de programación.

- Experiencia. Un año en labores similares.
- $\checkmark$  Departamento de Planeación y Administración de la Universidad Virtual

Serán funciones del Jefe del Departamento de Planeación y Administración las siguientes.

- Planear y administrar la ejecución de recursos de los proyectos de inversión y funcionamiento de la Universidad Virtual, y realizar el seguimiento y control correspondiente.
- Elaboración de solicitudes de ordenes de bienes, servicios y de personal.
- Coordinación administrativa con las dependencias de la Universidad.
- Gestión, control y seguimiento administrativo de portafolio de servicios.
- Administración, control y mantenimiento de la planta física.

Sus indicadores de gestión serán.

 Informe semestral de la ejecución de recursos de los proyectos de inversión y funcionamiento de la Universidad Virtual.

• Informe semestral de gestión de recursos provenientes de los servicios prestados por la Universidad Virtual a través de su portafolio.

• Informe semestral de estado de recursos físicos de la Universidad Virtual.

# 5.3 HARDWARE

5.3.1 Infraestructura física, redes y comunicación requerida para la Universidad Virtual. La Fundación Universitaria Los Libertadores tendrá que contar con una infraestructura informática madura y con altos niveles de prestación de servicio, la cual soporte a las plataformas de. educación virtual (Learning Management System - LMS), servicios virtuales, aplicativos virtuales y el LCMS. Para ello debe contar con un canal para Internet mínimo de 100Mb/s. Este ancho de banda nos colocaría como una de las instituciones educativas con el mayor canal para Internet en el país. El canal debe ser monitoreado y administrado por el Centro de Informática y Telecomunicaciones (CIT) de la Universidad, a través del software como PacketShaper<sup>31</sup>, especializado para el monitoreo de canales de Internet.

La infraestructura que tendrá la Universidad Virtual para proveer servicios a la Fundación Universitaria Los Libertadores se muestra en la Figura 8.

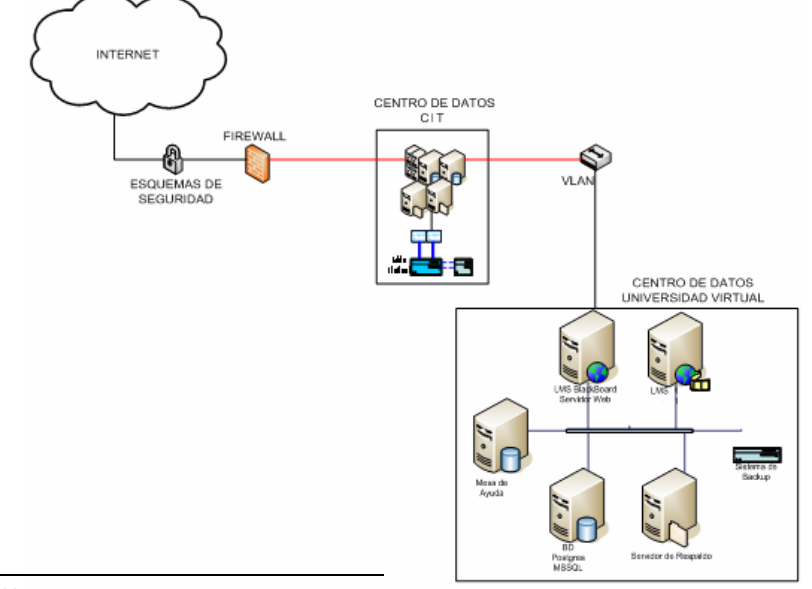

Figura 8. Infraestructura física para la Universidad Virtual

<sup>31</sup> http. //www.packetshaper.com

Esta infraestructura física proporcionara soporte a todos los servicios académicos virtuales, brindando robustez y seguridad a todos los datos de usuarios y cursos impartidos.

En cuanto a la infraestructura física se tendrán las siguientes características.

## Centro de Datos Universidad Virtual.

Contendrá los servidores de aplicaciones, bases de datos, respaldo, sistemas de backup y el Help Desk, para la utilización en la Universidad Virtual. Dos de los servidores (Aplicaciones y Virtual) de este Centro de Datos tendrán direcciones IP públicas y estarán amparados en primer lugar por los sistemas de protección del proveedor del canal de datos, en segundo lugar, por el Firewall, el Proxy y el Directorio de autenticación (LDAP) de la Universidad, finalmente por la estructura de permisos de las VLAN´s del campus universitario, los demás servidores se encontraran en la Zona Militarizada con altos niveles de seguridad.

## Esquemas de Seguridad.

Las herramientas más importantes para la implementación de la seguridad informática son las políticas y guías que La Fundación Universitaria Los Libertadores a través del Centro de Informática Y telecomunicaciones definirán para este objetivo. Además de estos, existen herramientas (tanto en software de uso libre como propietarias) que apoyan la seguridad informática dentro de la infraestructura de cómputo.

5.3.2 Arquitectura Universidad Virtual. A continuación se muestra la arquitectura general de servicios, aplicaciones e infraestructura física con la que contara la Universidad Virtual.

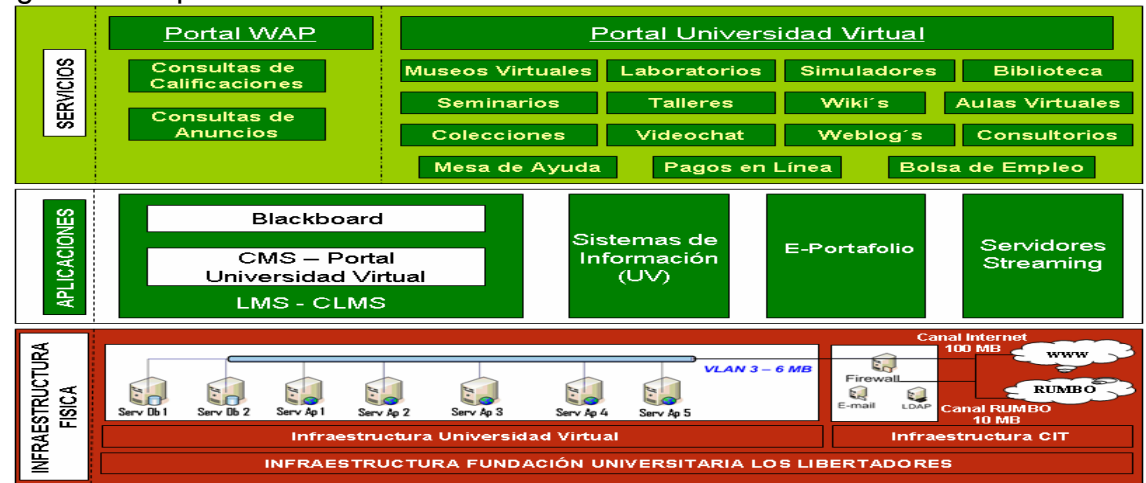

## Figura 9. Arquitectura de Servicios de la Universidad Virtual

5.3.3 Diagrama de permisos. Los servidores de la Universidad Virtual se ubicaran en el centro de informática y Tecnología de la Institución, comprendidos de la siguiente manera.

- 2 Servidores de Bases de Datos
- 5 Servidores de Aplicaciones

La disposición de los servidores implicara la asignación de varios permisos para administración y funcionamiento de los servicios. En el diagrama siguiente se presenta la relación de permisos entre los servidores de la Universidad Virtual.

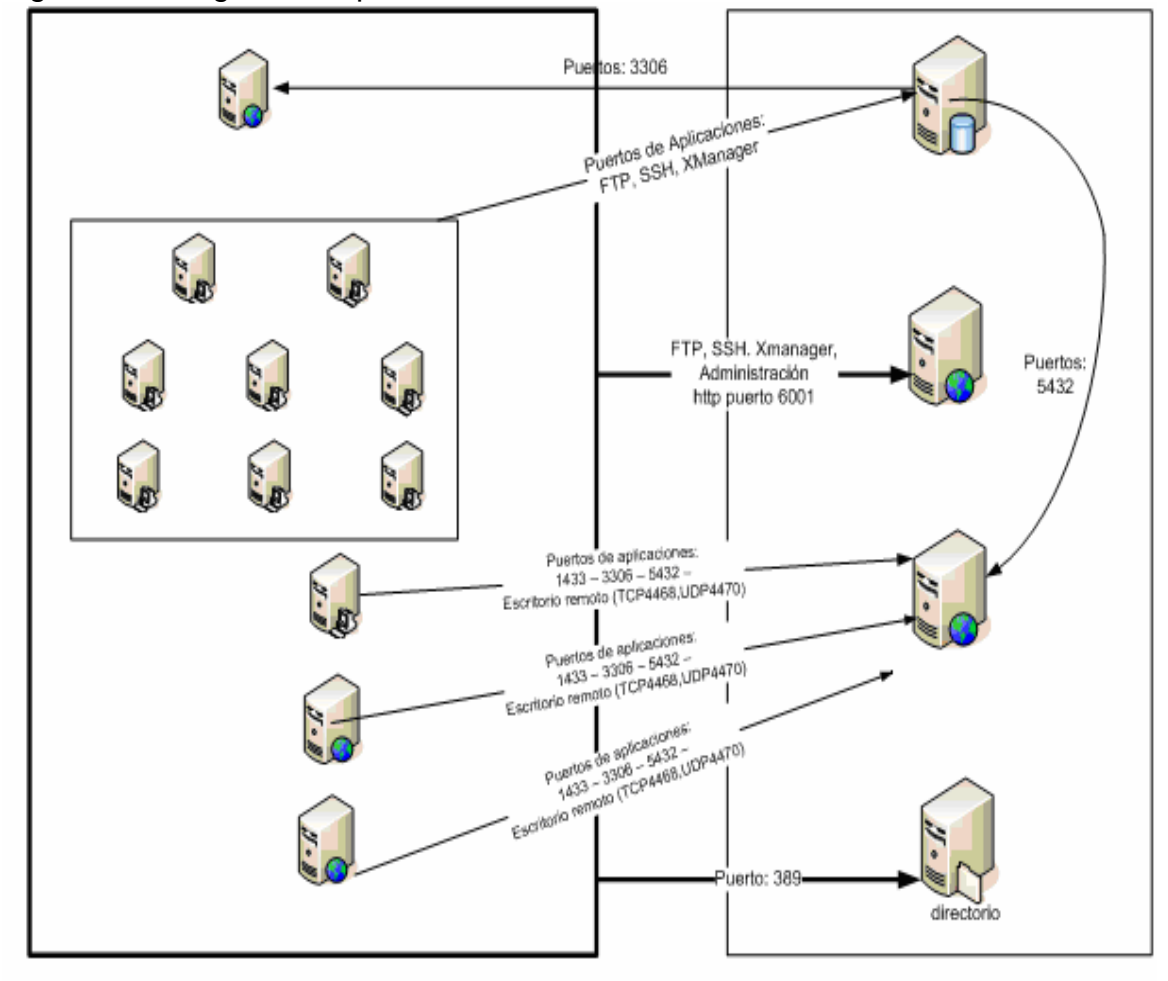

Figura 10. Diagrama de permisos servidores Universidad Virtual

El hardware que se necesitara para la implementación de la Universidad Virtual se relaciona en el siguiente inventario de equipos.

| Marca                      | Modelo                                     | Tipo     | Procesador                                       | <b>RAM</b>                     | Disco duro                                  | Total   |  |  |
|----------------------------|--------------------------------------------|----------|--------------------------------------------------|--------------------------------|---------------------------------------------|---------|--|--|
|                            |                                            |          |                                                  |                                |                                             | Equipos |  |  |
| <b>DELL</b>                | PowerEdge<br>Dell<br>1950<br>1U<br>Chassis | Servidor | 2 x Dual Core<br><b>Intel®</b><br>Xeon®<br>5110  | 4 x 1024 MB<br>DDR-2<br>Memory | 2 x 250 GB<br>SATA HDD<br>RAID <sub>1</sub> | 2       |  |  |
| <b>DELL</b>                | Dell<br>PowerEdge<br>1950<br>1U<br>Chassis | Servidor | 2 x Quad Core<br><b>Intel®</b><br>Xeon®<br>E5310 | 4 x 1024 MB<br>DDR-2<br>Memory | 2 x 250 GB<br>SATA HDD<br>RAID <sub>1</sub> | 5       |  |  |
| Subtotal DELL 7            |                                            |          |                                                  |                                |                                             |         |  |  |
| <b>TOTAL. 3 Servidores</b> |                                            |          |                                                  |                                |                                             |         |  |  |

Cuadro 1. Resumen de servidores necesarios

Estos servidores serán instalados en el Centro de Informática y Comunicaciones (CIT), en ellos se instalaran las soluciones requeridas para el funcionamiento de la Universidad Virtual de acuerdo al siguiente cuadro.

| Serv Nº         | Modelo                                   | Procesador                                                 | <b>RAM</b>                     | Disco duro                                         | Aplicaciones Instaladas                                                                                    |
|-----------------|------------------------------------------|------------------------------------------------------------|--------------------------------|----------------------------------------------------|----------------------------------------------------------------------------------------------------|
| Db <sub>1</sub> | Dell PowerEdge<br>1950<br>1U<br>Chassis  | 2 x Dual Core Intel®<br>Xeon® 5110                         | 4 x 1024 MB<br>DDR-2<br>Memory | 2 x 250 GB<br>SATA HDD<br>RAID <sub>1</sub>        | Servidor de Bases de datos<br>- LMS Blackboard - SQL<br>Server                                             |
| Db <sub>2</sub> | Dell PowerEdge<br>1950<br>1U<br>Chassis  | 2 x Dual Core Intel <sup>®</sup><br>Xeon <sup>®</sup> 5110 | 4 x 1024 MB<br>DDR-2<br>Memory | 2 x 250 GB<br><b>SATA HDD</b><br>RAID <sub>1</sub> | Servidor de Bases de datos<br>Servicios Virtuales<br>MSSQL Server<br>2000<br>MySQL 5.0 - PostgreSQL<br>8.1 |
| Ap 1            | Dell PowerEdge<br>1950<br>1U<br>Chassis  | $2 \times$<br>Quad<br>Core<br>Xeon®<br>Intel®<br>E5310     | 4 x 1024 MB<br>DDR-2<br>Memory | 2 x 250 GB<br>SATA HDD<br>RAID <sub>1</sub>        | Servidor de Aplicativos -<br>LMS Blackboard - Cursos<br>Libres - Portal Wap                                |
| Ap <sub>2</sub> | Dell PowerEdge<br>1U<br>1950<br>Chassis  | 2 x Quad<br>Core<br>Xeon®<br>Intel®<br>E5310               | 4 x 1024 MB<br>DDR-2<br>Memory | 2 x 250 GB<br><b>SATA HDD</b><br>RAID <sub>1</sub> | Servidor de Aplicativos -<br>Portal Universidad Virtual -<br>FTP Cursos.                                   |
| Ap <sub>3</sub> | Dell PowerEdge<br>111<br>1950<br>Chassis | 2 x Quad Core<br><b>Intel®</b><br>Xeon®<br>E5310           | 4 x 1024 MB<br>DDR-2<br>Memory | 2 x 250 GB<br><b>SATA HDD</b><br>RAID <sub>1</sub> | Servidor de Aplicativos -<br>Servicios Virtuales - FTP<br>Recursos                                         |
| Ap 4            | Dell PowerEdge<br>1950<br>1U<br>Chassis  | 2 x Quad<br>Core<br>Xeon®<br>Intel®<br>E5310               | 4 x 1024 MB<br>DDR-2<br>Memory | 2 x 250 GB<br><b>SATA HDD</b><br>RAID <sub>1</sub> | Servidor de Aplicativos -<br>Colecciones - Museos -<br>Mesa de Ayuda.                                      |
| Ap <sub>5</sub> | Dell PowerEdge<br>1950<br>1U<br>Chassis  | $2 \times$<br>Quad<br>Core<br>Intel@<br>Xeon®<br>E5310     | 4 x 1024 MB<br>DDR-2<br>Memory | 2 x 250 GB<br><b>SATA HDD</b><br>RAID <sub>1</sub> | Servidor de Streaming -<br>Audios, Videos<br>Animaciones.                                                  |

Cuadro 2. Aplicaciones instaladas por servidor

Dado que la información de estas aplicaciones será un elemento cada día más importante dentro de la Institución y la pérdida de datos puede llegar a ser un factor muy grave y crítico, debemos proveer un servicio de respaldo de archivos en servidores de alto rendimiento optimizados y dedicados "exclusivamente" a servicios de backup, con discos duplicados y redundantes, con arquitectura RAID a prueba de fallos con altísimos niveles de seguridad y confiabilidad, con sistemas de UPS, respaldo de energía, aire acondicionado y sistemas anti-incendio de nivel industrial; así como múltiples enlaces redundantes de fibra óptica.

Por tal motivo se proyectará la implementación de servidores de backup con 4GB ECC RAM con 15 discos duros en RAID 6 (el sistema de discos RAID que ofrece la mejor tolerancia a fallos, junto con la mayor integridad y confiabilidad de los datos almacenados), cada servidor además estará conectado a Internet por puertas de 1 Gigabit/seg.

5.3.4 Software. A continuación relacionaremos el Software licenciado necesario para la construcción, mantenimiento y puesta en marcha del proyecto, así como el número mínimo de licencias requerido para tal fin.

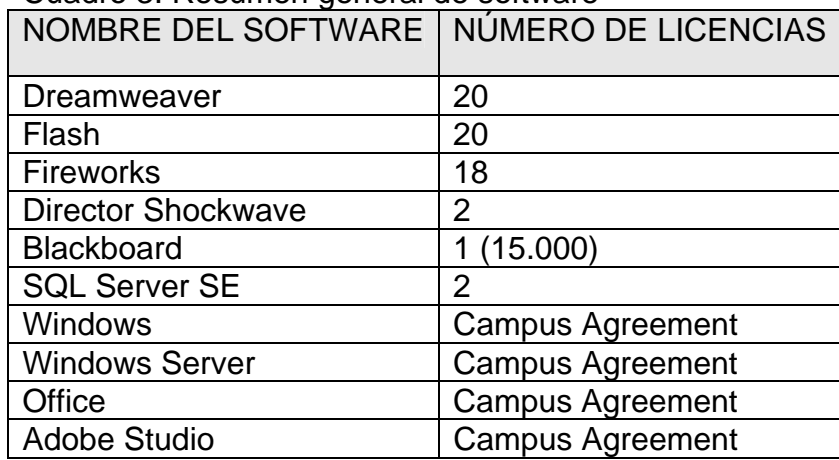

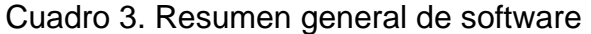

# 5.4 PORTAFOLIO DE SERVICIOS Y APLICATIVOS

La Universidad Virtual (UV) ofrecerá el siguiente Portafolio de Servicios.

5.4.1 Servicios académicos virtuales internos.

• Montaje de cursos virtuales

La UV ofrecerá a los profesores de la Fundación Universitaria Los Libertadores los recursos necesarios para la implementación de ayudas informáticas y computacionales para apoyar cursos presenciales o para construir cursos virtuales.

• Montaje de programas virtuales

La UV ofrecerá a las directivas académicas y profesores de la Fundación Universitaria Los Libertadores los recursos necesarios para la implementación de ayudas informáticas y computacionales para apoyar programas académicos presenciales o para diseñar programas virtuales.

• Aulas de videochat

Herramienta que se desarrollara para permitir comunicación directa y real entre un expositor y un grupo de participantes conectados a Internet. El VideoChat ofrecerá componentes interactivos tales como. Panel de Video y Sonido, Galería de Presentaciones y Videos, Encuestas en tiempo real, Cursor Compartido, Publicación de diapositivas sobre todas la conexiones en tiempo real, entre otros.

Una vez desarrollada e implementada esta herramienta se podrá conectar a las aulas interactivas de la Institución, haciendo masivo y de gran impacto su uso en nuestra población académica.

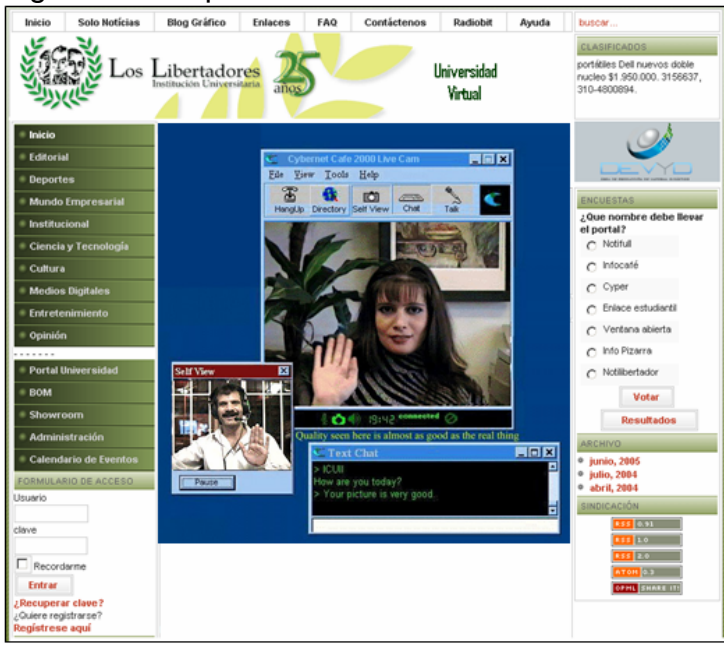

Figura 11. Representación de aula de videochat

Para el desarrollo de esta herramienta se evaluará en primera instancia software libre, de no ser así, se estimarán otras opciones como la construcción y desarrollo institucional o uso gratuito por medio de RUMBO con otras instituciones. D. Seminarios Virtuales Abiertos (Webminars)

Los seminarios son actividades docentes de gran interés, pero que se ven seriamente comprometidos cuando los participantes se encuentran geográficamente distantes. Sin embargo, con una conexión a Internet y el software apropiado, organizar un seminario virtual es una tarea tan sencilla como poner de acuerdo a todos los participantes del mismo.

Los seminarios virtuales, por lo tanto, son una nueva alternativa que permite varias opciones interesantes, como por ejemplo, incluir charlas de personas invitadas, la participación de expertos o el uso amplio de referencias a los enormes recursos del WEB por medio de hipervínculos. Este último es una forma de hacer referencia a materiales que están igualmente disponibles para todos los participantes.

Finalmente, los seminarios virtuales proporcionan flexibilidad de tiempo al equipo docente y a los estudiantes que participan. Sin embargo, para mantener una retroalimentación, es aconsejable dar a la comunicación un ritmo adecuado y estructurar el seminario mediante algunas actividades fijas (fechas para terminar ciertas tareas, reuniones de chat).

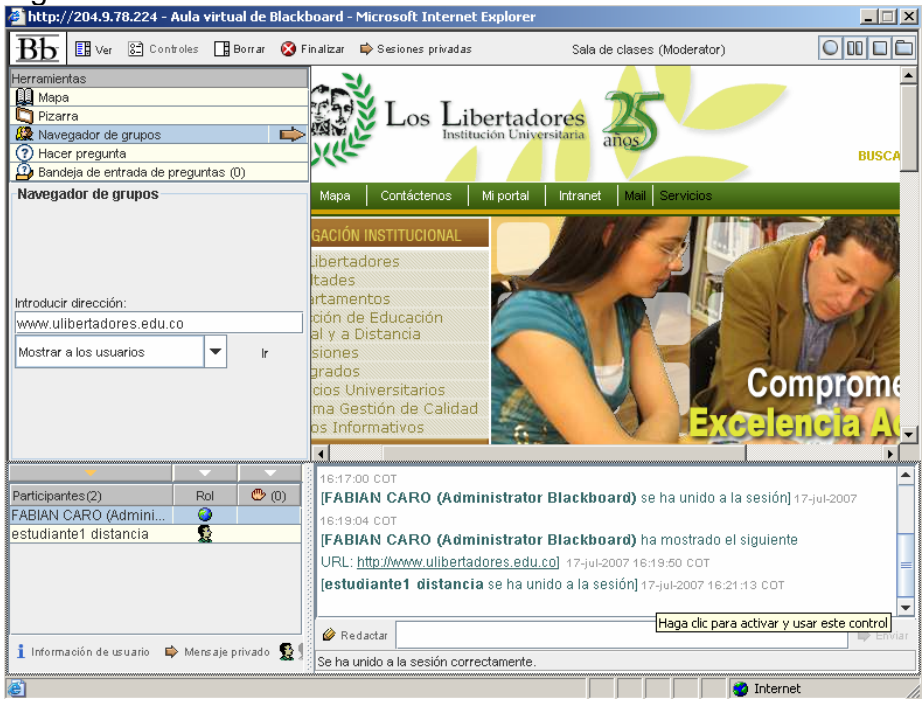

# Figura 12. Aula Virtual de Blackboard<br>@http://204.9.78.224 - Aula virtual de Blackboard - Microsoft Internet Explorer

Sin embargo, actualmente contamos con el sistema que nos permitirá hacer fácilmente esta tarea, nuestra plataforma cuenta con una herramienta de colaboración llamada "Aula Virtual" que proporcionara el sincronismo entre los participantes y la navegación en entornos internos y externos, solamente bastará con crear aulas especificas para este fin con solo esta funcionalidad que incorpora las siguientes herramientas.

• Mapa. Herramienta que permitirá la navegación interna de contenidos disponibles.

• Pizarra. Permitirá interacción entre los participantes en un mismo espacio de trabajo.

• Navegador de grupos. Esta herramienta permite que todos los participantes visualicen y discutan otros sitios en Internet en un mismo espacio de trabajo.

• Hacer pregunta. Sitio destinado dentro del Aula Virtual para hacer preguntas del tema entre los participantes del aula.

• Bandeja de entrada de preguntas. Buzón de visualización de las preguntas de los participantes, estas preguntas se podrán responder individual o globalmente por medio de mensajes privados o del Chat del Aula virtual.

• Chat. El Chat constituye la herramienta de comunicación sincrónica del Aula Virtual, siendo primordial en el proceso de comunicación e interacción.

• Controles. El moderador de la conversación podrá cambiar de estado activo al grupo de participantes en cada una de las herramientas cuando la explicación lo la situación lo amerite.

• Grabaciones. El sistema permitirá grabar las sesiones de conversación dentro del Aula Virtual para futuras consultas.

• Área de Participantes. Dentro de la interfaz del aula se podrá visualizar la lista de los participantes.

Si sus características son aprovechadas y sus limitaciones bien entendidas, esta modalidad puede enriquecer marcadamente el espectro de los medios disponibles en los programas académicos de nuestra Institución.

• Talleres Virtuales

Este servicio está proyectado para que los docentes y estudiantes de la Fundación Universitaria Los Libertadores cuenten con grabaciones de las asignaturas prácticas de los programas académicos, estos recursos se catalogarán para hacer más fácil su búsqueda.

Para esto se necesitará hacer los Story Board de cada una de las asignaturas y coordinar las grabaciones con el Departamento de Medios de la Universidad, el cual aportará la digitalización y locución de los recursos.

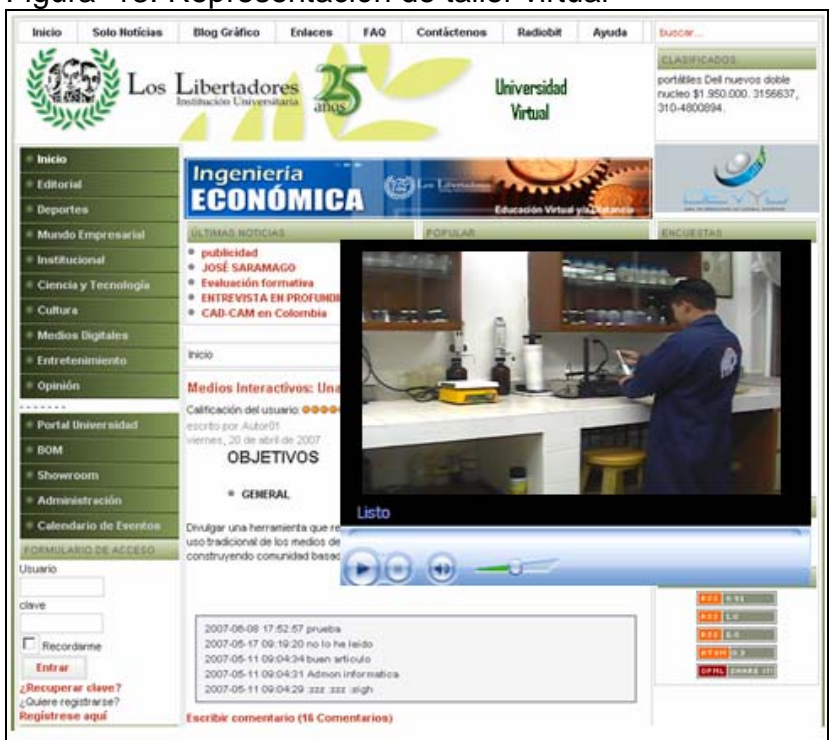

# Figura 13. Representación de taller virtual

Igualmente, este servicio ofrecerá grandes perspectivas a los estudiantes geográficamente distantes de la Institución, los cuales contarán con estos recursos de video para complementar sus procesos académicos con un componente fácil de visualizar ya que para ello se utilizará el servidor de streaming de la UV, garantizando la velocidad de descarga y la calidad de imagen.

## Weblog's

En cada artículo de un Weblog, los lectores pueden escribir sus comentarios y el autor darles respuesta como una funcionalidad similar a un foro, de forma que sea posible establecer un diálogo. Es importante precisar que ésta es una opción que depende de la decisión que tome el autor del Weblog, pues la herramienta permitirá diseñar Weblogs en los cuales no todos puedan participar. El uso o tema de cada Weblog será particular de acuerdo a áreas de interés académico.

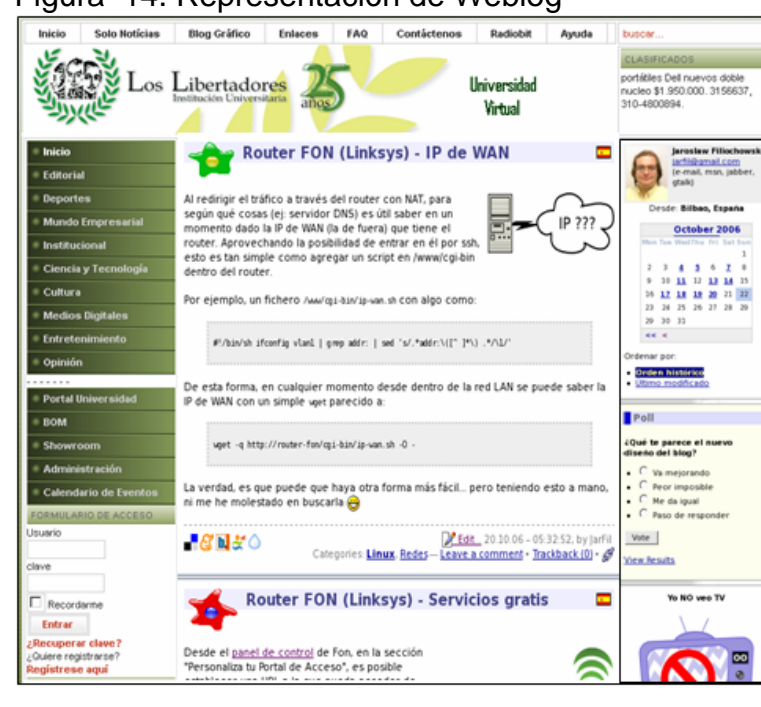

# Figura 14. Representación de Weblog

• Bolsa de Empleo

Este servicio preverá la elaboración, implantación, puesta en marcha y mantenimiento de un sistema de información cuya principal finalidad será la promover la búsqueda y oferta de empleo dentro o fuera de la Universidad, tanto los oferentes de empleo como los demandantes, dispondrán de herramientas de administración para introducir y mantener actualizada la información y recibir avisos cuando alguien se haya interesado en su oferta.

El servicio estará estructurado de forma que contenga al menos las siguientes secciones y/o apartados.

- Ofertas en vigentes, indicando los requisitos para el trabajo a desarrollar, empresa o entidad que ofrece el empleo.
- Ultimas ofertas de empleo incorporadas.
- Ofertas de empleo que necesiten incorporación urgente de personal.
- Distinción de usuarios, diferenciando demandantes y oferentes.
- El área de demandantes permitirá la inclusión del currículum vitae, una fotografía y espacio para una pequeña descripción de las aptitudes e inquietudes de los mismos.
- Búsquedas por categoría, tanto para demandantes como para oferentes.

| iyuru                          |                          | <b>10. Hopidooniación</b> do bolog do omploo                                               |     |                                                          |                                                                |                    |                                                                                                  |
|--------------------------------|--------------------------|--------------------------------------------------------------------------------------------|-----|----------------------------------------------------------|----------------------------------------------------------------|--------------------|--------------------------------------------------------------------------------------------------|
| Inicio<br><b>Solo Noticias</b> | <b>Blog Grafico</b>      | <b>Enlaces</b>                                                                             | FAQ | Contáctenos                                              | Radiobit                                                       | Ayuda              | buscar                                                                                           |
|                                |                          | Los Libertadores<br>ano                                                                    |     |                                                          | <b>Universidad</b><br>Virtual                                  |                    | <b>CLASIFICADOS</b><br>portábles Dell nuevos doble<br>nucleo \$1,950,000.3156637.<br>310-4800894 |
| Inicio                         |                          |                                                                                            |     |                                                          |                                                                |                    |                                                                                                  |
| <b>Editorial</b>               | Ofertas 6                |                                                                                            |     | Unuario                                                  | Empress                                                        | Ayuda              |                                                                                                  |
| <b>Deportes</b>                |                          |                                                                                            |     |                                                          |                                                                |                    |                                                                                                  |
| <b>Mundo Empresarial</b>       | Palabra a buscar.        |                                                                                            |     | Ver Todas                                                |                                                                |                    | <b>ENCUESTAS</b>                                                                                 |
| Institucional                  |                          |                                                                                            |     |                                                          |                                                                |                    | ¿Que nombre debe llevar<br>el portal?                                                            |
| Ciencia y Tecnología           | Creada                   | Oferta                                                                                     |     |                                                          | <b>Empress</b>                                                 | <b>Suscribirus</b> | $C$ Notiful                                                                                      |
| Cultura                        |                          | 85-87-2007 ADMINISTRATIVO DE LOGÍSTICA                                                     |     | TRANSPORTES AZKAR S.A.                                   |                                                                |                    | $C$ Infocafé                                                                                     |
| <b>Medios Digitales</b>        | 85-87-2007<br>85.87.2007 | MOZO BE ALMACÉN<br>MOZO BE ALMACÉN                                                         |     | TRANSPORTES AZKAR S.A.<br>TRANSPORTES AZKAR S.A.         |                                                                |                    | C Cyper                                                                                          |
| # Entretenimiento              | 85-87-2007<br>85-87-2007 | Soldadores<br>Torneros para importante centro de                                           |     |                                                          | CREW'S TRABAJO TEMPORAL S.A.<br>CREYF'S TRABAJO TEMPORAL S.A.  |                    | C Enlace estudianti                                                                              |
| Opinión                        | 85.07-2007               | mecan<br>Tecnico mantenimiento industrial                                                  |     |                                                          | CREYF'S TRABAJO TEMPORAL S.A.                                  |                    | C Ventana abierta                                                                                |
| .                              | 85.67-2007               | Ernbalaje con manejo de retráctil                                                          |     |                                                          | CREW'S TRABAJO TEMPORAL S.A.                                   |                    | C Info Pizarra                                                                                   |
| Portal Universidad             | 85-87-2007<br>85-87-2007 | Peón producción empresa cableados<br>Montajo eléctrico-mecânico                            |     |                                                          | CREYF'S TRABAJO TEMPORAL S.A.<br>CREYF'S TRABAJO TEMPORAL S.A. |                    | C Notilibertador                                                                                 |
| <b>BOM</b>                     | 85-87-2007<br>63-87-2007 | Carretillero para empresa cartonajes<br>Dosificador de planta de hormigón                  |     | Horrniumión Zaragoza, S.L.                               | CREYF'S TRABAJO TEMPORAL S.A.                                  |                    | Votar                                                                                            |
| Showroom                       | 26-06-2007<br>26-06-2007 | Operador de Unidad Móvil<br>Instalación y mantenimiento terminales.                        |     | Martinez Ojeda y asociados<br>Martinez Ojeda y asociados |                                                                |                    | <b>Resultados</b>                                                                                |
| Administración                 | 25.06.2007               | BECARDO DPTO ADMINISTRACION O<br>LOGISTICA                                                 |     | PLATAFORMA EUROPA, S.A.                                  |                                                                |                    | <b>ARCHIVO</b>                                                                                   |
| Calendario de Eventos          | 25.06.2007<br>28.06.2007 | <b>MOZO DE ALMACEN</b><br>instalador de telecomunicaciones                                 |     | PLATAFORMA EUROPA, S.A.<br>DEINTA SLL                    |                                                                |                    | <sup>o</sup> junio, 2005                                                                         |
| FORMULARIO DE ACCESO           | 86-86-7007               | <b>Annuor Financiero</b>                                                                   |     | AWWA VIDA Y PENSIONES                                    |                                                                |                    | $•$ julio, $2004$<br><sup>o</sup> abril, 2004                                                    |
| Usuario                        | 24-85-2007               | Personal Servicios Generales                                                               |     | UNIVERSIDAD SAN JORGE                                    |                                                                |                    |                                                                                                  |
|                                | 21-05-2007<br>16-05-2007 | Desarrollador de aplicaciones de gestion SEBITECO S.L.<br>OPERARIGS DE PRODUCCION A TURNOS |     | JOINISON CONTROLS ALAGON                                 |                                                                |                    | SINDICACIÓN                                                                                      |
| clave                          | 87-85-2007               | Agente Inmobiliario                                                                        |     | TECHOCASA.Estudio Unceta                                 |                                                                |                    | <b>RES 0.93</b>                                                                                  |
|                                | 19-82-2007               | Administrativos/as                                                                         |     | <b>ATTEMPORA</b>                                         |                                                                |                    | <b>KII 10</b>                                                                                    |
|                                | 13-82-2007               | Programadores Junior PHP                                                                   |     |                                                          |                                                                |                    | RSS 2.0                                                                                          |
| Recordame                      | 12-12-2006               | SE PRECISA VIGILANTES DE SEGUIRDAD                                                         |     | PREVENCION Y CONTROL PUNTO                               |                                                                |                    | ATGH <sub>23</sub>                                                                               |
| Entrar                         | 86-11-2006               | <b>HA_</b><br>TECHOCASA. Busca jovenes con ganas                                           |     | CINCO<br><b>LA BOZADA S.L.</b>                           |                                                                | D                  | <b>OPHL ENABERTS</b>                                                                             |
| Recuperar clave?               |                          | de.<br>44 4 1 2 3 33                                                                       |     |                                                          |                                                                |                    |                                                                                                  |
| Cuiere registrarse?            |                          |                                                                                            |     |                                                          | 25                                                             |                    |                                                                                                  |
| Registrese agui                |                          | 33 Registros encontrados                                                                   |     |                                                          | Elementos por página                                           | 因                  |                                                                                                  |

Figura 15. Representación de bolsa de empleo

• Consultorio Jurídico

Con la creación legal de los Consultorios Jurídicos, el país ha dado un paso importante en dos direcciones imprescindibles. El primero, de carácter netamente académico; y, el segundo, de naturaleza estrictamente social, se verán favorecidos con los adelantos de las Tecnologías de la Información y la Comunicación (TIC), en el afán de servir a los demás en un espacio de cooperación, solidaridad y justicia.

De manera concreta, los motivos que justifican, como razón de ser, el servicio Consultorio Jurídico Virtual, se basará en la implementación de un Sistema de Asistencia Jurídica en Línea desde el cual se amplían las perspectivas académicas y de apoyo a la comunidad. Todo ello con el propósito de extender e incrementar la cobertura de los servicios de consultoría, asesoría y orientación de la Facultad de Derecho de nuestra Institución.

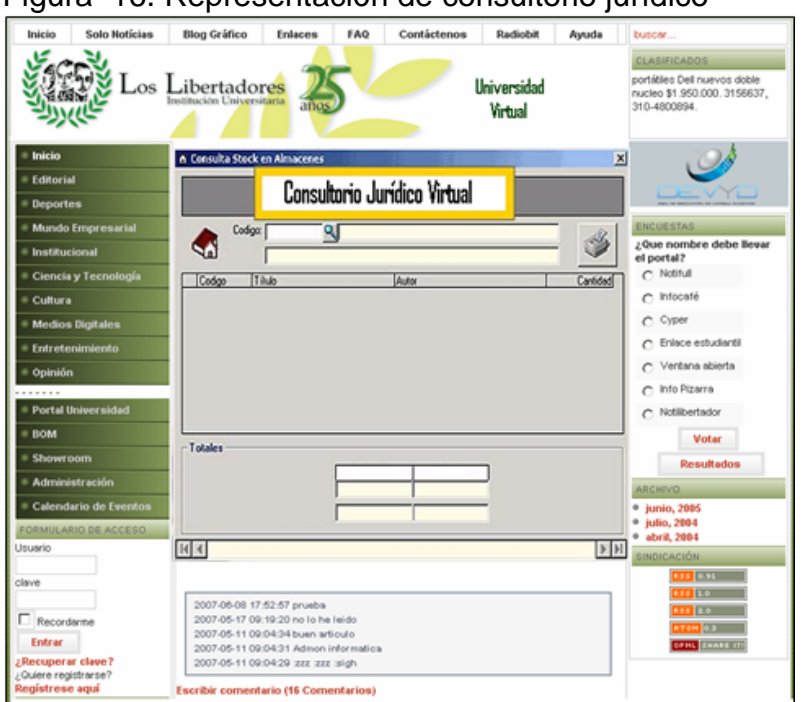

# Figura 16. Representación de consultorio jurídico

• Consultorio Psicológico

El servicio de Consultorio Psicológico Virtual brindará a los miembros de la comunidad universitaria (estudiantes, docentes, administrativos y directivos) la posibilidad de realizar cualquier tipo de consulta de tipo personal, académica, familiar, laboral, etc. Con este servicio se podrá acceder a asesoría y orientación psicológica frente a una situación en particular, dando un manejo ético y profesional, respetando la confidencialidad de la información suministrada por el consultante virtual.

Esta herramienta tendrá como objetivo brindar una atención primaria, generando un contexto de desarrollo personal y salud mental. Es importante aclarar que este tipo de terapia no llegara a sustituir la terapia convencional de tipo personal que se brinda en la Institución. Este servicio estará a cargo de la Facultad de Psicología.

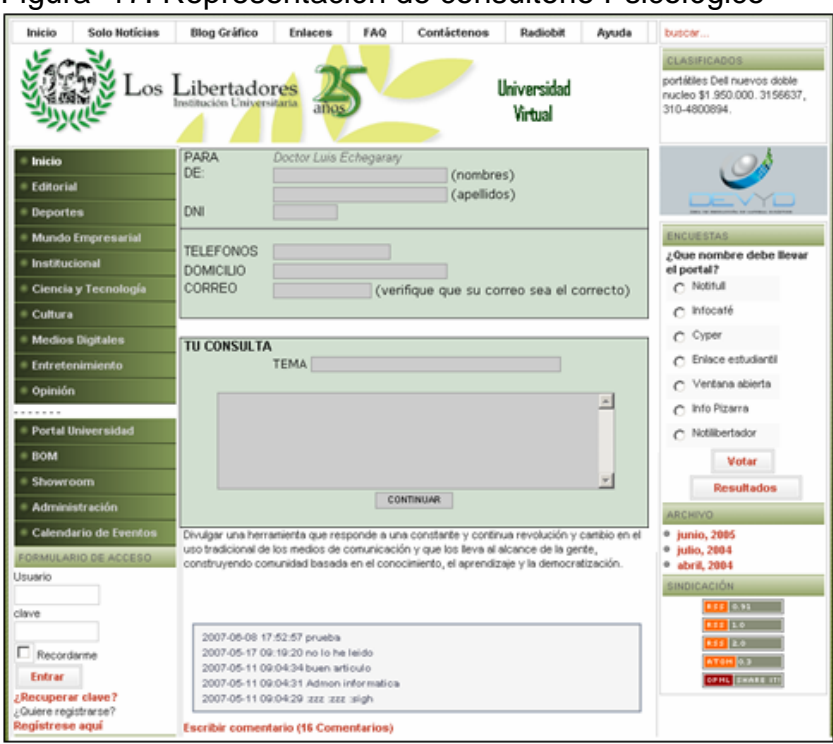

# Figura 17. Representación de consultorio Psicológico

• Videoconferencias

La videoconferencia será un servicio que posibilitará la interactividad entre grupos, independiente de la ubicación geográfica entre unos de otros. Los puntos en conexión podrán intercambiar presentaciones, documentos, gráficos previamente elaborados; presentar entre ellos objetos físicos, en sus tres dimensiones; aclarar conceptos con escritos ó gráficos realizados a mano alzada al instante en que está activa la comunicación.

Para la docencia e investigación será un instrumento de alta utilidad que se pondrá a disposición de profesores, alumnos y comunidad universitaria. Dentro de los diferentes criterios que permiten clasificar la videoconferencia, la UV propondrá su clasificación según el número de puntos en conexión.

- Punto a punto. Conocida como uno a uno, su filosofía consiste en conectar dos puntos.
- Multipunto. Cuando tres o más puntos entran en conexión.

Estos dos tipos de conexión permiten establecer el diálogo entre personas, uno en cada sitio en conexión, o entre grupos. Así mismo, puede darse interactividad. de uno a uno, de uno a varios o de varios a varios.

Esta videoconferencia interactiva utilizará las redes digitales como medio de transporte. Actualmente la Fundación Universitaria Los Libertadores cuenta con los requerimientos técnicos para ofrecer la comunicación entre puntos con las siguientes herramientas.

- Red de Internet (IP),
- Red digital de servicios integrados (conocida por su sigla RDSI, se soporta en las redes telefónicas)
- Mixta de trabajo en ambas redes.

El software que respaldará este servicio se evaluará en primera instancia con software libre, de no ser así, se estimarán otras opciones como la construcción y desarrollo institucional, el uso gratuito por medio de RUMBO con otras instituciones o el licenciamiento con proveedores de este servicio.

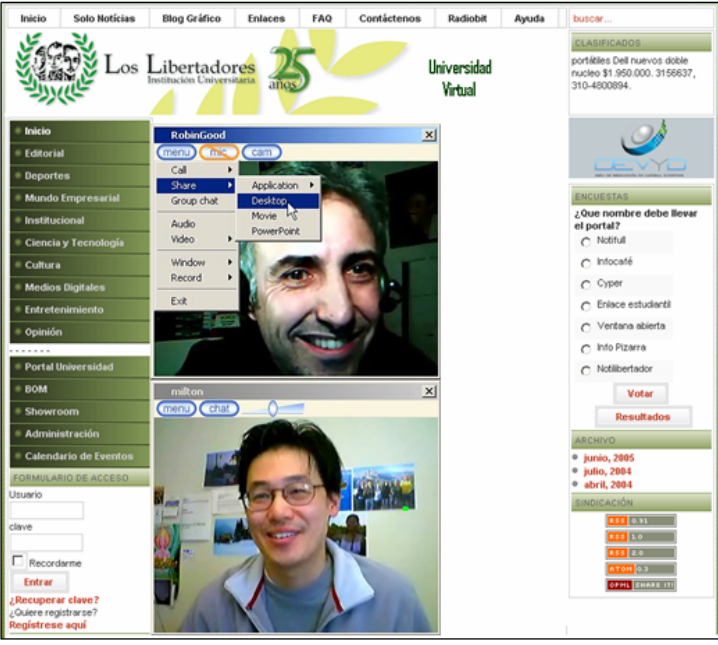

Figura 18. Representación de videoconferencia

E-commerce

Este servicio está planeado para ofrecer productos dentro del portal únicamente entre los miembros de la comunidad universitaria, por tal motivo se clasifica dentro de los servicios internos de la UV.

Para tal propósito contaremos con herramientas prediseñadas y un espacio en el portal que nos permita "negociar electrónicamente", permitiendo a los estudiantes ofrecer sus productos de una manera más tecnificada. Igualmente, la UV establecerá las políticas de uso y permanencia de los avisos.

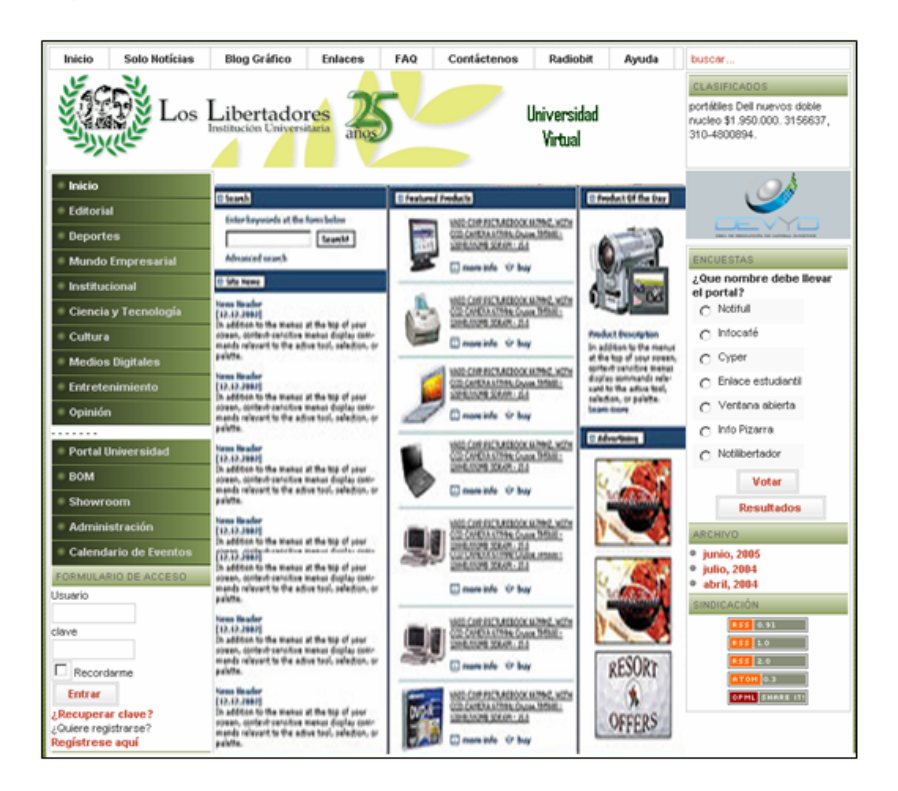

Figura 19. Representación de E-commerce

Pagos en Línea

Este servicio no se desarrollará por parte de UV ya que es un sistema que tiene que ofrecer seguridad en los pagos y respaldo en los datos de los estudiantes. Por tal motivo, será necesario contratar una empresa que garantice y respalde dicho servicio.

Una vez se contrate el servicio, se deberá implementarlo en el portal. Lo único que tendremos que hacer es agregar un botón por medio del cual irá a la empresa proveedora del servicio, dentro de la cual se capturarán los datos del estudiante y el valor de la transacción; estos datos serán enviados a un servidor seguro para que el estudiante pueda realizar el pago.

El proveedor del servicio avisará vía mail al representante en la Institución cada vez que un estudiante realice un pago, así mismo todas las transacciones y el saldo. A la fecha aparecerán discriminadas en la cuenta de la Universidad, dentro del proveedor, las transacciones y todos los movimientos financieros, que el representante institucional podrá consultar inmediatamente.

Inmediatamente después de realizado el pago por parte del estudiante, el dinero será acreditado a la cuenta de la Universidad, dentro del proveedor, y bastará con descargar para que el dinero esté disponible en la cuenta bancaria de la Universidad, dentro de las siguientes 24 a 48 horas hábiles.

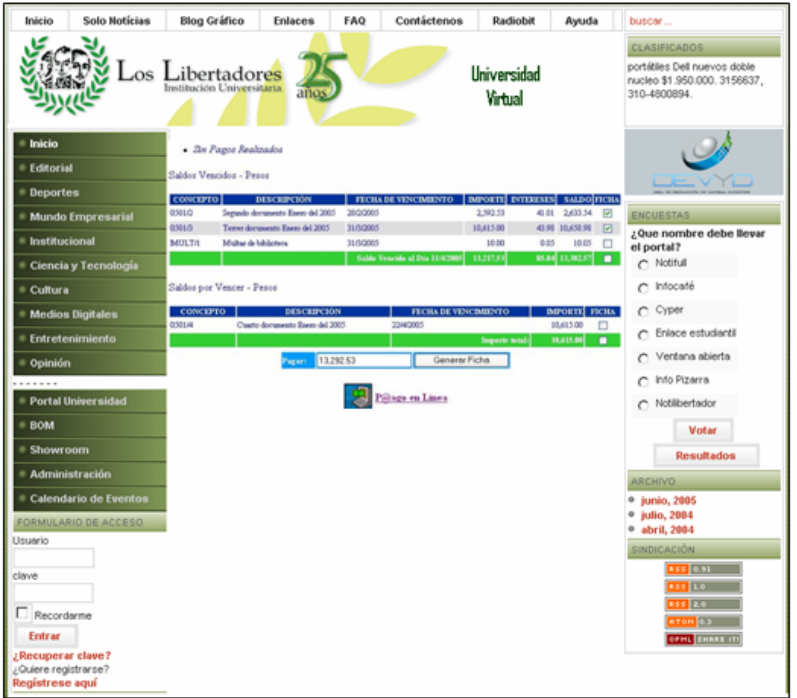

Figura 20. Representación de pagos en línea

• Biblioteca Digital

Dentro de las proyecciones de construcción de la UV no se pretende crear servicios académicos paralelos a los esfuerzos hechos por la Universidad en el tema de biblioteca, por lo tanto el portal ofrecerá un acceso directo a la biblioteca.

Si bien, no se trata de competir en servicios, si se tratará de garantizar el servicio virtual para los estudiantes que no puedan acercarse a la Universidad y que por medio de estas herramientas complementarias de los procesos académicos e investigativos, puedan culminar exitosamente y con calidad sus estudios, indistintamente de la modalidad.

# Figura 21. Biblioteca Universitaria

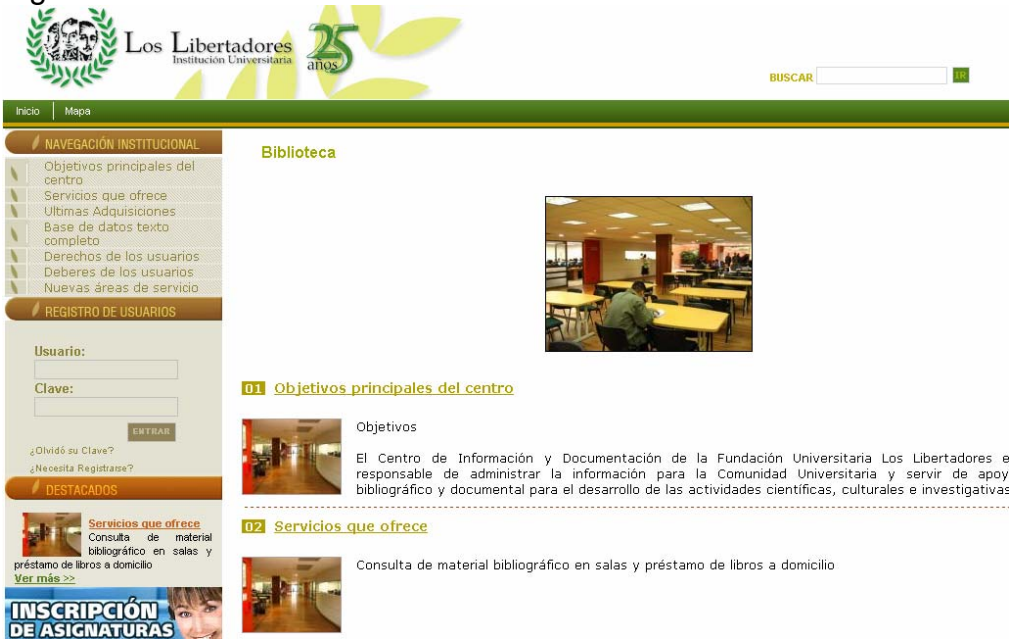

De acuerdo a lo anteriormente dicho, los estudiantes a través del portal de la UV podrán consultar libros y artículos de revistas académicas y científicas mediante el acceso a bases de datos bibliográficas generales y especializadas.

Dentro de la gama de bases de datos bibliográficas encontramos sitios que requieren suscripción o licenciamiento como los que menciono a continuación.

| American Chemical Society - ACS              | http.//www.acs.org/                      |  |  |  |  |
|----------------------------------------------|------------------------------------------|--|--|--|--|
| Biblioteca Jurídica Digital                  | http.//www.juridica-colombia.com.co/     |  |  |  |  |
| Digital Engineering Library - DEL            | http.//www.digitalengineeringlibrary.com |  |  |  |  |
| E-Ebrary                                     | http.//www.ebrary.com/corp/              |  |  |  |  |
| <b>EBSCO</b>                                 | http.//www.ebsco.com/                    |  |  |  |  |
| <b>JSTOR (Journal Storage)</b>               | http.//www.jstor.org/                    |  |  |  |  |
| Legis - Multilegis                           | http.//www.legis.com.co/                 |  |  |  |  |
| <b>ScienceDirect</b>                         | http. //info.sciencedirect.com/          |  |  |  |  |
| <b>SCOPUS</b>                                | http.//www.scopus.com/                   |  |  |  |  |
| <b>UlrichsWeb</b>                            | http.//www.ulrichsweb.com/               |  |  |  |  |
| <b>ECCO (Eighteenth Century Collections)</b> | http.//www.galeuk.com/trials/ecco/       |  |  |  |  |
| Online)                                      |                                          |  |  |  |  |

Cuadro 4. Bases de datos bibliográficas por suscripción

Así mismo encontramos bases de datos bibliográficas de acceso gratuito.

| Luis<br><b>Biblioteca</b>     | Angel   http. //www.lablaa.org/                      |
|-------------------------------|------------------------------------------------------|
| Arango                        |                                                      |
| <b>Biblioteca Virtual FAO</b> | http.                                                |
|                               | //www.fao.org/waicent/portal/Virtualibrary_es.asp    |
| Biblioteca en línea de la     | http.                                                |
| <b>OMS</b>                    | //www.who.int/library/main/collections/index.es.shtm |
|                               |                                                      |
| Cervantes virtual             | http.//www.cervantesvirtual.com/                     |

Cuadro 5. Bases de datos bibliográficas gratuitas

Otro componente de importancia capital en la Biblioteca Digital es la producción académica propia de la institución. Libros, revistas, ensayos, informes de investigación, tesis, monografías y trabajos de grado, entre otros.

• Portal Wap Universidad Virtual

La creación de un portal WAP es mucho más sencilla que la de un portal web tradicional. Esta sencillez es consecuencia de las propias limitaciones que imponen los teléfonos móviles con tecnología WAP. La pequeña pantalla de estos terminales apenas deja libertad para el diseño, que se reduce a mostrar información textual. En la red existen pequeñas utilidades que facilitan la creación de páginas WML y emuladores para comprobarlas.

Las páginas web que muestran los teléfonos WAP están escritas en un lenguaje llamado WML. Se trata de una versión adaptada del popular lenguaje HTML para la tecnología móvil. Las páginas diseñadas para WAP utilizan la extensión wml en los nombres de los archivos (por ejemplo, index.wml), en lugar de las conocidas extensiones htm o html, propias de las páginas HTML.

A través del portal de la UV se brindará información para dispositivos móviles celulares por medio del portal WAP, permitiendo acceder a la información de programas y cursos, y adicionalmente realizar consultas a los aplicativos Institucionales o de la UV.

Actualmente este portal se está desarrollando conjuntamente con el Centro de Informática y Comunicaciones, y se encuentra en la etapa de pruebas y emulación.

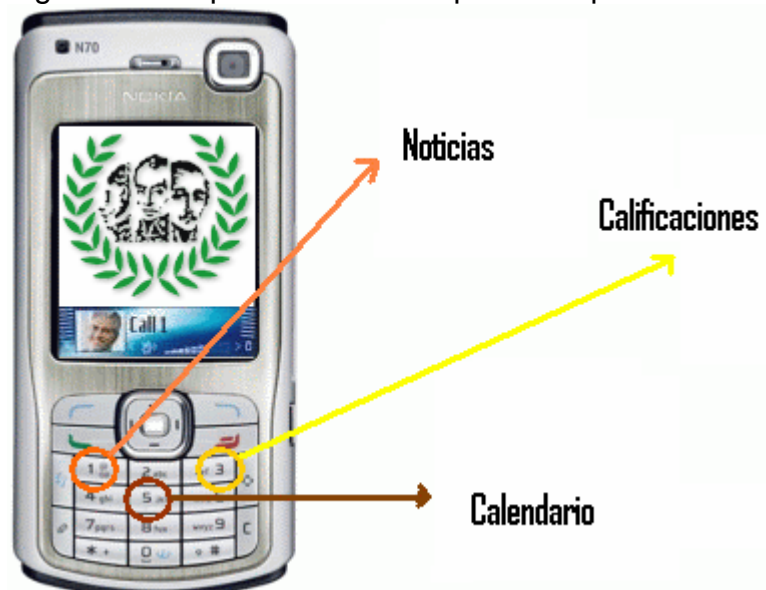

Figura 22. Representación del portal Wap

5.4.2 Servicios académicos virtuales externos

• Cursos libres

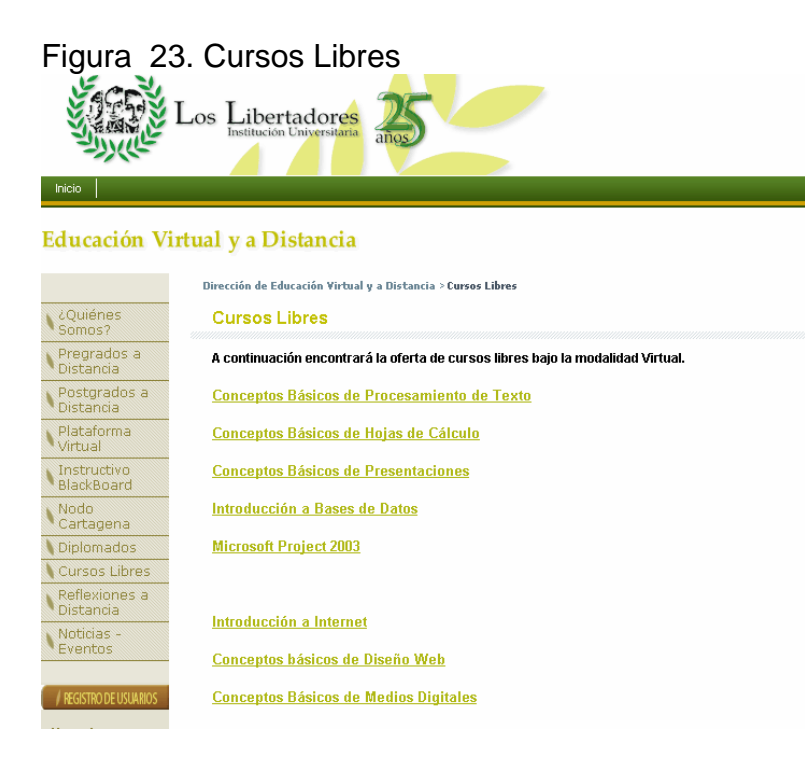

Los cursos de consulta son cursos gratuitos de contenido abierto ofrecidos para la comunidad académica nacional y del exterior. Estos cursos no producen ninguna certificación ni prestan soporte académico por parte de los profesores autores o tutores. Actualmente, la Dirección de Educación Virtual y a Distancia, cuenta con 15 cursos publicados y 2935 visitas entre abril y junio del año en curso.

• Aulas Abiertas

Son cursos completamente en línea (sin presencialidad), los cuales se dejaran abiertos para consulta académica e interacción de participantes. Estas aulas tendran tres componentes importantes.

- Capa de contenidos. incluye los instrumentos básicos de enseñanza, constituidos por hipertextos, gráficas, animaciones no interactivas.
- Aula virtual. este componente está definido para los instrumentos de aprendizaje y su diseño instruccional corresponde a una estructura modular con las siguientes componentes principales. cronograma, herramientas de comunicación (correo, foro virtual, pizarra, y presentaciones ppt-swf), herramientas de evaluación (quices, exámenes, tareas), herramientas de seguimiento (calificaciones, estadísticas).
- Software en línea. incluye instrumentos tanto de enseñanza como de aprendizaje y ofrece animaciones interactivas en flash.

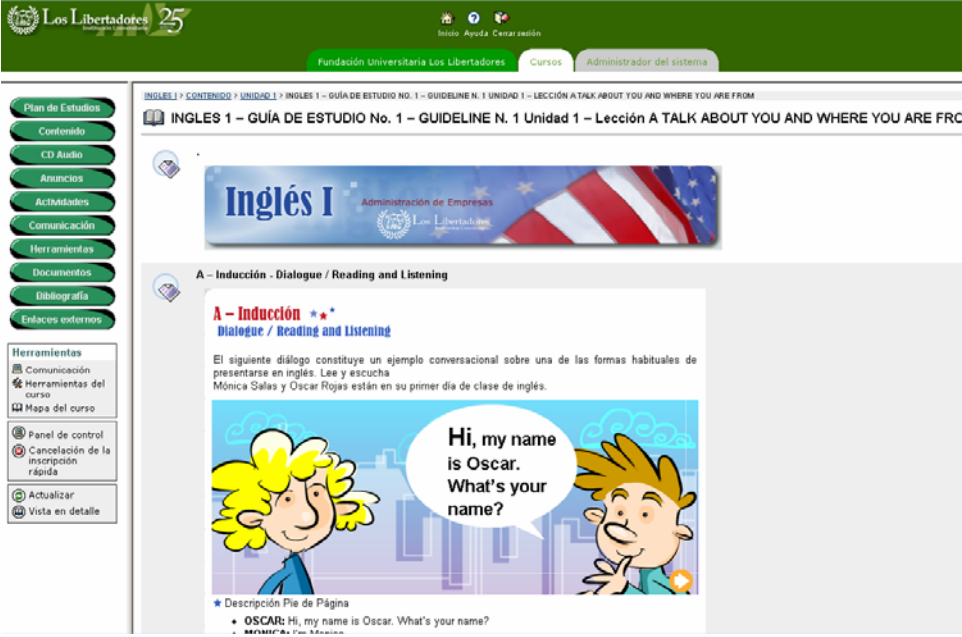

#### Figura 24. Pantalla de aula abierta

Cabe anotar que en un corto plazo todos los programas de pregrado tendrán que incluir este tipo de herramientas dentro de su componente metodológico; así

mismo por medio de la Dirección de Educación Virtual y a Distancia se implementarán para programas de postgrado, evidenciando así el gran compromiso académico en la implantación de este tipo de herramientas como complemento a la presencialidad y como mediación en procesos académicos a distancia.

• Soluciones educativas virtuales por demanda

Se retomarán los objetivos iniciales de creación del Centro de Educación Virtual y serán paquetes de cursos virtuales implementados y administrados por la UV en sus servidores, y contratados por entidades educativas y empresas afines.

Con este tipo de soluciones educativas se impulsarán los servicios de extensión de la Universidad, para lo cual se tendrá un responsable dentro del organigrama (como se puede ver más adelante en el presente documento), pero la idea principal de este tipo de servicios será posicionar a la Institución no solo como pionera de la modalidad sino también como una Empresa Virtual de servicios de aprendizaje con los más altos estándares (como se verá en el capítulo VII)

• Museos Virtuales

Dentro de nuestra actual sociedad del conocimiento es ilógico deja de pensar en la transformación de sitios culturales de esta índole, mas aun cuando Internet y las Nuevas Tecnologías hacen surgir nuevos conceptos en el ámbito de autopistas de información, dentro de estos nuevos conceptos encontramos el Museo Virtual que tratara de poner a disposición del público, sin limitaciones de horario ni geográficas, unos determinados contenidos, constituidos por imágenes digitalizadas de una alta calidad y explicaciones teóricas referidas a las mismas, en un entorno gráfico atractivo y que permita una navegación fácil y amena a través de los oportunos hipervínculos.

El objetivo primordial de este servicio será asegurar la permanencia en el tiempo y la renovación periódica en diseño y contenidos de los museos virtuales que se crearan en la Institución, pues de lo contrario no dejaría de ser una simple Muestra Virtual más o menos lograda.

Actualmente dentro de la Facultad de Ingenierias de la Universidad se esta adelantando la recoleccion de informacion para llevar a cabo el diseño de un museo aeronautico virtual gracias al orgullo de ser una de las pocas universidades que dentro de sus programas academicos cuenta con Ingenieria Aeronautica, base fundamental dentro del proceso de conocimiento para dicho proposito.

Este Museo Virtual hará posible que localidades alejadas accedan a la ciencia, la tecnología y la cultura sin moverse de sus casas o lugares de trabajo.

Como parte de este servicio, también se tendrán en cuenta enlaces a museos que actualmente están a disposición libre en Internet, ampliando así la gama de conocimientos para toda la comunidad Universitaria que prestará la UV de nuestra Institución.

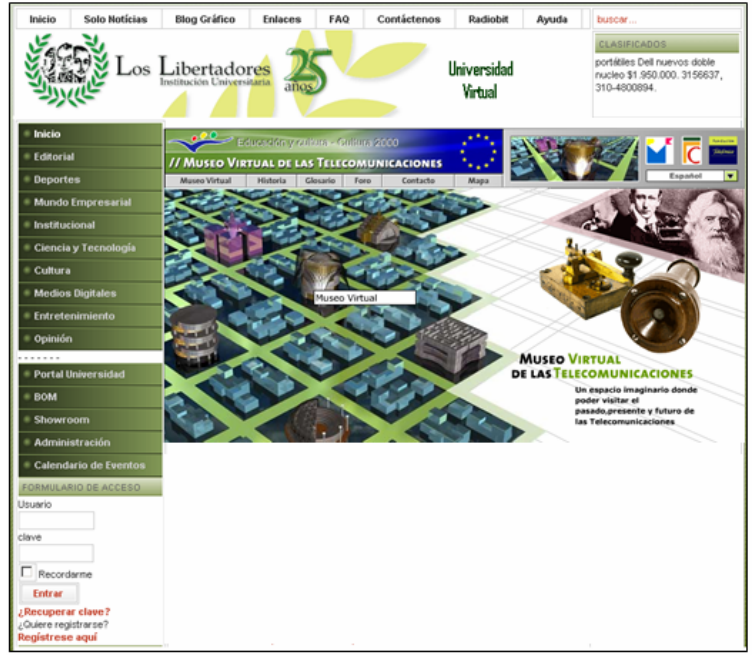

Figura 25. Representación del Museo Virtual

• Colecciones Virtuales

El objetivo de este servicio será diseñar, desarrollar e implantar colecciones en ambientes virtuales, construyendo modelos de implementación y referentes de libre acceso a la comunidad académica del país.

La UV garantizara el servicio de disponibilidad de las colecciones, así como su catalogación y enlace a otras universidades que cuenten con esta modalidad de globalización de información para su uso libre.

Actualmente el Centro de Producción de Medios Digitales de la Universidad cuanta con dos proyectos encaminados a hacer parte de este servicio como lo son, un banco de objetos multimediales y el showroom, dos proyectos que buscan la recopilación de materiales gráficos y de diseño en pro de ser usados por comunidades académicas del país y aportados por estudiantes, profesores y profesionales vinculados a la Institución cuyo principal objetivo es la reusabilidad.

Adicionalmente, se tiene estimado diseñar y construir una colección turística colombiana en compañía del programa de Administración Turística y Hotelera de la Institución.

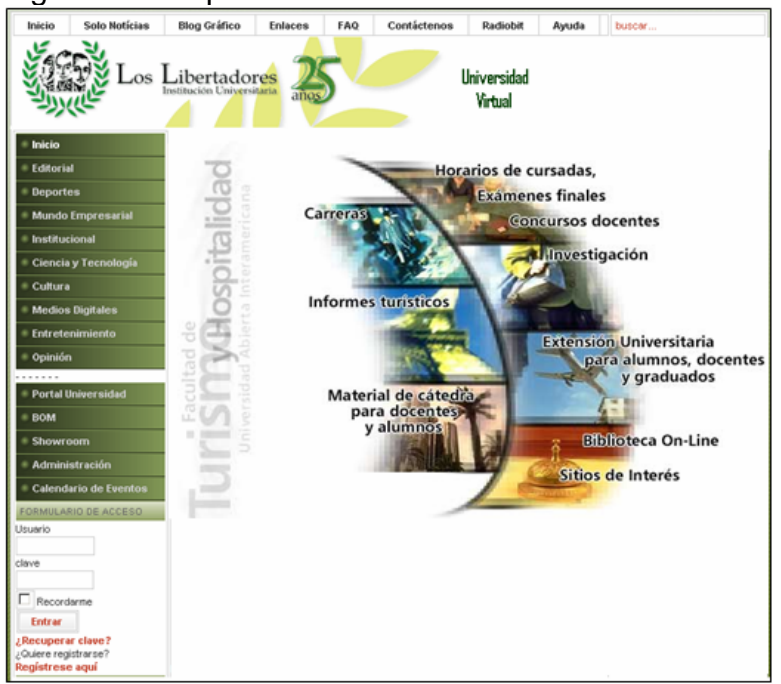

Figura 26. Representación del Colección Virtual

• Laboratorios Virtuales

Los laboratorios virtuales son aplicativos diseñados cuyo propósito consiste el simular digitalmente prácticas manipulativas o practicas de campo que pueden ser efectuadas por el estudiante lejos de la universidad y el docente en entornos Web.

Actualmente encontramos un sinnúmero de estas aplicaciones disponibles en Internet, la expectativa de la UV frente a este servicio, será comprendida en dos aspectos. el primero consistirá en la evaluación y catalogación de laboratorios virtuales gratuitos existentes en Internet, y el segundo impulsara la creación de estos laboratorios dentro de los programas académicos de la Institución con ayuda de estudiantes de la Facultad de Ingeniería o áreas afines necesarias para el desarrollo.

La UV proyectará este servicio para que sirva de referente teórico-practico a un gran número de asignaturas de los programas de la institución, asimismo estos laboratorios buscaran acercar en gran medida a la comunidad académica al uso de nuevas tecnologías evitando así la peligrosidad de algunas practicas, el mantenimiento de los laboratorios físicos y la congestión de los laboratorios.

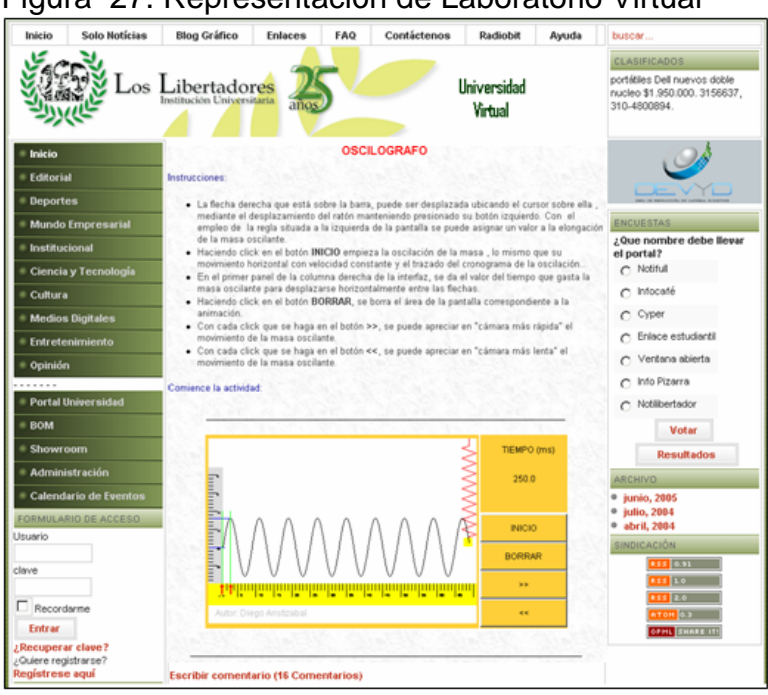

## Figura 27. Representación de Laboratorio Virtual

• Simuladores

Los simuladores de son herramientas de apoyo en el proceso de aprendizaje dado que permiten establecer situaciones reales en un ambiente virtual a fin que los estudiantes tengan la oportunidad de participar a través de un conjunto de decisiones en un proceso de un área específica de la misma.

Estas herramientas son en su mayoría, programas de computación que se construyen usando un lenguaje de programación. Dichos programas son elaborados considerando la relación que existe entre los factores internos de operación de de u proceso, así como de algunas variables del entorno que la afectan en su operación.

Los simuladores de la UV serán herramientas que ofrecerán a los estudiantes y a los profesores una innovadora forma de perfeccionamiento de habilidades, aplicación de conceptos estratégicos, evaluación de estrategias en un entorno competitivo actual y acercamiento a la comunidad académica a instrumentos que permitan lograr estrategias pedagógicas de "aprender haciendo".

Este servicio se ofrecerá mediante un catalogo de enlaces a simuladores gratuitos ofrecidos por otras instituciones académicas y científicas, y a través de redes de cooperación académica como RUMBO y RENATA.

| <b>Solo Notícias</b><br>Inicio | <b>Blog Gráfico</b>                          | <b>Enlaces</b> | FAQ                   | Contáctenos                                                                               | Radiobit               | Ayuda                       | buscar                                                                                                    |
|--------------------------------|----------------------------------------------|----------------|-----------------------|-------------------------------------------------------------------------------------------|------------------------|-----------------------------|----------------------------------------------------------------------------------------------------|
|                                |                                              |                |                       |                                                                                           |                        |                             | <b>CLASIFICADOS</b>                                                                                         |
|                                | os Libertadores<br>Institución Universitaria | años           |                       |                                                                                           | Universidad<br>Virtual |                             | portábles Dell nuevos doble<br>nucleo \$1,950,000, 3156637,<br>310-4800894.                                 |
| <b>Inicio</b>                  | CAPIC IL\IL SIM16.EXE                        |                |                       |                                                                                           |                        |                             | $-16$                                                                                                    |
| <b>Editorial</b>               | L SIM16PRO U.6.01-29/24.01.2003              |                |                       | <b>16F877</b>                                                                             | $XT-0SC$               | $UDT - ON$                  | PROTECT-OFF                                                                                                 |
| <b>Deportes</b>                |                                              |                | ERR.<br><b>TIMERX</b> | <b>EQU</b>                                                                                | $^{1B}$                | <b>U 88</b>                 | RICC 88 T88W88<br>$Pg$ $B$<br>Status : 0 0 0 1t1p0 0 0<br>PC 0000 FSR 80 Opt FF                             |
| <b>Mundo Empresarial</b>       |                                              |                | <b>DATPIR</b>         | EQU<br>; user defined symbols                                                             | 1Dh                    | Port RA:                    | 1a111a1a1a1a                                                                                                |
| <b>Institucional</b>           |                                              |                | <b>LEDROT</b>         | EQU                                                                                       | 6.2                    | Port<br>Port                | RB: 111111<br>RC: 11111111                                                                                  |
| Ciencia y Tecnología           |                                              | 1D83 \$ COLD   | org<br>btfss          | ø                                                                                         |                        | Port<br>Port<br>(B) +0 +1   | RD:<br>8.8.8<br>RE:<br>8a8a8a<br>$+5 +6 +7$<br>$+4$                                                         |
| Cultura                        | 8881<br><b>280F</b>                          |                | goto                  | status, 3<br><b>S_UAKE</b><br><b>S</b> COLDX                                              |                        | 98:<br><b>PR</b><br>88:1-88 | +2<br>+3<br>88<br>80<br>3F<br>FF<br>FF<br>ЙĤ<br>18<br><b>BB</b><br>88<br>88<br>98<br>-88<br>80<br>ни        |
| <b>Medios Digitales</b>        | 0002 280E<br>0003 0000<br>8884 888C \$_INTUP |                | goto<br>nop<br>novuf  | <b>PUPOPU</b>                                                                             |                        | 10: 00<br>18:<br><b>BB</b>  | $\overline{88}$<br>88<br>88<br>88<br>80<br>88<br>88<br>RЙ<br><b>BB</b><br>88<br><b>PH</b><br>ตต<br>คค<br>RП |
| <b>Entretenimiento</b>         | 8885 8E83<br>8886<br>8183                    |                | swapf<br>clrf         | status.w<br>status                                                                        |                        | 98<br>20:<br>28: 88 88      | 88<br>80<br>88<br>88<br>80<br>88<br>90<br><b>RR</b><br><b>PHR</b><br><b>RR</b><br>88<br>88<br>88            |
| Opinión                        | 0007 008D<br>8888 8884                       |                |                       | - Smallabor de Mobiles de ILC - 1985 - 1985<br>Wa Stukob Andule Galler Calcilie Mata Andy |                        |                             | 88<br>øe<br>10.81<br>88<br>88                                                                               |
|                                | 8889 888F<br><b>BBBA BBBA</b>                |                |                       |                                                                                           |                        |                             | 期 0.00                                                                                                    |
| Portal Universidad             | xtal:                                        | 4.194304 MHz   |                       |                                                                                           |                        |                             | $1 - 10$<br>и<br>8.80                                                                                       |
| <b>BOM</b>                     | 1-Help F2-Rset F3-                           |                |                       |                                                                                           |                        |                             | $9-$ Step                                                                                                   |
| Showroom                       |                                              |                |                       |                                                                                           |                        |                             |                                                                                                    |
| Administración                 |                                              |                |                       |                                                                                           |                        |                             |                                                                                                    |
| Calendario de Eventos          |                                              |                |                       |                                                                                           |                        |                             |                                                                                                    |
| FORMULARIO DE ACCESO           |                                              |                |                       |                                                                                           |                        |                             |                                                                                                    |
| Usuario                        |                                              |                |                       |                                                                                           |                        |                             |                                                                                                    |
|                                |                                              |                |                       |                                                                                           |                        |                             |                                                                                                    |
| clave                          |                                              |                |                       |                                                                                           |                        |                             |                                                                                                    |
| Recordanne                     |                                              |                |                       |                                                                                           |                        |                             |                                                                                                    |
| <b>Entrar</b>                  |                                              |                |                       |                                                                                           |                        |                             |                                                                                                    |
| Recuperar clave?               |                                              |                |                       |                                                                                           |                        |                             |                                                                                                    |
| Quiere registrarse?            |                                              |                |                       |                                                                                           |                        |                             |                                                                                                    |
| Registrese agui                |                                              |                |                       |                                                                                           |                        |                             |                                                                                                    |

Figura 28. Representación de Simulador

• Emisora en Línea

El servicio de emisora en línea mediante tecnología ShoutCast pretende poner en línea transmisiones de audio digital en tiempo real para que estudiantes puedan acceder a conferencias, charlas y entrevistas.

De la misma manera grupos de comunidades educativas de la universidad pueden emitir programas radiales como se hace en una emisora análoga, teniendo así la posibilidad de crear toda una programación educativa de intereses variados.

El servicio consistirá en poner en marcha el servicio de Streamming audio de ShoutCast en un servidor público para que mediante la administración de la UV con las demás facultades de la universidad creen una programación continua de emisiones de audio en línea para ser escuchadas desde la Web y en cualquier lugar del mundo. El soporte del servidor ofrece una terminación similar a una consola de emisora con la diferencia de que transmitirá a la Web. Allí, representaciones de los diferentes ámbitos de la universidad tomarán los espacios dedicados para ellos y transmitirán sus programas en cuestión.

Para este servicio se contara con una IP Pública, software de libre distribución para hacer la transmisión del audio, soporte en la parte técnica de los servidores por parte del CIT de la universidad, mas adelante se requerirá un espacio físico denominado sala de transmisión.

Figura 29. Representación de la Emisora en Línea

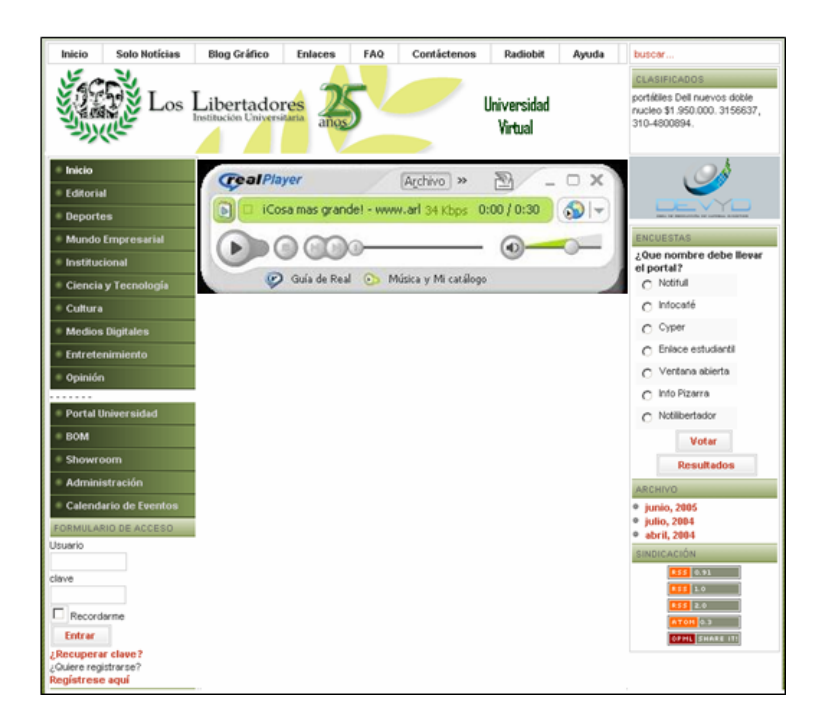

5.4.3 Aplicativos Virtuales

• Portal Universidad Virtual

Es un Sistema en Línea que ofrece un conjunto de herramientas tales como. noticias, foros, artículos, preguntas frecuentes, encuestas y estadísticas a sitios Web, separando los detalles técnicos para el administrador. A parte de esto ofrece la posibilidad de personalizarse y adaptarse al diseño del sitio Web desde donde se ofrecerán los servicios.

Cabe la pena anotar que la Universidad Virtual será un programa institucional de la Fundación Universitaria Los Libertadores que ofrecera apoyo a la docencia, la investigación y la extensión a través de cursos y programas académicos en línea.

La propuesta de crear un portal de ingreso para la Universidad Virtual parte de la idea de diseñar y desarrollar en Internet un sitio Web de alta tecnología y de alto impacto que ofrezca servicios virtuales a una comunidad que gira entorno a los programas de capacitación que ofrece la Institución.

Permitiendo el registro de usuarios con el fin de crear comunidades virtuales que compartan opiniones, gustos, eventos, información e interactúen con el sitio de manera activa, ya sea votando encuestas, proponiendo contenidos o comentando publicaciones. A su vez que estos usuarios puedan disfrutar de contenidos multimedia de variados formatos como texto, audio, fotografía y video (entendiéndose contenidos interactivos como Adobe flash y Shockwave).

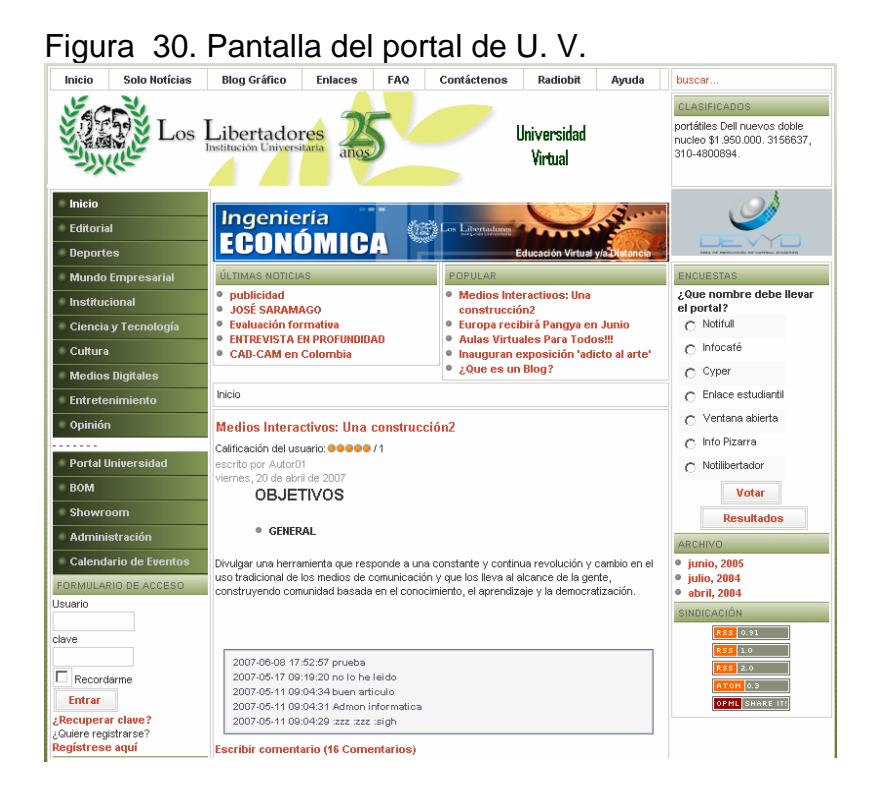

La administración de este sitio web permitirá a sus editores, administradores y estudiantes, obtener estadísticas, compilar bases de datos de usuarios, definir roles y responsabilidades de sus usuarios desde simples usuarios registrados hasta editores, autores, jefes de sección y administradores de categorías entre otros, con el fin de hacer del sitio un sitio siempre fresco activo y variado.

El objetivo general de este portal será prestar servicios virtuales a los visitantes y usuarios, con el fin de fidelizar una comunidad que gire entorno al sitio; algunos de los servicios internos del portal pueden ser. Avisos clasificados, publicación de pauta mediante banners, inscripción de usuarios a boletines informativos que les notifiquen de eventos, torneos conferencias o exhibiciones entre otros eventos, calendario virtual donde puedan publicar toda la programación anual de eventos del año o de la manera en que sea más conveniente, con la posibilidad de complementar la información de diversas maneras, Encuestas que pueden ser diseñadas fácilmente por los administradores y publicadas de acuerdo a su temática en el sitio más conveniente del portal, contenidos comentables, publicaciones blogeables entre otras opciones de participación.

Actualmente este portal se esta desarrollando con el Centro de producción de material didáctico y virtual y se encuentra en la etapa de pruebas. Tipo de arquitectura.

La arquitectura actual del Programa Universidad Virtual es la de un portal vertical enfocado especialmente en el apoyo a la docencia en la comunidad universitaria de la Fundación Universitaria Los Libertadores y fuera de ella.

El paquete de desarrollo del portal básico para la Universidad incluye los servicios enlistados a continuación.

- Administración de contenidos
- Administración de usuarios
- Banners Publicitarios administrables y con estadísticas
- Calendario de eventos en línea
- Galería de imágenes dinámica, con posibilidad de comentarios
- Contenidos noticiosos e informativos comentables
- Encuestas
- Sindicación RSS, le avisa a los usuarios suscritos al portal cuando el contenido de la web ha sido actualizado
- Inscripción de usuarios
- Ultimas noticias
- Lo más visitado
- Avisos clasificados
- Sección de archivo
- Búsqueda de contenidos
- Enlace a sitios externos
- Preguntas frecuentes FAQ
- Formularios de contáctenos para todas las secciones
- Descarga de contenidos como PDF y versión de impresión
- Envío y recomendación de contenidos a un amigo
- Intro animado en flash
- Versión de soporte para idioma Inglés

Descripción de Servicios que incluye el portal. El Sitio Web incluirá las siguientes secciones, pero también puede ajustarse a las que la Universidad requiera

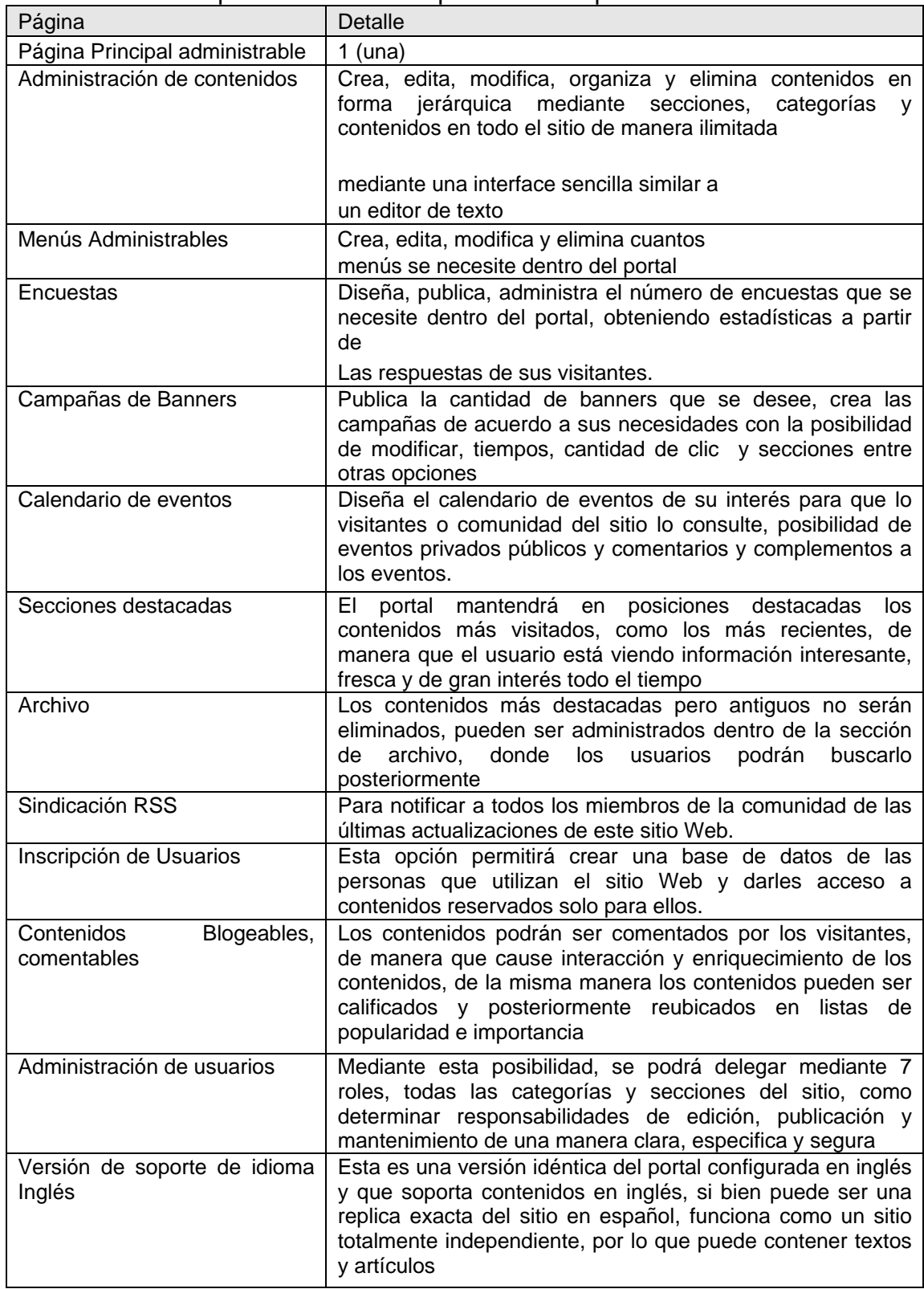

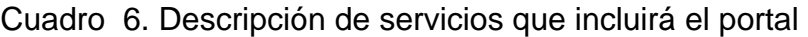

• Plataforma Virtual (LMS)

La plataforma virtual contiene los instrumentos de aprendizaje y su diseño instruccional corresponde a una estructura modular con los siguientes componentes principales. cronograma, herramientas de comunicación (correo, foro virtual, pizarra, presentaciones ppt-swf), herramientas de evaluación (quices, exámenes, tareas), herramientas de seguimiento (calificaciones, estadísticas).

Adicionalmente, los sistemas de gestión del aprendizaje, LMS, aportan importantes herramientas al proceso educativo, generalmente.

- Herramientas de Gestión y Distribución de Contenidos, que permiten almacenar, organizar, recuperar y distribuir contenidos educativos y estructurarlos en contenidos de mayor complejidad y alcance temático.
- Herramientas de Administración de Usuarios. Facilitan el registro de los usuarios del sistema para el posterior control de acceso y presentación personalizada de los contenidos y cursos.
- Herramientas de Comunicación. Chat´s, Foros, Correo Electrónico, Tableros de Anuncios, permiten la comunicación entre estudiantes y tutores en una vía o en doble vía, sincrónica y asincrónicamente.
- Herramientas de Evaluación y Seguimiento. Apoyan la construcción y presentación de evaluaciones mediante la utilización de diferentes tipos de preguntas. abierta, falso o verdadero, selección múltiple, múltiple opción, completar y apareamiento entre otras. Algunas veces también permite la construcción de bancos de preguntas usados con frecuencia para selección aleatoria de preguntas para cada estudiante.

### Figura 31. Interfaz de aula virtual

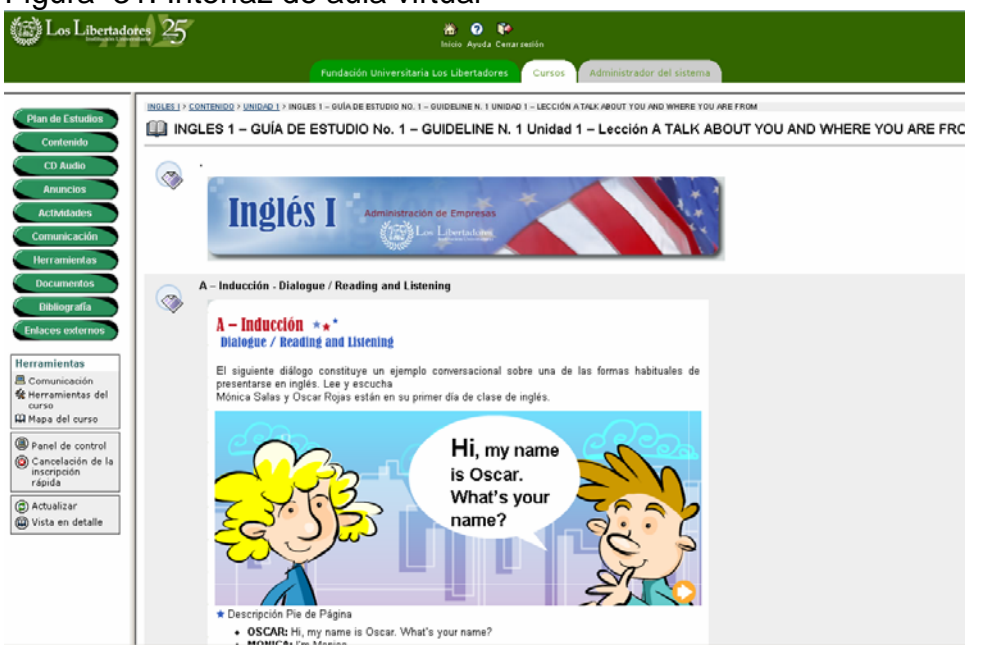

El servicio de Aulas Virtuales se presta actualmente a través de la herramienta Blackboard, la cual cuenta con las siguientes características.

Tipo de Arquitectura. El aplicativo Blackboard es Web.

Número de usuarios. En Blackboard hay inscritos actualmente 3480 usuarios.

Módulos y aplicaciones. Son los del aplicativo Blackboard que actualmente se encuentran en uso y son.

• Envió de correo electrónico. El envió de correo interno permite intercambiar mensajes de correo electrónico entre los estudiantes y el profesor si necesidad de salir del sistema para enviarlos, la plataforma funciona como una interfaz de correo.

• Tablero de discusión. La herramienta tablero de discusión proporciona un espacio para que los estudiantes y el profesor debatan sobre un tema determinado, tanto el estudiante como el profesor estarán enterados de los mensajes que no ha leído y del total de publicaciones existentes en una secuencia determinada

• Colaboración. La herramienta de colaboración es una herramienta para intercambio de mensajes en tiempo real, a diferencia del foro en esta herramienta hay sincronismo (profesores y estudiantes están conectados al tiempo) con la ventaja de grabaciones para futuras consultas, Esta herramienta de colaboración se divide en Chat y Aula Virtual, el Chat como lo mencionamos anteriormente ofrece una comunicación sincrónica entre todos los miembros involucrados al curso. El Aula Virtual además del Chat ofrece navegación dentro del curso, navegación en Internet sin salirse de la sesión, un tablero para hacer explicaciones matemáticas, y un buzón de preguntas para que el docente responda en forma individual o grupal.

• Calendario. En la herramienta calendario se programan las actividades del curso, permitiendo que los estudiantes vean esta en todo momento.

• Módulo de Contenidos. En este espacio el profesor publica material para que el estudiante lo consulte en línea.

• Exámenes. La herramienta exámenes permite a los profesores realizar exámenes en línea, asignar tiempo de publicación y realización, cambiar el modo de visualización, y hacer que el examen sea aleatorio para evitar fraude.

• Tareas. Esta herramienta permite al profesor publicar tareas dentro del aula virtual, que los estudiantes envían a través de la red, durante un tiempo de disponibilidad que el profesor define.

• Libro de Calificaciones. La gestión de alumnos facilita el manejo de las notas de los estudiantes inscritos en el curso, allí se pueden manejar las calificaciones de las actividades programadas a través de la herramienta y de actividades programadas fuera de ella (p.e. exposiciones, trabajos de laboratorio, y demás). También facilita el cálculo de calificaciones finales.

• VideoChat en Aulas Virtuales

Este aplicativo será una herramienta de apoyo a la docencia que permite realizar encuentros interactivos entre el profesor de un curso y sus estudiantes. Cada curso registrado en el la Universidad Virtual tendrá un aula de videochat asociada.
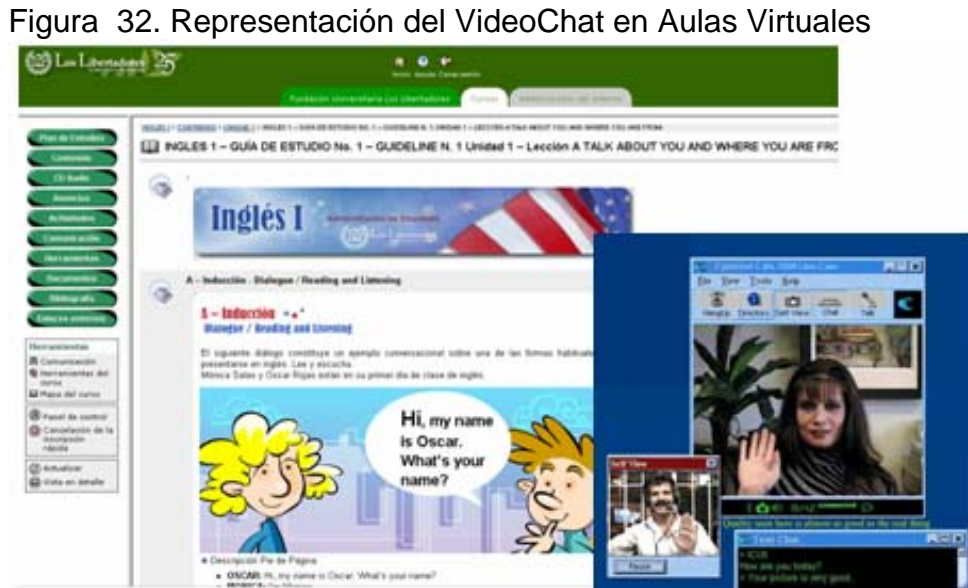

# 6. PROCESOS Y PROCEDIMIENTOS

## 6.1 METODOLOGÍA

Las formas usadas para el mapa de procesos fueron los siguientes.

Figura 33. Formas de los procesos

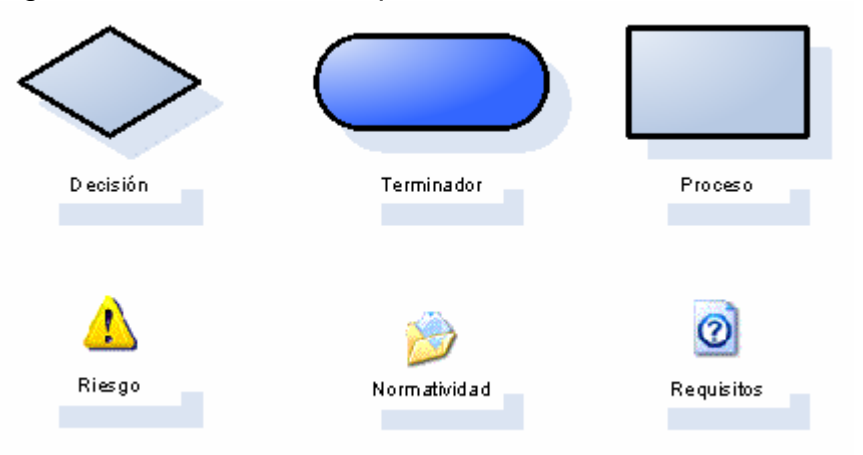

A las formas terminador y proceso solo se vincularon procesos o subprocesos, a las formas Normatividad y requisitos se vinculan documentos de normatividad, políticas, y formatos requeridos en el proceso donde se encuentren; todos los formatos se encuentran vinculados a las salidas de cada proceso en color rojo para ser identificadas fácilmente.

## 6.2 MACROPROCESOS

Los Macro procesos se definieron con la finalidad de asegurar que los servicios prestados por la Universidad operen de manera eficaz para cumplir con las expectativas (plazos y utilización de los recursos adecuados.) tanto del cliente interno como del cliente externo y responder a las necesidades de la Fundación Universitaria Los Libertadores.

La agrupación de procesos está definida de la siguiente forma.

• Planeación y direccionamiento

- Organización
- Dirección
- Retroalimentación
- Desarrollo e infraestructura
- Investigación
- Desarrollo de productos
- Implementación de servicios
- Gestión de servicios
- Comercialización
- Mercadeo y publicidad
- Portafolio de servicios
- Fidelización de clientes
- Producción virtual
- Prestación de servicios
- Servicio al cliente
- Consultoría y asesoría
- Apoyo administrativo

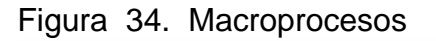

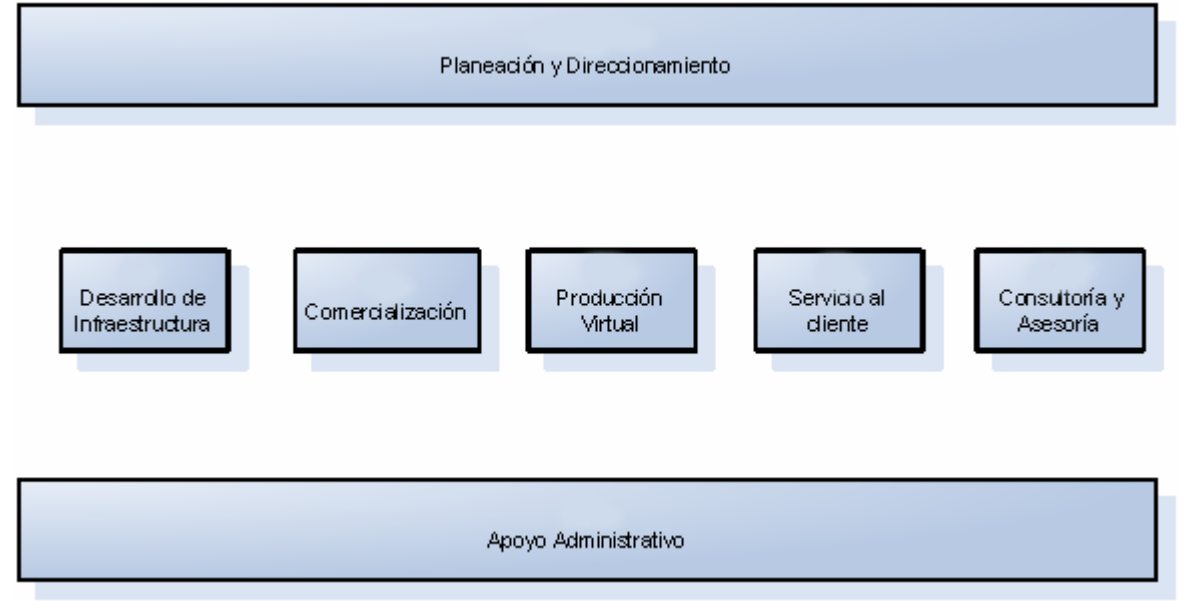

# 6.3 PLANEACIÓN Y DIRECCIONAMIENTO

El proceso de planeación y direccionamiento es para la conformación y Universidad de planes, programas y presupuestos conforme a las

necesidades y realidades institucionales. Se determina a dónde va la Universidad, cuáles son, sus objetivos y metas; el director establece métodos y procedimientos para desarrollar planes, programas y proyectos.

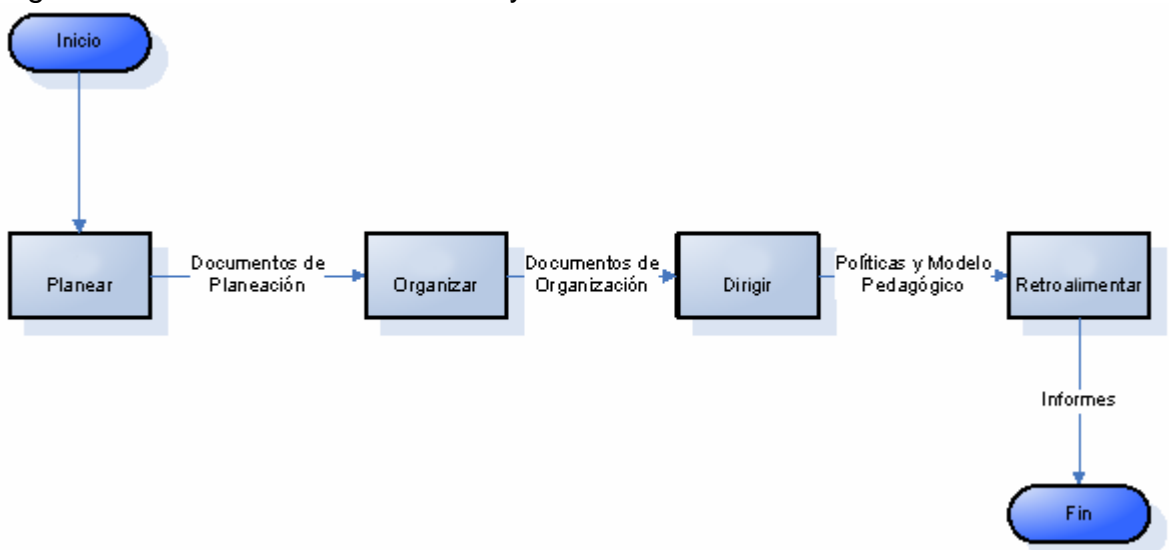

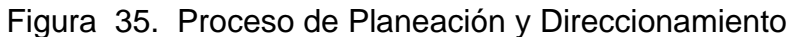

6.3.1 Planear. Este proceso de establecer el plan conforme a la visión de la Universidad, se puede observar de la siguiente manera.

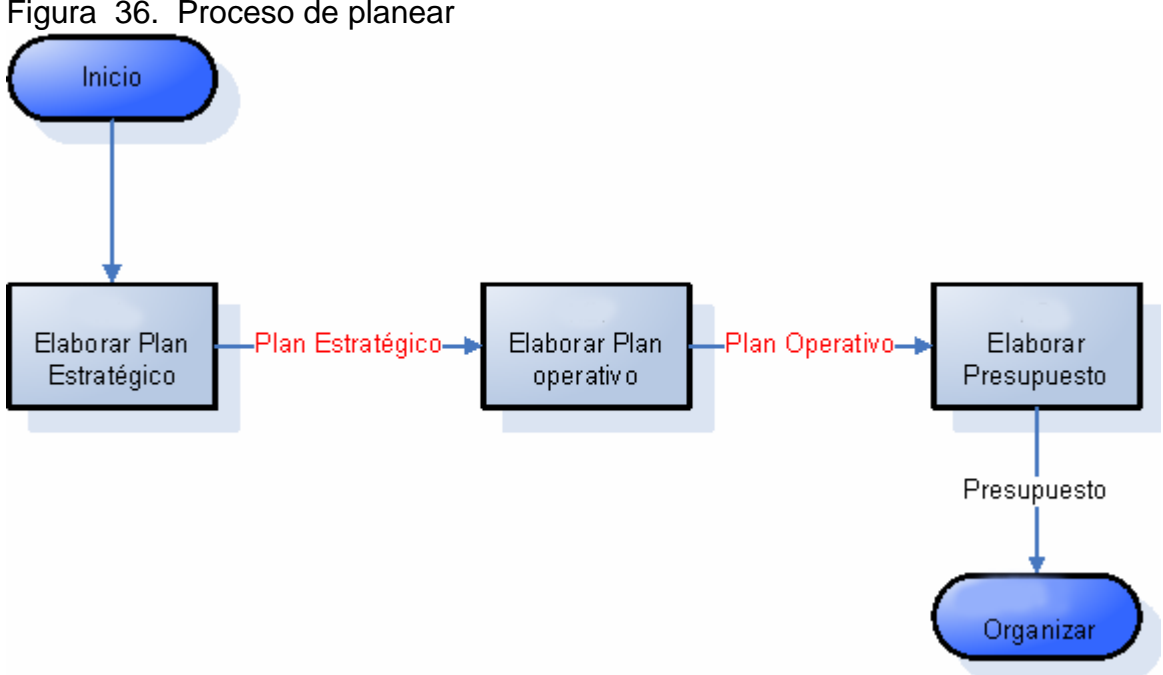

Figura 36. Proceso de planear

- Elaborar Plan estratégico. Se establecen metas, formular estrategias y redactar el plan
- Elaborar Plan operativo. Se definen las políticas a seguir, metas alcanzables y medibles, priorizarlas, definir indicadores para su seguimiento y evaluación.
- Elaborar Presupuesto. Se asignan los recursos al proyecto.

6.3.2 Organizar. Organizar es el proceso para establecer y coordinar la estructura, procesos y metodologías de la Universidad.

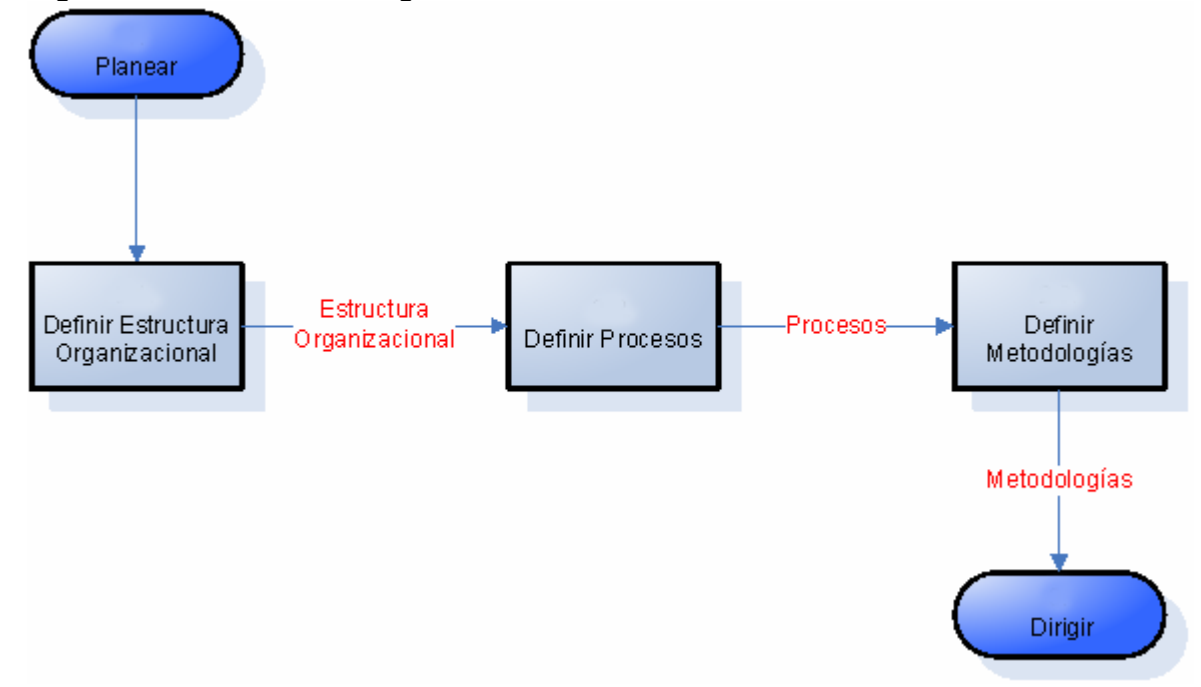

Figura 37. Proceso de organizar

- Definir Estructura organizacional. Definición de áreas, perfiles y funciones
- Definir Procesos. Formular y/o mejorar los procesos de Dirección, atención, producción y administrativos de la UNIVERSIDAD VIRTUAL
- Definir Metodologías. Definir las metodologías para la creación de espacios virtuales de colaboración.

6.3.3 Dirigir. Se establecen las políticas para guiar y dirigir los esfuerzos para alcanzar los objetivos, tomar decisiones y resolver los problemas en la Universidad Virtual.

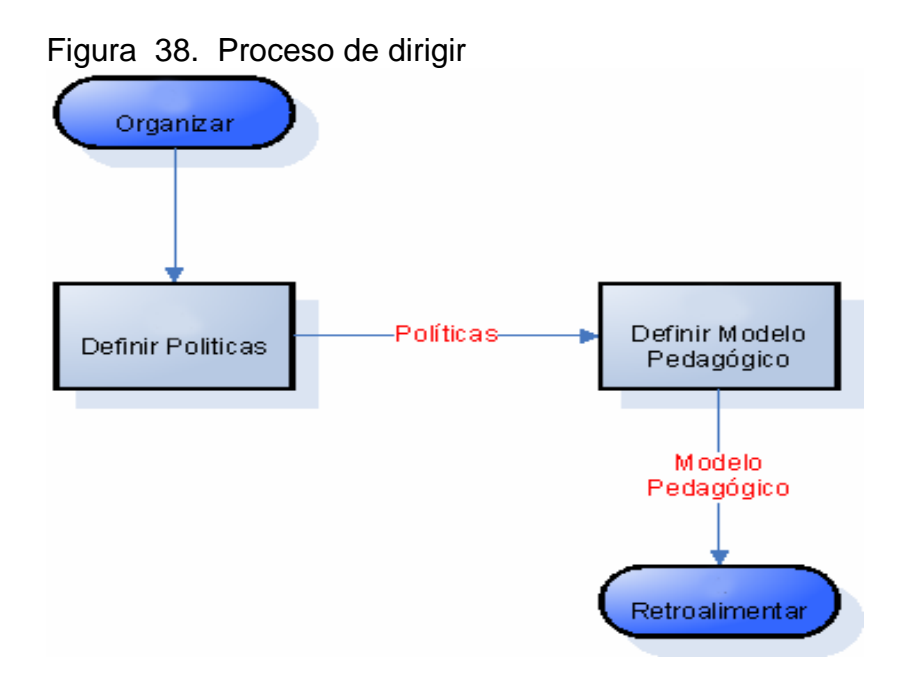

- Definir Políticas. Se especifican las directrices formuladas por el Director para orientar y facilitar el cumplimiento de la misión y el desarrollo de la visión de la Universidad.
- Definir Modelo Pedagógico. Se establecen, identifican y proyectan el conjunto de relaciones (recursos, medios y materiales) que se dan en el escenario del aula, con cada uno de sus actores

6.3.4 Retroalimentar. En el proceso de retroalimentar se realizan los informes del plan y de gestión, con estos informes se tomaran las decisiones pertinentes para mejorar la organización.

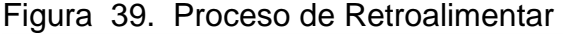

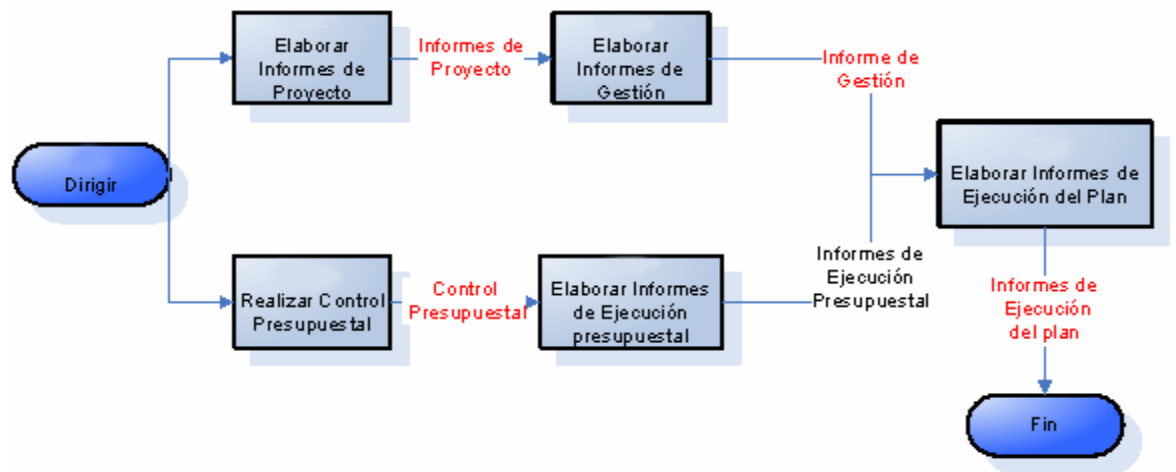

- Elaborar Informes de proyecto. Realizar los informes del proyecto de Inversión Especificando el porcentaje de avance en los objetivos, metas y tareas.
- Elaborar Informes de Gestión. Se incluirán los datos que permiten identificar desde donde viene y hacia donde va el informe. Y se Incluirán datos del proceso sobre el que se informa, fechas, personas involucradas, hay que mencionar los datos que hacen tangible el resultado de los esfuerzos realizados.
- Realizar Control Presupuestal. Se realizará el control de la ejecución presupuestal según las solicitudes de compra o de servicios realizadas en cada proyecto.
- Elaborar Informes de Ejecución Presupuestal. Realizar en el informe de proyecto el reporte de la ejecución presupuestal de acuerdo al control.
- Elaborar Informes de Ejecución del Plan. Recopilar información del informe del proyecto, de gestión y presupuestal.

### 6.4 DESARROLLO DE INFRAESTRUCTURA

El desarrollo de Infraestructura es la formulación de propuestas concretas para ofrecer soluciones instrumentales, metodológicas y tecnológicas.

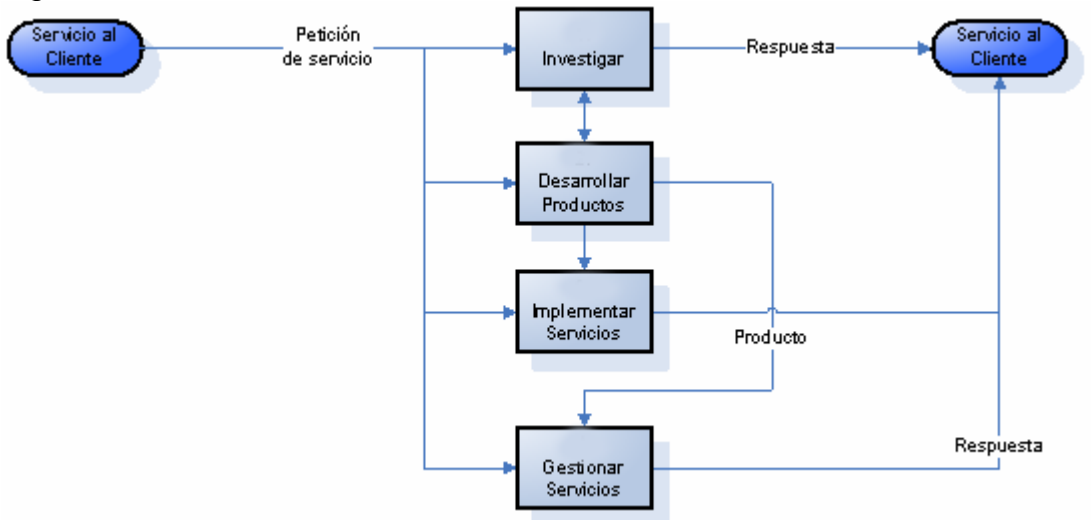

Figura 40. Proceso de Desarrollo de Infraestructura

6.4.1 Investigar. Con el proceso de investigar se permite el desarrollo de nuevos productos de conocimiento.

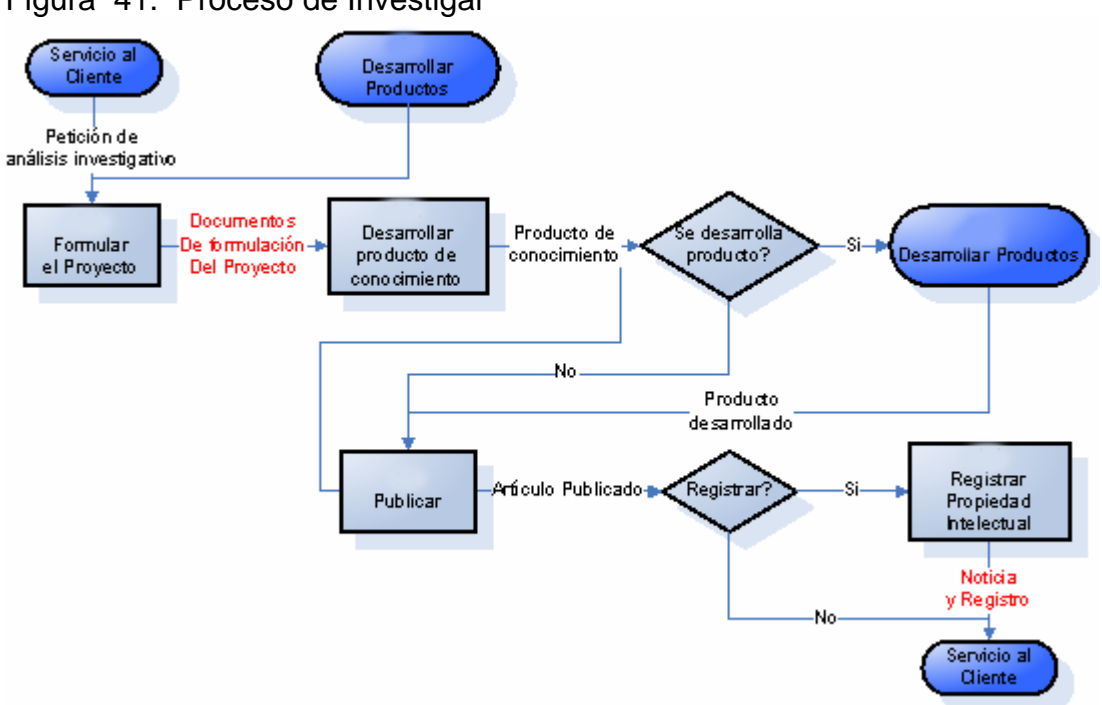

Figura 41. Proceso de Investigar

- Formular el proyecto. Se realiza la formulación del proyecto de investigación para recopilar la información relevante del proyecto. Nombre del proyecto, línea de investigación, antecedentes, justificación, objetivos y actividades.
- Desarrollar producto de conocimiento. Se desarrollará un nuevo producto de conocimiento. Un producto de conocimiento es el resultado de un proyecto de investigación, puede ser un artículo de investigación, libros de investigación, capítulos de libros, productos o procesos tecnológicos, productos de creación artística, Normas basadas en resultados de investigación
- Publicar. Se publicará en diferentes medios electrónicos un producto de conocimiento. Luego se definirá donde se puede publicar dependiendo del producto y de las condiciones de propiedad intelectual y de derechos de autor del producto.
- Registrar propiedad intelectual. Una vez publicado el producto de conocimiento, se deberá registrar la propiedad intelectual de acuerdo a la normatividad de la Universidad en este asunto.

6.4.2 Desarrollar Productos. Proceso que permite el análisis, diseño e implementación de productos

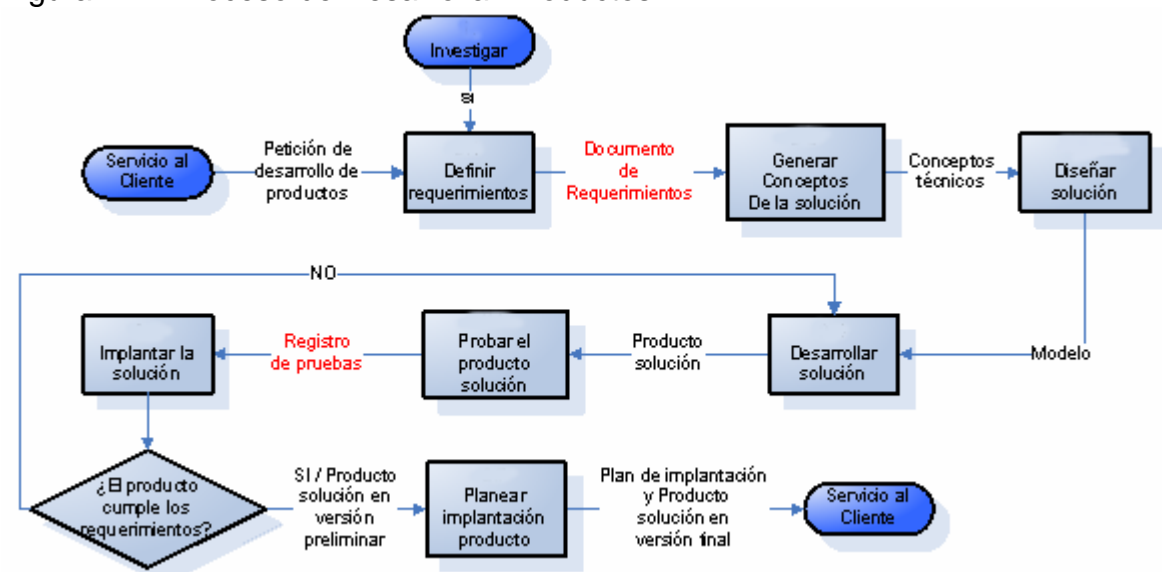

Figura 42. Proceso de Desarrollar Productos

- Definir requerimientos. Proceso que permite definir los requerimientos funcionales y no funcionales del producto a desarrollar
- Generar Conceptos De la solución. Proceso que permite definir los conceptos técnicos y recomendaciones para la solución.
- Diseñar solución. Proceso que permite la definición de un modelo para la solución requerida. El diseño debe tener en cuenta los requerimientos y los conceptos técnicos y debe considerar las condiciones de HW y SW para la solución.
- Desarrollar solución. Proceso que permite el desarrollo del producto solución. Se deben contemplar las actividades propias de una solución de software o de Hardware. El éxito del proyecto dependerá de los tiempos definidos para las actividades del proyecto.
- Probar el producto solución. Proceso que permite realizar las pruebas funcionales al producto desarrollado.
- Implantar Solución. Proceso que permite determinar si el producto cumple con los requerimientos definidos, después de cumplir con la fase de pruebas. Si el producto cumple los requerimientos se define la versión del producto a implantar. Si no los cumple se deben realizar las correcciones de caso.
- Planear implantación del producto. Proceso que permite definir las condiciones necesarias para poner el producto en producción. Se debe definir un plan de implantación del producto.

6.4.3 Implementar Servicios. Proceso que permite la puesta en producción de nuevos servicios para la Universidad Virtual**.** 

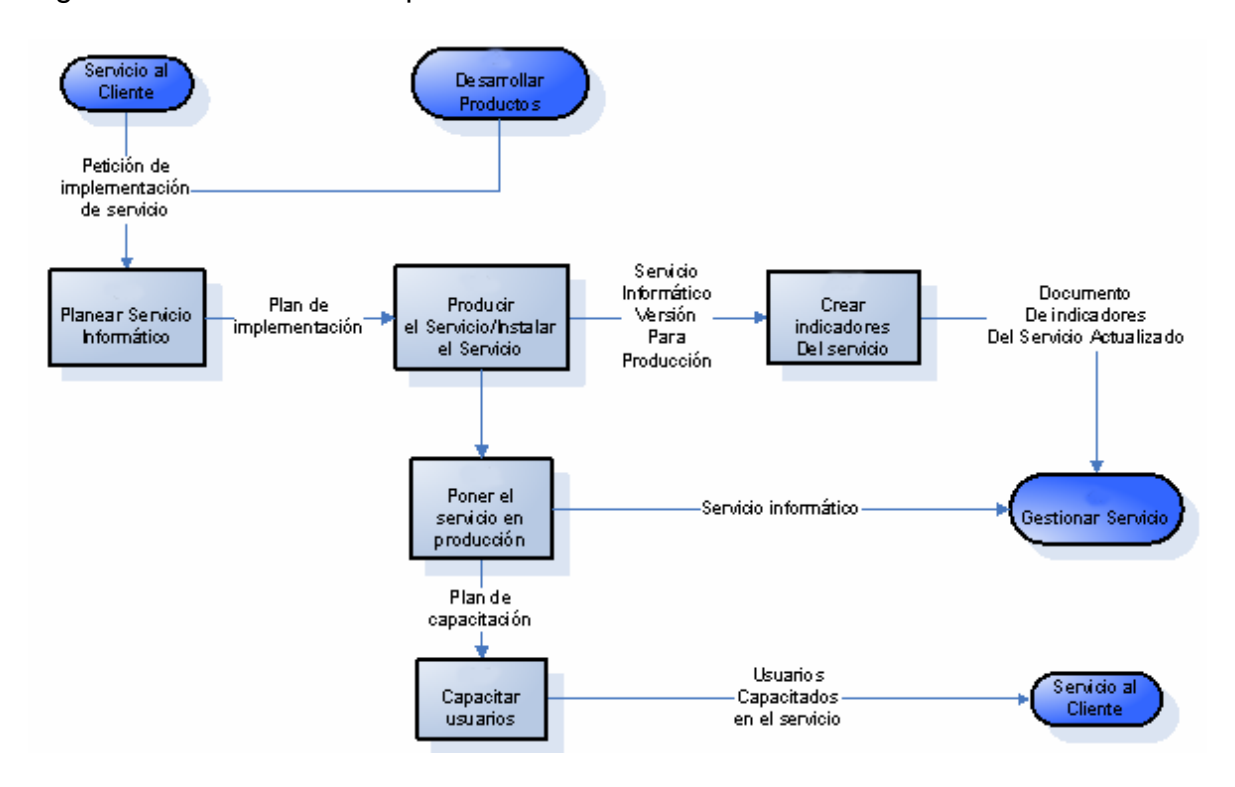

Figura 43. Proceso de Implementar servicios

• Planear servicio informático. Proceso que permite definir los requerimientos para el nuevo servicio informático. La planeación del servicio debe incluir un plan de implementación, donde se definan las condiciones necesarias para la instalación del servicio y un plan de capacitación para los usuarios administradores del servicio.

• Producir el servicio/ Instalar el servicio. Proceso que permite preparar e implantar el servicio informático. Se debe crear un ambiente de prueba para seguir el plan de implementación del servicio y poder reproducir los inconvenientes de implantación.

• Crear indicadores del servicio. Proceso que permite asignar un grupo de indicadores al nuevo servicio con el propósito de realizar la gestión sobre el servicio.

• Poner el servicio en producción. Proceso que permite lanzar el servicio en producción. Se debe ejecutar el plan de implantación y se hace entrega oficial del servicio a los usuarios que administrarán el servicio.

• Capacitar usuarios. La implementación de un nuevo servicio debe contemplar la capacitación a los usuarios que van a administrar el servicio.

Se deben planear jornadas de capacitación para la administración y uso del nuevo servicio. En el plan de capacitación se definen las actividades que permitan realizar la transferencia de conocimiento a nivel de administración del servicio como a nivel de usuario final.

6.4.4 Gestionar Servicios. Proceso que permite la gestión de los servicios de la Universidad Virtual.

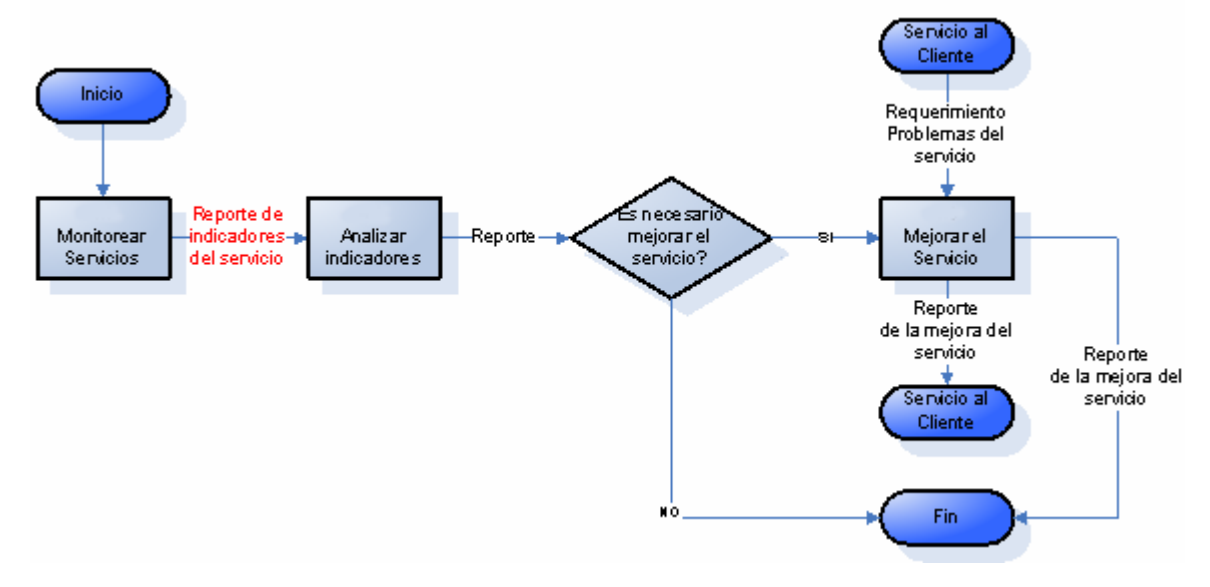

Figura 44. Proceso de Gestionar Servicios

- Monitorear servicios. Se realiza el seguimiento en la prestación de los servicios, para analizar su desempeño.
- Analizar indicadores. Los reportes de monitoreo de cada servicio son compilados en un sólo reporte mensual, donde se analizan los resultados de los indicadores. Este análisis puede producir Acciones o Recomendaciones.
- Mejorar el servicio. Proceso que permite realizar los correctivos, labores de mantenimiento o actualizaciones necesarias en procura de optimizar el servicio.

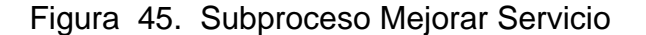

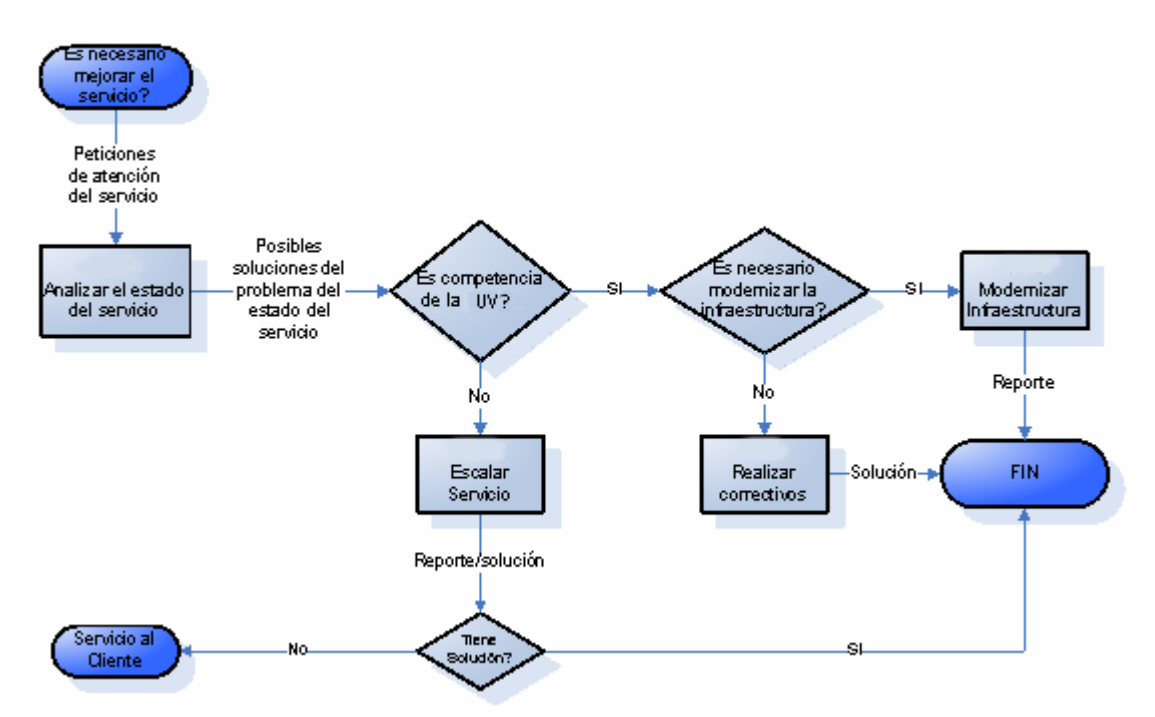

Analizar el estado del servicio permite diagnosticar el estado de un servicio teniendo en cuenta la retroalimentación recibida (Fallas, inconsistencias, mejoras, correcciones)

Modernizar la Infraestructura permite analizar, recomendar y diseñar soluciones para la modernización de la infraestructura tecnológica de la Universidad Virtual.

Figura 46. Subproceso modernizar la infraestructura

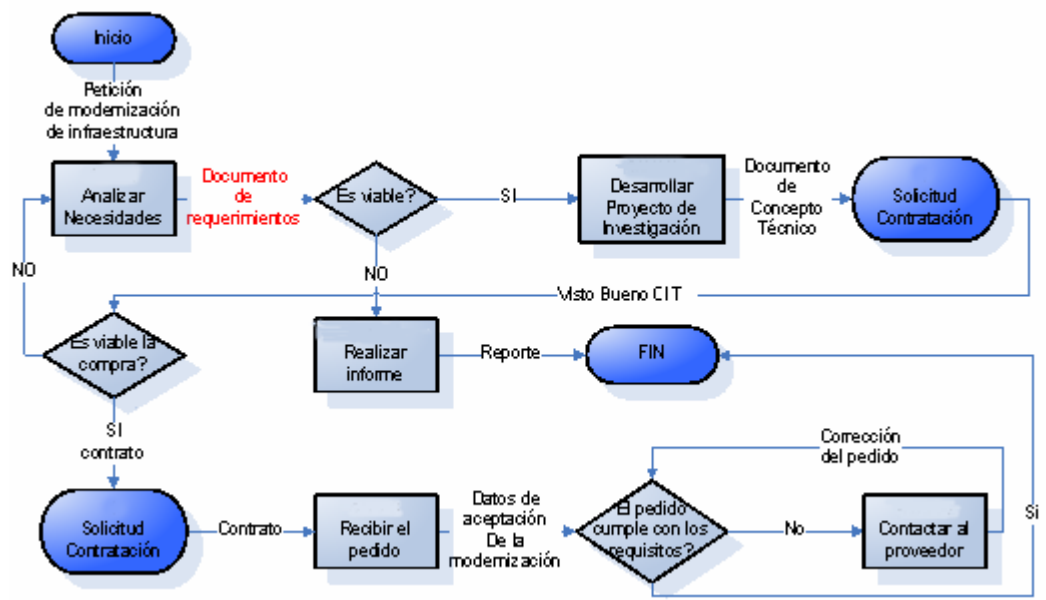

• Analizar necesidades. Proceso que permite establecer los requerimientos para proponer una solución de modernización de infraestructura.

• Desarrollar proyecto de Investigación. Proceso que permite definir y diseñar la solución. Se debe generar un documento con las especificaciones técnicas de la solución. Estas especificaciones generalmente van acompañadas de un comparativo de alternativas de la solución.

• Recibir el pedido. Se debe verificar que el pedio cumpla con los requerimientos de compra

• Contactar al proveedor. Proceso que se debe llevar a cabo si el pedido de compra no cumple con los requisitos. Se debe coordinar con el proveedor la corrección del pedido hasta que se cumplan las condiciones de compra o se rechace el pedido por incumplimiento de contrato.

• Realizar informe. Si la solución para modernizar la infraestructura no es viable se debe realizar un informe con los detalles que sustente la decisión.

La solución a un problema de estado indicara que se debe escalar el servicio cuando no existen las condiciones necesarias para resolverlo en la UNIVERSIDAD VIRTUAL. El responsable del servicio debe determinar el Área interna o externa que se pueda encargar de la solución.

Realizar los correctivos permitirán realizar las mejoras al servicio, de acuerdo a las solicitudes de atención del servicio

#### 6.5 COMERCIALIZACIÓN

El proceso de Comercialización es planear, dirigir y controlar las actividades comerciales.

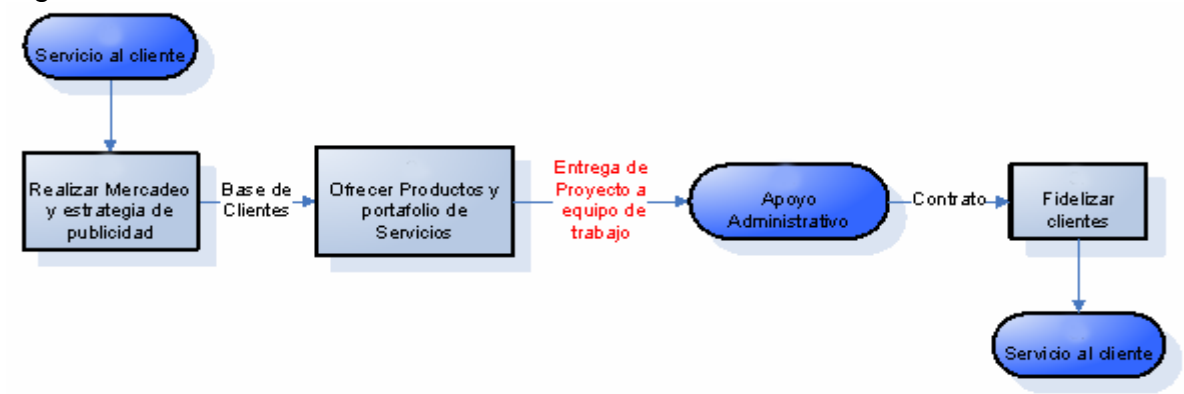

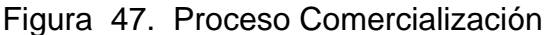

6.5.1 Realizar Mercadeo y estrategia de publicidad. Con este proceso se evalúa el mercado y las acciones de promoción de los servicios.

6.5.2 Ofrecer productos y portafolio de servicios. En este procesos se realizan los acercamientos y documentos que se presentan a entidades de distinta índole con el objeto de prestar servicios.

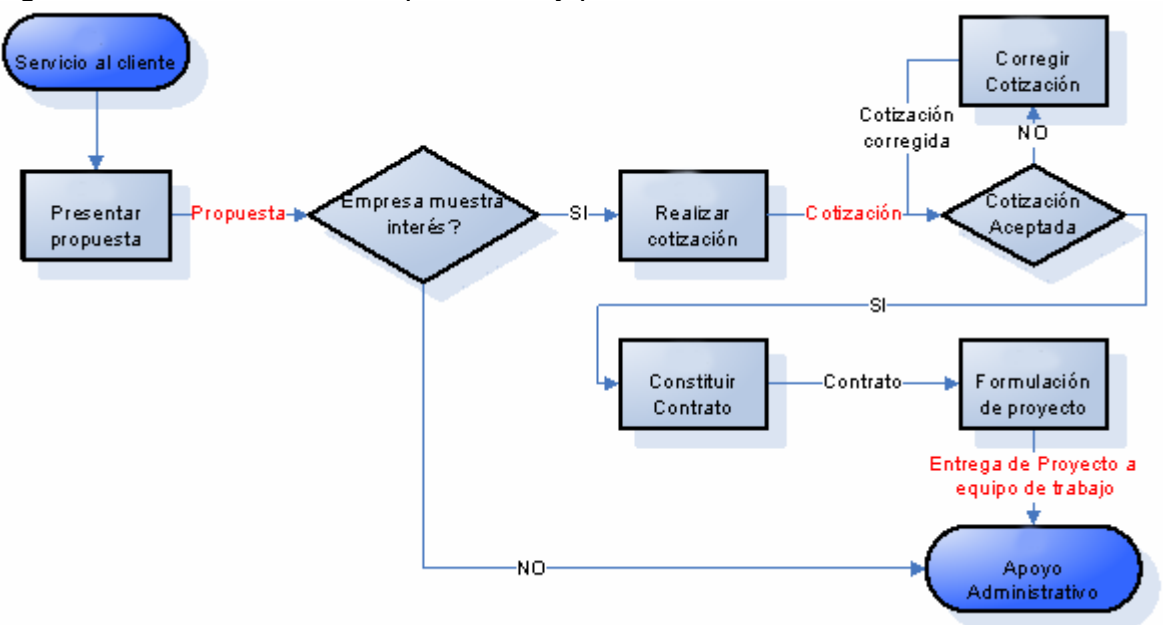

Figura 48. Proceso Ofrecer productos y portafolio de servicios

- Presentar propuesta. Se realizan los acercamientos y documentos que se presentan a entidades de distinta índole con el objeto de prestar servicios.
- Realizar cotización. Documento con las características de los servicios que se ofrecen con costos.
- Constituir contrato. Documento con costos, procedimientos, tiempos y condiciones de entrega de los servicios acordados a prestar en una institución
- Formular proyecto. Documento con detalle y especificaciones técnicas para la implementación o prestación del servicio.

6.5.3 Fidelizar clientes. Lograr un conocimiento de los clientes y establecer un diálogo para obtener un alto porcentaje de adquisición de nuestros servicios y un bajo ratio de clientes que no vuelvan a adquirirlos**.** 

#### 6.6 PRODUCCIÓN VIRTUAL

El proceso de producción virtual es la traducción a formato digital los contenidos de los cursos y dar mantenimiento de los mismos, teniendo en cuenta el modelo pedagógico de la Universidad Virtual.

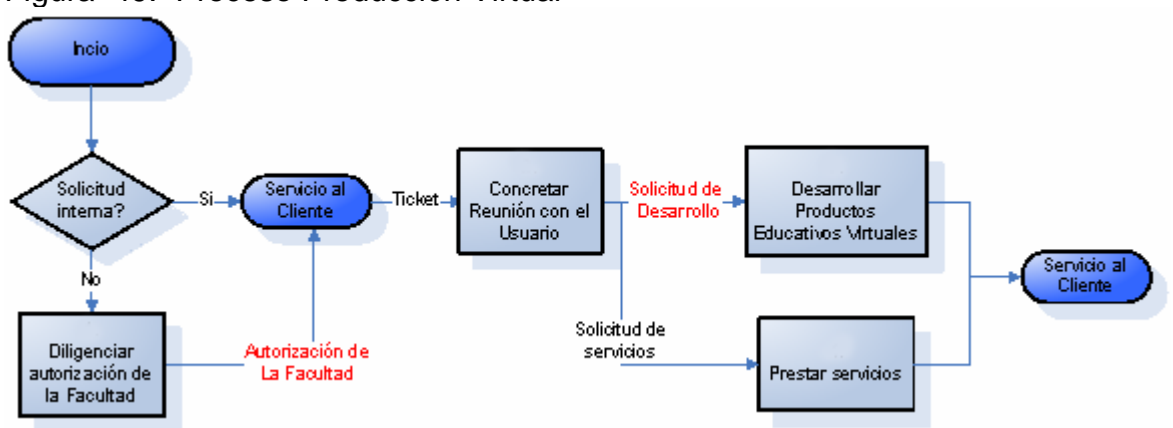

Figura 49. Proceso Producción Virtual

6.6.1 Diligenciar autorización de la facultad. El docente debe diligenciar el formato de autorización de la facultad.

6.6.2 Concretar reunión con el usuario. Se concretará una reunión con el usuario para definir sus requerimientos.

6.6.3 Desarrollar productos educativos virtuales. Este proceso es para el desarrollo de cualquier producto educativo virtual, como lo son cursos, revistas y publicaciones electrónicas, bibliotecas, museos enciclopedias, etc.

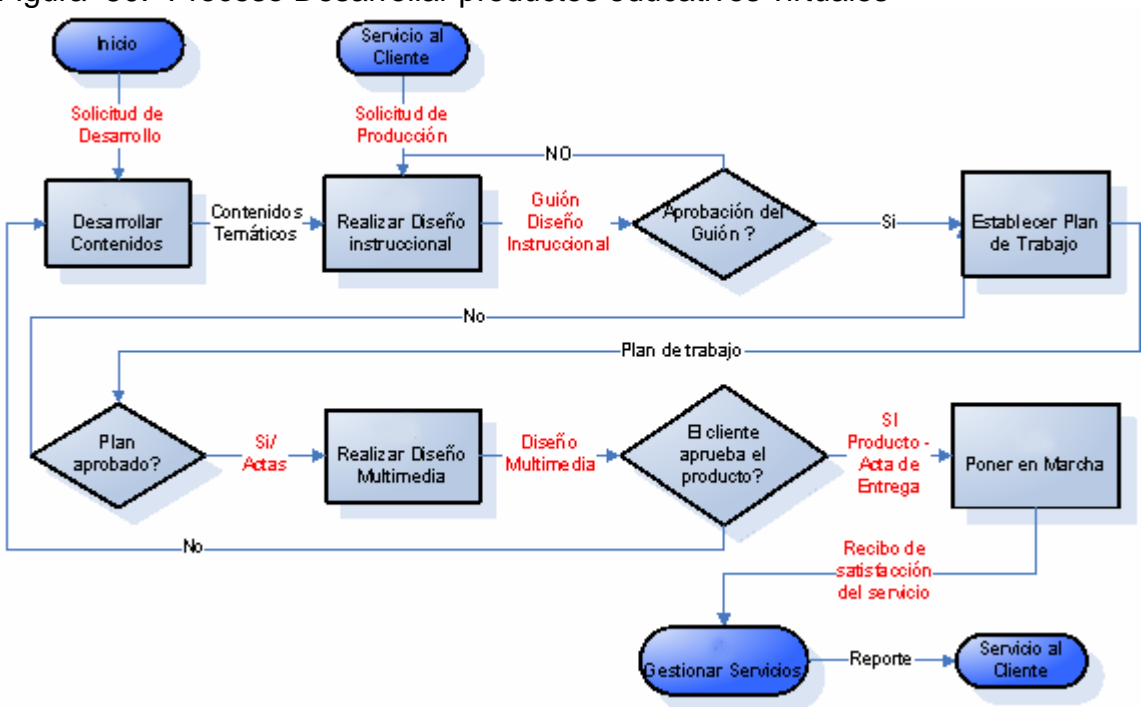

Figura 50. Proceso Desarrollar productos educativos virtuales

• Desarrollar contenidos. Este proceso contempla la producción intelectual de contenidos temáticos y elaboración del diseño curricular de los cursos, generando e integrando los conocimientos que se desean transmitir, presentándolos en contenidos programáticos. Incluye la actualización de manera permanente de los contenidos temáticos ya desarrollados, de acuerdo con los avances en el área de conocimiento específico.

Al realizar la producción intelectual en la elaboración de contenidos temáticos de los cursos, se garantiza la generación e integración de los conocimientos que desean transmitir los docentes a los estudiantes, presentándolos en contenidos programáticos (Módulos, lecciones, unidades didácticas)

Cuando se elabora el diseño curricular, se determinan las competencias a alcanzar por el estudiante al finalizar el curso y la estructura organizacional del proceso docente, a nivel de la asignatura. El diseño curricular se desarrolla a través del trabajo previo con los profesores que redactarán los contenidos básicos y la presentación de materiales.

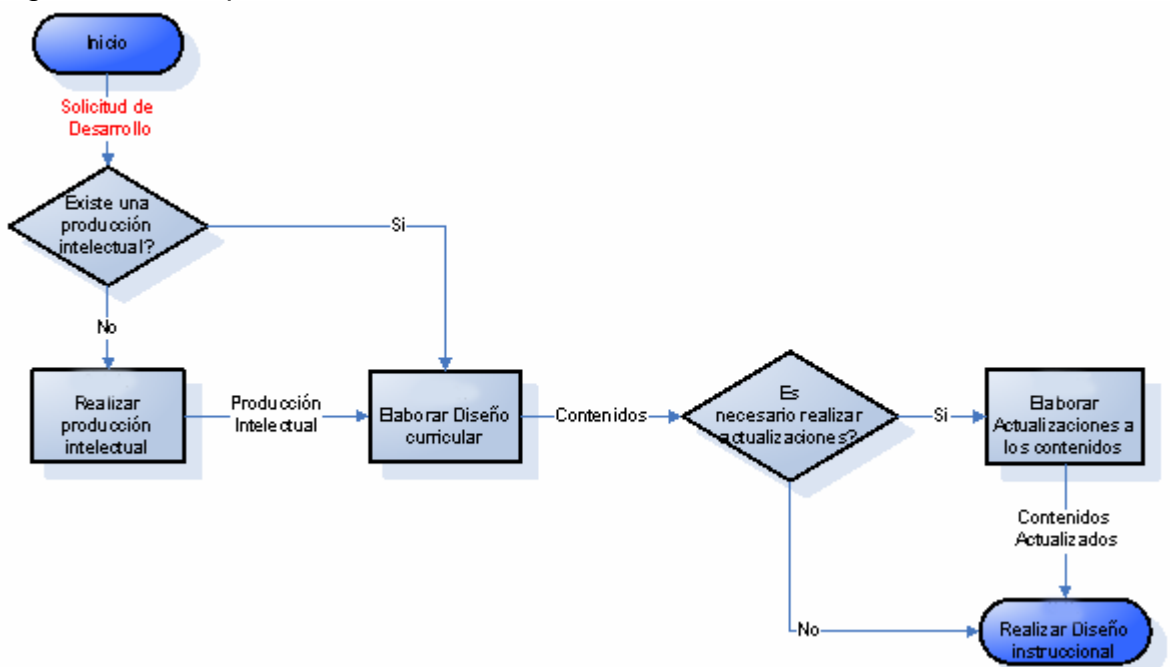

Figura 51. Subproceso Desarrollar contenidos

La elaboración de actualizaciones a los contenidos consistirá en la revisión permanente de los cursos para verificar que los contenidos son pertinentes, actuales y relevantes, de acuerdo con los últimos avances en el campo del saber correspondiente y constara en las siguientes etapas.

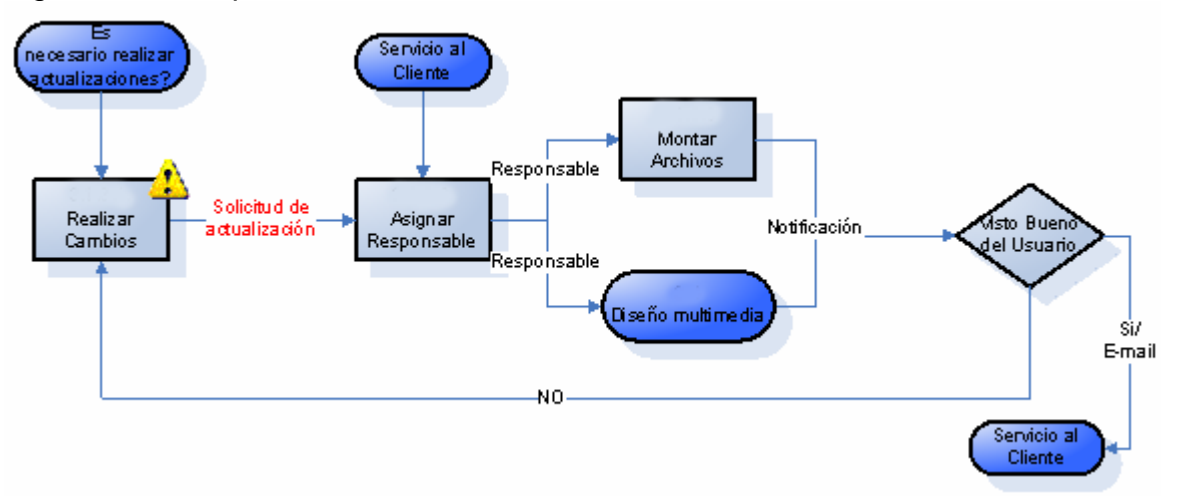

Figura 52. Subproceso Elaborar actualizaciones a los contenidos

• Realizar cambios. El docente determina los cambios que desea realizar y hace la solicitud de actualización.

- Asignar Responsable. Se asigna el responsable de los cambios ya sea el pedagogo, un virtualizador o un diseñador
- Montar archivos. Se hacen las modificaciones y se montan los archivos en la plataforma.

• Realizar diseño Instruccional. En este proceso se elaboran las situaciones de aprendizaje más adecuadas según las características del curso y de los estudiantes, seleccionando las técnicas didácticas apropiadas de acuerdo con los contenidos temáticos. Para ello se ofrece asesoría al tutor en la selección de los recursos que le permitan satisfacer los requerimientos curriculares y los objetivos de aprendizaje. Finalmente se diseña el guión instruccional que se seguirá en el curso.

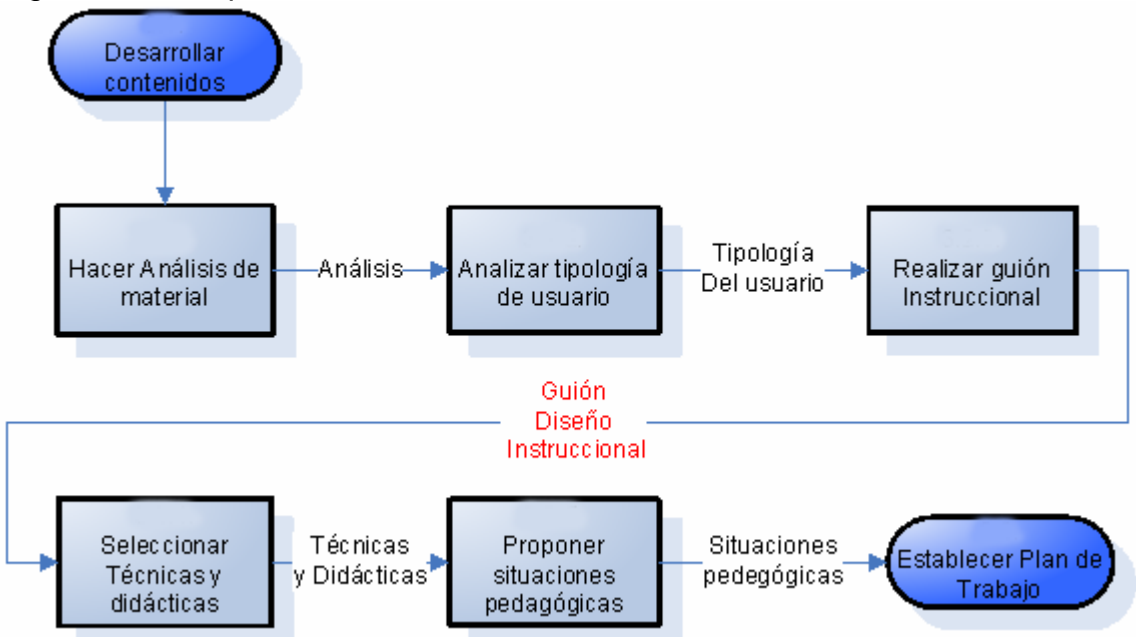

Figura 53. Subproceso Realizar diseño instruccional

En la fase de análisis de material se indaga cómo se relacionan los contenidos entre sí y qué es lo que determinará la organización de los mismos en el entorno virtual.

Al analizar tipología de usuario se identifica a quién estará dirigido el curso para lo que es importante tener en cuenta que tipo de estudiante será el receptor de los contenidos.

El diseño multimedia de cursos requiere el desarrollo de guiones donde el experto en contenidos, explique qué es lo que quiere transmitirle a los estudiantes. A través del guión se realizan propuestas de criterios para el diseño gráfico del texto; sugerencias de imágenes, íconos y cuadros,

mediante el uso de palabras clave que orienten las búsqueda de imágenes y el diseño de animaciones.

Dentro de la selección de técnicas y didácticas, se establecerá el diseño didáctico del curso y consistirá en el desarrollo del contenido para ser adaptado a las opciones con las que cuenta el entorno virtual de aprendizaje. presentación del curso, objetivos, metodología de trabajo, archivos de contenidos teóricos, archivos de contenido prácticos, ejercicios, evaluaciones, temas para debates en foros, temas para chats programados con tutores, archivos de bibliografía de consulta, links a sitios de interés y glosario con términos referentes al contenido del curso, entre otros.

Igualmente se debe proponer situaciones pedagógicas con el fin de incluir el desarrollo de actividades que promuevan el aprendizaje autónomo, significativo y colaborativo a través de prácticas, ejercicios, evaluaciones, talleres, lecciones, foros, WebQuest, entre otras.

• Establecer plan de trabajo. Se detallan los recursos y la metodología que se utilizará para la realización del proyecto.

• Realizar diseño multimedia. Contempla el desarrollo de las ayudas gráficas, esquemas, diagramas, animaciones y demás herramientas audiovisuales que sirvan para la representación conceptual requerida en el proceso de aprendizaje, teniendo en cuenta la estructura de navegación, las consideraciones del diseño instruccional y los criterios de usabilidad pertinentes.

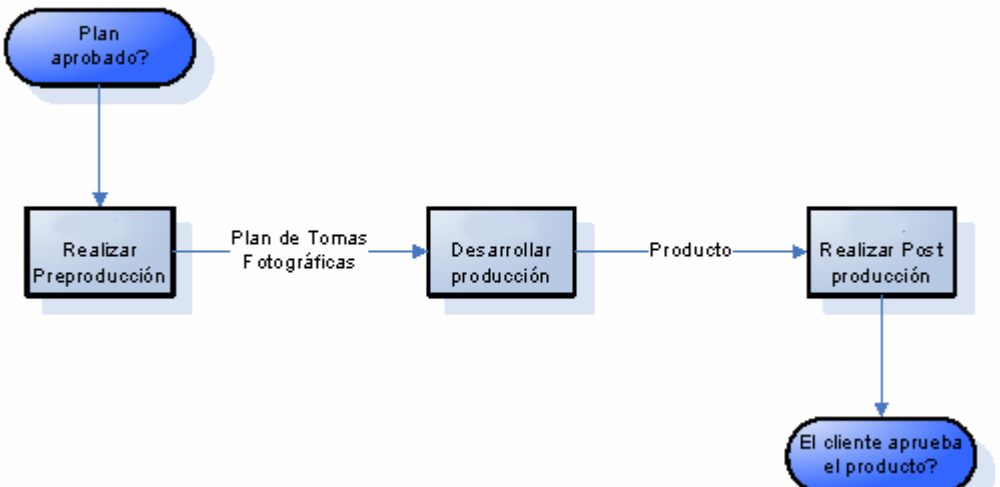

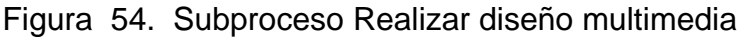

Para realizar preproducción debemos partir del guión instruccional y realizar el story board del curso, Guión de sonido y video y Plan de tomas fotográficas y de video, además de tener en cuentas las siguientes fases.

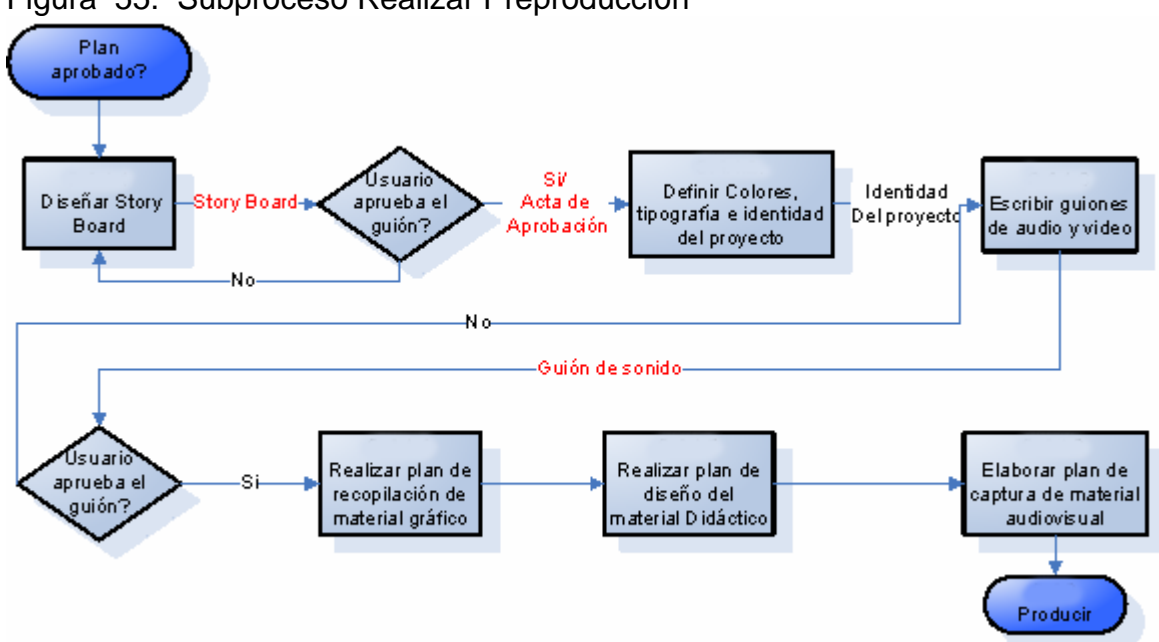

Figura 55. Subproceso Realizar Preproducción

• Diseñar Story board. Se realiza la representación de las animaciones o propuesta de diseño a través de una serie de ilustraciones mostradas en secuencia que sirven de guía para previsualizar la animación y la estructura antes de realizarse.

• Definir colores, tipografía e identidad del proyecto. Este proceso es importante para darle identidad a cada curso o proyecto.

• Escribir Guiones de Audio y sonido. El guión de sonido describe el tipo de sonido que se va utilizar en cada una de las secuencias descritas en el story board y permite tener muy claro cada uno de los elementos sonoros del proyecto. El guión de video describe aquello que se mostrará y escuchará en las animaciones y videos. Involucra división por escenas, acciones de los personajes o eventos, diálogo entre personajes, así como breves descripciones del entorno en el que van a acontecer.

• Realizar plan de recopilación de material gráfico. Establecimiento de Técnicas para recopilar el material gráfico

• Realizar plan de diseño de material Didáctico. Establecimiento de Metodología propia para el Diseño Instruccional según los Lineamientos y Orientaciones

• Elaborar plan de captura de material audiovisual. Se describe el tipo de toma de encuadre los movimientos de cámara la iluminación que se debe

realizar, pude estar por separado según el esquema de trabajo (diseñadorfotógrafo - animador)

Una vez garantizadas las anteriores fases, empezaremos a desarrollar la producción en la cual se realizará la toma y edición de imágenes, grabación y edición de audio y video, Montaje, creación de Animaciones, simulaciones, juegos, Creación de interfaz y navegación (según story board). Ensamble de elementos (fotografía, animaciones, audio, videos y texto), y que a su vez comprende lo siguiente.

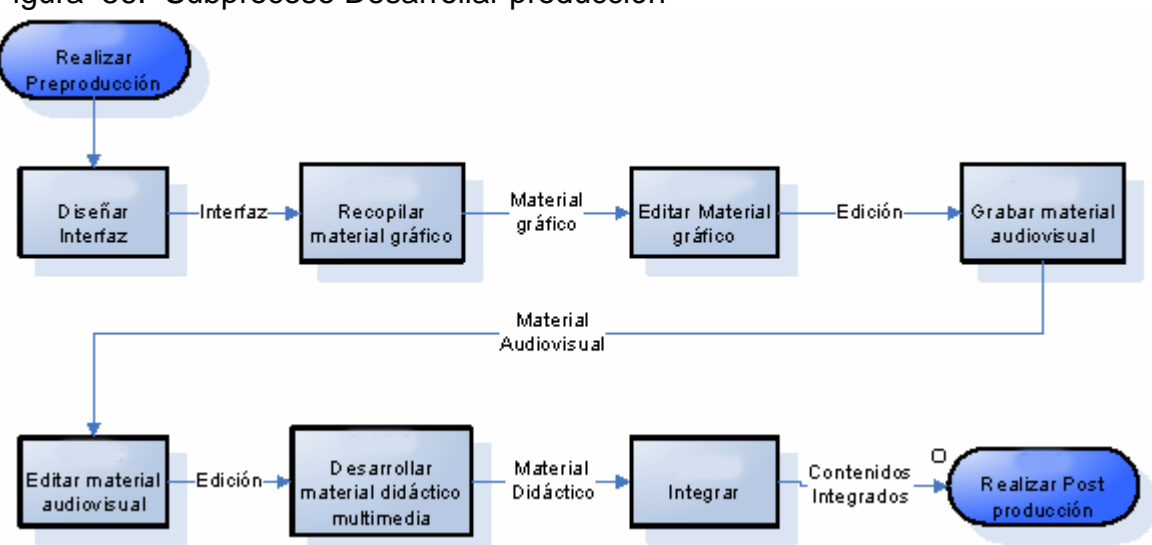

Figura 56. Subproceso Desarrollar producción

• Diseñar Interfaz. Es el proceso mediante el cual se busca ofrecer al usuario un entorno audiovisual (pantallas, elementos multimedia), un sistema de navegación (mapa, metáfora de navegación), sistemas de comunicación on-line (consultas y tutorías virtuales, aulas virtuales) (foros sobre las asignaturas moderados por los profesores), calendario/tablones de anuncios, foros de estudiantes (académicos, lúdicos), instrumentos para la gestión de la información (motores de búsqueda, herramientas para el proceso de la información, discos virtuales).

• Recopilar material gráfico. Se debe tomar el story board, encontrar los modelos o elementos a fotografiar, se realiza la recopilación de fotografías, imágenes y demás componentes gráficos que se requieren. Se debe fijar la iluminación y hacer pruebas de registro de cada elemento para que el producto final sea de óptima calidad.

• Editar material gráfico. Se realiza teniendo en cuenta los requerimientos del story board, ajustando las imágenes según se adapten a la propuesta de diseño, efectuando retoques, montajes, edición de tonos de acuerdo con la paleta de colores etc.

• Grabar material Audiovisual. Se deben realizar los mismos pasos de búsqueda de elementos y registro con base en el story board, realizar las tomas con los movimientos de cámara descritos en el mismo.

• Editar Material Audiovisual. Se realizan las pruebas y se ejecutan las mejoras

• Desarrollar material didáctico multimedia. Los materiales didácticos multimedia integran diversos elementos textuales (secuenciales e hipertextuales) y audiovisuales (gráficos, sonido, vídeo, animaciones) y que pueden resultar útiles en los contextos educativos, ya que involucran actividades de aprendizaje interactivas que ofrecen feedback a los estudiantes así como seguimiento a su desempeño.

• Integrar. Se da a partir de los tres elementos fotografía, video (si lo hay), sonido e interfaz gráfica. Se realiza con base en el story board que es donde se describen cada una de las secuencias y los diferentes elementos que la componen cada una de las partes del proyecto

En la Post producción se integraran los contenidos desarrollados, en un solo sistema que los vincula para el acceso de los de los usuarios, a través del Aula Virtual. Realización de pruebas. de plataforma, de descarga y con usuarios, además de loa siguientes fases.

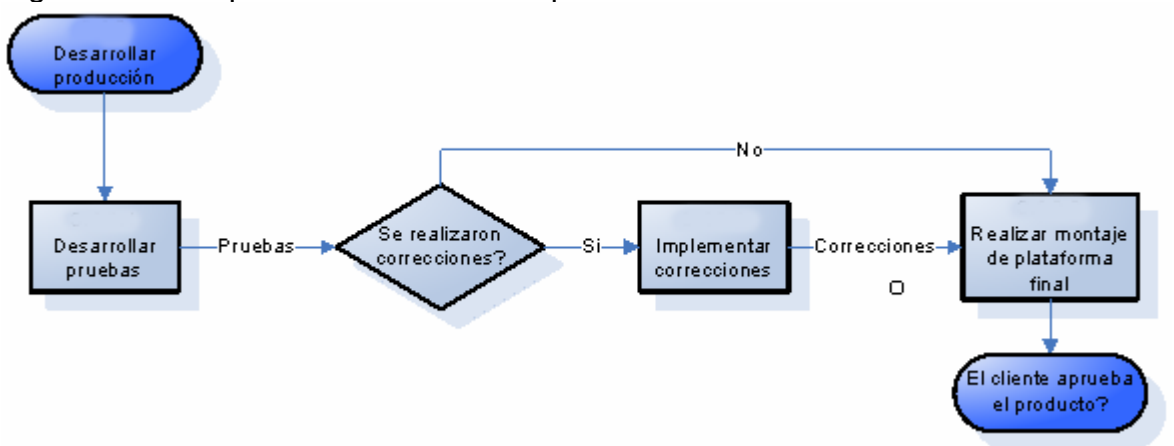

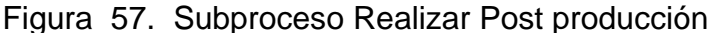

• Desarrollar Pruebas. Se debe probar todo el producto con base en una prueba funcional de plataforma (prueba en Internet desde CD o en plataforma) Además de pruebas con usuario quines determinaran la efectividad del producto según pruebas de lectura en interacción con el producto.

• Implementar Correcciones. Se hacen los cambios y se remite al experto en plataforma

• Realizar montaje de plataforma final. Se realiza el montaje de el producto en el medio en el cual vaya ser distribuido (Portal o LMS)

Luego se enfocaran los esfuerzos al poner en marcha los proyectos y ante todo mantener los servicios prestados, de mediante las siguientes fases.

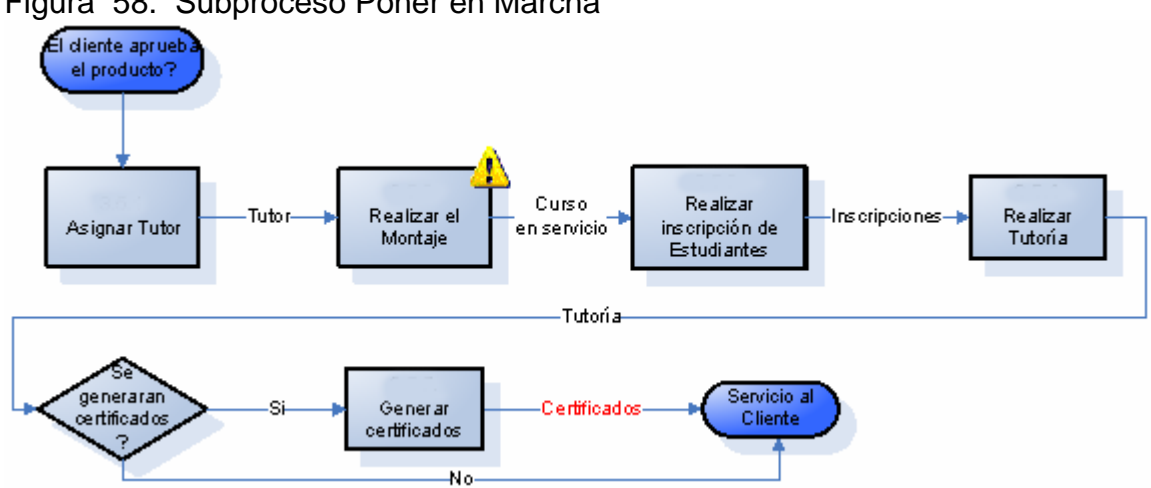

Figura 58. Subproceso Poner en Marcha

• Asignar Tutor. Se asignará la persona que brinde asesoría y orientación al estudiante con el propósito de apoyarlo tanto en su proceso de aprendizaje como en su desarrollo profesional y como miembro de la comunidad, a través de diversos medios y estrategias educativas.

• Realizar el montaje. Se realiza el montaje de los contenidos en la plataforma.

• Realizar inscripción de estudiantes. Proceso para que los estudiantes se inscriban a los cursos, en caso contrario el docente encargado del curso facilitará el listado de alumnos, y para lo cual debemos seguir estos pasos.

Figura 59. Subproceso Realizar Inscripción de estudiantes

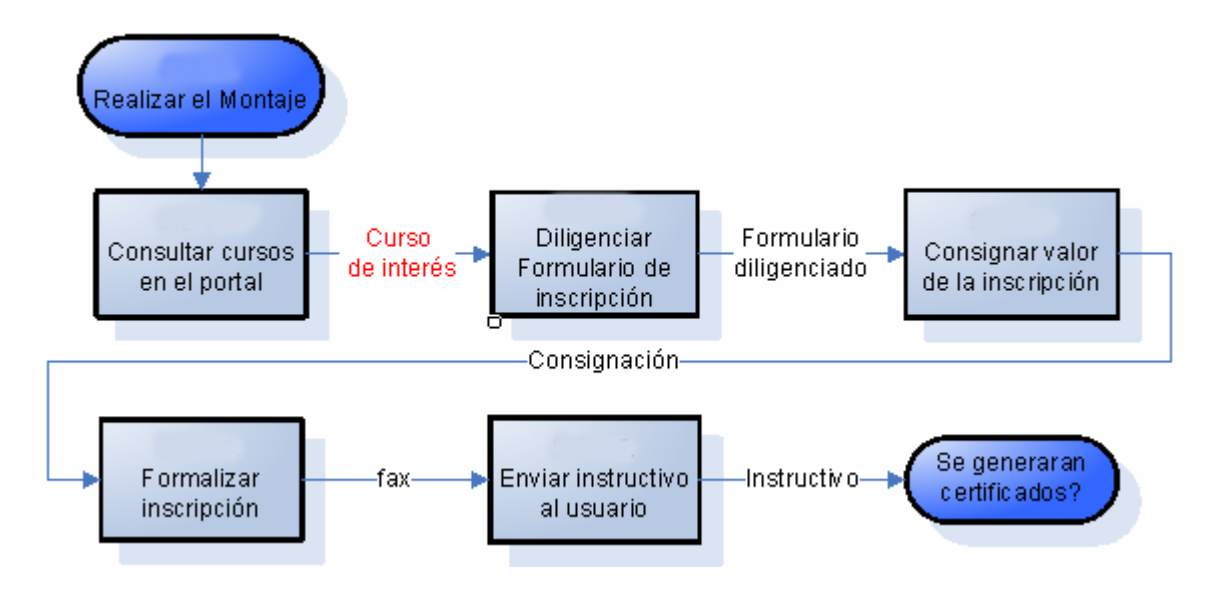

• Consultar cursos en el portal. El usuario consulta en el portal cursos de extensión disponibles y las condiciones del curso seleccionado.

• Diligenciar formulario de inscripción. Después de que el usuario verifique que hay cupos disponibles para el curso diligenciará el formulario de inscripción disponible en el portal de la Universidad Virtual.

• Consignar valor de la inscripción. El usuario debe consignar el valor del curso en la cuenta indicada

• Formalizar la inscripción. Para formalizar la inscripción el usuario debe enviar el recibo de consignación por fax o contactar al encargado del área financiera de la UV en caso de haber hecho la transferencia por otros medios.

• Enviar instructivo al usuario. Se le enviará al usuario un instructivo vía email con la siguiente información. fecha de inicio del curso, login, password y tutoriales para ingresar al aula virtual

• Realizar Tutoría. El propósito principal de la tutoría es crear un ambiente de aprendizaje en colaboración, brindando a los participantes el apoyo necesario para desempeñarse en el curso; acompañarlos en el cumplimiento de las actividades planteadas, proporcionándoles orientación y apoyo en la solución de dificultades que se les puedan presentar, igualmente a través de la tutoría el estudiante recibirá la retroalimentación necesaria para conocer su desempeño, mejorar en su proceso de aprendizaje, y lograr los objetivos del curso o asignatura.

Figura 60. Subproceso Realizar Tutoría

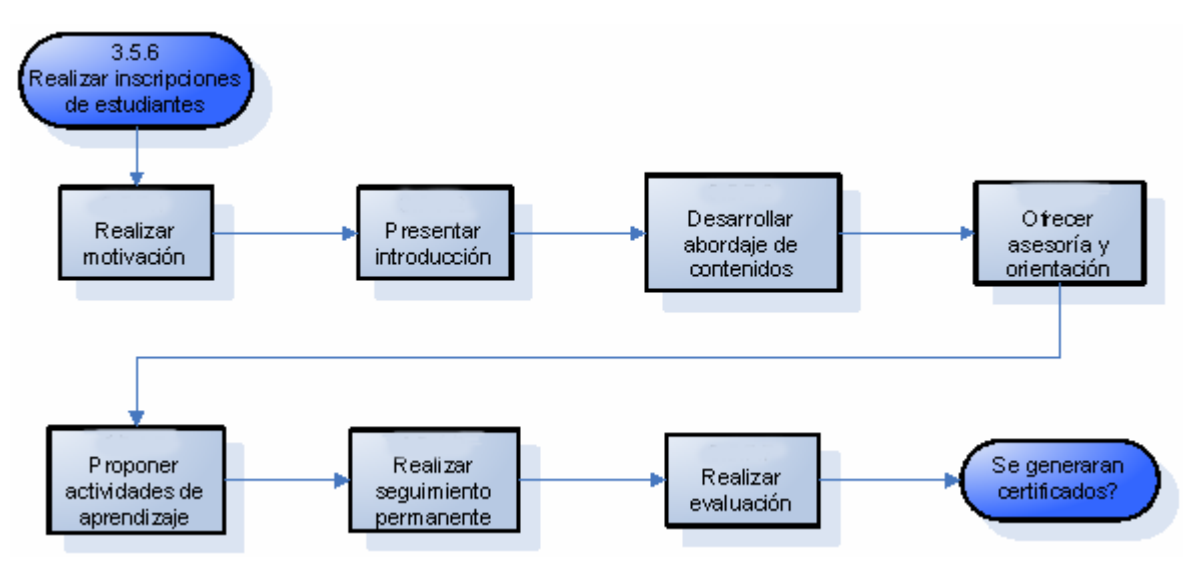

• Generar certificados. Se generaran los certificados correspondientes de asistencia a los cursos de extensión.

6.6.4 Prestar servicios. Son los servicios que no impliquen desarrollo, como la creación de Aulas y capacitación.

Figura 61. Proceso Prestar servicios

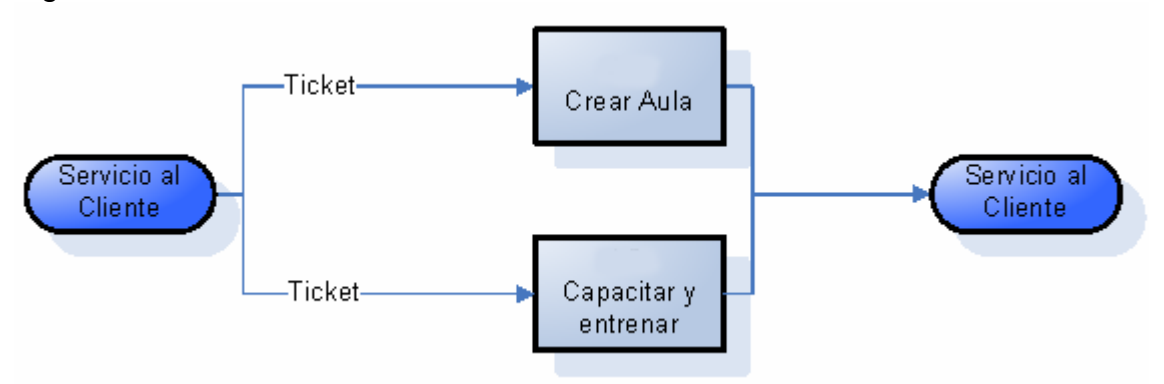

• Crear aula. Se crea el espacio interactivo, de comunicación, participación y trabajo colaborativo que permite acceder a los contenidos de los diferentes cursos disponibles, comunicarse y recibir asesoria del tutor, Realizar foros de discusión, correo electrónico, Chat, webblogs, wikis, podcast, webquest. Intercambio de recursos, archivos y documentos, evaluaciones y acceso a contenidos en línea. Es necesario crear un aula virtual para video conferencias, el videochat, los seminarios virtuales webminar, Clases

magistrales en línea, Entrevistas, sustentaciones, reuniones y presentaciones en la red. Essto nos permitara operar los siguientes procesos.

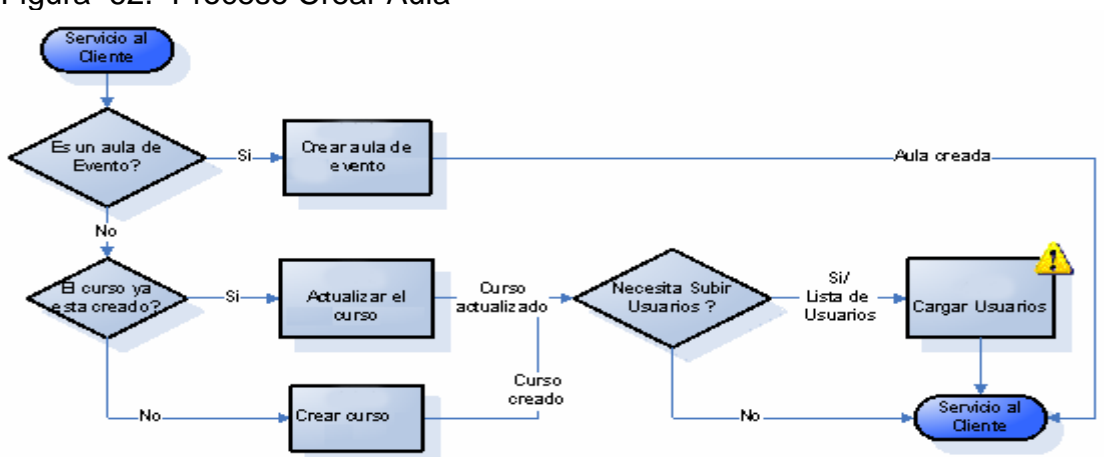

Figura 62. Proceso Crear Aula

Se crea el aula de evento en el sistema de información de la UNIVERSIDAD VIRTUAL para gestionar la información correspondiente a inscripción, matrícula y reportes sobre docentes, estudiantes en los respectivos cursos, facultades y sedes. Posteriormente se realizan las modificaciones necesarias en la fase de actualización del curso.

Finalmente se cargan los listados de los usuarios en el sistema de información y se crea el nuevo curso.

• Capacitar y entrenar. Se realiza para ampliar conocimientos, desarrollar destrezas y habilidades, y modificar actitudes en el manejo de herramientas y plataformas de educación virtual, para lo cual se requiere.

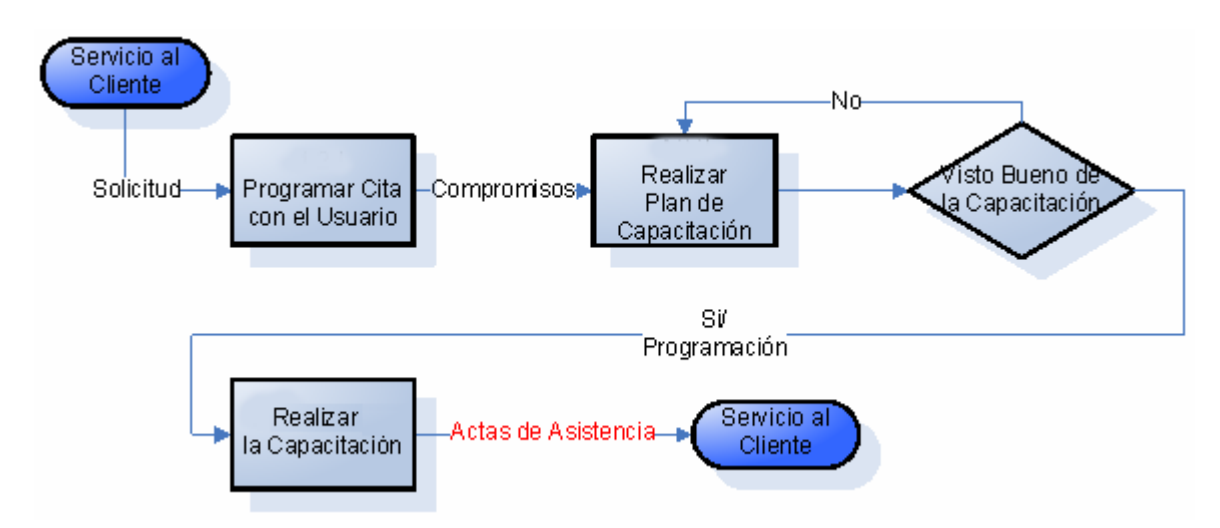

Figura 63. Proceso Capacitar y entrenar

• Programar cita con el usuario. Se programa una cita con el usuario para conocer los requerimientos y expectativas del usuario.

• Realizar plan de capacitación. Se establece la metodología para realizar la capacitación.

• Realizar capacitación. Se capacitan los usuarios.

### 6.7 SERVICIO AL CLIENTE

El proceso de servicio al cliente es para dar soporte a los servicios prestados por la Universidad Virtual tanto a los docentes y estudiantes de la Institución como a los clientes externos (clientes de los proyectos de extensión)

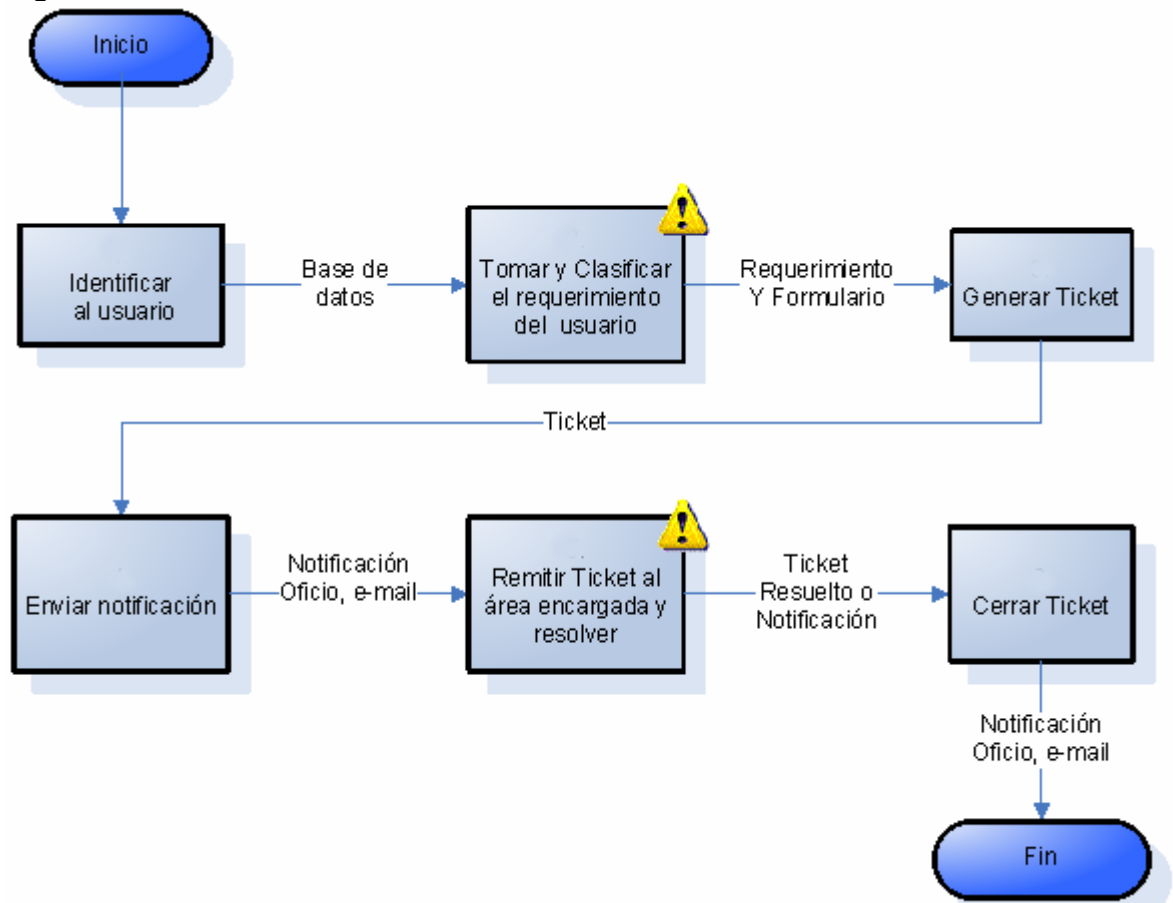

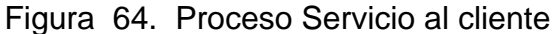

6.7.1 Identificar al usuario. Se identifica el usuario para notificar el número y estado del ticket que se le asignará

6.7.2 Tomar y clasificar el requerimiento del usuario. Se clasificará el tipo de requerimiento (Correctivo, Mantenimiento, actualización, evolutivo, solicitud de Información y Reconocimiento) y se describirá la cuenta, para remitirlo al área correspondiente.

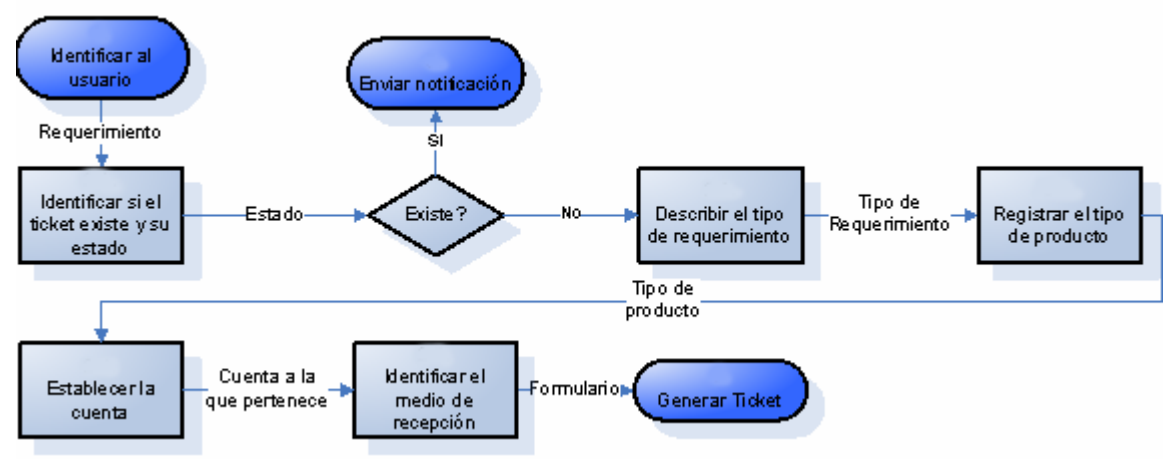

Figura 65. Subproceso Tomar y clasificar el requerimiento

• Identificar si el usuario existe y su estado. Establecer si está abierto | en progreso | espera | cerrado.

• Describir el tipo de requerimiento. Definir el tipo de requerimiento y realizar una corta descripción del mismo, establecer un estado e identificar su priorización y severidad.

• Registrar el tipo de producto. Se identificará el tipo de producto sobre el cual se está haciendo el requerimiento para identificar el requerimiento y el área que debe solucionarlo.

• Establecer la cuenta. Identificar la cuenta o contacto que está solicitando el requerimiento para identificar.

• Identificar el medio de recepción. Se identificará el medio de recepción para saber el medio por el cual se reciben más quejas. Se hará a través de la generación de un ticket con el número de identificación del estudiante o el cliente para realizar el seguimiento correspondiente.

6.7.3 Generar Ticket. Se generará un ticket con un número de identificación para realizar el seguimiento.

6.7.4 Enviar notificación. Se informará al usuario el número asignado al requerimiento solicitado para que pueda referirse a el en el momento que desee información

6.4.5 Remitir Ticket al área encargada y resolver. Se remitirá el Ticket al área encargada del requerimiento y lo solucionará

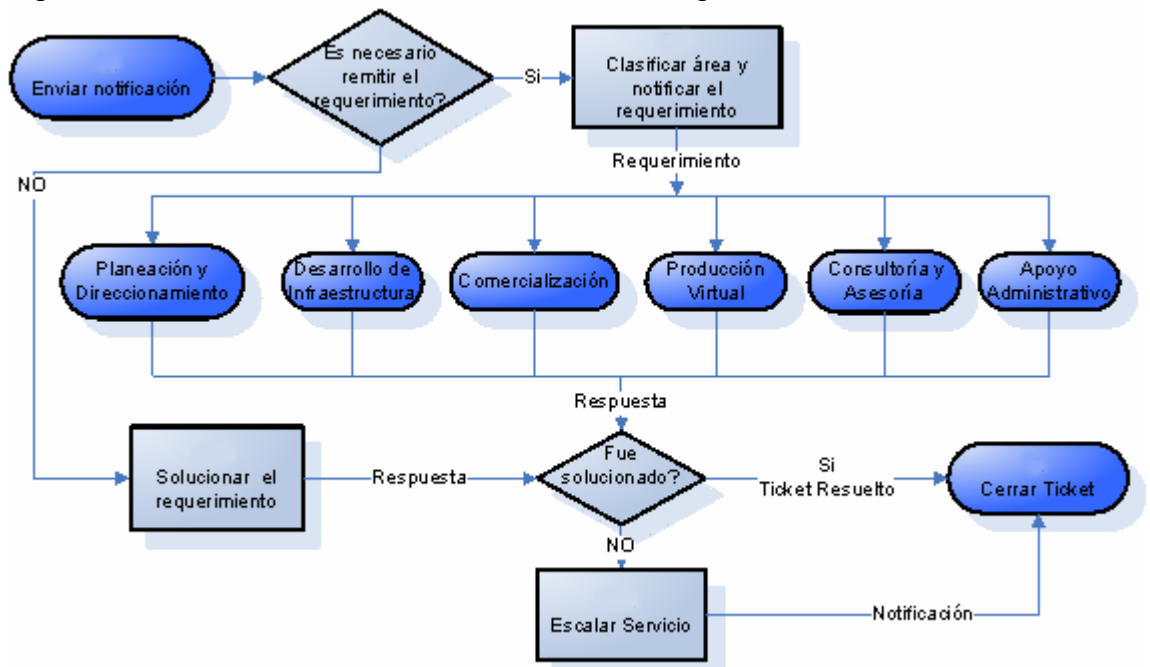

Figura 66. Proceso Remitir Ticket al área encargada

• Clasificar área y notificar el requerimiento. Se seleccionará el proceso idóneo con el que se resolverá el ticket según el análisis del requerimiento.

• Solucionar el requerimiento. En caso de ser requerimientos menores que se puedan solucionar inmediatamente se resolverán directamente en servicio al cliente.

• Escalar servicio. Se escalará el servicio cuando el requerimiento intervenga en actividades de la Universidad Virtual pero sea competencia de otra dependencia o de algún proveedor.

• Cerrar Ticket. Una vez solucionado el requerimiento se dará cierre al ticket y se notificará al usuario el estado de su requerimiento si fue solucionado, escalado o si no fue posible dar solución mediante los siguientes pasos.

Figura 67. Proceso Cerrar Ticket

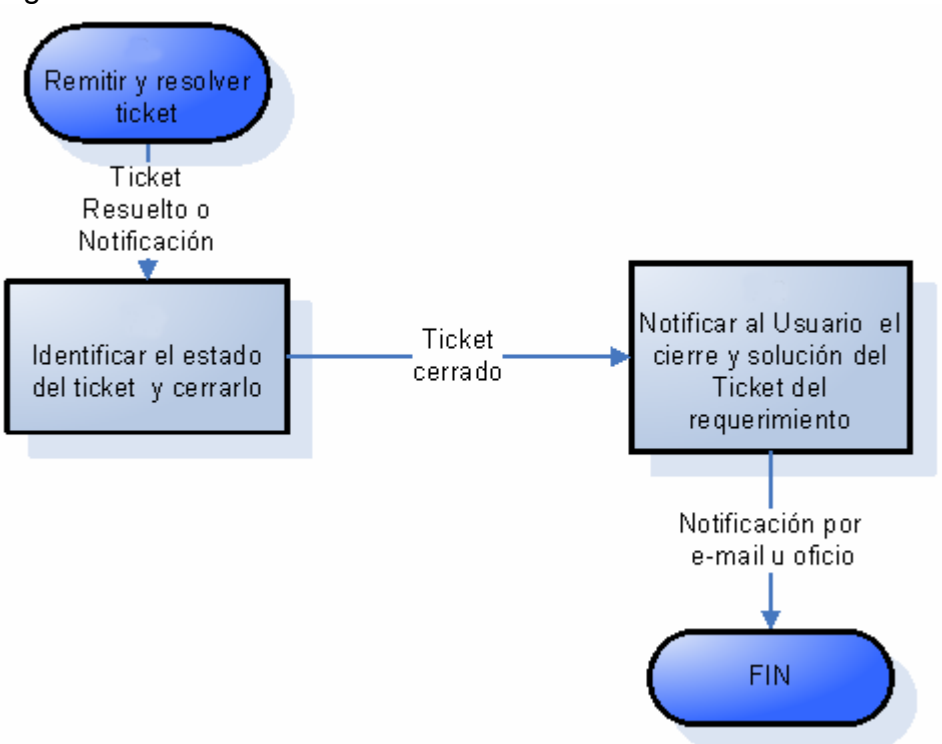

Para Identificar el estado del Ticket y cerrarlo, Se realiza una búsqueda del ticket con la fecha en la que se creo, su estado y se cierra con la fecha en que fue resuelto y se le dio respuesta al usuario

Notificar al usuario el cierre y solución del ticket del requerimiento, se debe enviar un mensaje en que se le notifica al usuario que el número que su requerimiento fue resuelto con el número de identificación del ticket.

#### 6.8 CONSULTORÍA Y ASESORÍA

El proceso de consultoría y asesoría da soporte el Diseño, construcción e implementación de Academias y Campus Virtuales así como de modelos de administración y gestión de la capacitación, en caso de que el cliente lo requiera seguimiento a los servicios prestados por la Universidad Virtual.

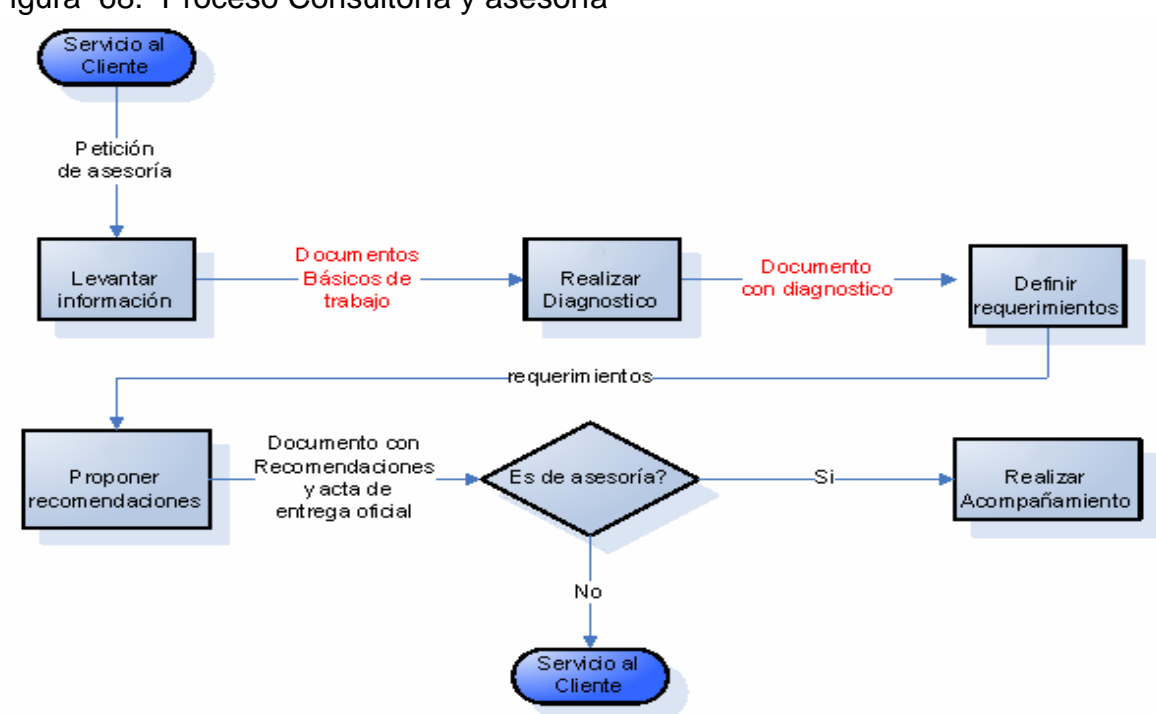

Figura 68. Proceso Consultoría y asesoría

6.8.1 Levantar información. Proceso que permite levantar la información necesaria para la realización de un diagnóstico o estado del arte de la solución. Esta labor es llevada a cabo por el Área de Asesoría y Consultoría de la Universidad Virtual.

6.8.2 Realizar Diagnostico. Proceso que permite la identificación de necesidades del cliente. Se debe elaborar un documento de Diagnóstico de la Solución

6.8.3 Definir requerimientos. Proceso que permite identificar las necesidades del Cliente. Se debe generar un documento de especificación de requerimientos.

6.8.4 Proponer recomendaciones. Proceso que permite ofrecer al Cliente un conjunto de recomendaciones para cumplir con las necesidades identificadas.

6.8.5 Realizar acompañamiento. Si el cliente toma la decisión de implementar las recomendaciones, la Universidad Virtual contará con un grupo multidisciplinario para asesorar el proceso de implementación de la solución recomendada.

## 6.9 APOYO ADMINISTRATIVO

El proceso de apoyo administrativo brinda apoyo administrativo a las áreas y servicios de la UNIVERSIDAD VIRTUAL.

Figura 69. Proceso Apoyo administrativo

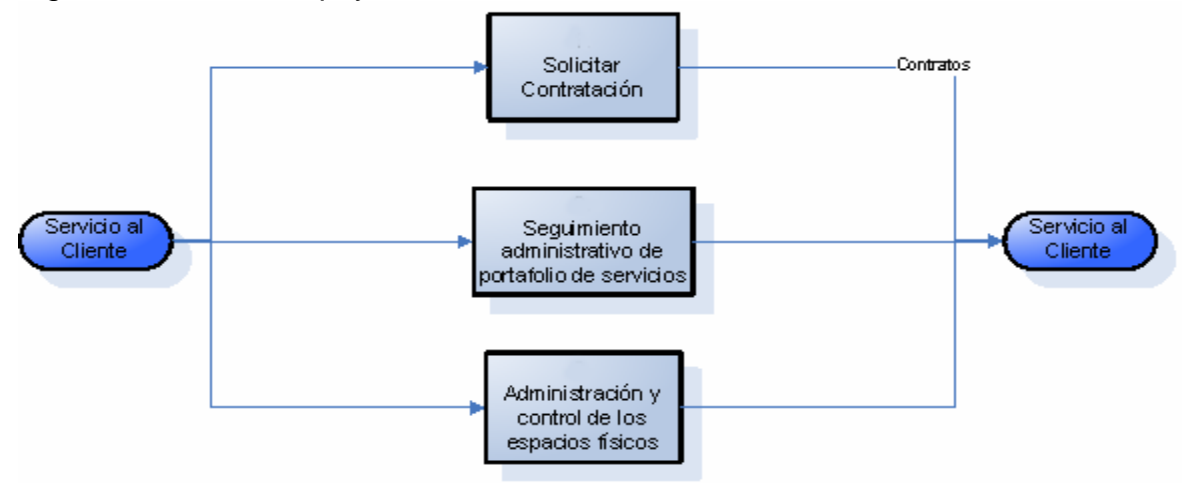

6.9.1 Solicitar contratación. Realizar todas las solicitudes tanto de Órdenes de Servicio como de compra de acuerdo al manual de contratación de la Universidad.

Figura 70. Subproceso Solicitar Contratación

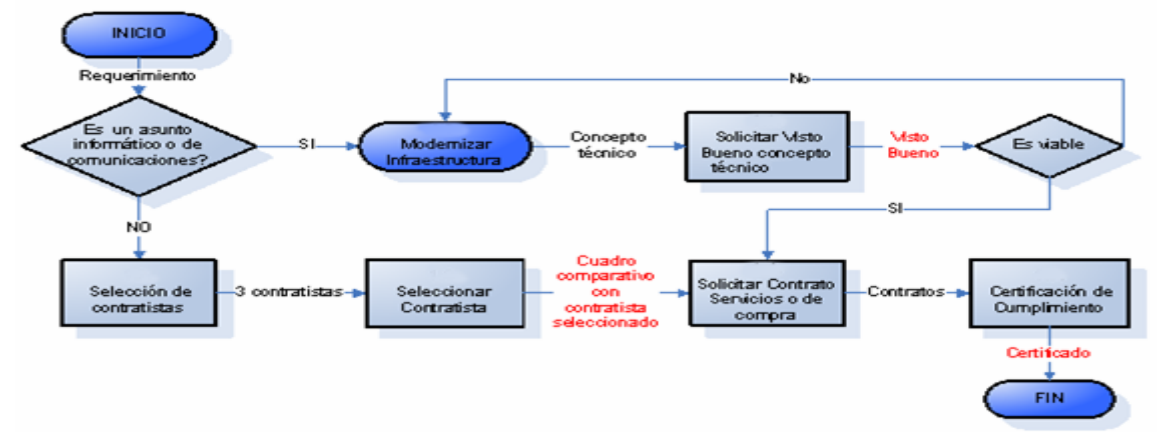

En este sentido, se debe solicitar visto bueno concepto técnico CIT para asuntos relacionados con informática y comunicaciones.

La Selección de contratistas, se debe realizar enviando la documentación para la convocatoria y realizar proceso de selección de mínimo 3 contratistas. Con los pasos siguientes.

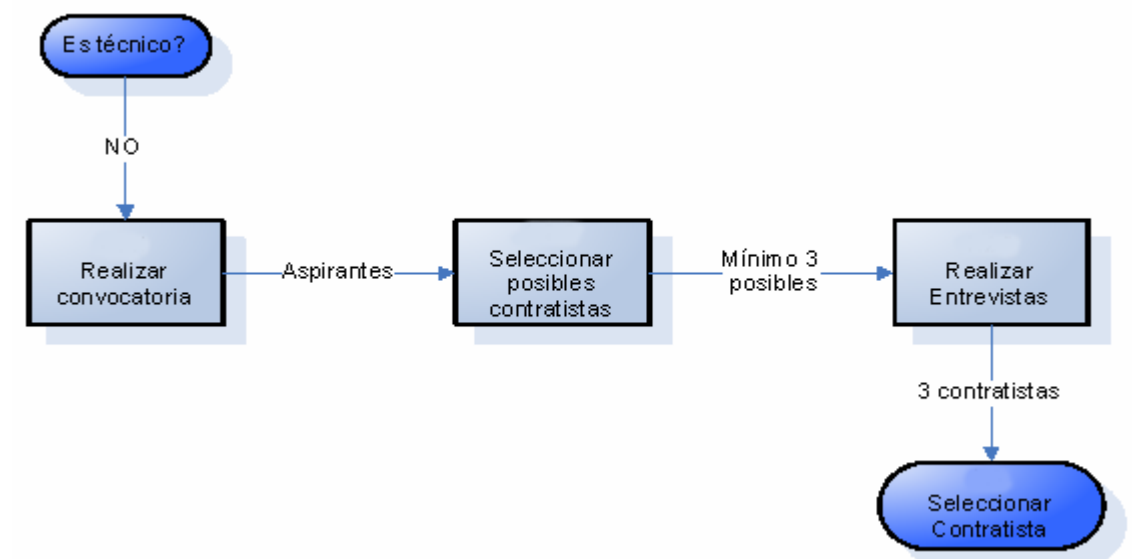

Figura 71. Subproceso Selección de contratistas

• Realizar convocatoria. Publicar los perfiles en el correo de la secretaria general y al Webmaster de la Fundación Universitaria Los Libertadores y otras Universidades.

• Seleccionar posibles contratistas. Seleccionar mínimo tres contratistas según el perfil requerido.

• Realizar entrevistas. El director y jefe del área entrevistaran a los candidatos y seleccionar tres posible contratistas, en caso de ser una compra seleccionará el profesional encargado de realizar las cotizaciones.

• Seleccionar contratista. Seleccionar el contratista que va a desempeñar el objetivo de la orden contractual.

Igualmente se debe solicitar contrato de servicios o de compra al departamento financiero diligenciando el formato.

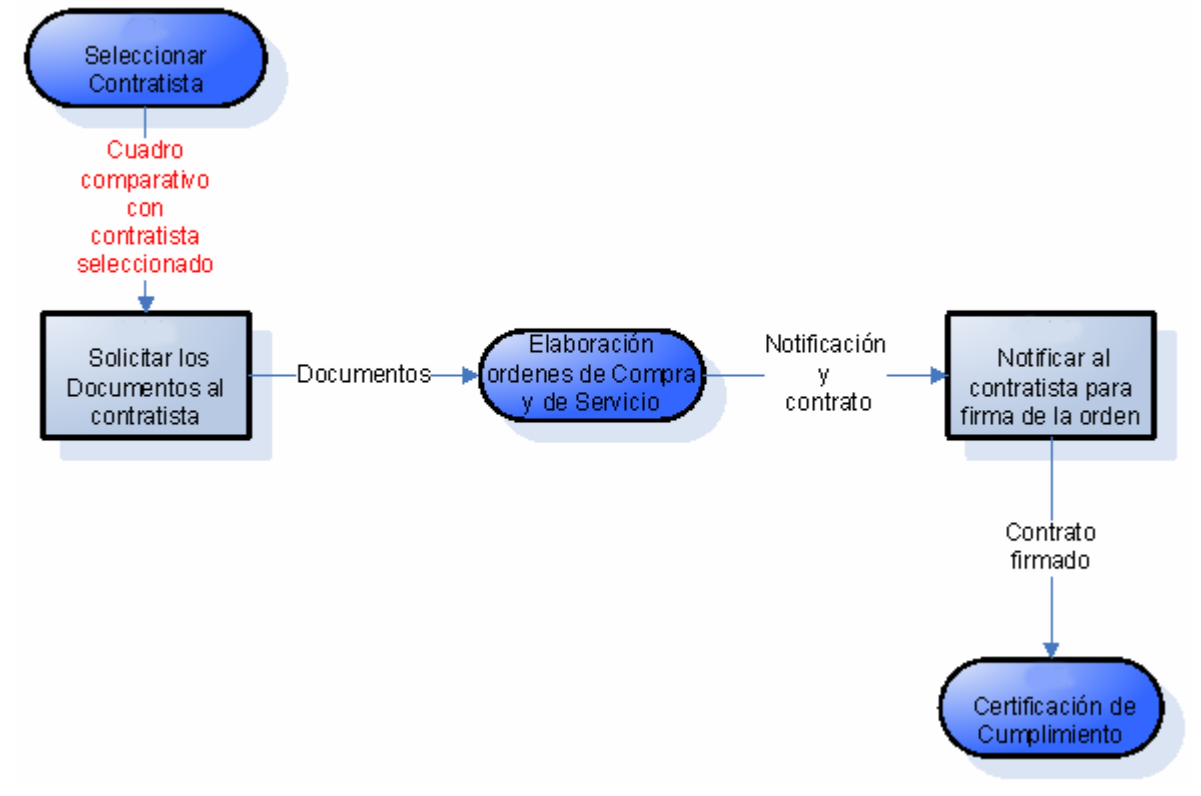

Figura 72. Subproceso Solicitar contrato de servicios o de compra

• Solicitar los documentos al contratista. Solicitar al contratista los documentos necesarios para realizar la orden de servicios o de compra como persona natural o jurídica.

• Notificar al contratista para firma de la orden. Notificar al contratista que el contrato está listo para la firma y legalización del contrato

• Certificación de cumplimiento. Se genera el certificado de cumplimiento como contraprestación al cumplimiento de las obligaciones del contratista. Seguimiento administrativo de portafolio de servicios

#### 6.10 PROCEDIMIENTOS

En este capítulo se establecerán los procedimientos a seguir para elaborar cursos virtuales en línea, para la oferta de programas académicos, para la administración e implementación de soluciones educativas virtuales por demanda, para la apertura e inscripción de usuarios en aulas virtuales y aulas de video Chat, para la oferta e inscripción en cursos virtuales para usuarios externos a la Fundación Universitaria y para la certificación de dichos cursos.

Los Procedimientos para la implementación de cursos en línea que la Universidad Virtual ofrecerá a los profesores de la Fundación Universitaria Los Libertadores los recursos necesarios para la implementación de ayudas informáticas y computacionales para apoyar cursos presenciales o para construir cursos virtuales.

6.10. 1 Procedimientos generales de implementación de los cursos virtuales. En los siguientes diagramas de flujo se pueden observar todos los procedimientos de implementación de los cursos virtuales, para posteriormente ir desagregándolos para su explicación puntual.

Figura 73. Diagrama de procedimientos generales de implementación de los cursos virtuales

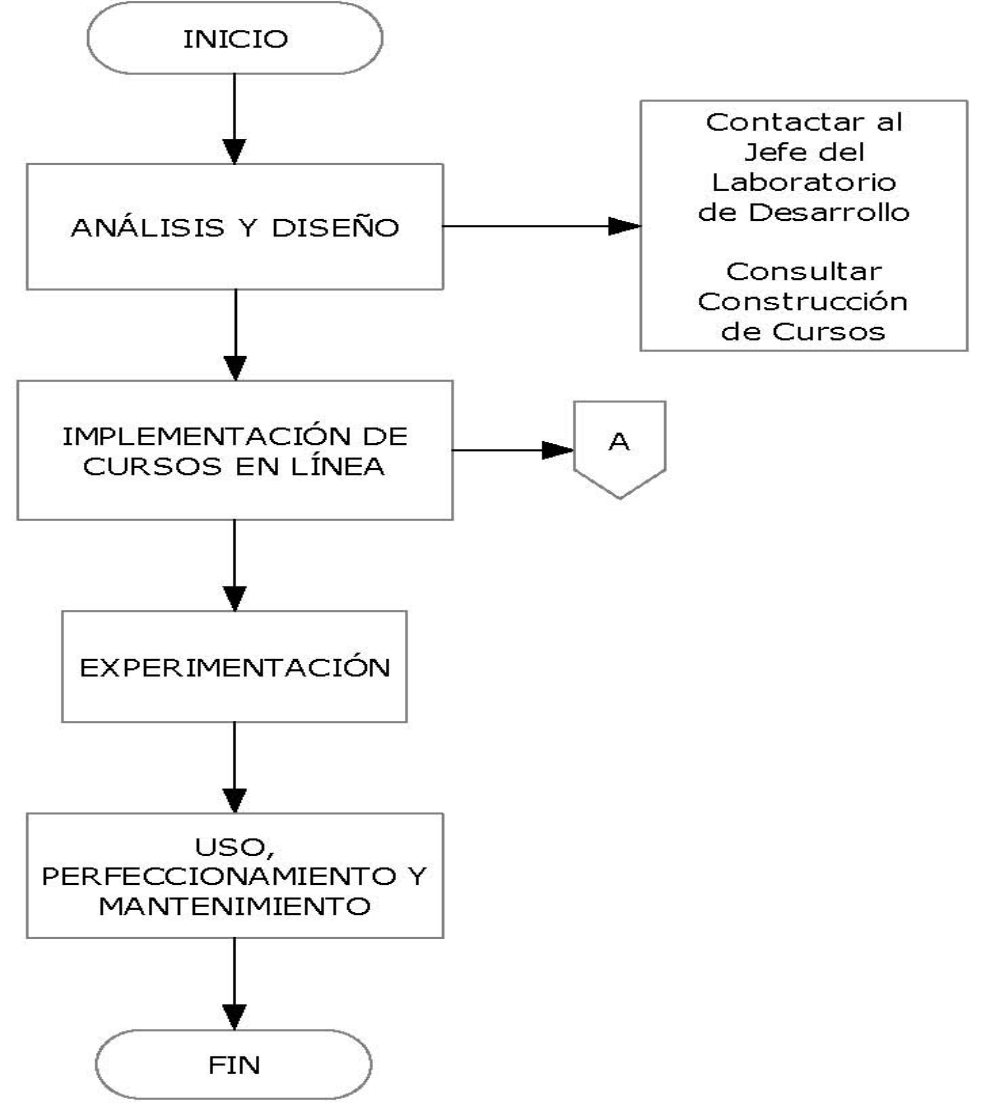

• Implementación de cursos en línea

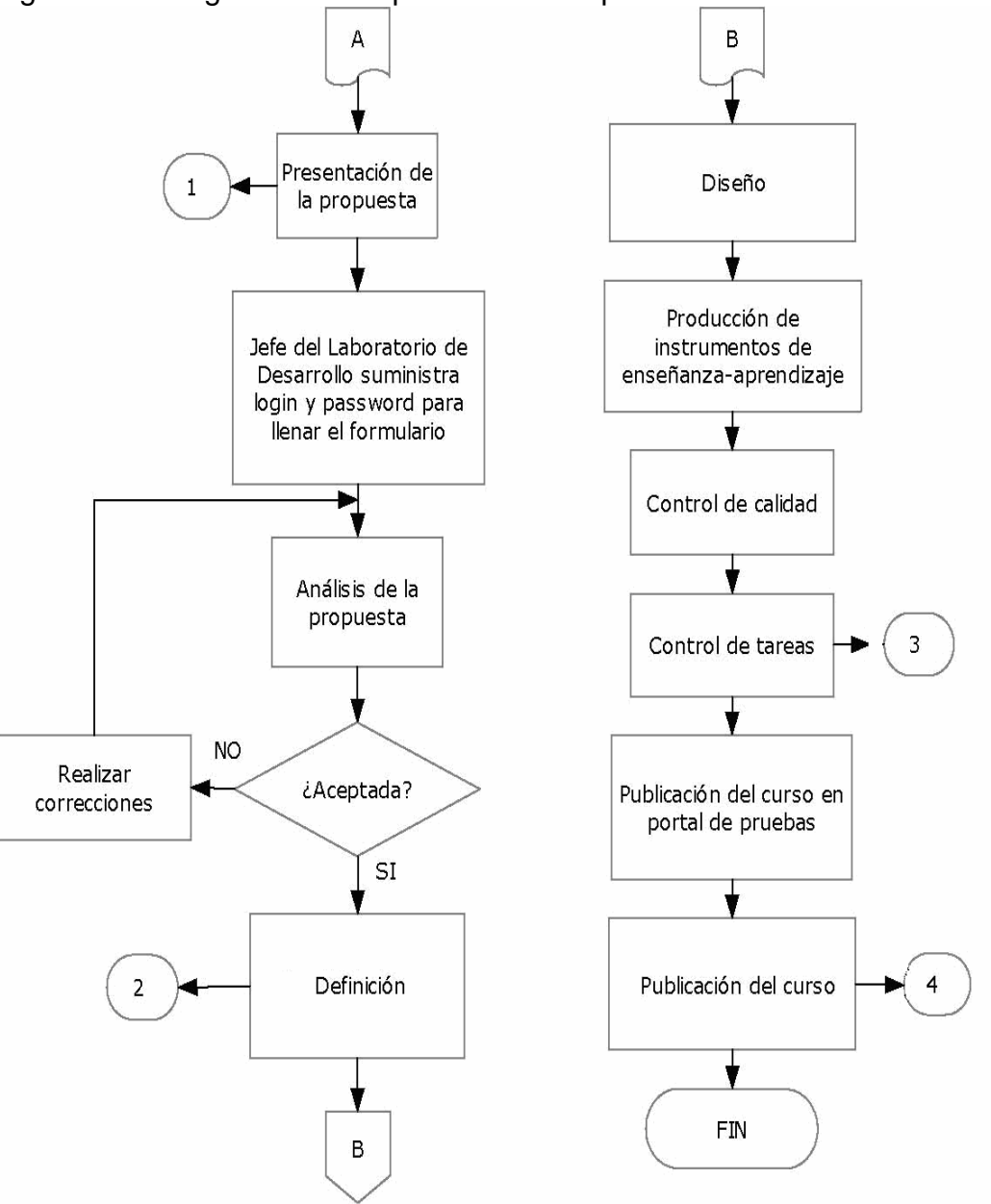

Figura 74. Diagrama de subprocesos de implementación de cursos en línea
• Presentación de la propuesta

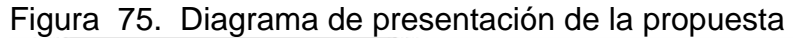

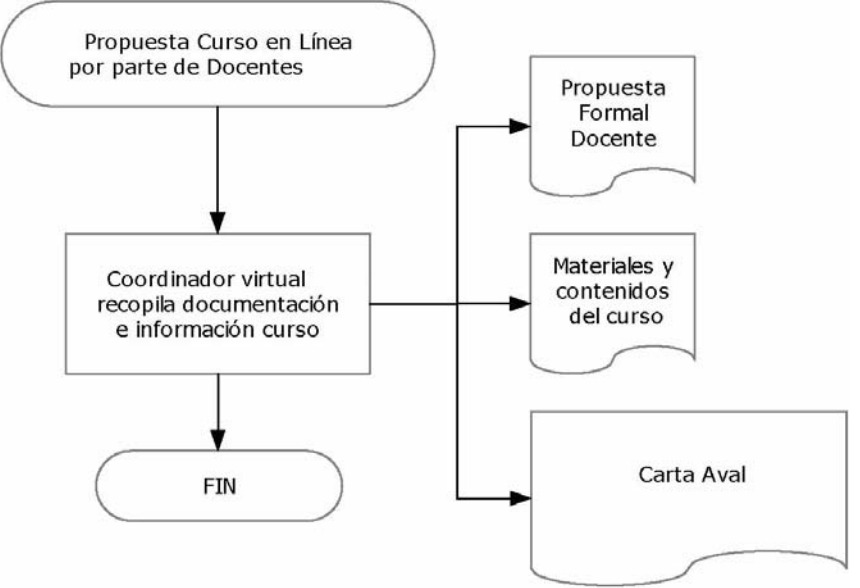

• Definición de cursos

Figura 76. Diagrama de definición de cursos

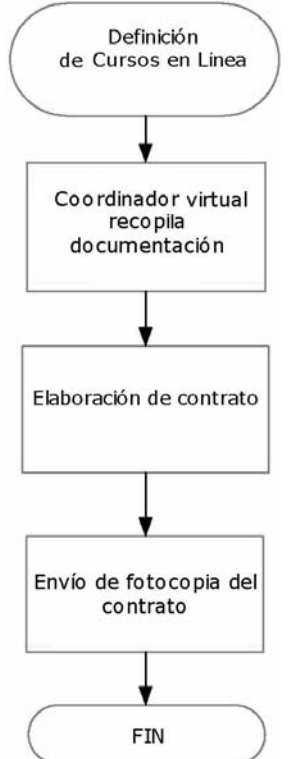

• Control de Tareas

Figura 77. Diagrama de Control de Tareas

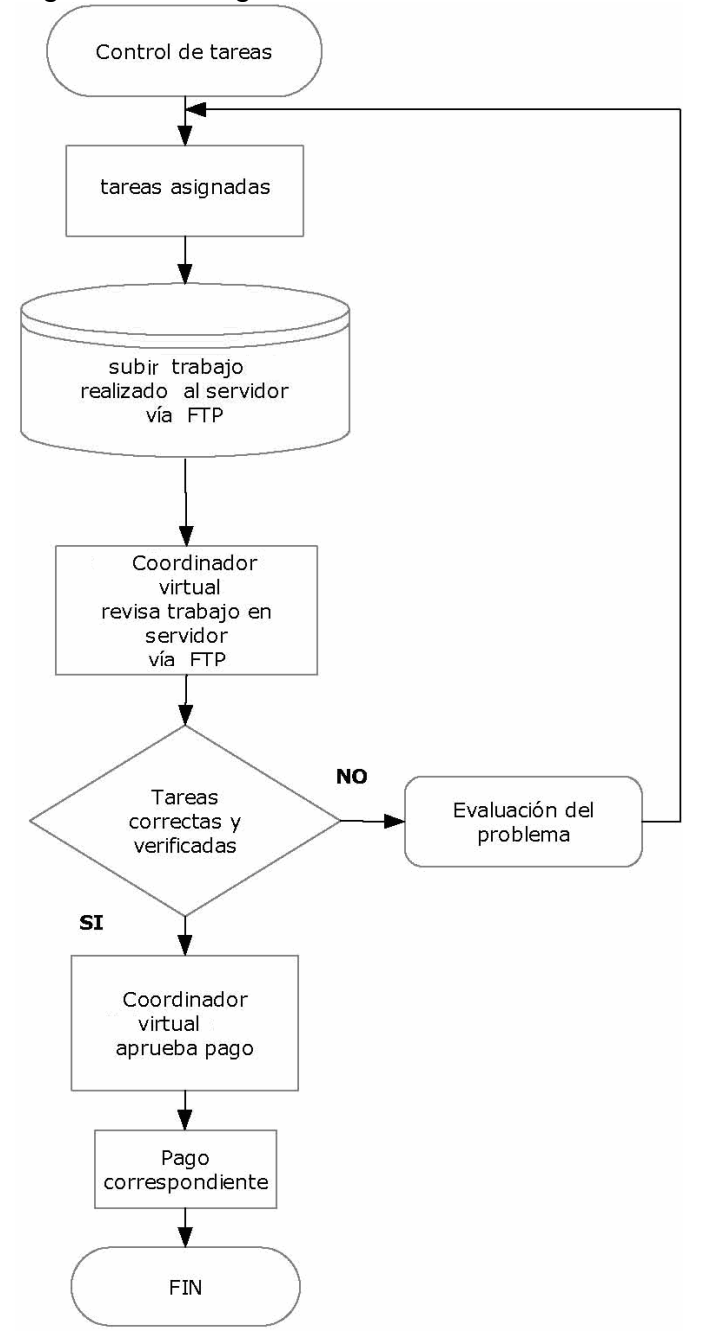

• Publicación del curso

Figura 78. Diagrama de Publicación del curso

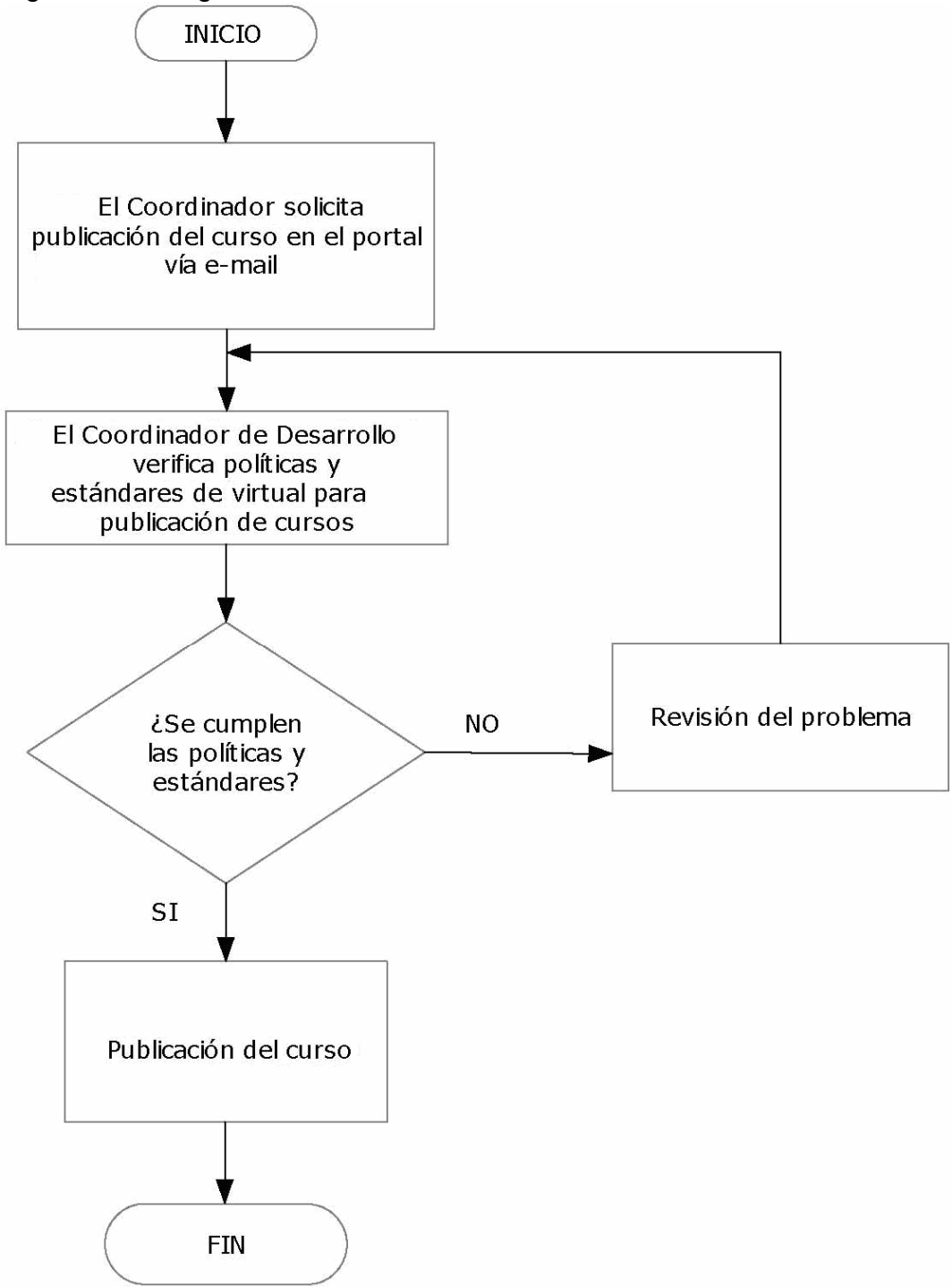

6.10.2 Procedimiento para la oferta de programas académicos. El procedimiento para la oferta de programas para la Universidad Virtual, ofrecerá a los entes académicos de la Fundación Universitaria Los Libertadores, recursos necesarios para la implementación de ayudas informáticas y computacionales para apoyar programas académicos presénciales o para diseñar programas virtuales. Su diagrama es.

Figura 79. Diagrama de procedimientos para la oferta de programas académicos

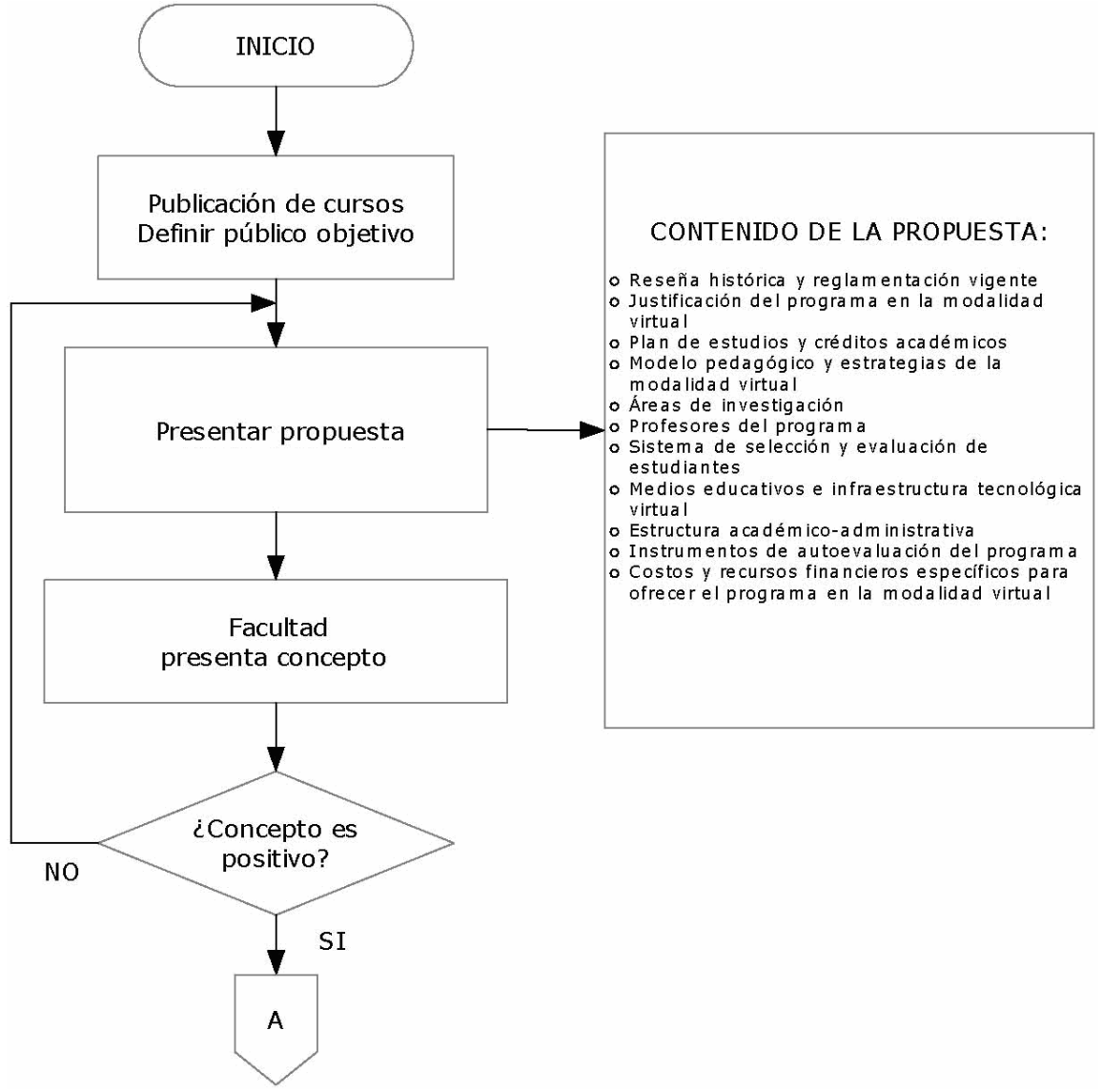

• Implementación de módulos

Figura 80. Diagrama de implementación de módulos

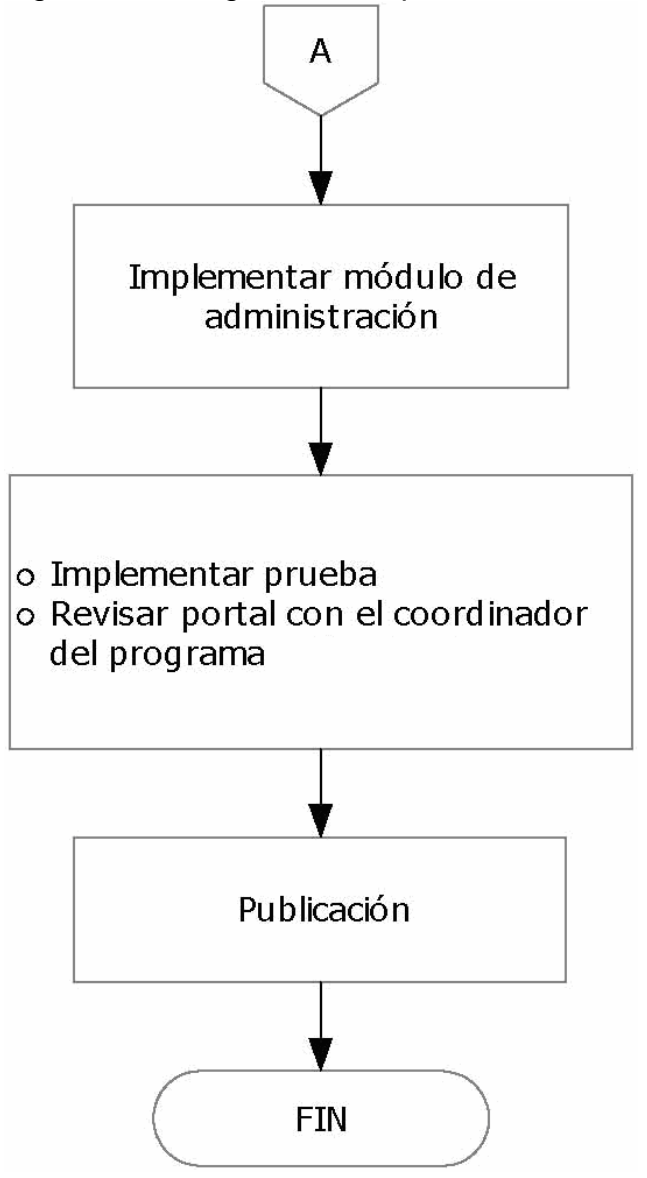

6.10.3 Procedimiento para la implementación y administración de soluciones educativas virtuales por demanda. El Procedimiento para la implementación y administración de soluciones educativas virtuales por demanda. Soluciones educativas virtuales por demanda. son paquetes de cursos virtuales implementados y administrados por la Universidad Virtual en sus servidores, y contratados por entidades educativas y empresas afines. El diagrama resultante es.

Figura 81. Diagrama de procedimientos para la implementación y administración de soluciones educativas virtuales por demanda

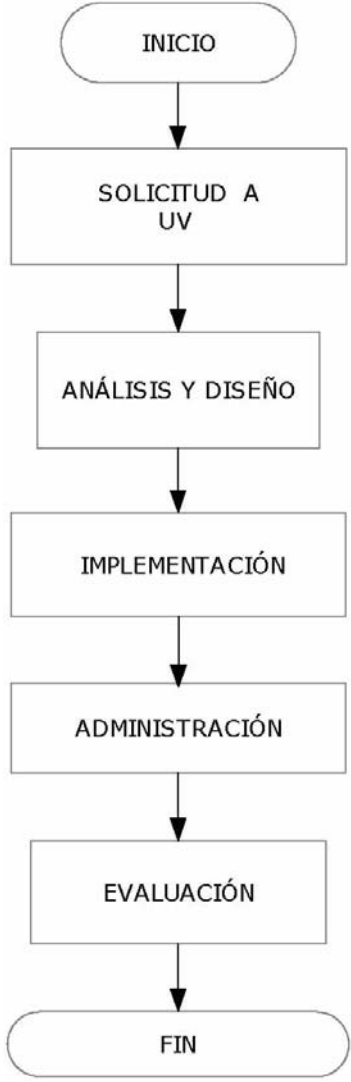

6.10.4 Procedimiento de solicitud de servicios. El procedimiento de solicitud de servicios a la Universidad Virtual, se puede diagramar así.

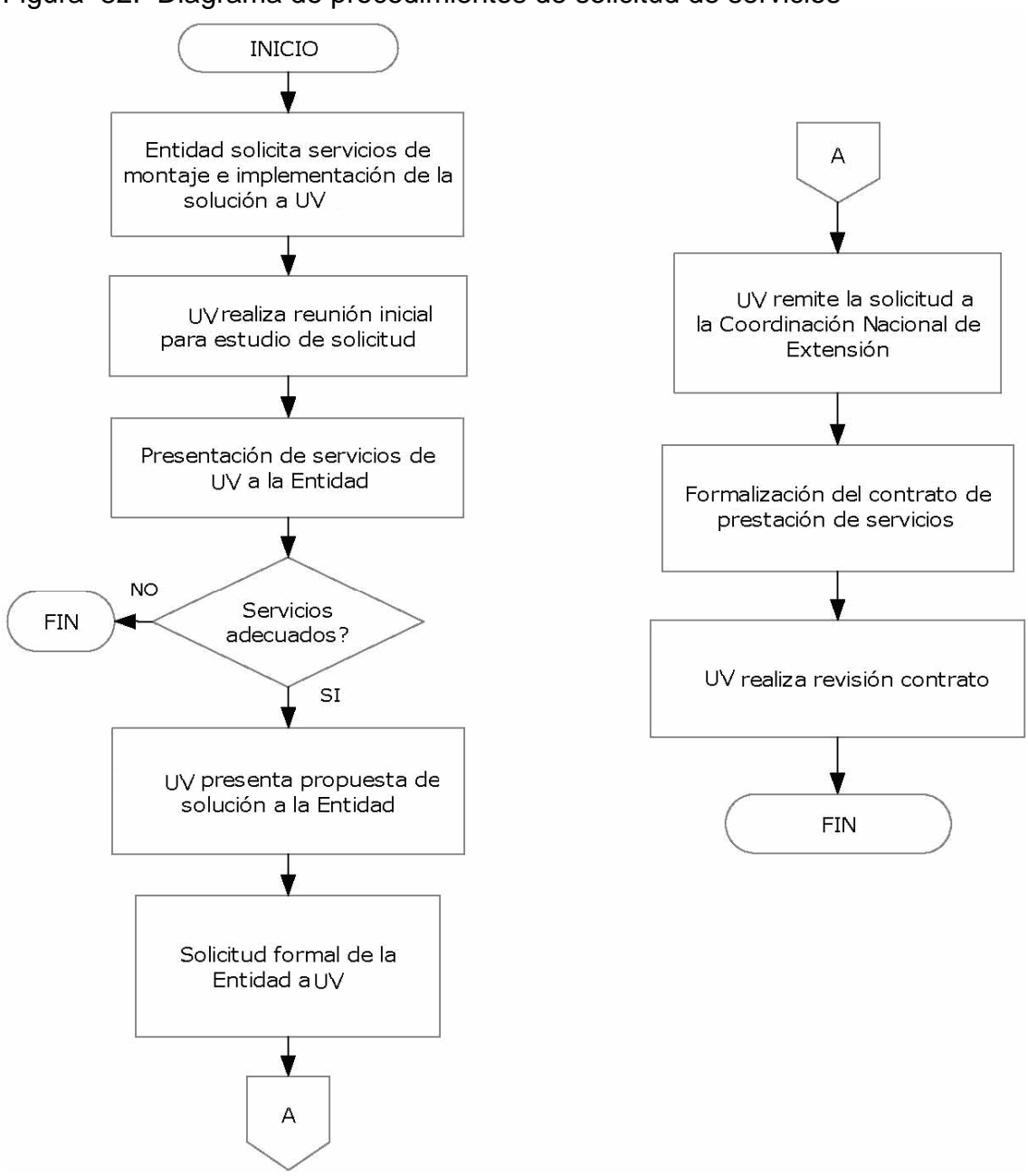

Figura 82. Diagrama de procedimientos de solicitud de servicios

6.10.5 Procedimiento para el análisis y diseño de soluciones informáticas. El procedimiento para el análisis y diseño de soluciones informáticas de la UV, se diagrama de la siguiente manera.

Figura 83. Diagrama de procedimientos para el análisis y diseño de soluciones informáticas

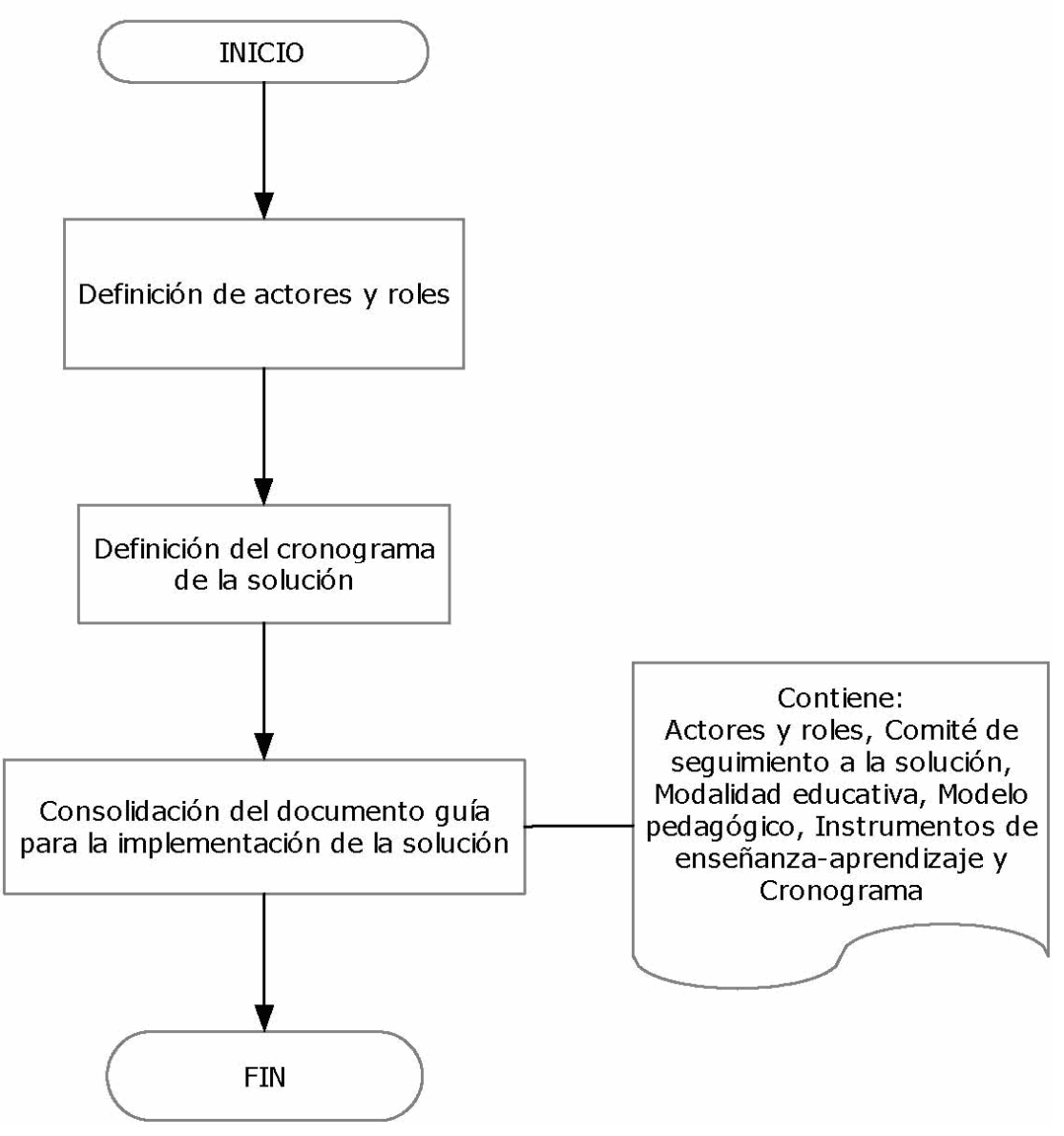

6.10.6 Procedimiento para la implementación de cursos y soluciones informáticas. El procedimiento para la implementación de cursos y soluciones informáticas quedará de la siguiente manera.

Figura 84. Diagrama de procedimientos para la implementación de cursos y soluciones informáticas

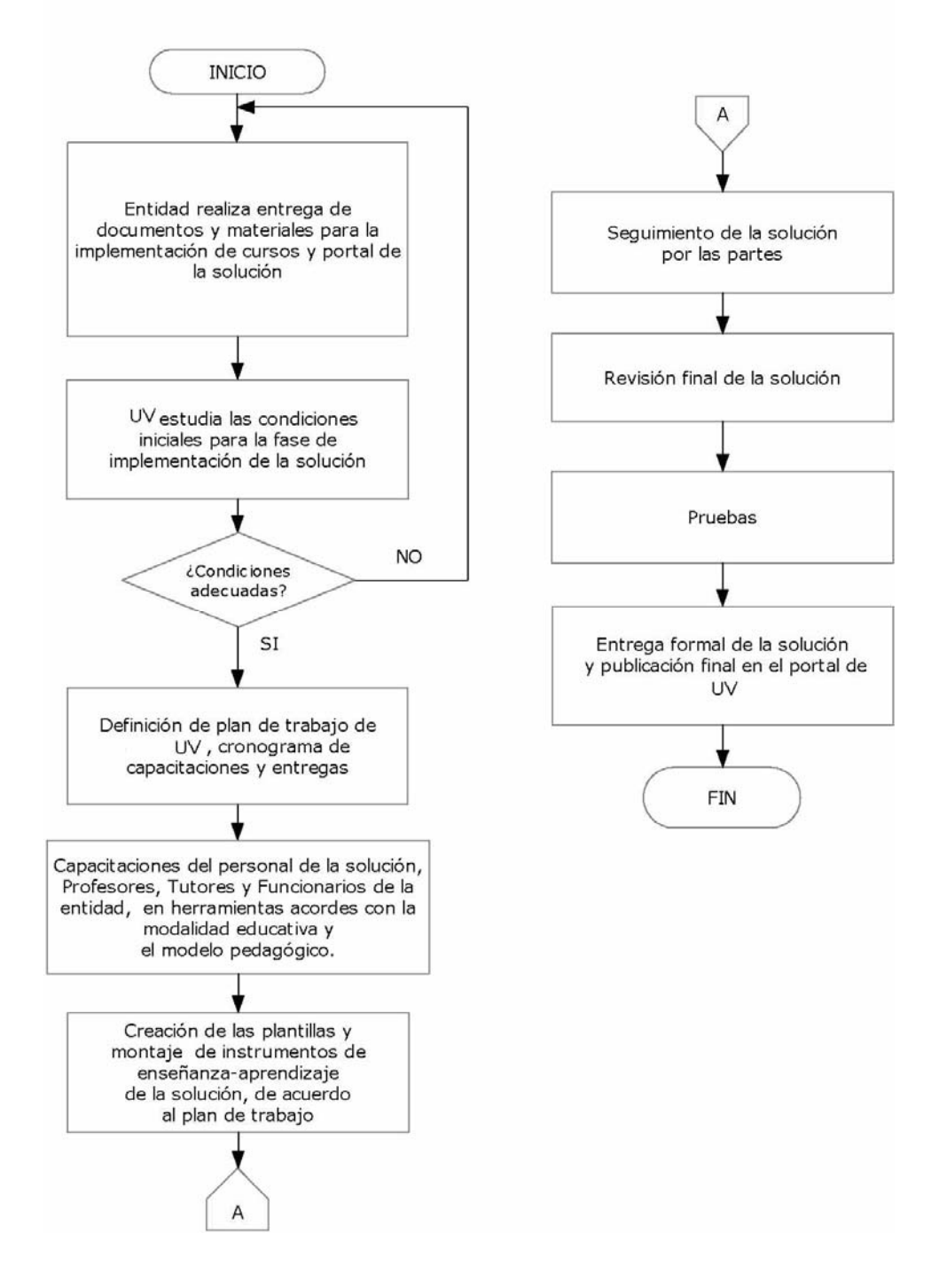

6.10.7 Procedimiento para la administración de las soluciones informáticas. El procedimiento para la administración de las soluciones informáticas sería.

Figura 85. Diagrama de procedimientos para la administración de las soluciones informáticas

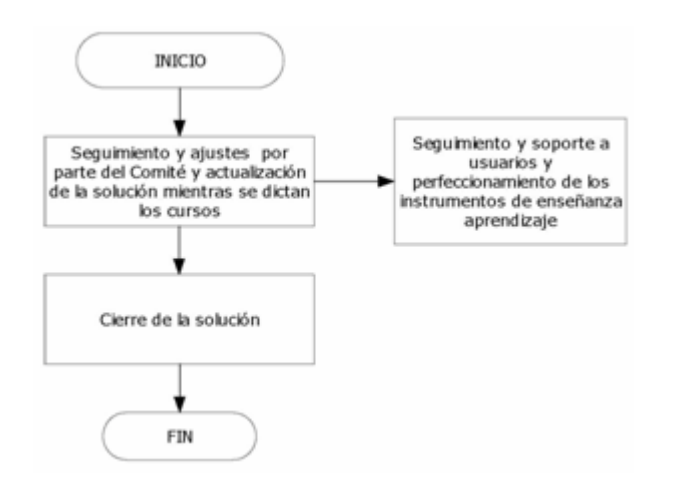

6.10.8 Procedimiento para la evaluación de las soluciones informáticas. El diagrama para la evaluación de las soluciones informáticas sería.

Figura 86. Diagrama de procedimientos para la evaluación de las soluciones informáticas

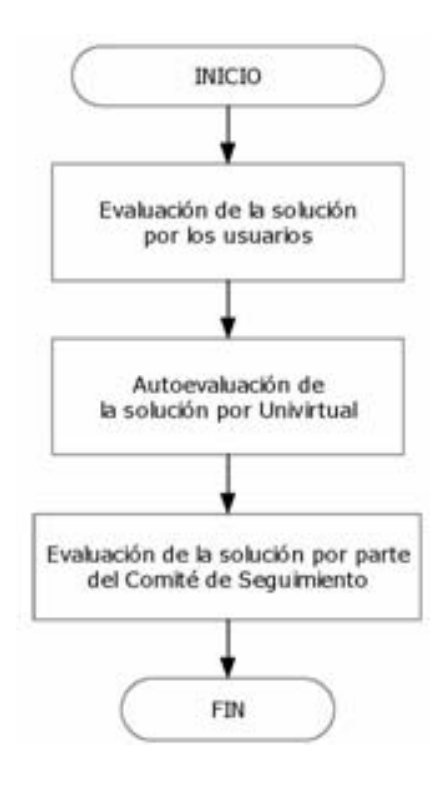

6.10.9 Procedimiento para la apertura e inscripción de usuarios. El procedimiento para la apertura e inscripción de usuarios de La Fundación Universitaria Los Libertadores en aulas virtuales de apoyo a la docencia, se hará.

Figura 87. Diagrama de procedimientos para la apertura e inscripción de usuarios

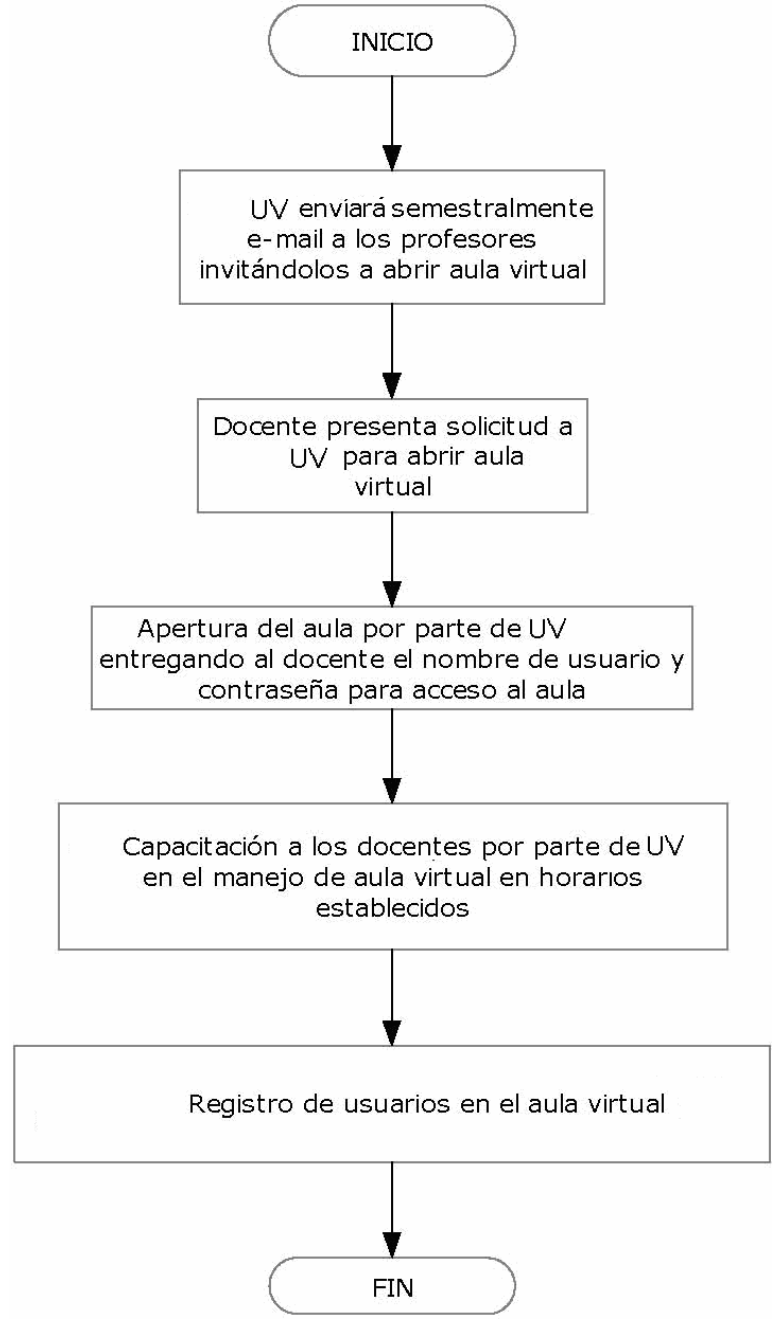

6.10.10 Procedimiento de creación de aulas de videochat. El procedimiento de creación de aulas de videochat para eventos académicos o de aulas administrativas de la Fundación Universitaria Los Libertadores, de acuerdo a su licenciamiento.

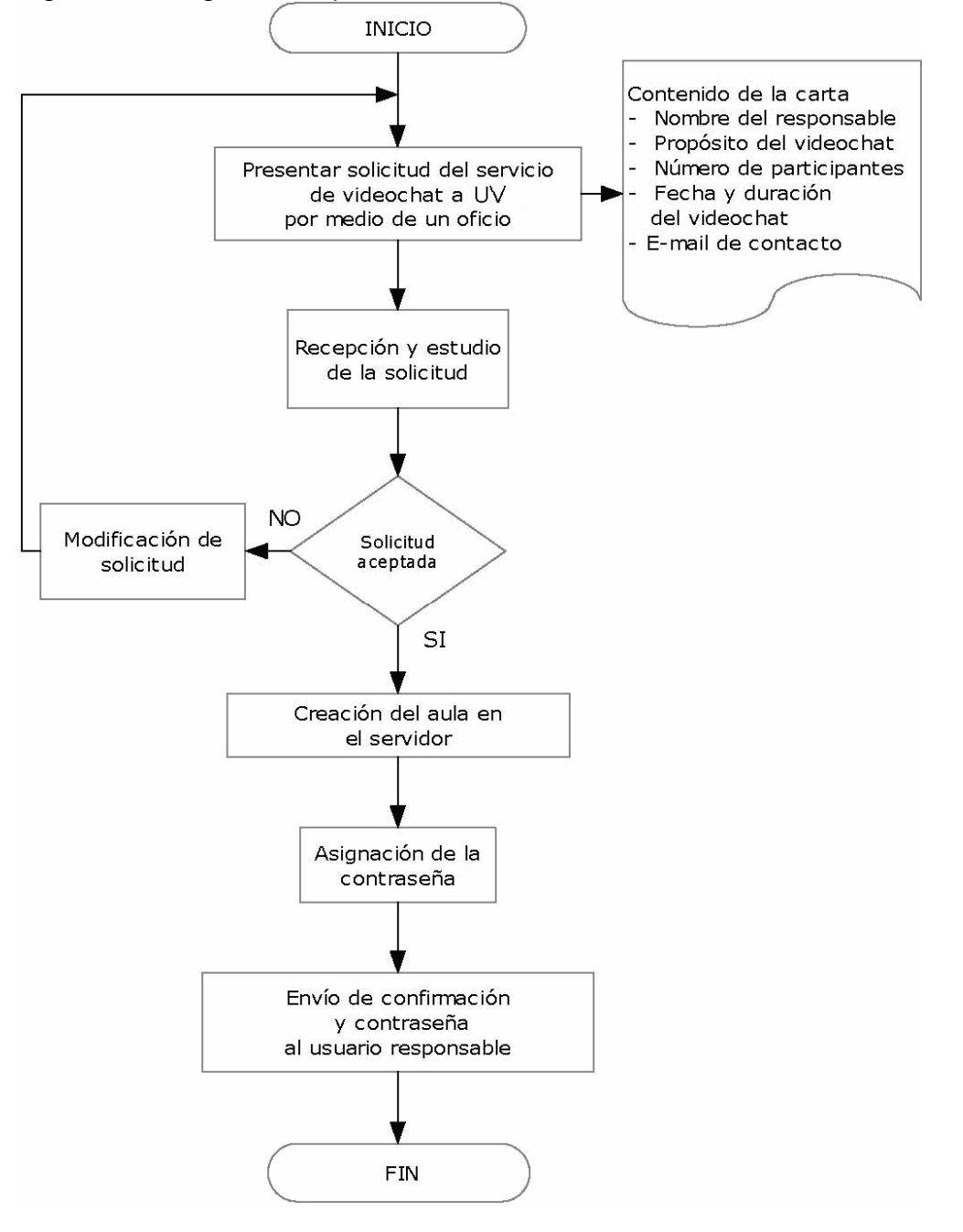

Figura 88. Diagrama de procedimientos de creación de aulas de videochat

6.10.11 Procedimiento para la oferta de cursos virtuales para usuarios externos

Figura 88. Diagrama de procedimientos para la oferta de cursos virtuales para usuarios externos

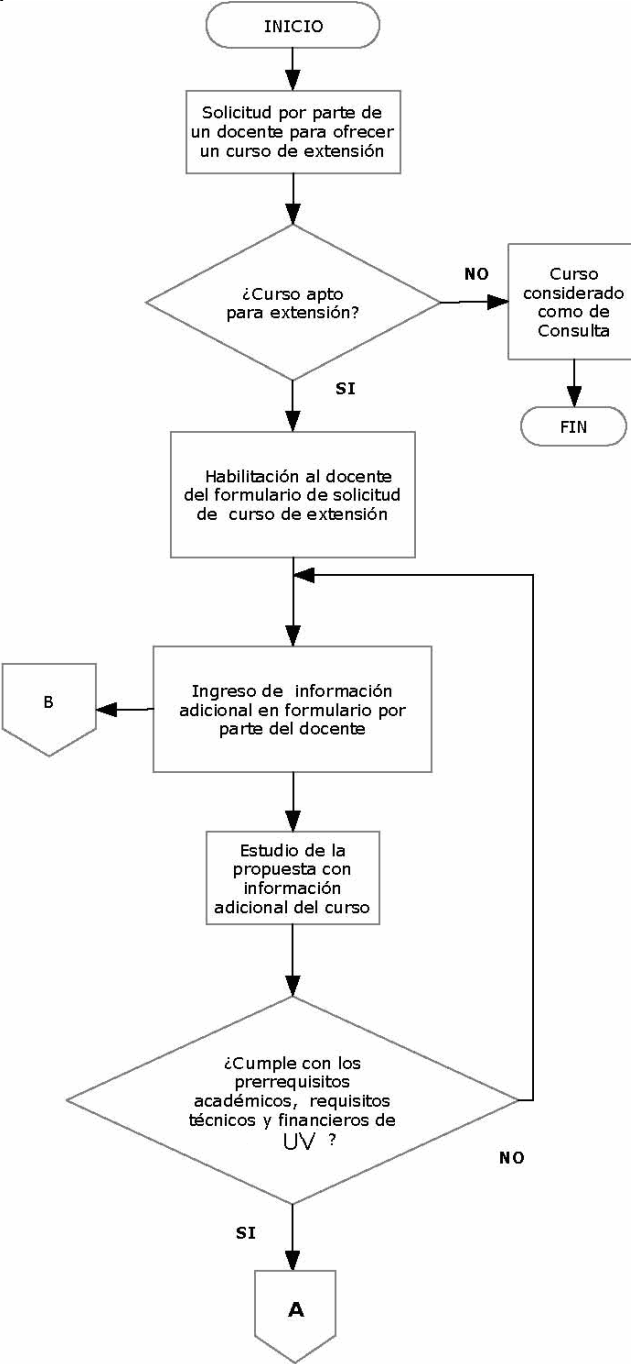

• Cumplimento de prerrequisitos académicos

Figura 88. Diagrama de procedimientos el cumplimento de prerrequisitos académicos

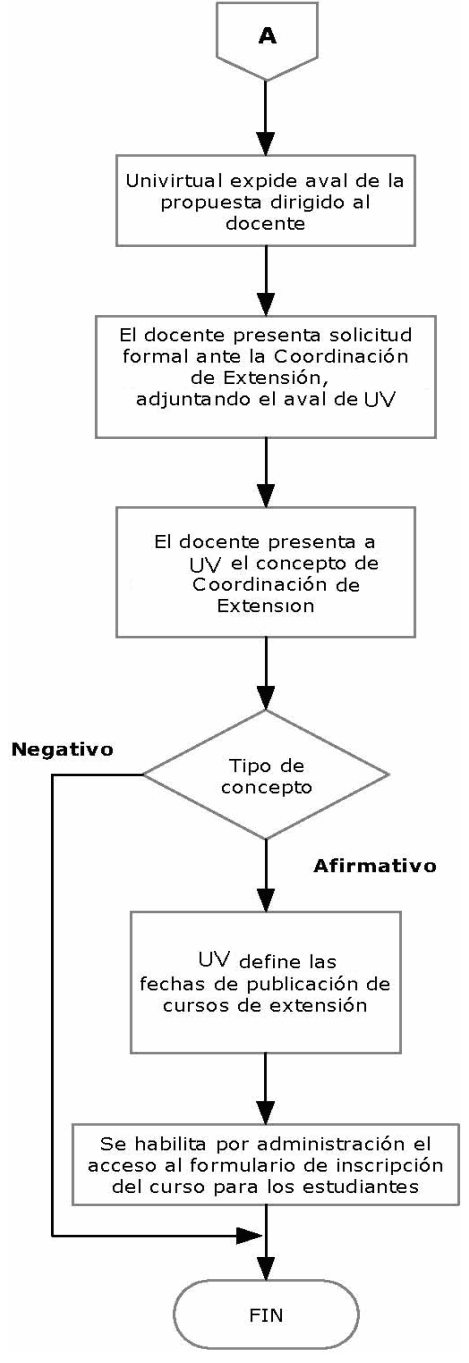

• Ingreso de información adicional

Figura 89. Diagrama de procedimientos para Ingreso de información adicional

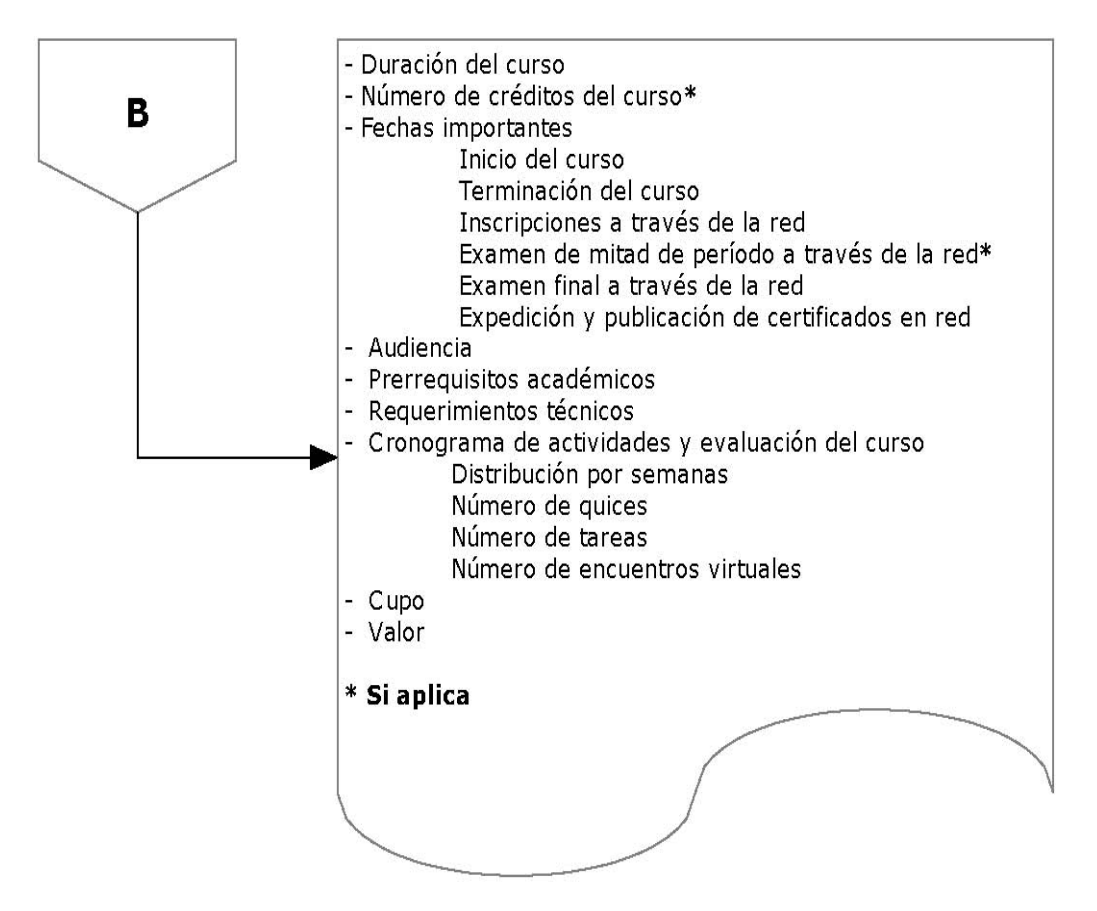

6.10.12 Procedimiento para la inscripción de cursos virtuales para usuarios externos

Figura 90. Diagrama de procedimientos para la inscripción de cursos virtuales para usuarios externos

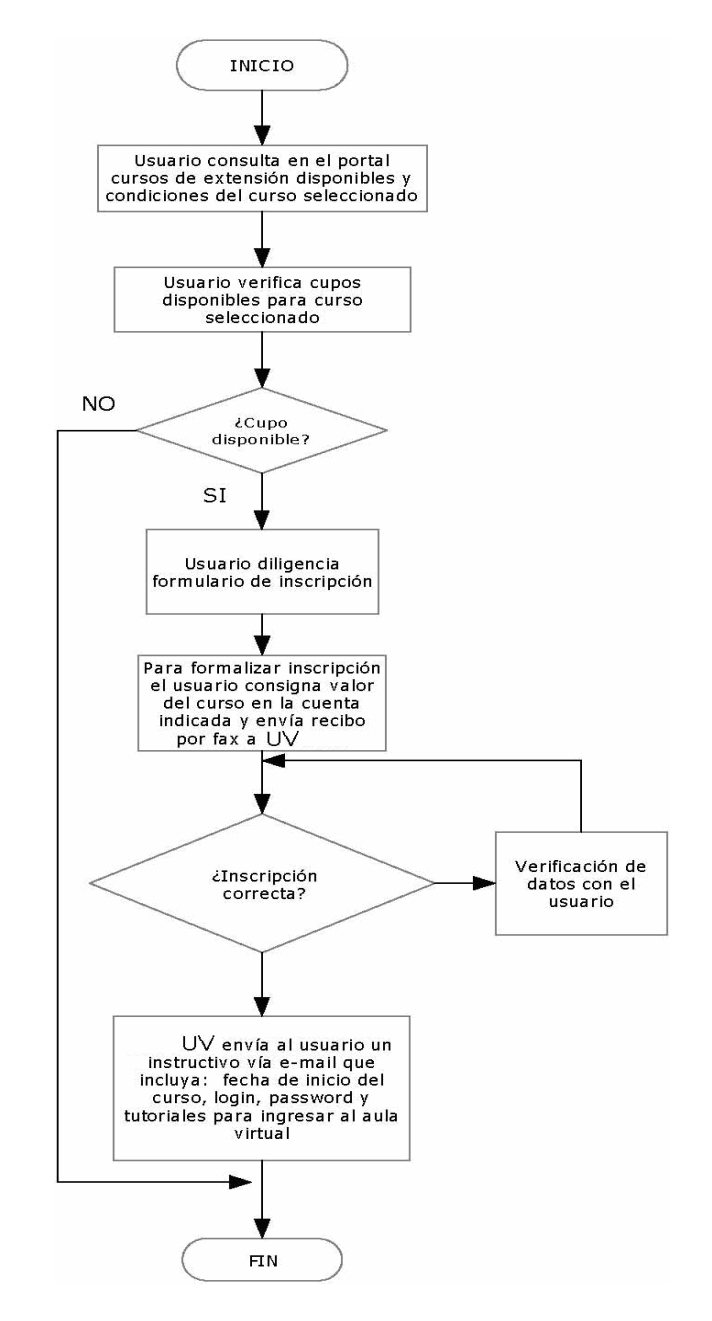

6.10.13 Procedimiento para la certificación de cursos virtuales para usuarios externos

Figura 91.Diagrama de procedimientos para la certificación de cursos virtuales para usuarios externos

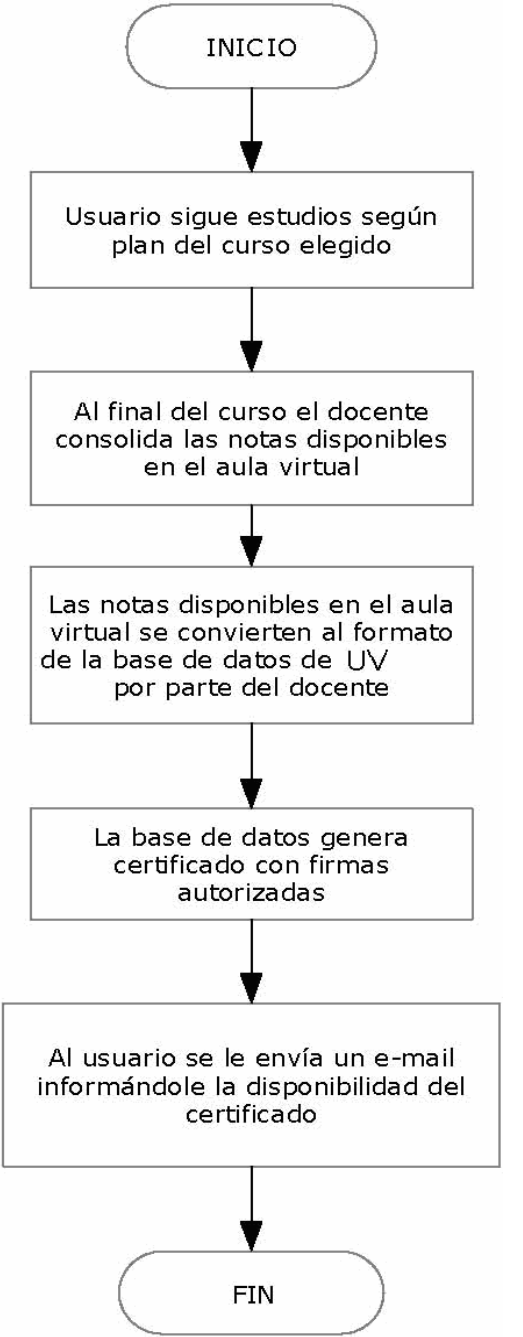

## 7. INGENIERÍA DEL PROYECTO

Para el desarrollo de la UV, es importante determinar la siguientes características. un producto que cuente con un sistema de almacenamiento de información permanente; un subsistema de de administración que permita gestionar usuarios e información de los mismos, de acuerdo al rol que desempeñen en el sistema; desarrollo e integración de los subsistemas de Encuestas, Noticias, Foros e Información Estadística. El sistema será accedido vía web, debe ajustarse a los estándares. A demás debe ser escalable, flexible y altamente disponible.

Como resultado de lo anterior, se centralizara la administración de herramientas de diversos portales o sitios web, herramientas como. Noticias, foros, encuestas. El LCMS de la UV en su primera etapa permitira la adición de contenido dinámico a portales y sitios web de una forma transparente para los administradores de estos. Ademas de ser un sistema robusto que esta diseñado para permitir la agregación de nuevos subsistemas, la integración con otros sistemas, migración a J2EE en el momento que se desee como parte de una nueva etapa del desarrollo, la aplicación de estándares de portales como JSR168 y WSRP; como parte una nueva versión del sistema.

En el modelamiento del LCMS de la UV, se usara un Proceso Unificado de Desarrollo de Software, el flujo de trabajo propuesto en cada una de las etapas lo encontraremos en el desarrollo de este capitulo.

#### 7.1 OBTENCIÓN DE REQUERIMIENTOS

En vista del crecimiento de las páginas Web y sitios personales, y de la cantidad de servicios accedidos por estos en diferentes servidores. Se ve como un importante apunte la centralización de estos en un solo servidor, el cual les provea los servicios y herramientas para que dichos sitos tengan las ventajas de ofrecer los servicios de un portal.

El sistema busca especialmente apoyar a los sitios Web de la organización (Fundación Universitaria Los Libertadores), brindar un conjunto de herramientas que permita gestionar los contenidos que se publican y a la vez brindar una interacción más efectiva a sus usuarios.

El LCMS de la UV pretende aislar al usuario (administrador de un portal) de la complejidad técnica inherente a los SAC (Sistemas Administradores de Contenido) y ofrecer el conjunto de servicios de administración requeridos por todo sitio Web con alto volumental exportenido y gran cantidad de usuarios.

Actualmente se encuentran en el mercado herramientas conocidas como LCMSs o SACs, los cuales ofrecen facilidades para el manejo y administración de información. A través de estos sistemas y apoyados en Bases de Datos se pueden administrar noticias, artículos, foros, encuestas y otros servicios que acercan a un Sitio Web al concepto de Portal.

Las ventajas que ofrecen los SAC y su facilidad de uso ha generado una creciente demanda de sistemas de este tipo, pero a la vez ha puesto en evidencia el problema de la complejidad asociada a su instalación y configuración. ¿en que tipo de servidor se debe alojar el sistema (web, aplicaciones, híbrido)?, ¿que motor de base de datos utilizar?, ¿qué herramienta SAC es más apropiada?, ¿qué consideraciones de seguridad hay que tener en cuenta?. Estas y otras preguntas hacen pensar que se debe contar con un experto en todos estos temas.

#### 7.1.1 Sistema Propuesto

- A. Requerimientos funcionales
- Identificación de actores

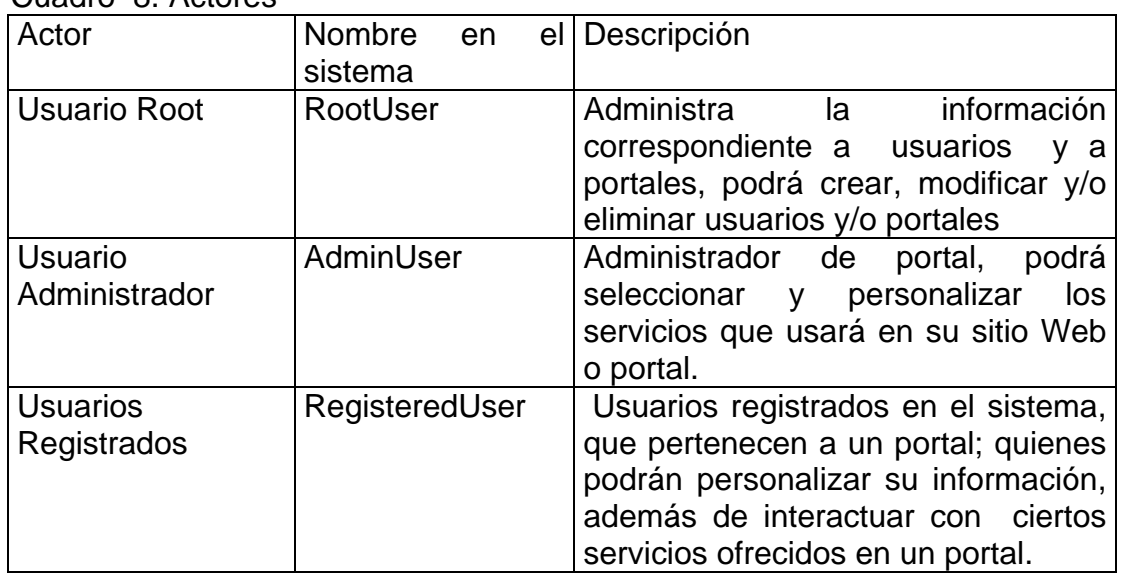

#### Cuadro 8. Actores

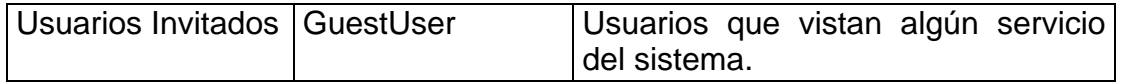

• Identificación de escenarios por subsistemas

### Cuadro 9. Casos de Uso para el Subsistema de administración

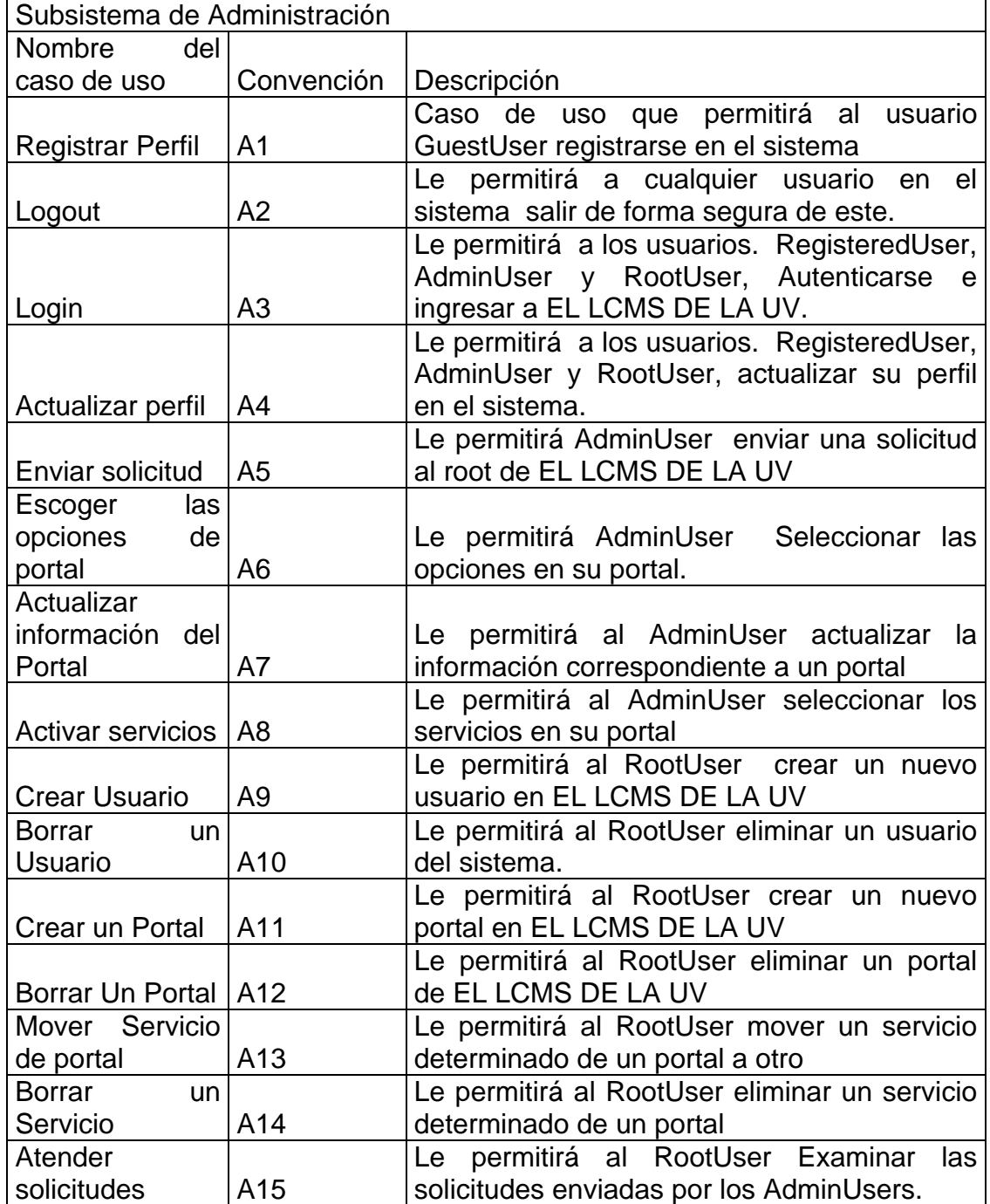

| Subsistema de Noticias   |                 |                                                        |
|--------------------------|-----------------|--------------------------------------------------------|
| Nombre del caso          |                 |                                                        |
| de uso                   | Convención      | Descripción                                            |
|                          |                 | Caso de uso que permitirá al usuario<br>mirar          |
| <b>Ver Noticias</b>      | N1              | determinada(s) noticia(s)                              |
|                          |                 | Le permitirá al Usuario RegisteredUser enviar un       |
| <b>Enviar Comentario</b> | N <sub>2</sub>  | comentario sobre una noticia determinada               |
| Administrar              |                 | Le permitirá al AdminUser administrar la información   |
| <b>Noticias</b>          | N <sub>3</sub>  | correspondiente al servicio de noticias del portal     |
| Crear una Noticia        | N4              | Le Permitirá al AdminUser crear una nueva noticia      |
| Editar una Noticia       | N <sub>5</sub>  | Le permitirá al AdminUser editar una noticia existente |
| <b>Publicar</b><br>Una   |                 |                                                        |
| <b>Noticia</b>           | N6              | Le permitirá al AdminUser publicar una noticia         |
| Borrar una Noticia       | N7              | Le permitirá al AdminUser eliminar una noticia         |
| Crear<br>una             |                 | Le permitirá al AdminUser crear una nueva categoría    |
| categoría                | N <sub>8</sub>  | de noticia                                             |
| Editar<br>Una            |                 | Le permitirá al AdminUser editar una categoría de      |
| categoría                | N <sub>9</sub>  | noticia                                                |
| <b>Borrar</b><br>una     |                 | Le permitirá al AdminUser eliminar una categoría de    |
| categoría                | N <sub>10</sub> | noticia                                                |
|                          |                 | Le permitirá al AdminUser Ver los comentarios acerca   |
| <b>Ver Comentarios</b>   | N <sub>11</sub> | de una Noticia                                         |
| Noticia<br>Mover<br>a    |                 | Le permitirá al AdminUser Mover una noticia a otra     |
| Otra Categoría           | N <sub>12</sub> | categoría                                              |

Cuadro 10. Casos de Uso para el Subsistema de Noticias

Cuadro 11. Casos de Uso para el Subsistema de Foros

| Subsistema de Foros             |                 |                                                                                                    |
|---------------------------------|-----------------|----------------------------------------------------------------------------------------------------|
| Nombre del caso                 |                 |                                                                                                    |
| de uso                          | Convención      | Descripción                                                                                             |
| Ver Foro                        | F1              | Le permitirá al GuestUser mirar los foros en el portal                                                  |
| Enviar Respuesta                | F <sub>2</sub>  | Le permitirá al RegisteredUser participar en un foro                                                    |
| Administrar Foros               | F <sub>3</sub>  | Le permitirá al AdminUser administrar la información<br>correspondiente al servicio de foros del portal |
| Crear un Foro                   | F4              | Le Permitirá al AdminUser Crear un nuevo Foro                                                           |
| Editar un Foro                  | F5              | Le permitirá al AdminUser editar las propiedades de<br>un Foro                                          |
| Cambiar un Foro<br>de Categoría | F6              | Le permitirá al AdminUser cambiar de categoría un<br>Foro ya existente                                  |
| Borrar un Foro                  | F7              | Le permitirá al AdminUser eliminar un Foro                                                              |
| Crear<br>una                    |                 | Le permitirá al AdminUser crear una nueva categoría                                                     |
| categoría                       | F8              | de Foro                                                                                                 |
| Editar<br>Una                   |                 | Le permitirá al AdminUser editar una categoría de                                                       |
| categoría                       | F <sub>9</sub>  | Foros                                                                                                   |
| Crear Un<br>nuevo               |                 | Le permitirá al AdminUser crear un nuevo tópico                                                         |
| Tópico                          | F <sub>10</sub> | dentro de un Foro                                                                                       |
| Borrar<br>una                   |                 | Le permitirá al AdminUser eliminar una categoría de                                                     |
| categoría                       | F11             | Foros                                                                                                   |

| Subsistema de Estadísticas |                |                                                    |
|----------------------------|----------------|----------------------------------------------------|
| Nombre del caso            |                |                                                    |
| de uso                     | Convención     | Descripción                                        |
| Ver información            |                | Permitirá al GuestUser Mirar las estadísticas de   |
| estadística                | S <sub>1</sub> | un portal                                          |
| Administrar                |                | Le permitirá a l AdminUser Administrar<br>la.      |
| Estadísticas               | S <sub>2</sub> | información estadística de su portal               |
|                            |                | Le permitirá a Adminuser Crear y personalizar el   |
| Crear Estadística          | S <sub>3</sub> | servicio de información estadística para su Portal |
| Crear<br>un.               |                | Le permitirá al AdminUser crear un nuevo           |
| Contador                   | S <sub>4</sub> | contador para su portal                            |
| Editar<br>un.              |                | Le permitirá al AdminUser editar un contador       |
| Contador                   | S <sub>5</sub> | creado con anterioridad.                           |
| Borrar<br>un.              |                | Le permitirá al AdminUser Eliminar un contador     |
| Contador                   | S <sub>6</sub> | de su portal.                                      |
|                            |                | Le permitirá al AdminUser editar<br>las            |
| Editar                     |                | características del servicio de Información        |
| Estadísticas               | S7             | estadística                                        |
|                            |                | Le permitirá al AdminUser eliminar la información  |
| Borrar estadística         | S8             | estadística de su portal                           |

Cuadro 12. Casos de Uso para el Subsistema de Estadísticas

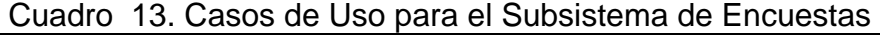

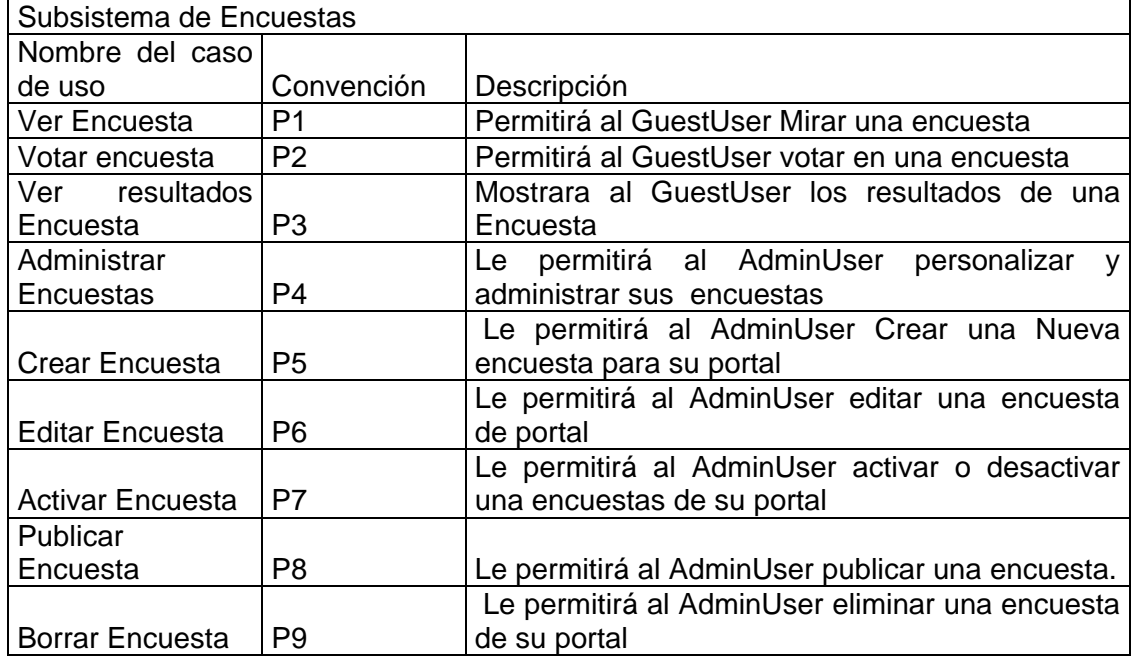

• Aplicaciones

## Cuadro 14. Aplicaciones

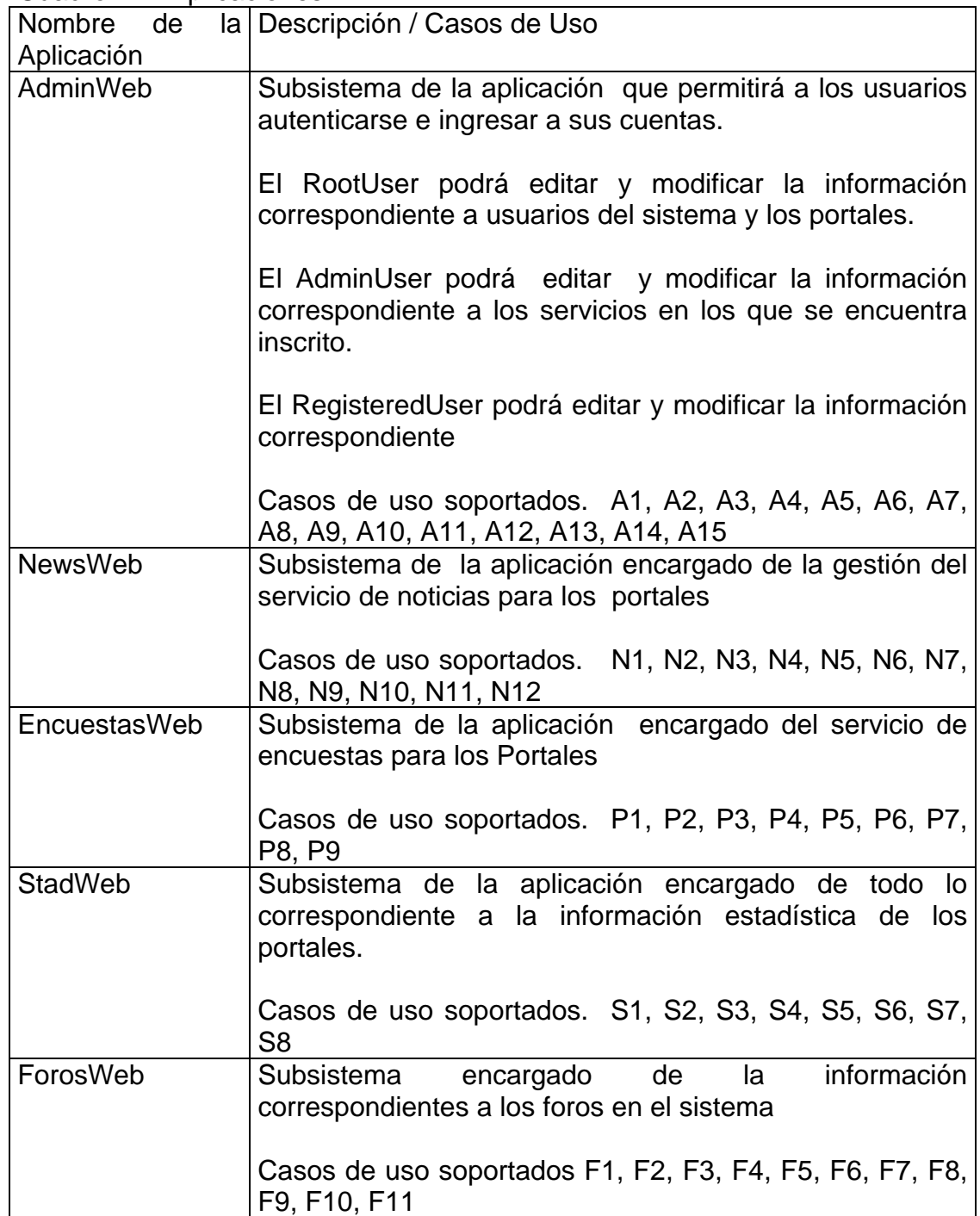

• Diagramas de caso de uso iniciales

Figura 91. Diagramas de Caso de Uso Iniciales

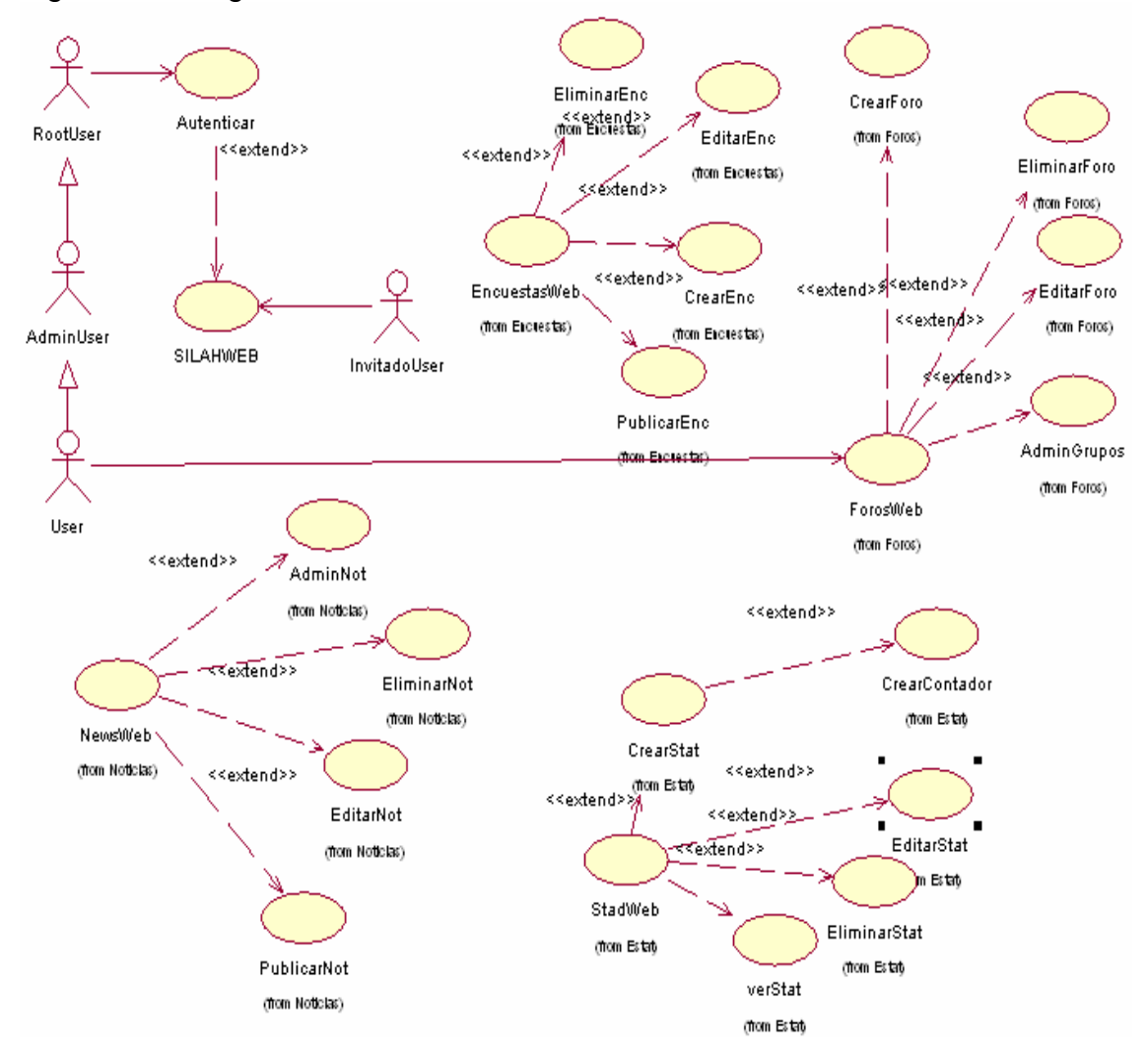

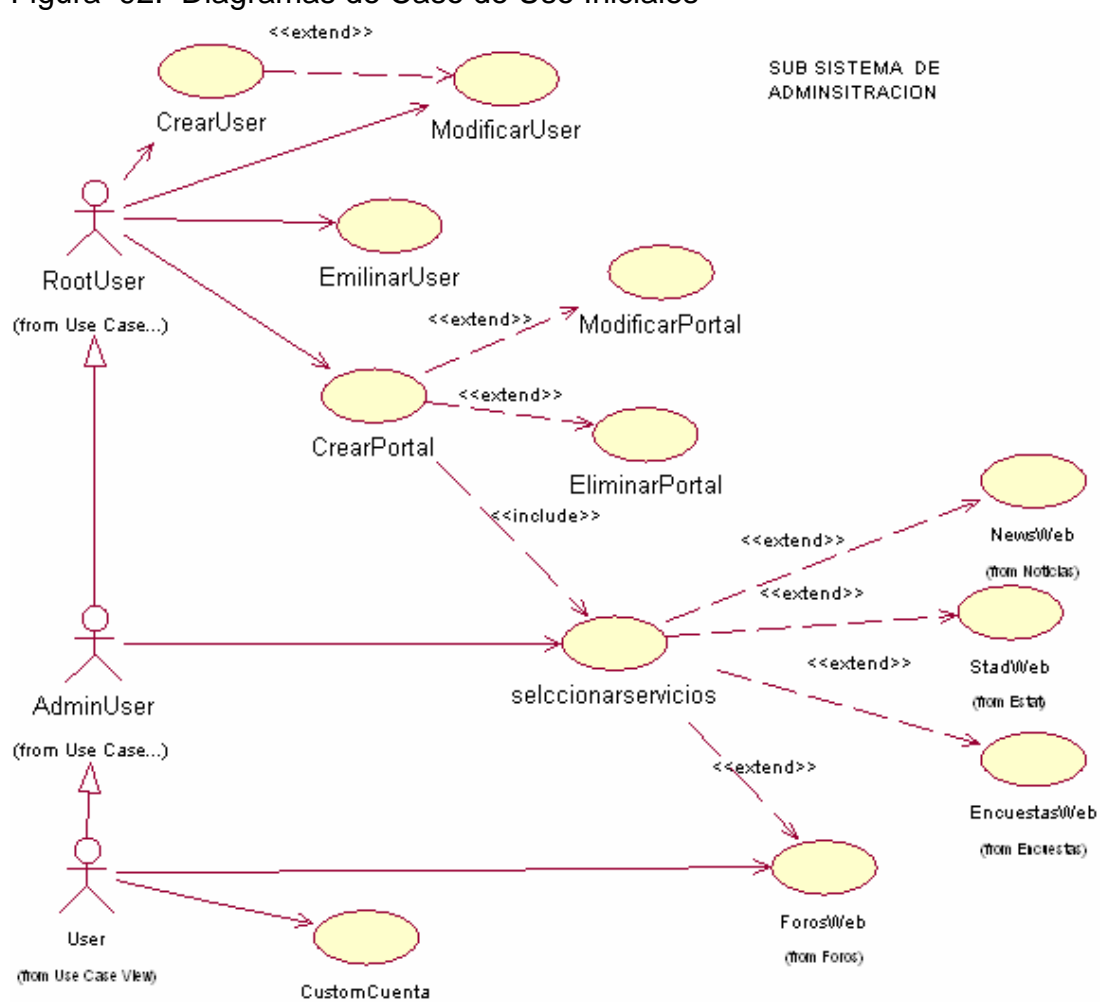

Figura 92. Diagramas de Caso de Uso Iniciales

Requerimientos No Funcionales

• Ejecución. Los tiempos de respuesta del sistema deben ser satisfactorios

• Escalabilidad. El sistema debe estar en capacidad de almacenar y manejar la información de la mayoría de portales de la organización. El sistema debe permitir, la incorporación de nuevos servicios.

• Disponibilidad. Debido a la importancia de los servicios el sistema debe proporcionar un servicio 24X7 (24 horas al día, 7 días a la Semana). Para tal fin se debe determinar la forma u estrategia para lograr por lo menos un 90% de este tiempo de disponibilidad

• Confiabilidad. Los usuarios en el sistema deberán ser identificados con un único Identificador, que únicamente será conocido por el Usuario.

• Seguridad. La autenticación de usuarios se debe hacer de manera segura, además de usar alguna clase de encripción de información confidencial.

# 7.2 ANÁLISIS DE REQUERIMIENTOS

#### 7.2.1 Formularios de caso de uso

• AdminWeb

| Cudulu TJ. Casu de Osu Registrar Osuario |
|------------------------------------------|
| Id del Caso de uso Registrar Usuario     |
| y Nombre                                 |
| Descripción                              |
| Actores                                  |
| Prioridad                                |
| Precondiciones                           |
| Inicio                                   |
| Flujo de Normal                          |
| Flujo Alternativo                        |

Cuadro 15. Caso de Uso Registrar Usuario

Post-condiciones | El usuario es registrado en la base de datos del sistema.

#### Cuadro 16. Caso de Uso Logout

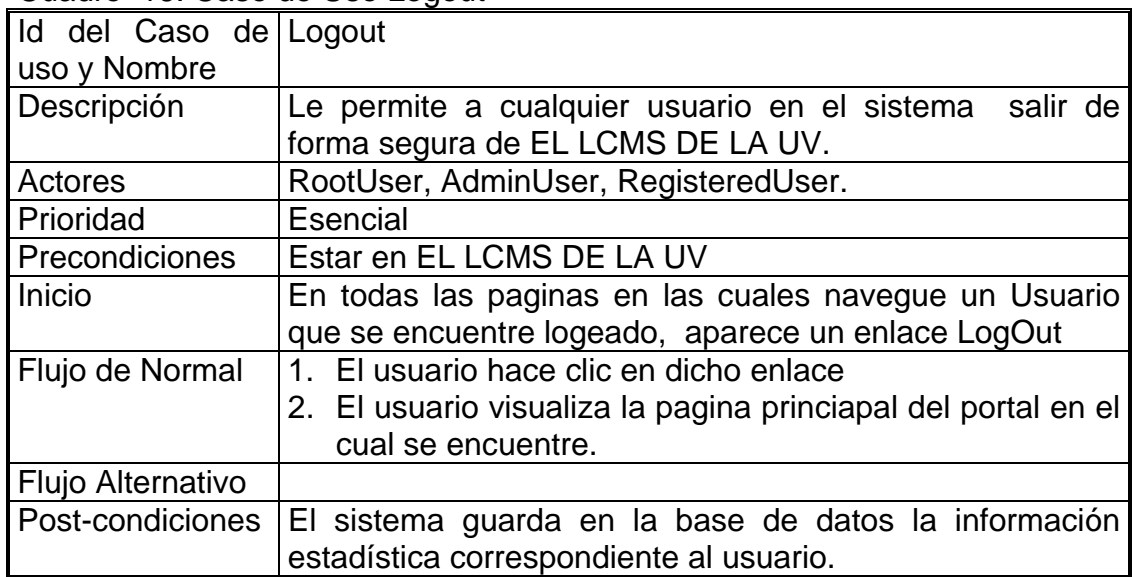

### Cuadro 17. Caso de Uso Login

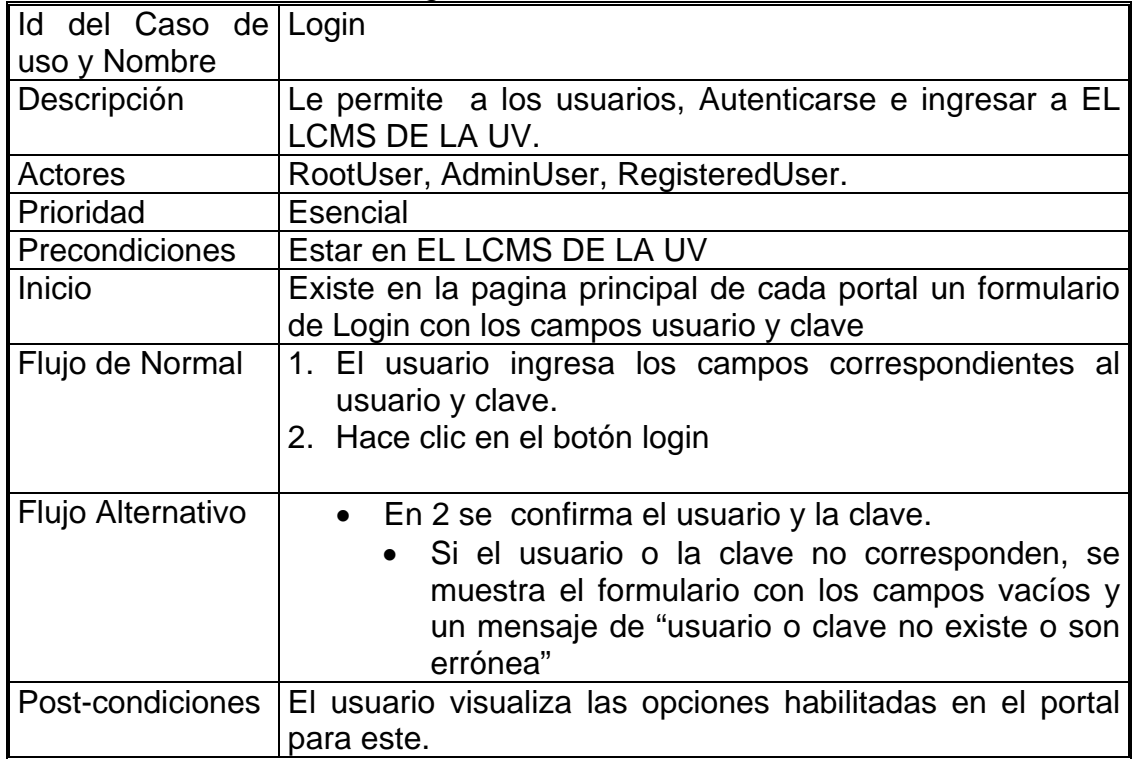

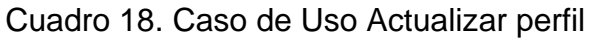

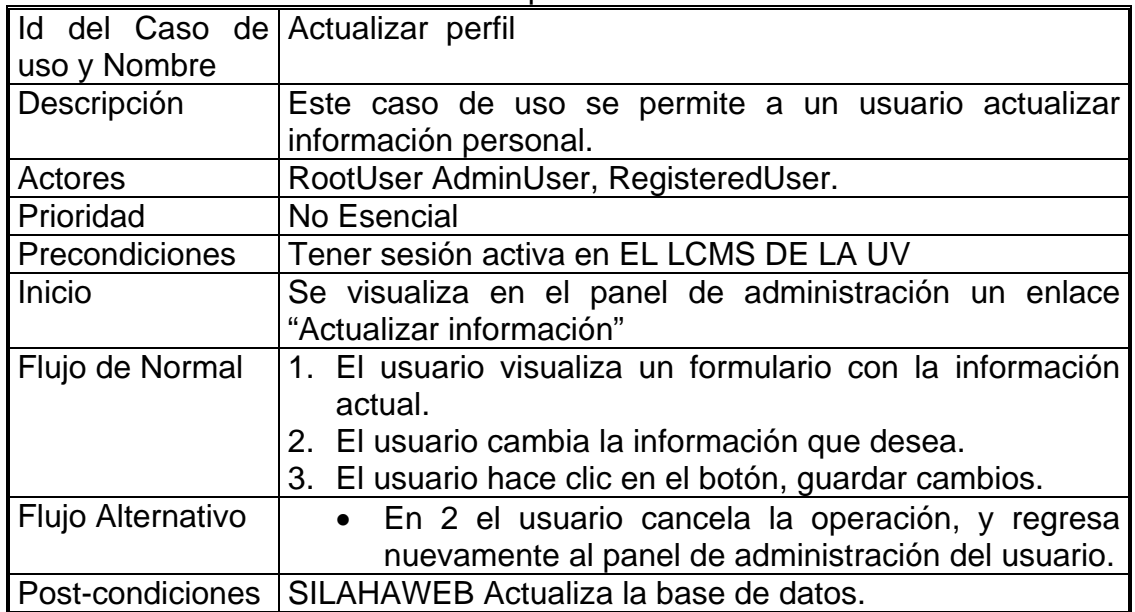

### Cuadro 19. Caso de Uso Enviar Solicitud

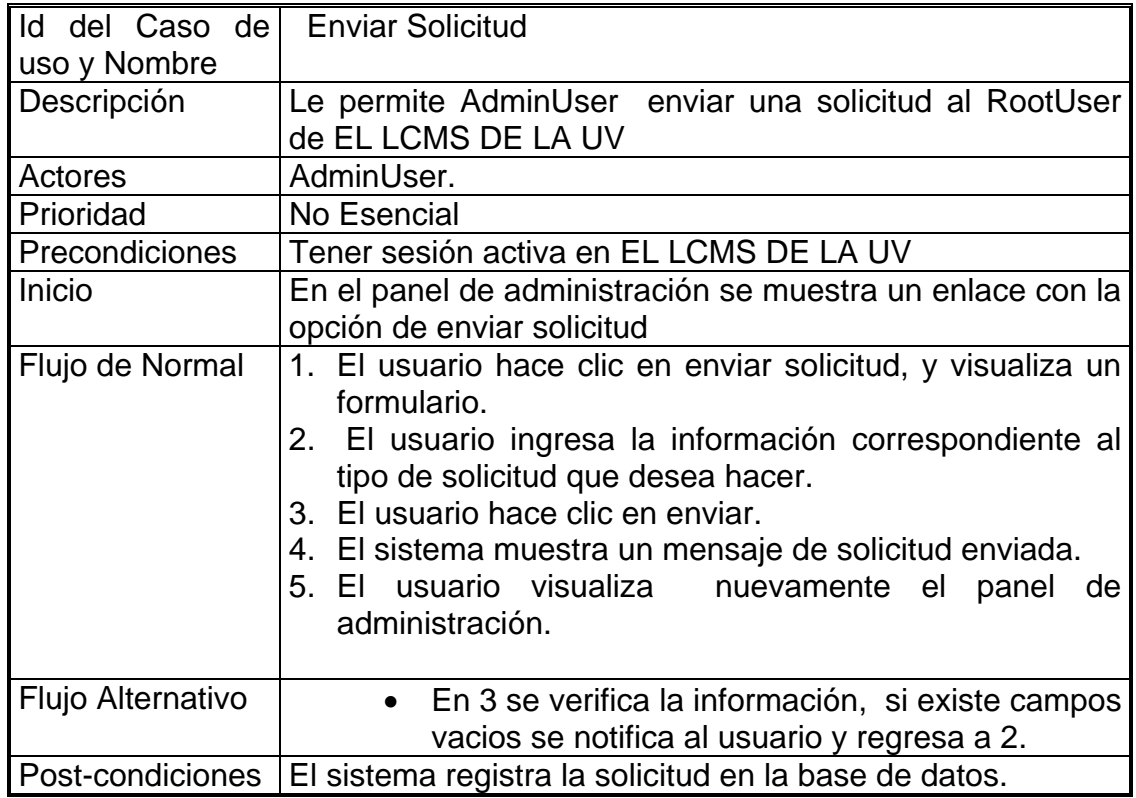

| y Nombre          | Id del Caso de uso Seleccionar Opciones de portal                                                                                                    |  |
|-------------------|----------------------------------------------------------------------------------------------------|--|
| Descripción       | Le permite al AdminUser determinar las opciones dentro de su<br>portal.                                                                                                    |  |
| Actores           | AdminUser                                                                                                    |  |
| Prioridad         | Esencial                                                                                                    |  |
| Precondiciones    | El usuario tiene una sesión activa en EL LCMS DE LA UV                                                                                                    |  |
| Inicio            | Se muestra en el panel de administración un enlace con la<br>opción de personalizar portal.                                                                                                    |  |
| Flujo de Normal   | 1. El usuario hace clic en personalizar portal<br>2. El usuario selecciona los servicios en su portal<br>3. El usuario determina los colores deseados dentro de su<br>portal<br>4. Hace clic en guardar cambios.<br>5. Regresa nuevamente al panel de administración |  |
| Flujo Alternativo | • En 4 si el usuario descarta los cambios,<br>El sistema muestra confirmación<br>El usuario hace clic en confirmar<br>Pasa a 5.                                                                                                    |  |
| Post-condiciones  | El sistema guarda las preferencias en la base de datos.                                                                                                    |  |

Cuadro 20. Caso de Uso Seleccionar Opciones de portal

## Cuadro 21. Caso de Uso Actualizar Información de Portal

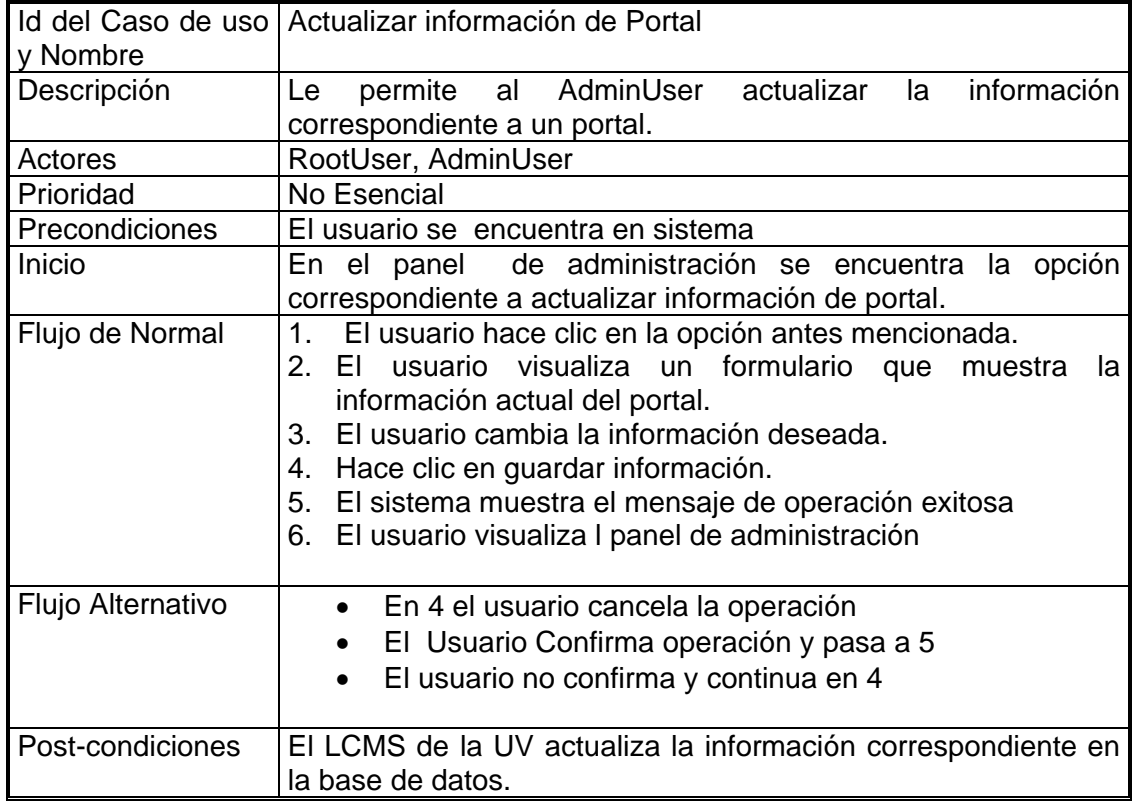

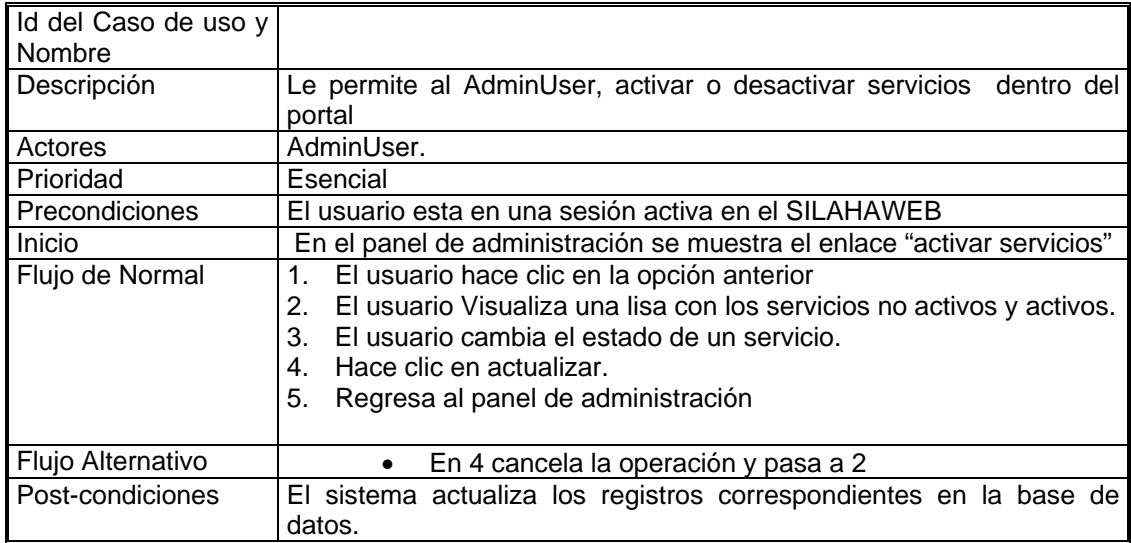

#### Cuadro 22. Caso de Uso Activar servicios

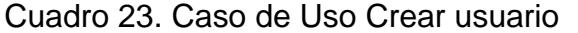

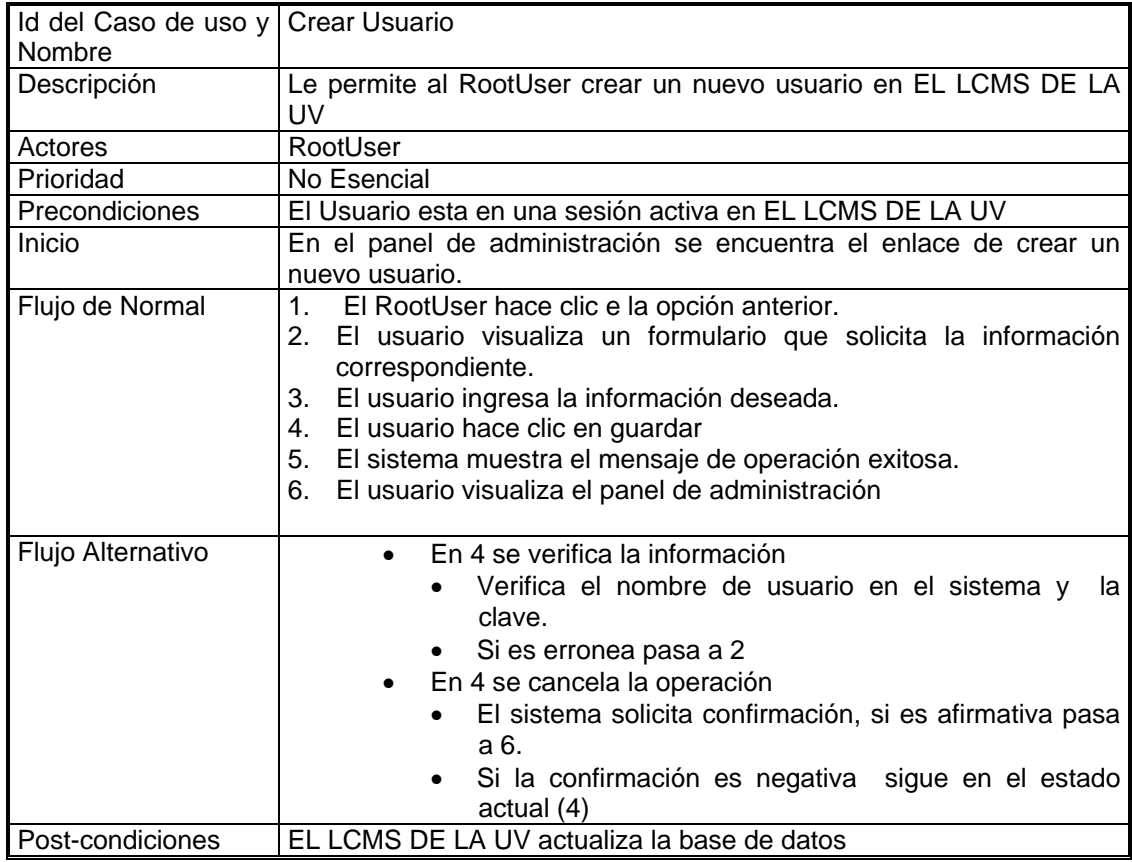

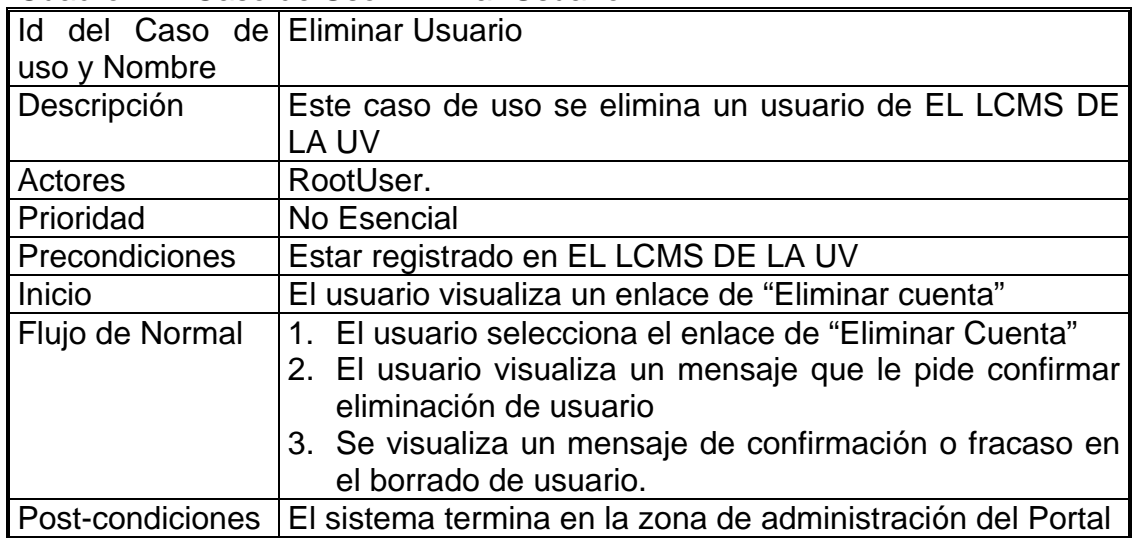

#### Cuadro 24. Caso de Uso Eliminar Usuario

## Cuadro 25. Caso de Uso Registrar Portal

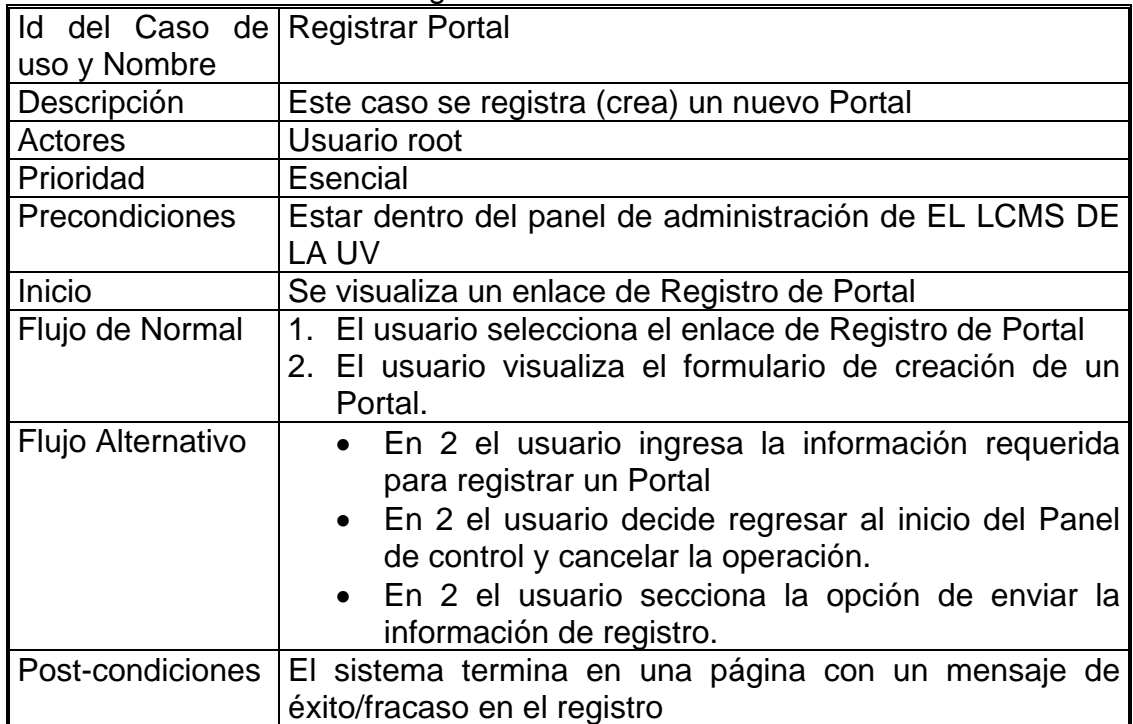

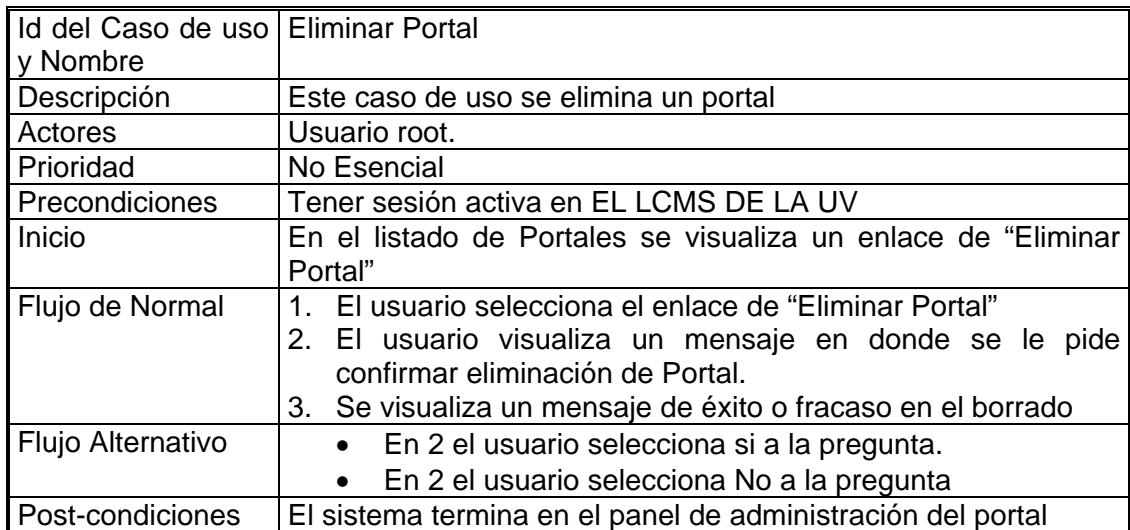

## Cuadro 26. Caso de Uso Eliminar Portal

### Cuadro 27. Caso de Uso Mover Servicio de Portal

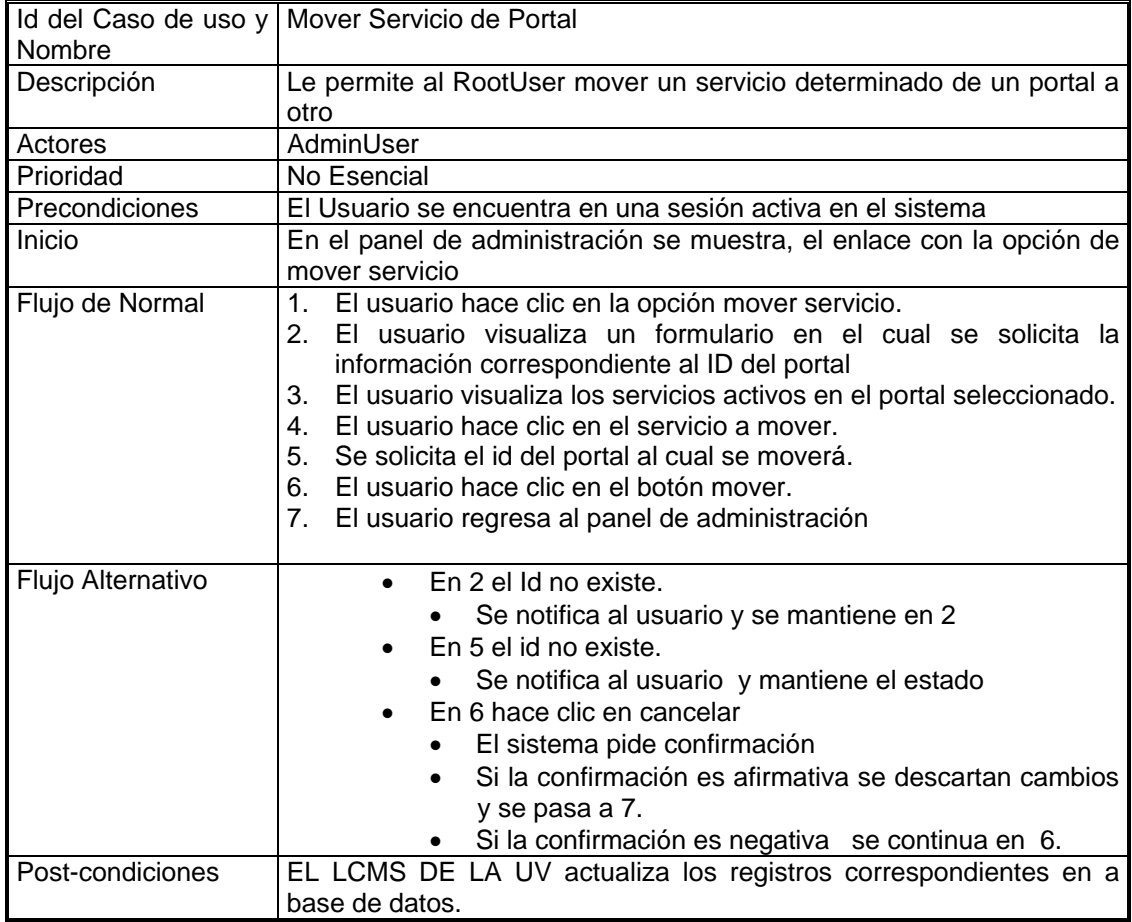

| y Nombre          | Id del Caso de uso Eliminar servicio de portal                      |  |
|-------------------|---------------------------------------------------------------------|--|
| Descripción       | Le permite al RootUser eliminar un servicio determinado de un       |  |
|                   | portal                                                              |  |
| Actores           | RootUser                                                            |  |
| Prioridad         | No Esencial                                                         |  |
| Precondiciones    | El Usuario se encuentra en una sesión activa en EL LCMS DE          |  |
|                   | LA UV                                                               |  |
| Inicio            | En el panel de administración se muestra el enlace que              |  |
|                   | corresponde a eliminar servicios de portal                          |  |
| Flujo de Normal   | 1. El usuario hace clic en la opción anterior.                      |  |
|                   | 2. El usuario visualiza un formulario que solicita el ID del portal |  |
|                   | de cual se va a eliminar el servicio.                               |  |
|                   | 3. El usuario visualiza a lista de servicios en el portal.          |  |
|                   | 4. El usuario hace clic en el enlace eliminar.                      |  |
|                   | 5. El usuario confirma la operación                                 |  |
|                   | 6. El sistema muestra el mensaje de operación exitosa.              |  |
|                   | 7. El usuario visualiza la lista de servicios del portal.           |  |
|                   | 8. El usuario hace clic en regresar al menú principal               |  |
|                   |                                                                     |  |
| Flujo Alternativo | • E 5 el usuario no confirma la operación y pasa a 7                |  |
| Post-condiciones  | EL LCMS DE LA UV actualiza la base de datos.                        |  |

Cuadro 28. Caso de uso eliminar servicio de portal

#### Cuadro 29. Caso de Uso Atender Solicitudes

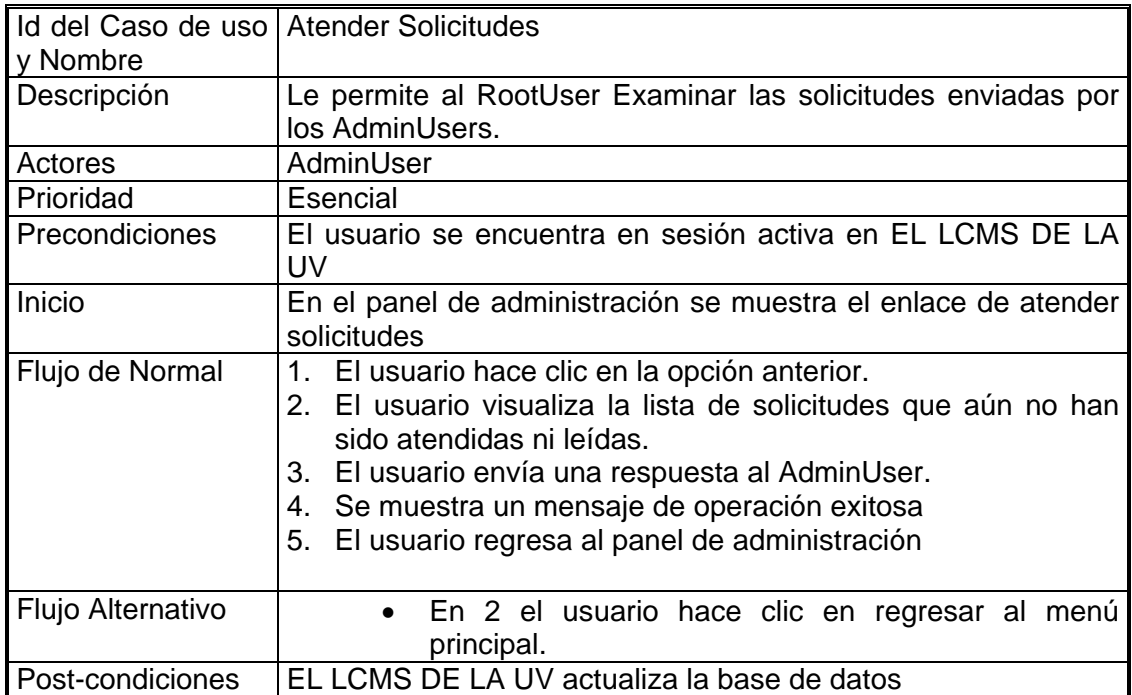

• NewsWeb

Cuadro 30. Caso de Uso Ver Noticias

| Id del Caso de uso   Ver Noticias |                                                                |  |
|-----------------------------------|----------------------------------------------------------------|--|
| y Nombre                          |                                                                |  |
| Descripción                       | Este caso se uso despliega las ultimas noticias de un portal   |  |
|                                   | además de permitir seleccionar una noticia especifica.         |  |
| Actores                           | Usuario root, usuario Administrador, usuario, usuario invitado |  |
| Prioridad                         | Esencial                                                       |  |
| Precondiciones                    | Estar en EL LCMS DE LA UV                                      |  |
| Inicio                            | Las ultimas noticias se despliegan en la pagina principal del  |  |
|                                   | usuario                                                        |  |
| Flujo de Normal                   | 1. El usuario selecciona la noticia de su interés              |  |
|                                   | 2. El usuario visualiza la información completa de la noticia  |  |
| Flujo Alternativo                 | • En 2 el usuario selecciona regresar ala página principal     |  |
|                                   | del portal.                                                    |  |
|                                   | • En 2 el usuario selecciona ver todas las noticias, caso      |  |
|                                   | en el cual regresa a 1.                                        |  |
|                                   | · En 2 el usuario secciona la opción de enviar un              |  |
|                                   | comentario, caso en el cual se llama al caso de uso            |  |
|                                   | Enviar comentario                                              |  |
| Post-condiciones                  | El sistema termina en la pagina principal del portal           |  |

## Cuadro 31. Caso de Uso Enviar Comentario

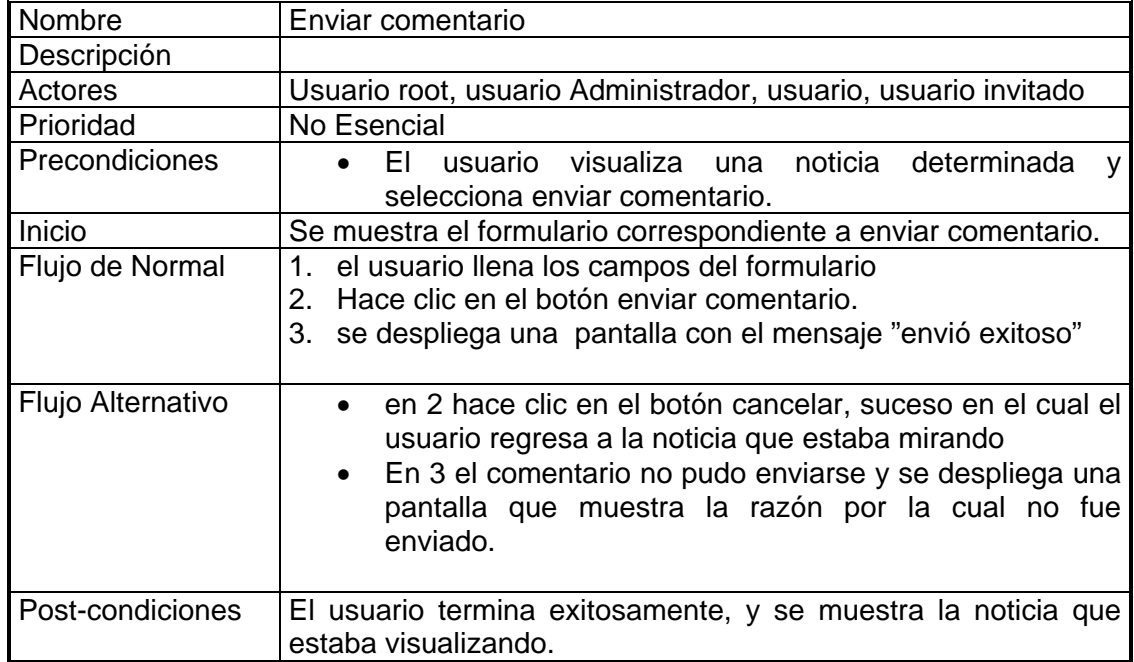

|                   | Id del Caso de Administrar Noticias                                                                                   |
|-------------------|----------------------------------------------------------------------------------------------------|
| uso y Nombre      |                                                                                                    |
| Descripción       | Caso de uso que permite a los usuarios Mirar editar y                                                                 |
|                   | crear noticias.                                                                                                    |
| Actores           | AdminUser                                                                                                    |
| Prioridad         | No Esencial                                                                                                    |
| Precondiciones    | El Usuario se encuentra autenticado ante el sistema                                                                   |
| Inicio            | El sistema muestra una pantalla con un menú<br>que                                                                    |
|                   | contiene las opciones disponibles para la administración                                                              |
|                   | de noticias.                                                                                                    |
| Flujo de Normal   | 1. El usuario selecciona una opción                                                                                   |
| Flujo Alternativo | En 1 el usuario selecciona la opción de crear una noticia,<br>suceso en el cual se llama al caso de uso crear noticia |
|                   | En 1 el usuario selecciona la opción de editar una noticia                                                            |
|                   | y se extiende al caso de uso editar noticia                                                                           |
|                   | En 1 el usuario selecciona publicar noticia caso en cual                                                              |
|                   | se extiende al caso de uso publicar noticia                                                                           |
|                   | > En 1 el usuario selecciona borrar noticia y se extiende al                                                          |
|                   | caso de uso borrar noticia                                                                                            |
|                   | En 1 el usuario selecciona crear categoría<br>y se                                                                    |
|                   | extiende al caso de uso Crear Una Categoría.                                                                          |
|                   | > En 1 el usuario selecciona la opción editar una categoría<br>y se extiende al caso de uso Editar Categoría.         |
|                   | > En 1 el usuario selecciona la opción borrar categoría y<br>se extiende al caso de uso Borrar Categoría              |
|                   | En 1 el usuario selecciona la opción ver comentarios, y                                                               |
|                   | se extiende al caso de uso Ver Comentarios.                                                                           |
|                   | En 1 el usuario selecciona la opción mover noticia a otra                                                             |
|                   | categoría y se extiende al caso de uso Mover Noticia A<br>Otra Categoría.                                             |
|                   | > En 1 el usuario hace clic en la opción de cancelar                                                                  |
|                   |                                                                                                    |
| Post-condiciones  | FΙ<br>usuario<br>termina<br>exitosamente<br>encuentra<br>y se                                                         |
|                   | nuevamente en el menú principal de administrar noticias                                                               |

Cuadro 32. Caso de Uso Administrar Noticias

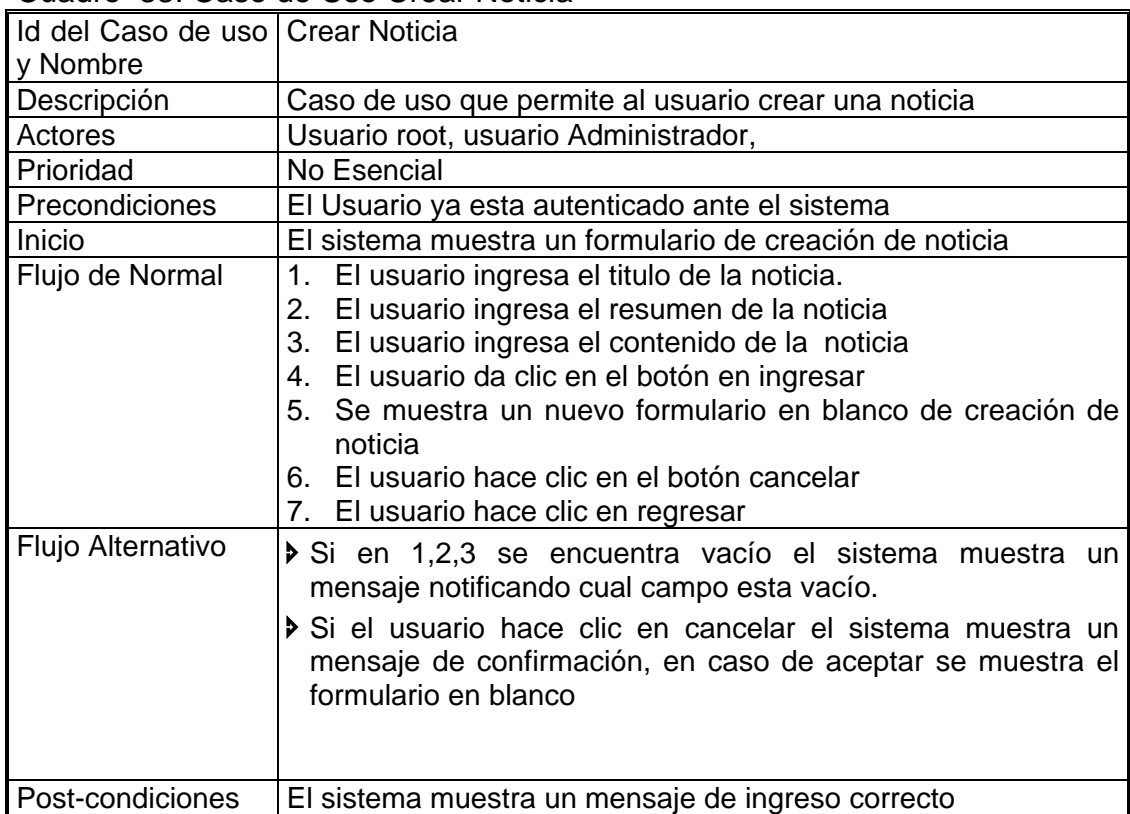

#### Cuadro 33. Caso de Uso Crear Noticia

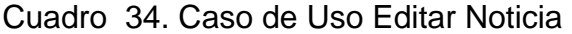

i.

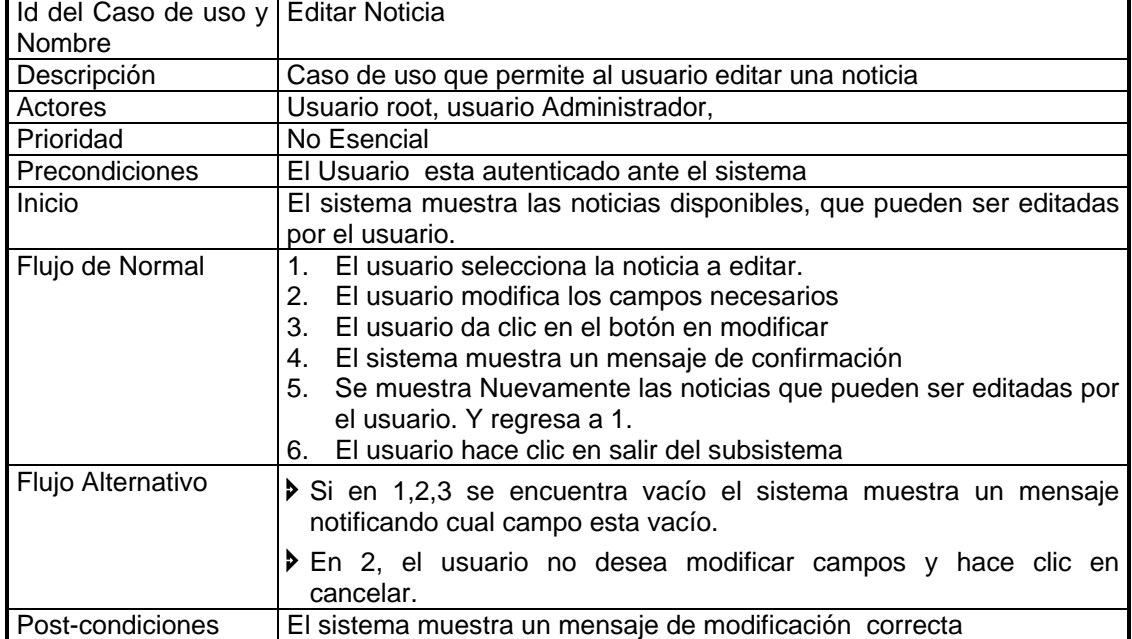

ä
|                   | Id del Caso de Publicar noticia                                                                                                    |  |  |  |
|-------------------|----------------------------------------------------------------------------------------------------|--|--|--|
| uso y Nombre      |                                                                                                    |  |  |  |
| Descripción       | Caso de uso que permite al usuario publicar una noticia                                                                                                    |  |  |  |
| Actores           | Usuario root, usuario Administrador,                                                                                                    |  |  |  |
| Prioridad         | No Esencial                                                                                                    |  |  |  |
| Precondiciones    | El Usuario ya esta autenticado ante el sistema                                                                                                    |  |  |  |
| Inicio            | El sistema muestra la lista de noticias que pueden ser                                                                                                    |  |  |  |
|                   | publicadas por el usuario.                                                                                                    |  |  |  |
| Flujo de Normal   | 1. El usuario selecciona la noticia a publicar, y hace clic<br>en el botón publicar.                                                                                                    |  |  |  |
|                   | 2. Se muestra un mensaje que muestra que la noticia a<br>sido publicada. Y vuelve a 1.                                                                                                    |  |  |  |
|                   | 3. el usuario hace clic en regresar y se muestra el menú<br>de administración de noticias                                                                                                  |  |  |  |
| Flujo Alternativo | Si 1 el usuario decide no publicar ninguna noticia y pasa<br>a 3.                                                                                                    |  |  |  |
| Post-condiciones  | El sistema actualiza en la base de datos el campo<br>aprobado de la Cuadro ticias de No a Si. Y la noticia se<br>encuentra publicada ya en la página principal del portal de<br>I usuario. |  |  |  |

Cuadro 35. Caso de Uso Publicar Noticia

### Cuadro 36. Caso de Uso Eliminar Noticia

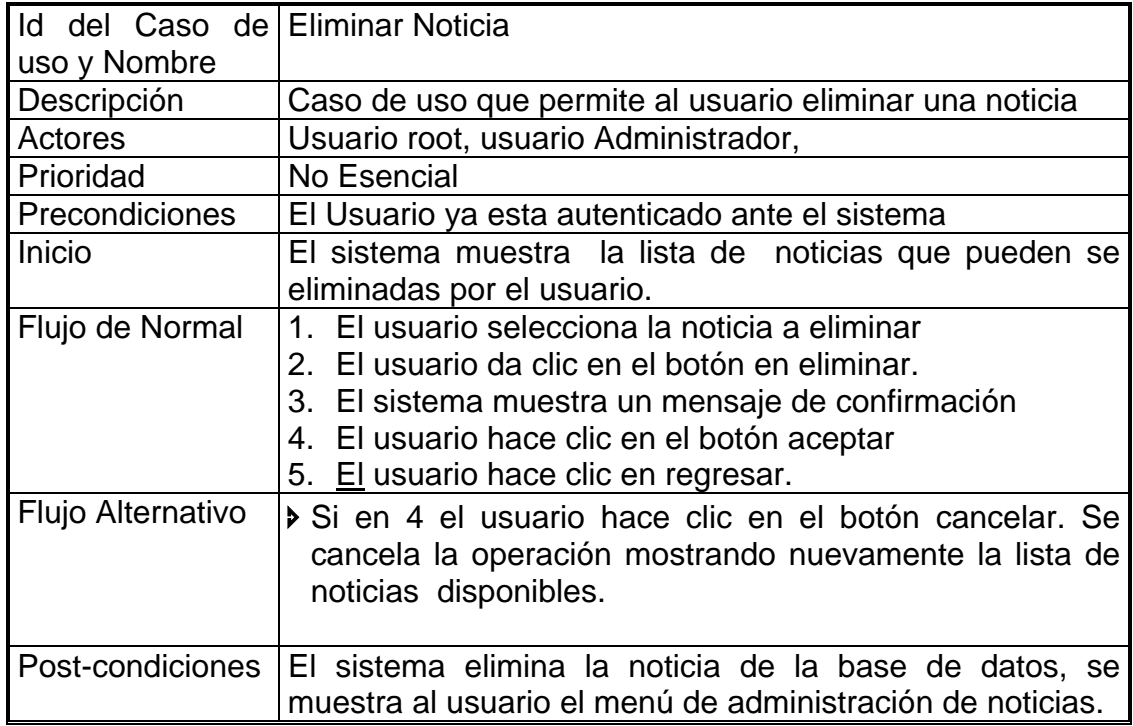

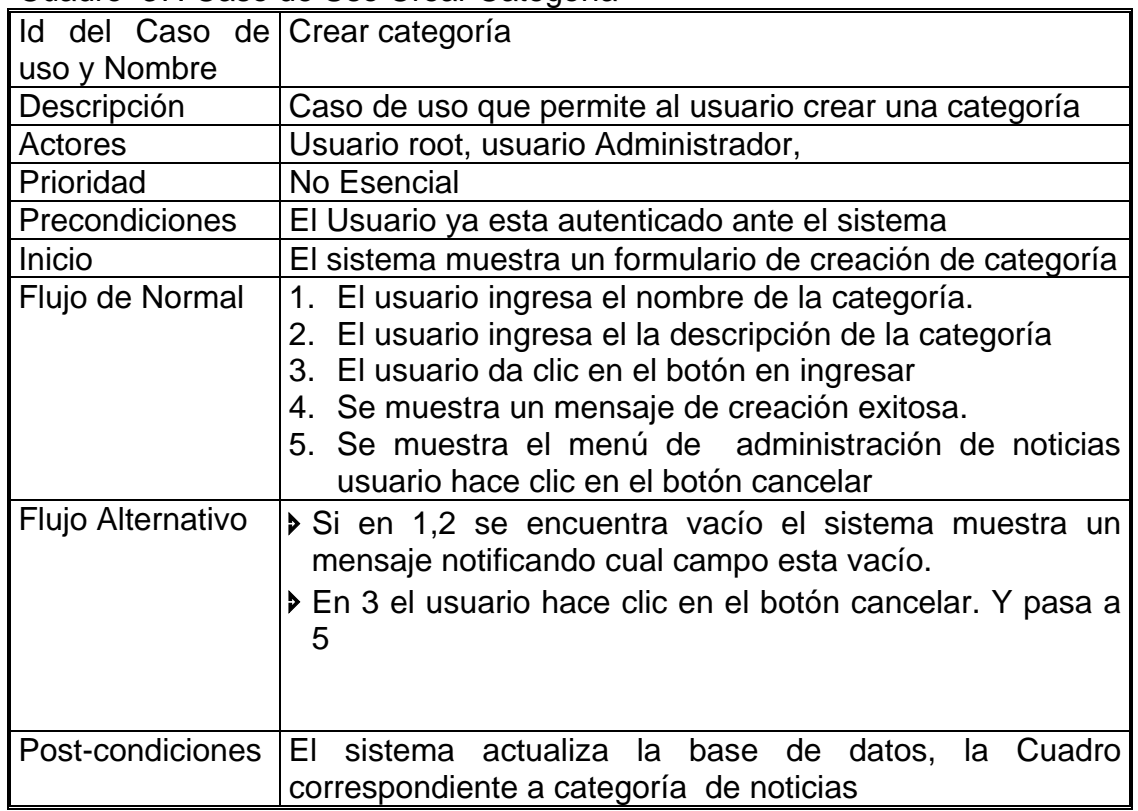

# Cuadro 37. Caso de Uso Crear Categoría

### Cuadro 38. Caso de Uso Editar Categoría

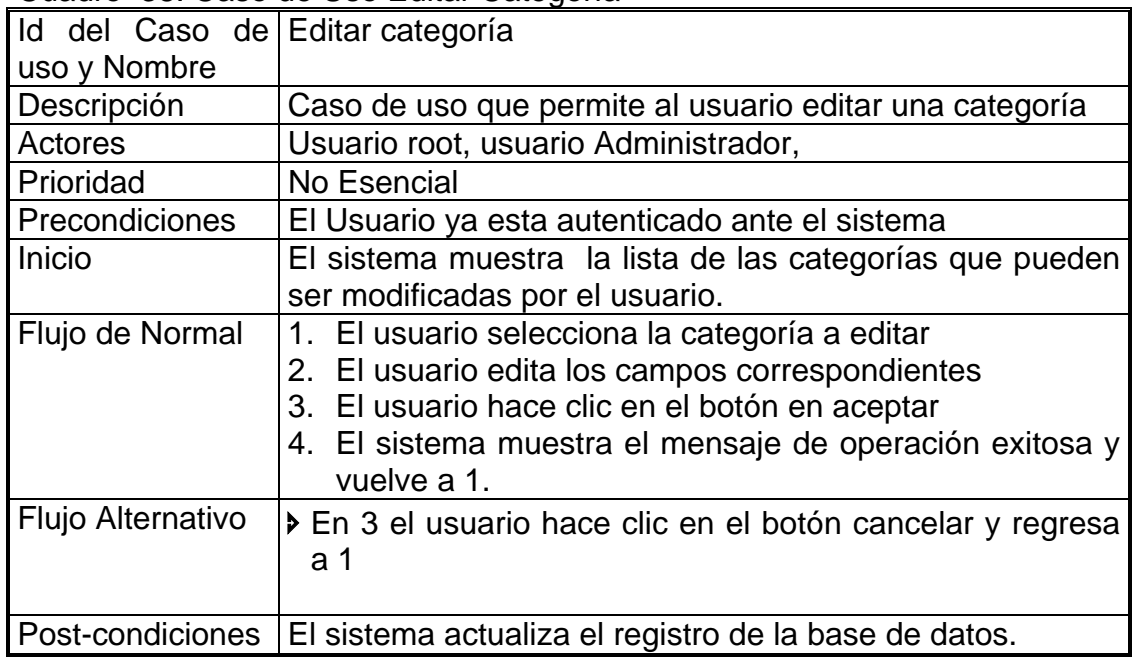

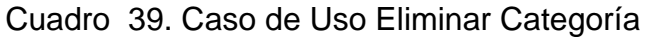

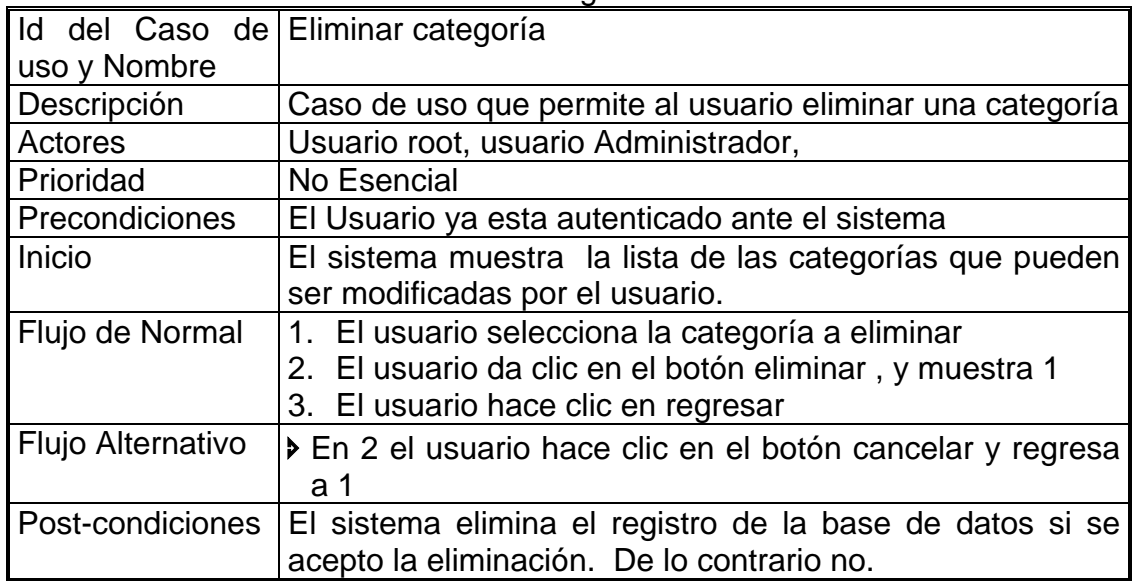

### Cuadro 40. Caso de Uso Ver Comentarios

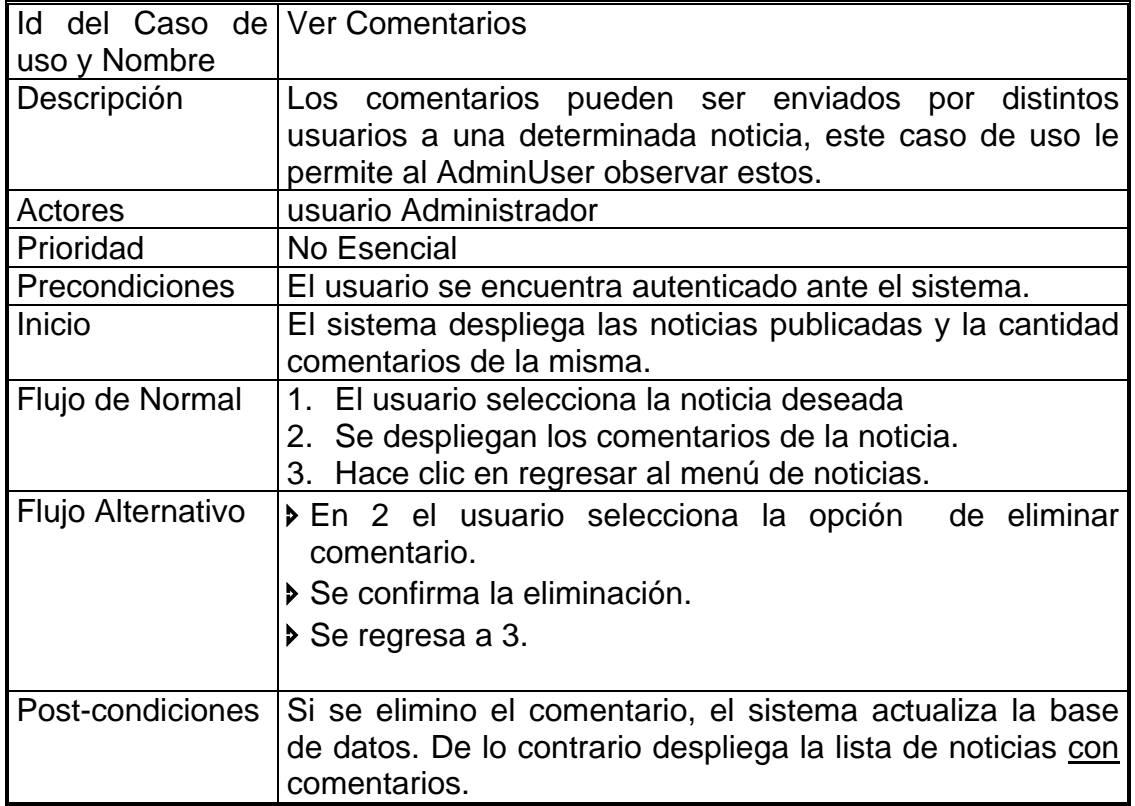

| y Nombre          | Id del Caso de uso   Mover Noticia a otra Categoría                                                                                                    |  |  |
|-------------------|----------------------------------------------------------------------------------------------------|--|--|
| Descripción       | Algunas veces es necesario mover una noticia de categoría.                                                                                                 |  |  |
|                   | Este caso de uso permite esto.                                                                                                    |  |  |
| Actores           | usuario Administrador                                                                                                    |  |  |
| Prioridad         | No Esencial                                                                                                    |  |  |
| Precondiciones    | El usuario se encuentra autenticado ante el sistema                                                                                                    |  |  |
| Inicio            | Se muestra la lista de noticias                                                                                                    |  |  |
| Flujo de Normal   | 1. El usuario selecciona la noticia a ser cambiada<br>de<br>categoría.<br>2. el usuario selecciona de un menú desplegable<br>las<br>categorías disponibles |  |  |
|                   | 3. Hace clic en el botón aceptar.                                                                                                    |  |  |
|                   | 4. Se muestra un mensaje de operación exitosa.                                                                                                    |  |  |
|                   | 5. Se muestra nuevamente la lista de noticias.                                                                                                    |  |  |
|                   | 6. Hace clic en el botón regresar.                                                                                                    |  |  |
| Flujo Alternativo | En 3 el usuario hace clic en el botón cancelar. Y pasa a 5                                                                                                 |  |  |
| Post-condiciones  | Si la noticia se cambio de categoría, el sistema actualiza la<br>base de datos. De lo contrario se mantiene el estado en la<br>base de datos.              |  |  |

Cuadro 41. Caso de Uso Mover Noticia a Otra Categoría

# • EncuestasWeb

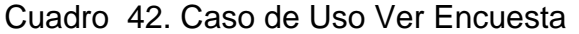

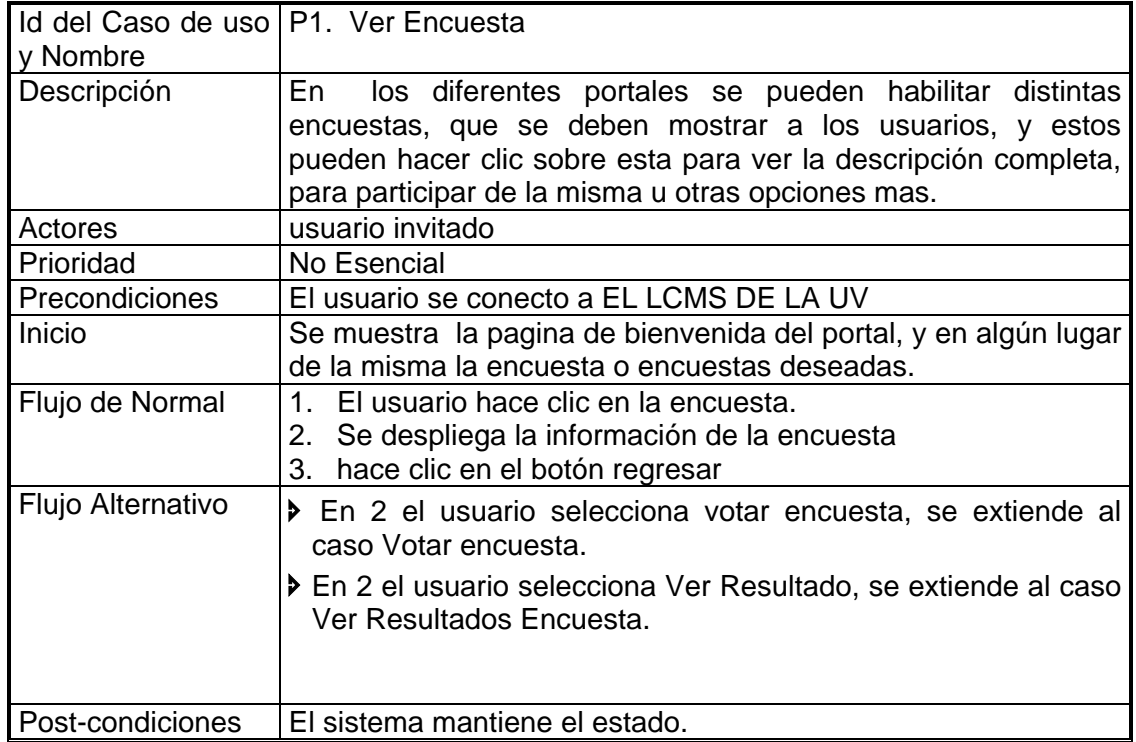

Cuadro 43. Caso de Uso Votar Encuesta

|                   | Id del Caso de   P2. Votar Encuesta                        |  |  |
|-------------------|------------------------------------------------------------|--|--|
| uso y Nombre      |                                                            |  |  |
| Descripción       | Luego de que una encuesta se ha leído, para participar     |  |  |
|                   | en ella es necesario votar. Este caso de uso permite esto. |  |  |
| Actores           | Usuario root, usuario Administrador, usuario, usuario      |  |  |
|                   | invitado                                                   |  |  |
| Prioridad         | No Esencial                                                |  |  |
| Precondiciones    | El usuario se encuentra en sistema                         |  |  |
| Inicio            | Se despliegan las posibles opciones de voto de la          |  |  |
|                   | encuesta.                                                  |  |  |
| Flujo de Normal   | 1. El usuario secciona la opción deseada.                  |  |  |
|                   | 2. hace clic en aceptar                                    |  |  |
|                   | 3. muestra un mensaje de voto exitoso                      |  |  |
|                   | 4. Se regresa a la encuesta.                               |  |  |
|                   | 5. hace clic en regresar                                   |  |  |
| Flujo Alternativo | En 1 si el usuario ya voto en esta encuesta el sistema     |  |  |
|                   | despliega un mensaje que le informa de esto y pasa a 5.    |  |  |
| Post-condiciones  | Si el voto fue aceptado el sistema actualizó la base de    |  |  |
|                   | datos agregando el voto ala encuesta correspondiente.      |  |  |

# Cuadro 44. Caso de Uso Ver Resultados encuesta

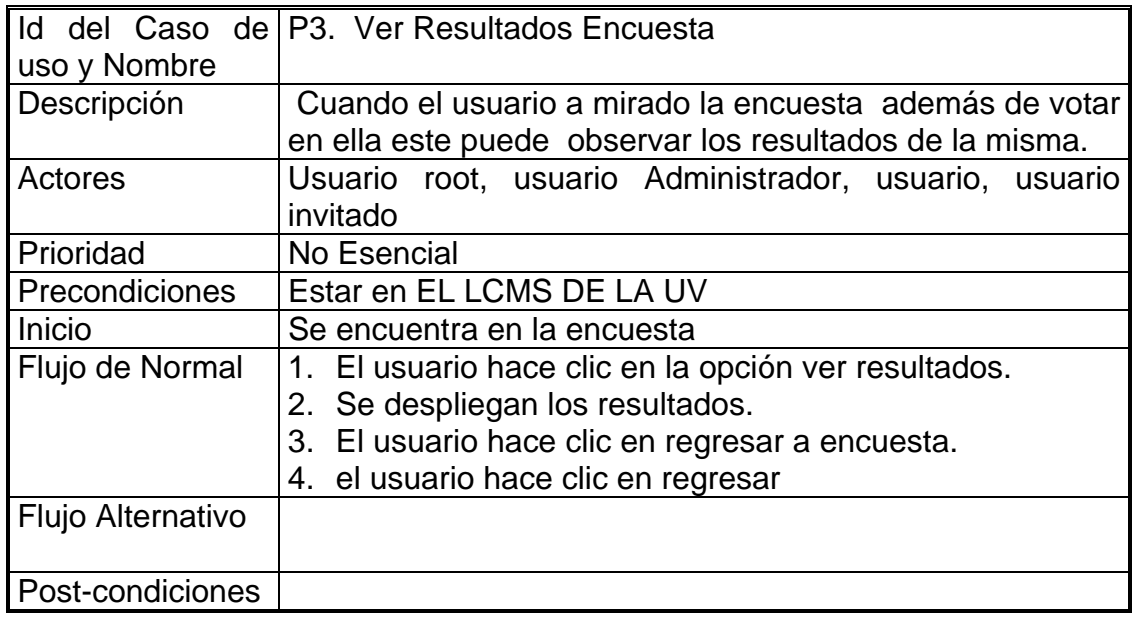

|                   | Id del Caso de uso   P4. Administrar Encuestas                                         |  |  |  |
|-------------------|----------------------------------------------------------------------------------------|--|--|--|
| y Nombre          |                                                                                        |  |  |  |
| Descripción       | Para crear y administrar encuestas en el sistema<br>son                                |  |  |  |
|                   | necesarias algunas opciones que son accesibles a través de                             |  |  |  |
|                   | este caso de uso                                                                       |  |  |  |
| Actores           | Usuario root, usuario Administrador.                                                   |  |  |  |
| Prioridad         | No Esencial                                                                            |  |  |  |
| Precondiciones    | El Usuario se encuentra autenticado en EL LCMS DE LA UV                                |  |  |  |
| Inicio            | El sistema muestra un menú con las opciones disponibles para                           |  |  |  |
|                   | administrar encuestas                                                                  |  |  |  |
| Flujo de Normal   | 1. El usuario selecciona una opción                                                    |  |  |  |
|                   | 2. El Usuario regresa al menú principal de administración.                             |  |  |  |
|                   |                                                                                        |  |  |  |
| Flujo Alternativo | En 1 la opción es crear encuesta y se extiende al caso de                              |  |  |  |
|                   | uso crear encuesta.                                                                    |  |  |  |
|                   | En 1 la opción es editar encuesta y se extiende al caso de<br>uso editar encuesta.     |  |  |  |
|                   | En 1 la opción es activar encuesta y se extiende al caso de<br>uso activar encuesta.   |  |  |  |
|                   | En 1 la opción es publicar encuesta y se extiende al caso<br>de uso publicar encuesta. |  |  |  |
|                   | En 1 la opción es borrar encuesta y se extiende al caso de<br>uso borrar encuesta.     |  |  |  |
|                   |                                                                                        |  |  |  |
| Post-condiciones  | El sistema muestra la opción seleccionada                                              |  |  |  |

Cuadro 45. Caso de Uso Administrar Encuestas

# Cuadro 46. Caso de Uso Crear Encuesta

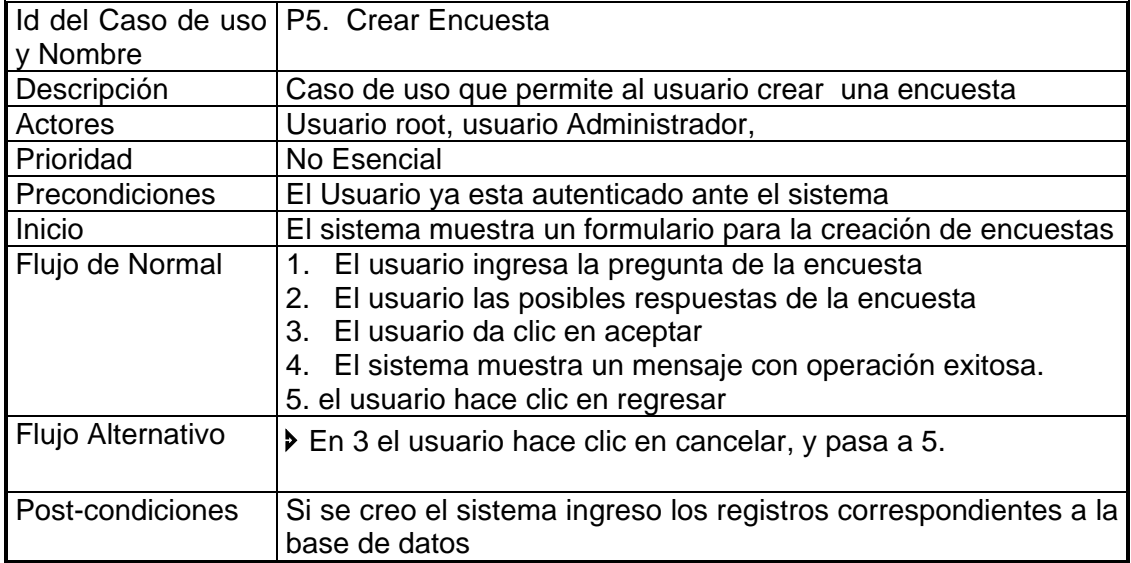

| y Nombre          | Id del Caso de uso   P6. Editar Encuesta                                                                                                    |  |  |
|-------------------|----------------------------------------------------------------------------------------------------|--|--|
| Descripción       | Caso de uso que permite al usuario editar una encuesta                                                                                                    |  |  |
| Actores           | Usuario root, usuario Administrador,                                                                                                    |  |  |
| Prioridad         | No Esencial                                                                                                    |  |  |
| Precondiciones    | El Usuario ya esta autenticado ante el sistema                                                                                                    |  |  |
| Inicio            | El sistema muestra la lista de encuestas que pueden ser editas<br>por el usuario.                                                                                                    |  |  |
| Flujo de Normal   | 1. El usuario selecciona la encuesta a editar<br>2. El usuario modifica los campos correspondientes<br>3. El usuario da clic en aceptar<br>4. El sistema muestra un mensaje de confirmación<br>5. El usuario confirma<br>6. Se muestra un mensaje de operación exitosa<br>7. Se muestra nuevamente la lista de encuestas<br>8. El usuario hace clic en regresar |  |  |
| Flujo Alternativo | En 3 el usuario hace clic en cancelar y pasa a 7.                                                                                                    |  |  |
| Post-condiciones  | El sistema si la opción fue 3 actualiza los registros<br>correspondientes en la base de datos, de lo contrario mantiene<br>el estado                                                                                                    |  |  |

Cuadro 47. Caso de Uso Editar Encuestas

# Cuadro 48. Caso de Uso Activar una Encuesta

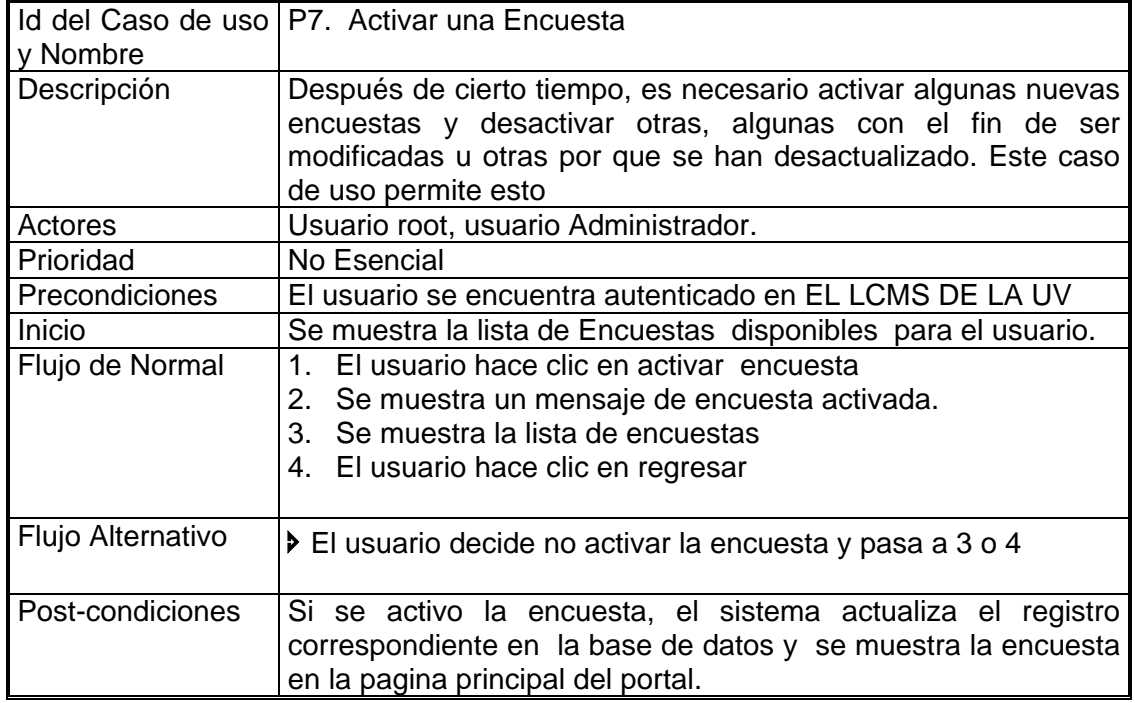

|                   | Id del Caso de P9. Eliminar Encuesta                         |  |  |
|-------------------|--------------------------------------------------------------|--|--|
|                   |                                                              |  |  |
| uso y Nombre      |                                                              |  |  |
| Descripción       | Caso de uso que permite al usuario eliminar una encuesta     |  |  |
| Actores           | Usuario root, usuario Administrador,                         |  |  |
| Prioridad         | No Esencial                                                  |  |  |
| Precondiciones    | El Usuario ya esta autenticado ante el sistema               |  |  |
| Inicio            | El sistema la lista de encuestas disponibles para el         |  |  |
|                   | usuario                                                      |  |  |
| Flujo de Normal   | 1. El usuario selecciona la encuesta a eliminar              |  |  |
|                   | 2. El usuario da clic en aceptar                             |  |  |
|                   | 3. El sistema muestra un mensaje de confirmación             |  |  |
|                   | 4. El usuario confirma                                       |  |  |
|                   | 5. El sistema muestra la lista de encuestas                  |  |  |
| Flujo Alternativo | En 2 Si el usuario da clic en cancelar pasa a 5              |  |  |
| Post-condiciones  | Si la opción es 2 entonces el sistema elimina el registro de |  |  |
|                   | la base de datos. De lo contrario mantiene el estado.        |  |  |

Cuadro 49. Caso de Uso Eliminar Encuesta

• ForosWeb

### Cuadro 50. Caso de Uso Ver Foro

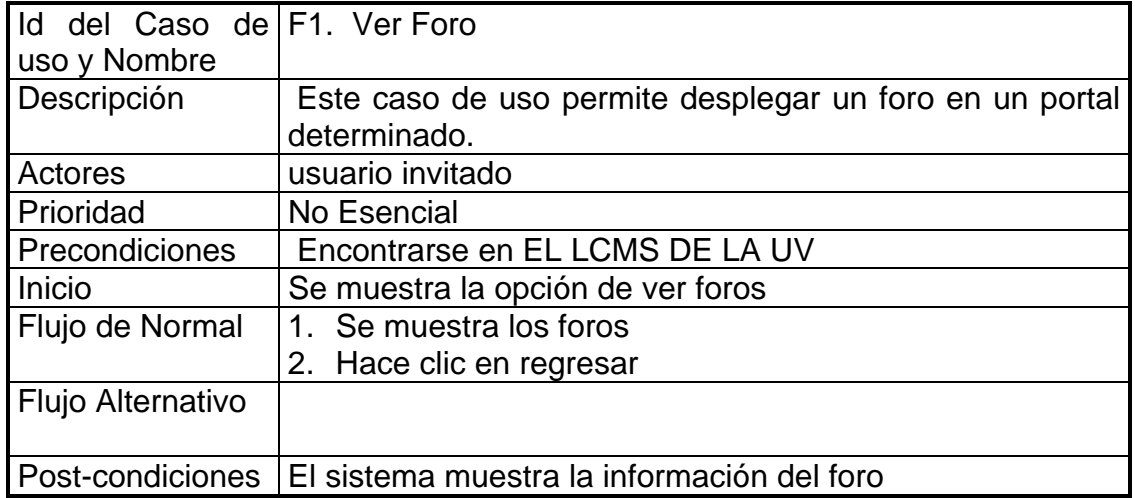

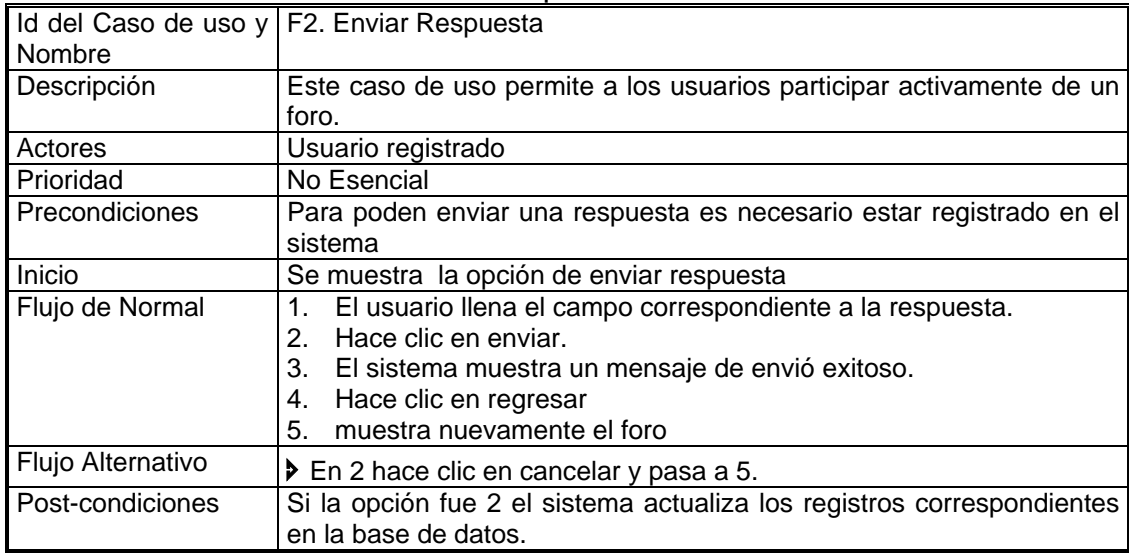

# Cuadro 51. Caso de Uso Enviar Respuesta

## Cuadro 52. Caso de Uso Administrar Foros

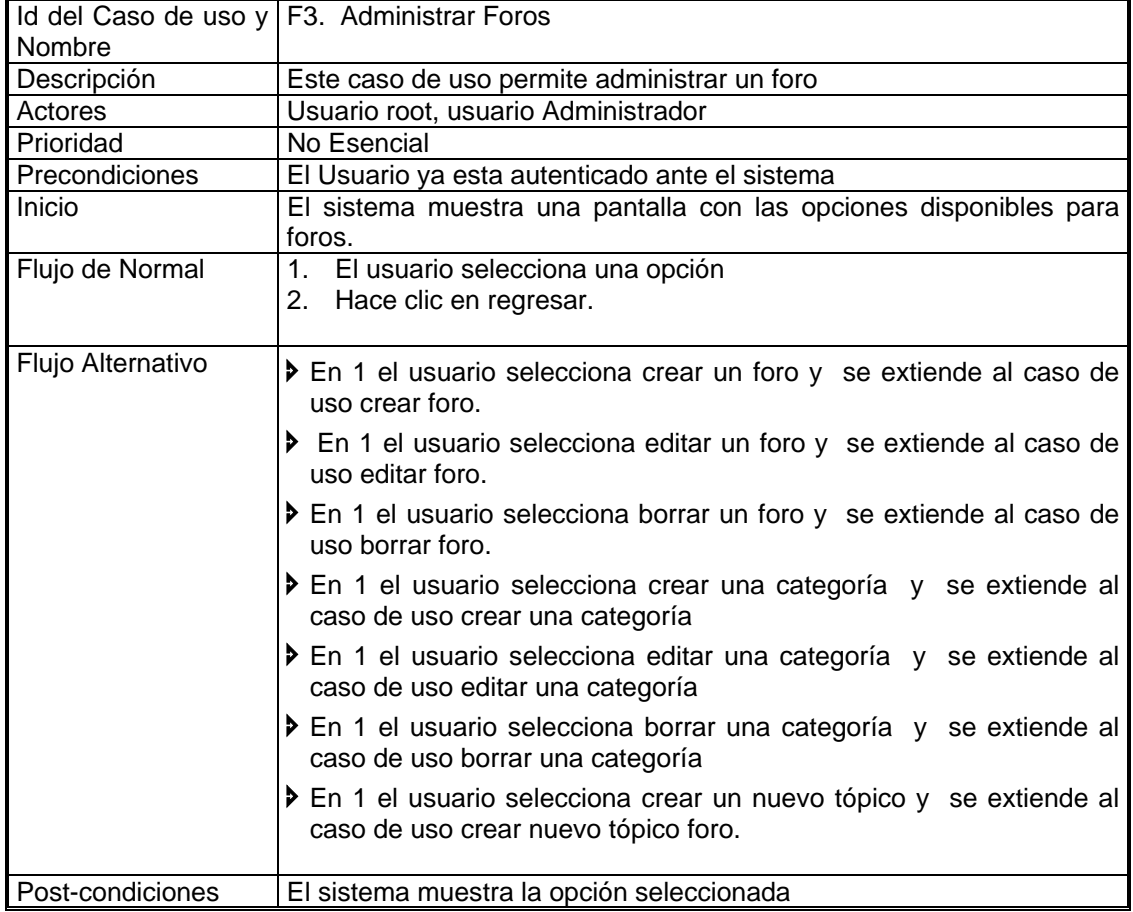

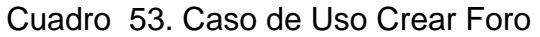

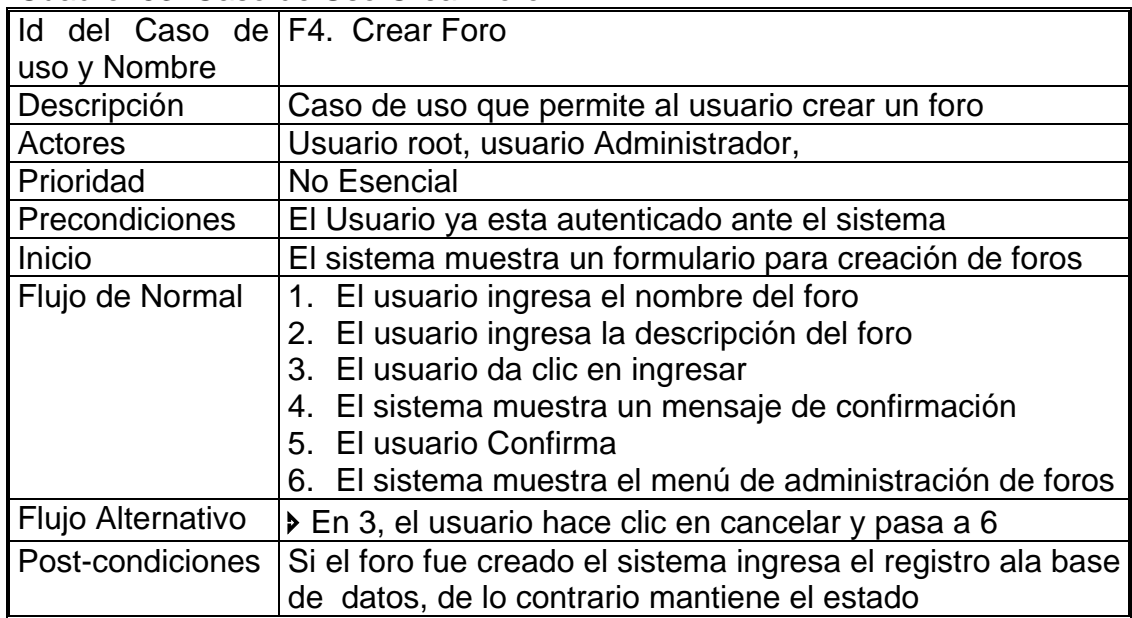

# Cuadro 54. Caso de Uso Editar Foro

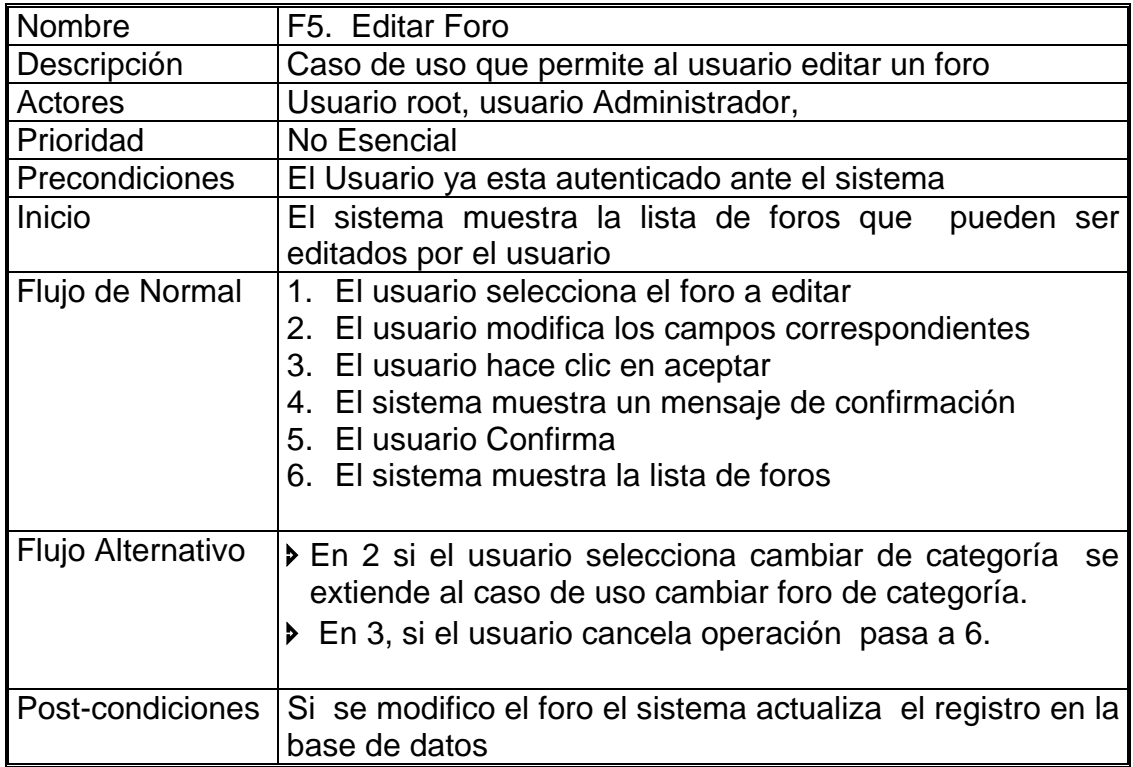

| Nombre            | F6. Cambiar Foro de Categoría                             |  |  |  |
|-------------------|-----------------------------------------------------------|--|--|--|
| Descripción       | Existe la opción de cambiar un foro de categoría para lo  |  |  |  |
|                   | cual existe este caso de uso.                             |  |  |  |
| Actores           | Usuario root, usuario Administrador                       |  |  |  |
| Prioridad         | No Esencial                                               |  |  |  |
| Precondiciones    | Estar autenticado en el sistema                           |  |  |  |
| Inicio            | El usuario se encuentra en el menú de edición de foros    |  |  |  |
| Flujo de Normal   | 1. El usuario selecciona la categoría a la cual desea     |  |  |  |
|                   | cambiar el foro.                                          |  |  |  |
|                   | 2. el usuario hace clic en aceptar                        |  |  |  |
|                   | 3. El sistema muestra un mensaje de operación exitosa.    |  |  |  |
|                   | 4. se muestra la lista de foros para se editados          |  |  |  |
|                   | 5. el usuario hace clic en regresar                       |  |  |  |
| Flujo Alternativo | > En 2, el usuario hace clic en cancelar y pasa a 4.      |  |  |  |
|                   |                                                           |  |  |  |
| Post-condiciones  | El sistema actualiza el registro correspondiente<br>en la |  |  |  |
|                   | base de datos.                                            |  |  |  |

Cuadro 55. Caso de Uso Cambiar Foro de Categoría

### Cuadro 56. Caso de Uso Eliminar Foro

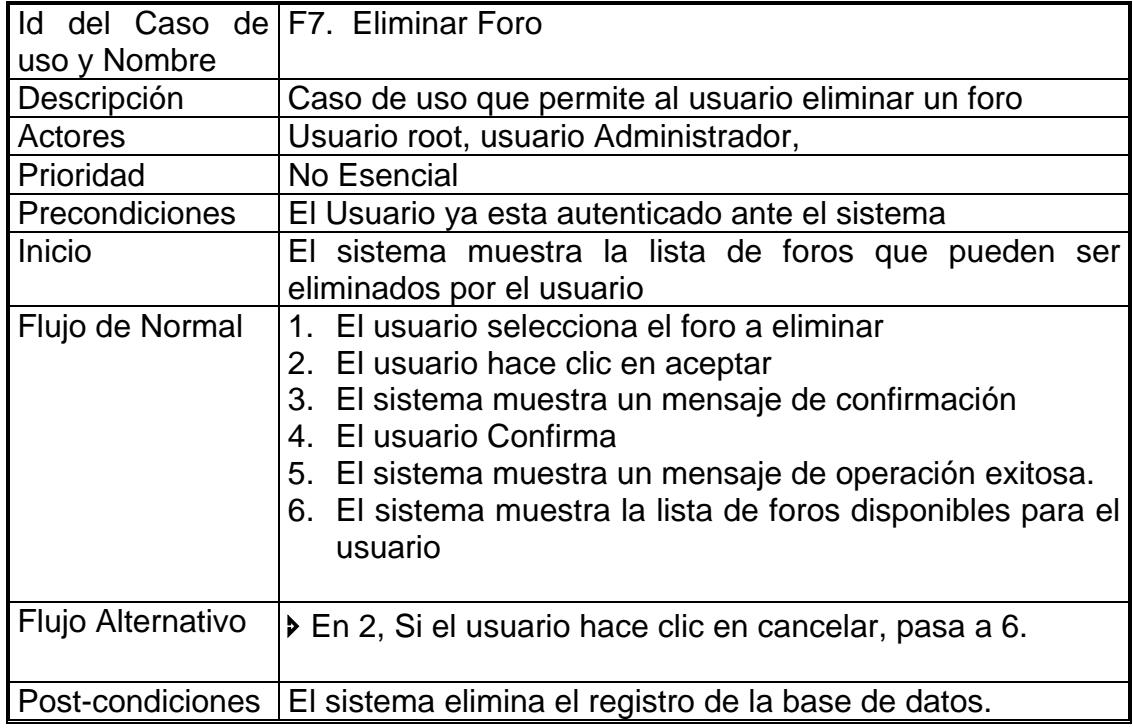

| Nombre            | F8. Crear una Categoría                                      |  |  |
|-------------------|--------------------------------------------------------------|--|--|
| Descripción       | Una forma de organizar los foros es por áreas, que           |  |  |
|                   | pueden ser determinadas por el usuario administrador del     |  |  |
|                   | portal.                                                      |  |  |
| Actores           | Usuario root, usuario Administrador.                         |  |  |
| Prioridad         | No Esencial                                                  |  |  |
| Precondiciones    | Estar autenticado en el sistema                              |  |  |
| Inicio            | se muestra el formulario correspondiente a creación de       |  |  |
|                   | categoría                                                    |  |  |
| Flujo de Normal   | usuario ingresa el campo correspondiente al<br>1. EI         |  |  |
|                   | nombre de la categoría.                                      |  |  |
|                   | 2. El usuario hace clic en aceptar.                          |  |  |
|                   | 3. El sistema muestra un mensaje de operación exitosa.       |  |  |
|                   | 4. se muestra el menú de administración de foros             |  |  |
| Flujo Alternativo | ▶ En 2, el usuario hace clic en cancelar y pasa a 4          |  |  |
|                   |                                                              |  |  |
| Post-condiciones  | Si la operación fue exitosa el sistema ingresa el registro a |  |  |
|                   | la base de datos, de lo contrario mantiene el estado.        |  |  |

Cuadro 57. Caso de Uso Crear una Categoría

Cuadro 58. Caso de Uso Editar una Categoría

|                   | Id del Caso de F9. Editar una Categoría                     |  |  |
|-------------------|-------------------------------------------------------------|--|--|
| uso y Nombre      |                                                             |  |  |
| Descripción       |                                                             |  |  |
|                   | Este caso de uso permite cambiar el nombre de una           |  |  |
|                   | categoría determinada                                       |  |  |
| Actores           | Usuario root, usuario Administrador,                        |  |  |
| Prioridad         | No Esencial                                                 |  |  |
| Precondiciones    | El usuario se encuentra autenticado en el sistema           |  |  |
| Inicio            | Se muestra la lista de categorías que pueden ser            |  |  |
|                   | modificadas por el usuario                                  |  |  |
| Flujo de Normal   | 1. el usuario selecciona la categoría a modificas           |  |  |
|                   | 2. Se muestra el formulario de edición de categoría.        |  |  |
|                   | 3. Se modifica.                                             |  |  |
|                   | 4. Se hace clic en aceptar.                                 |  |  |
|                   | 5. el sistema muestra un mensaje de operación exitosa       |  |  |
|                   | 6. se muestra la lista de categorías disponibles            |  |  |
|                   | 7. Hace clic en regresar.                                   |  |  |
| Flujo Alternativo | En 4, se hace clic en cancelar y pasa a 6.                  |  |  |
|                   |                                                             |  |  |
| Post-condiciones  | El sistema actualiza el registro correspondiente en la base |  |  |
|                   | de datos.                                                   |  |  |

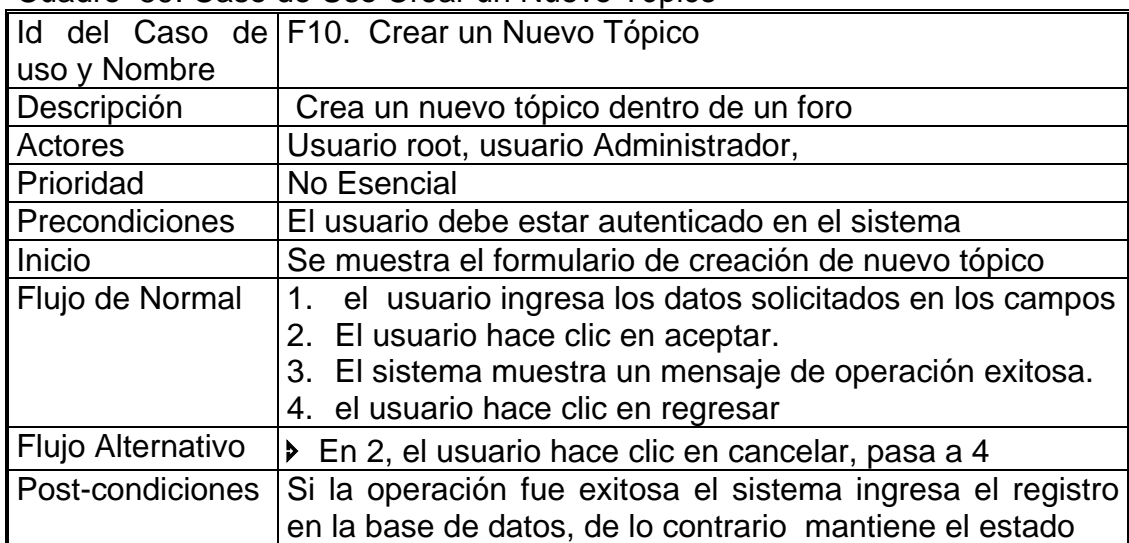

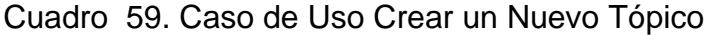

Cuadro 60. Caso de Uso Borrar una Categoría

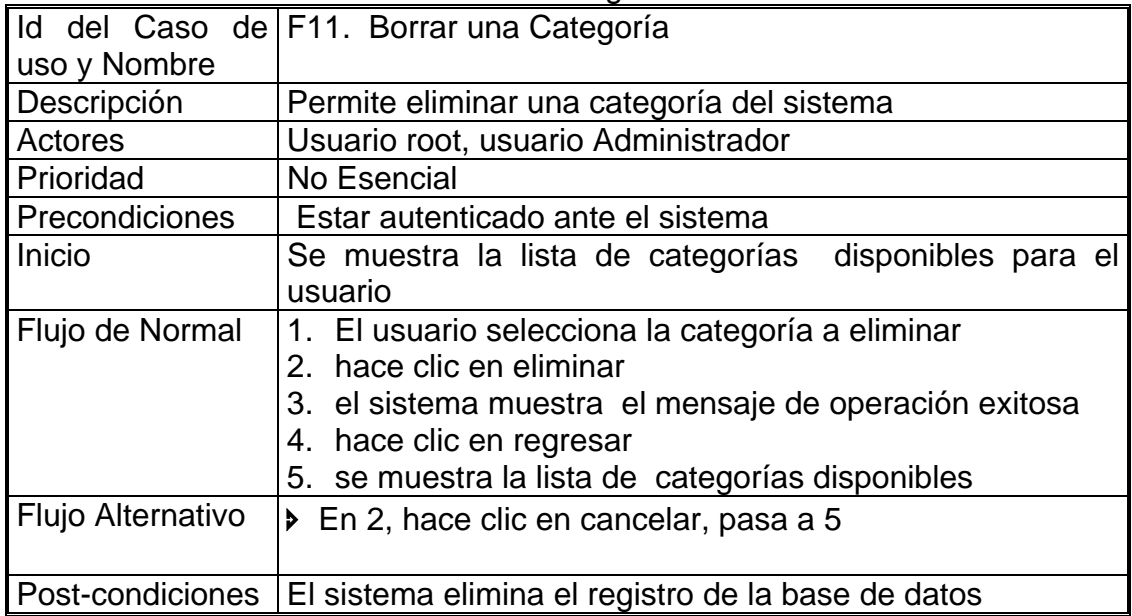

• StatWeb

Cuadro 61. Caso de Uso Ver Estadísticas

| uso y Nombre      | Id del Caso de S1. Ver Estadísticas                                          |  |  |
|-------------------|------------------------------------------------------------------------------|--|--|
| Descripción       | Caso de uso que permite al usuario ver una estadística                       |  |  |
| Actores           | Usuario root, usuario Administrador, usuario registrado,<br>usuario invitado |  |  |
| Prioridad         | No Esencial                                                                  |  |  |
| Precondiciones    | El Usuario ya esta autenticado ante el sistema                               |  |  |
| Inicio            | El sistema muestra una pantalla con las estadísticas<br>disponibles          |  |  |
| Flujo de Normal   | 1. El usuario selecciona una estadística                                     |  |  |
| Flujo Alternativo | > El usuario sale del subsistema                                             |  |  |
| Post-condiciones  | El sistema muestra la estadística seleccionada                               |  |  |

Cuadro 62. Caso de Uso Administrar Estadísticas

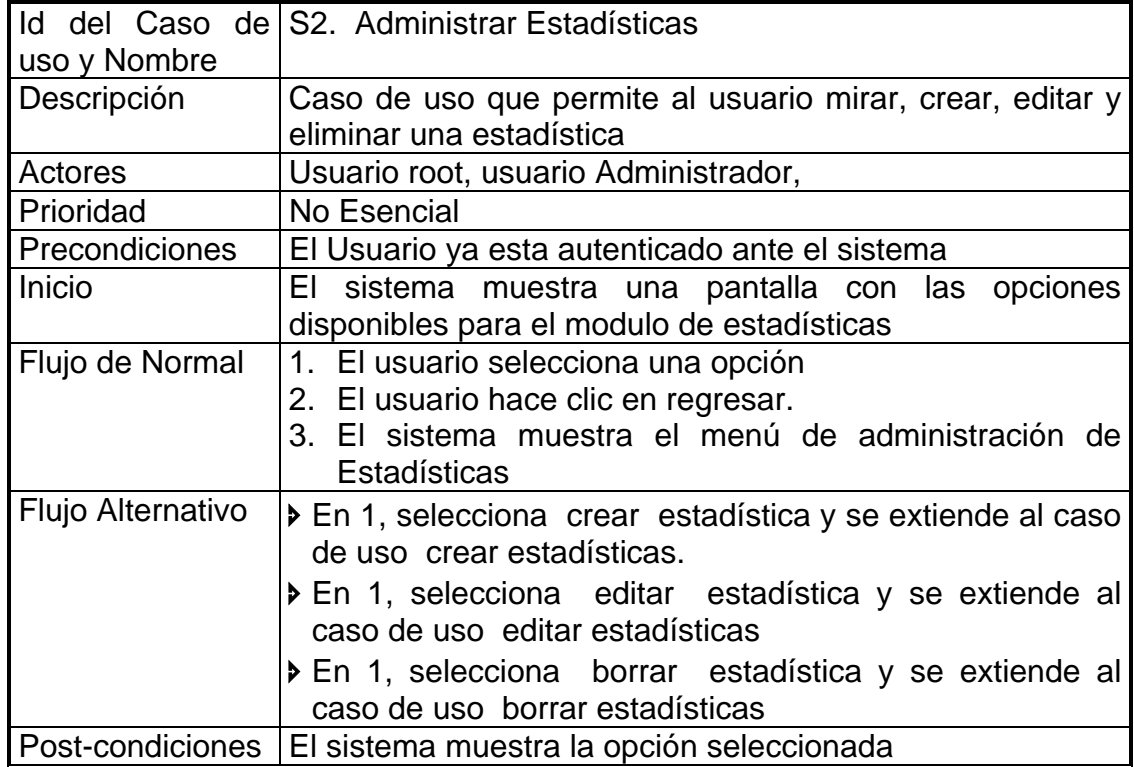

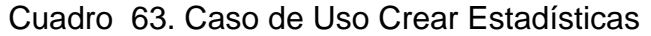

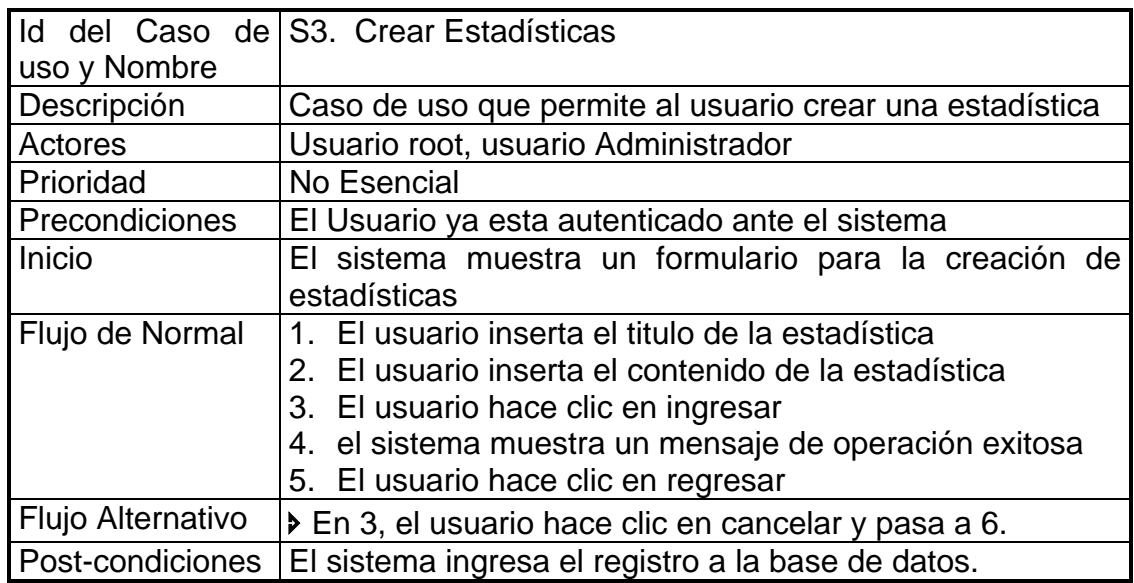

Cuadro 64. Caso de Uso Crear Contador

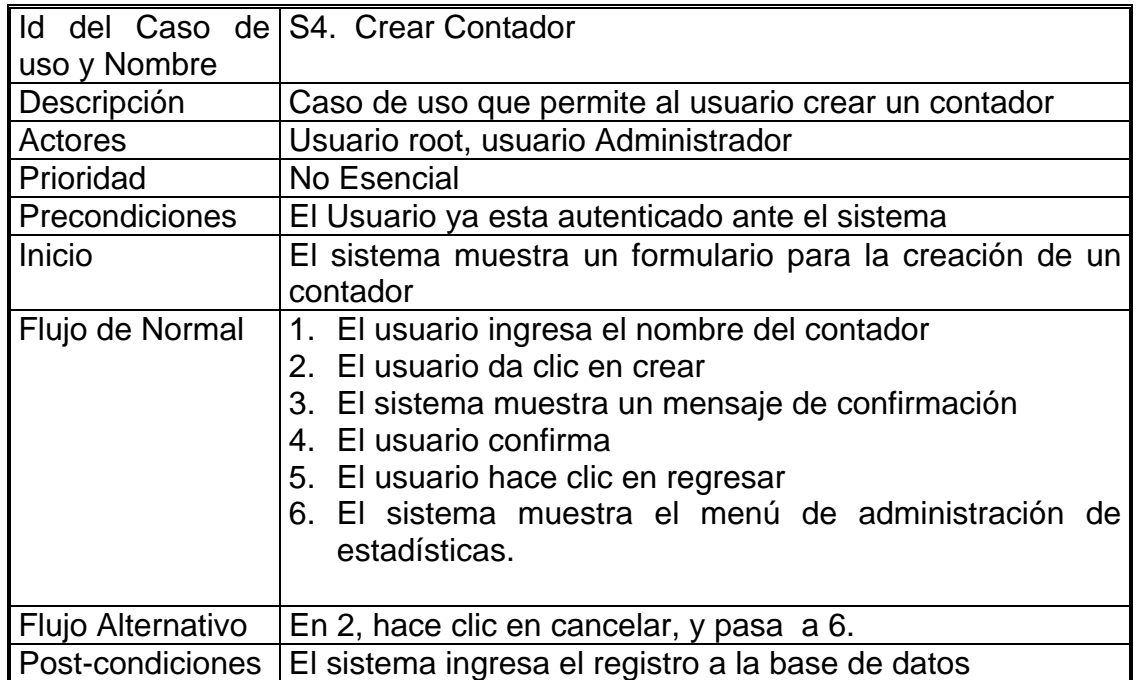

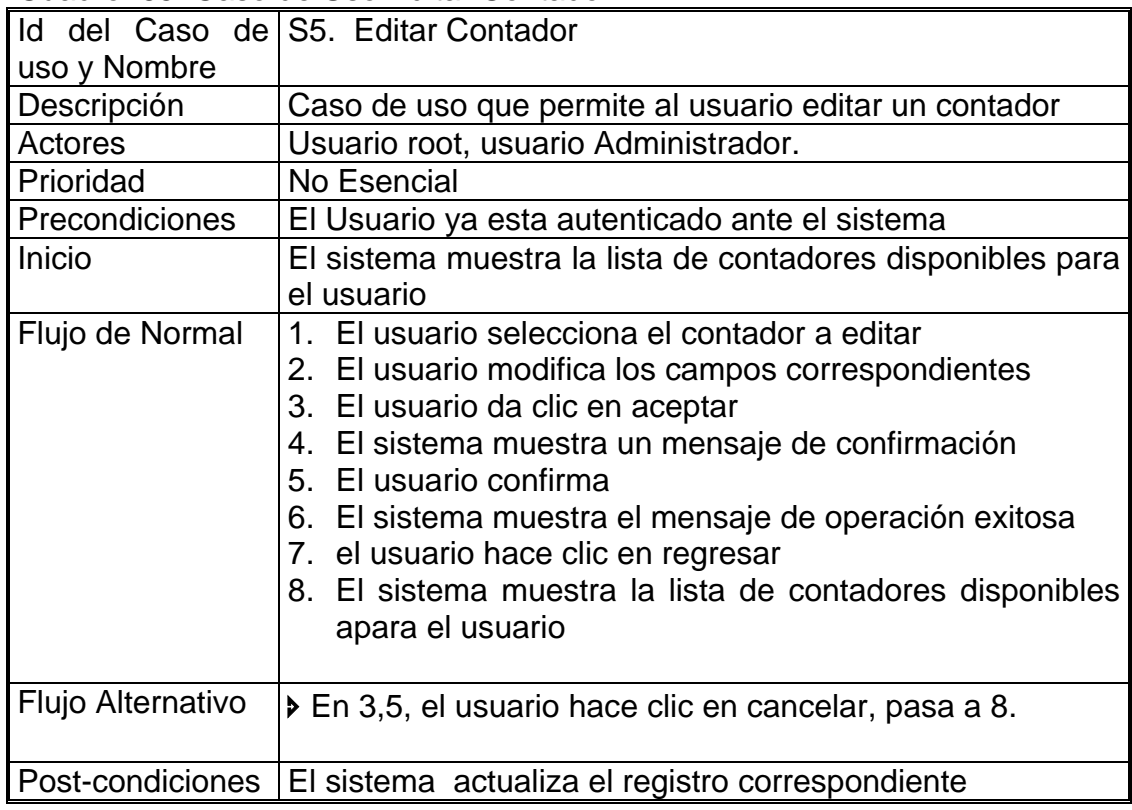

## Cuadro 65. Caso de Uso Editar Contador

#### Cuadro 66. Caso de Uso Eliminar Contador

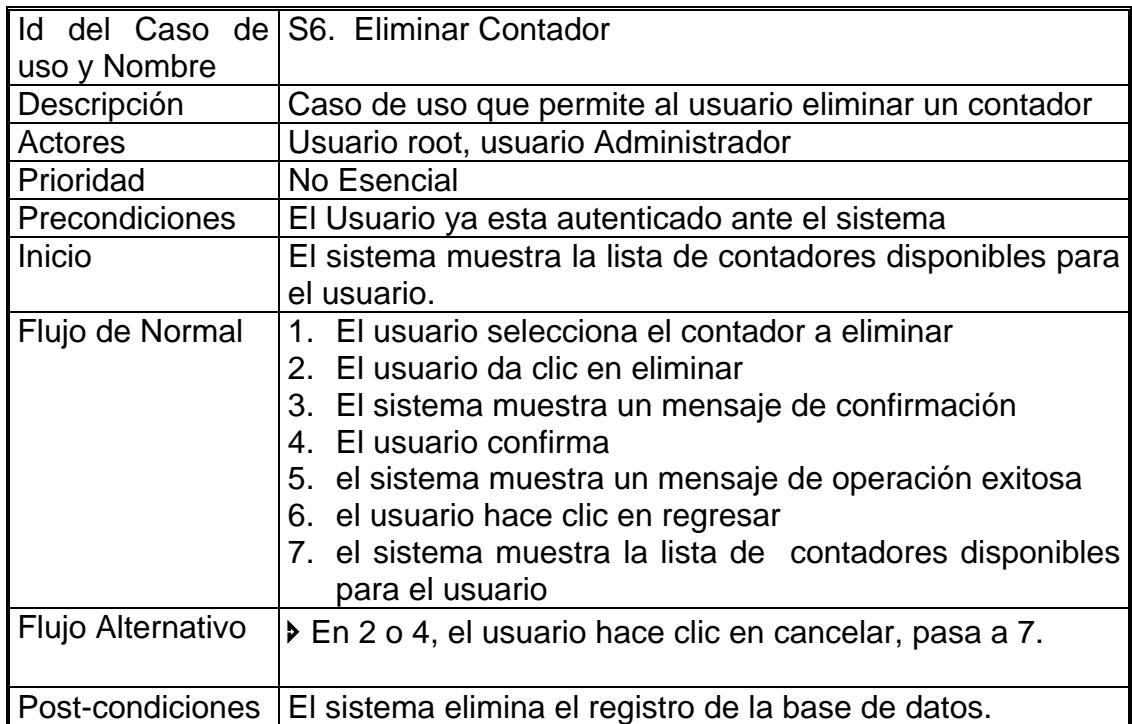

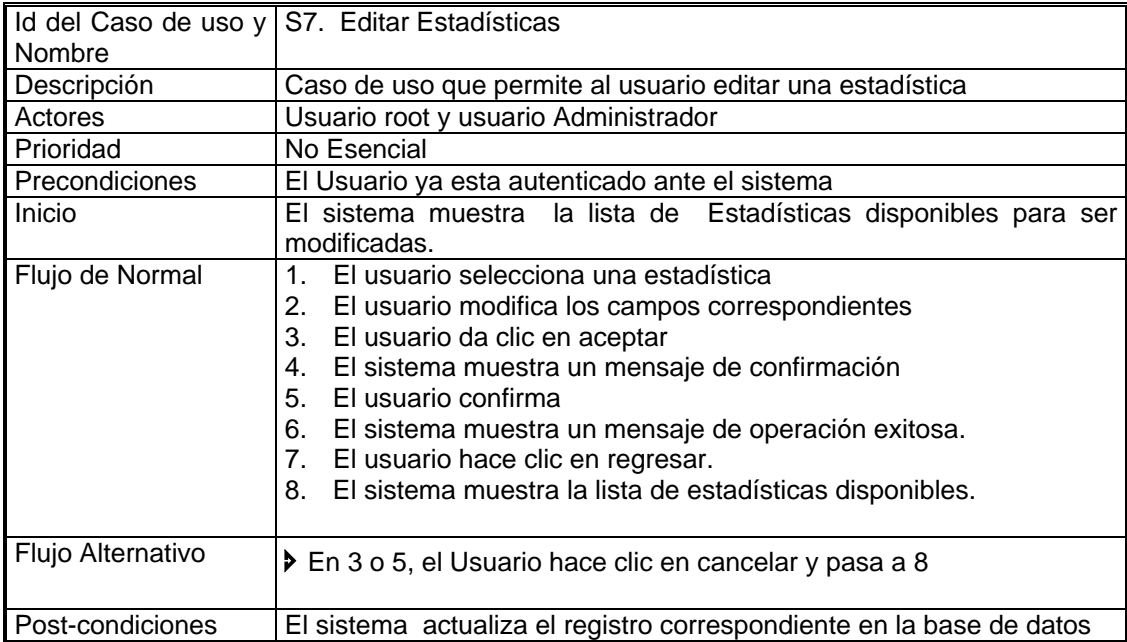

#### Cuadro 67. Caso de Uso Editar Estadísticas

#### Cuadro 68. Caso de Uso Eliminar Estadísticas

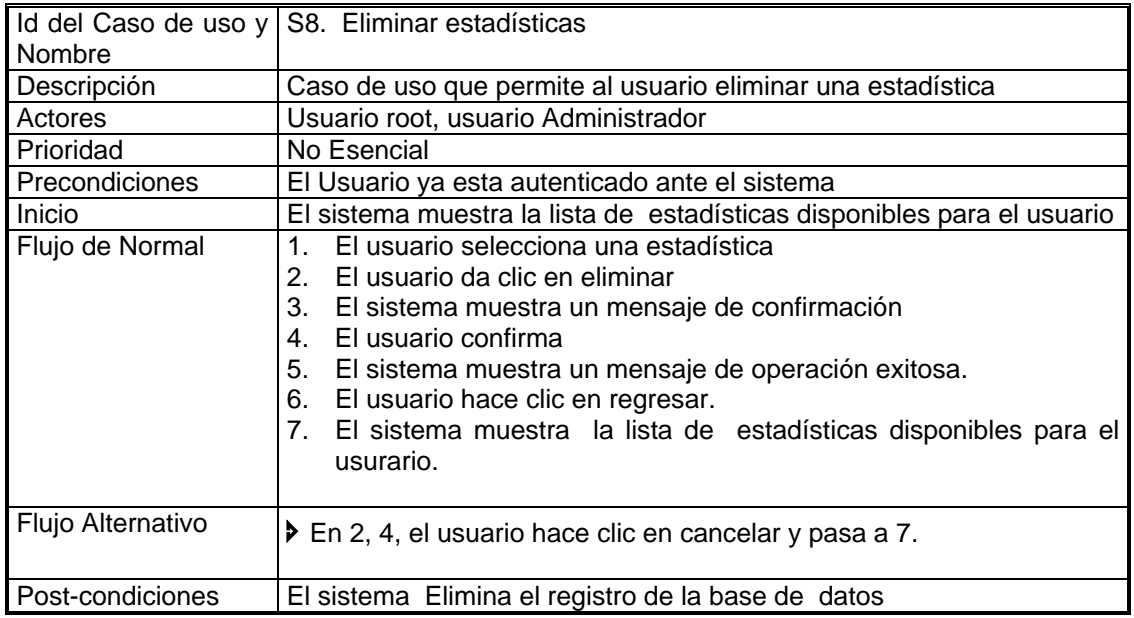

### 7.3 DIAGRAMAS DE CASO DE USO DETALLADOS.

Los diagramas de casos de uso detallados se encuentran en los siguientes anexos según el subsistema al cual pertenecen.

7.3.1 AdminWeb. Anexo A. Diagrama de Casos de Uso Detallados AdminWeb

7.3.2 NewsWeb. Anexo B. Diagrama de Casos de Uso Detallados NewsWeb

7.3.3 ForosWeb. Anexo C. Diagrama de Casos de Uso Detallados ForumWeb

7.3.4 EncuestasWeb. Anexo D. Diagrama de Casos de Uso Detallados PollWeb

7.3.5 StatWeb. Anexo E. Diagrama de Casos de Uso Detallados StatWeb

7.4 DIAGRAMAS DE ACTIVIDADES PARA CADA CASO DE USO

Los diagramas de actividades para cada caso de uso se encuentran en los siguientes anexos de acuerdo al subsistema que pertenecen.

7.4.1 AdminWeb. Anexo F. Diagrama de actividades de Casos de Uso, AdminWeb

7.4.2 NewsWeb. Anexo G. Diagrama de actividades de Casos de Uso, NewsWeb

7.4.3 ForosWeb. Anexo H. Diagrama de actividades de Casos de Uso, ForumWeb

7.4.4 EncuestasWeb. Anexo I. Diagrama de actividades de Casos de Uso, PollWeb

7.4.5 StatWeb. Anexo J. Diagrama de actividades de Casos de Uso, **StatWeb** 

### 7.5 FORMULARIO DE CANDIDATOS A ABSTRACCIONES IMPORTANTES

Una Abstracción importante es una clase o objeto que forma parte del vocabulario del dominio del problema.

| Candidato a Abstracción Importante | Eliminado<br>por<br>siguiente razón   | la Nombre seleccionado |
|------------------------------------|---------------------------------------|------------------------|
| Portal                             |                                       | Portal                 |
| Usuarios                           |                                       | User                   |
| Noticia                            |                                       | <b>News</b>            |
| Foro                               |                                       | Forum                  |
| Tópico                             |                                       | Topic                  |
| Area                               |                                       | Area                   |
| Encuesta                           |                                       | Poll                   |
| Servicio                           |                                       | Service                |
| Estadísticas                       |                                       | <b>Stats</b>           |
| Contador                           | Hace parte del modulo de estadísticas |                        |
| Ingresar                           | Acción del usuario                    |                        |
| Autenticación                      | Requerimiento del Sistema             |                        |
| Terminar sesión                    | Operación de un usuario               |                        |
| Modificar contraseña               | Operación de un usuario               |                        |
| Id. de usuario                     | Atributo de User                      |                        |
| Nombres del usuario                | Atributos de User                     |                        |
| Apellidos de usuario               | Atributos de User                     |                        |
| Rol                                | Atributos de User                     |                        |
| <b>UserName</b>                    | Atributos de User                     |                        |
| Pregunta de Seguridad              | Atributos de User                     |                        |
| Id. Portal                         | Atributos de Portal                   |                        |
| Nombre de Portal                   | Atributos de Portal                   |                        |
| Url                                | Atributos de Portal                   |                        |
| Categoría Noticia                  | Atributos de News                     |                        |
| Comentario                         | Atributo de News                      |                        |
| Resumen                            | Atributo de News                      |                        |
| Contenido                          | Atributo de News                      |                        |
| Titulo                             | Atributo de News                      |                        |
| Nombre de Foro                     | Atributo de Forum                     |                        |
| Id Foro                            | Atributo de Forum                     |                        |
| Descripción                        | Atributo de Forum                     |                        |
| <b>Id Area</b>                     | Atributo de Area                      |                        |
| Nombre Area                        | Atributo de Area                      |                        |
| Mensaje Tópico                     | Atributos de Topic                    |                        |
| Borrar usuarios                    | Operaciones de Root                   |                        |
| Id encuesta                        | <b>Atributos Poll</b>                 |                        |
| Pregunta Encuesta                  | <b>Atributos Poll</b>                 |                        |
| Respuesta Encuesta                 | <b>Atributos Poll</b>                 |                        |
| Sistema operativo                  | <b>Atributos Stats</b>                |                        |
| Resolución                         | <b>Atributos Stats</b>                |                        |
| <b>Browser</b>                     | <b>Atributos Stats</b>                |                        |

Cuadro 69. Formulario de Candidatos a Abstracciones Importantes

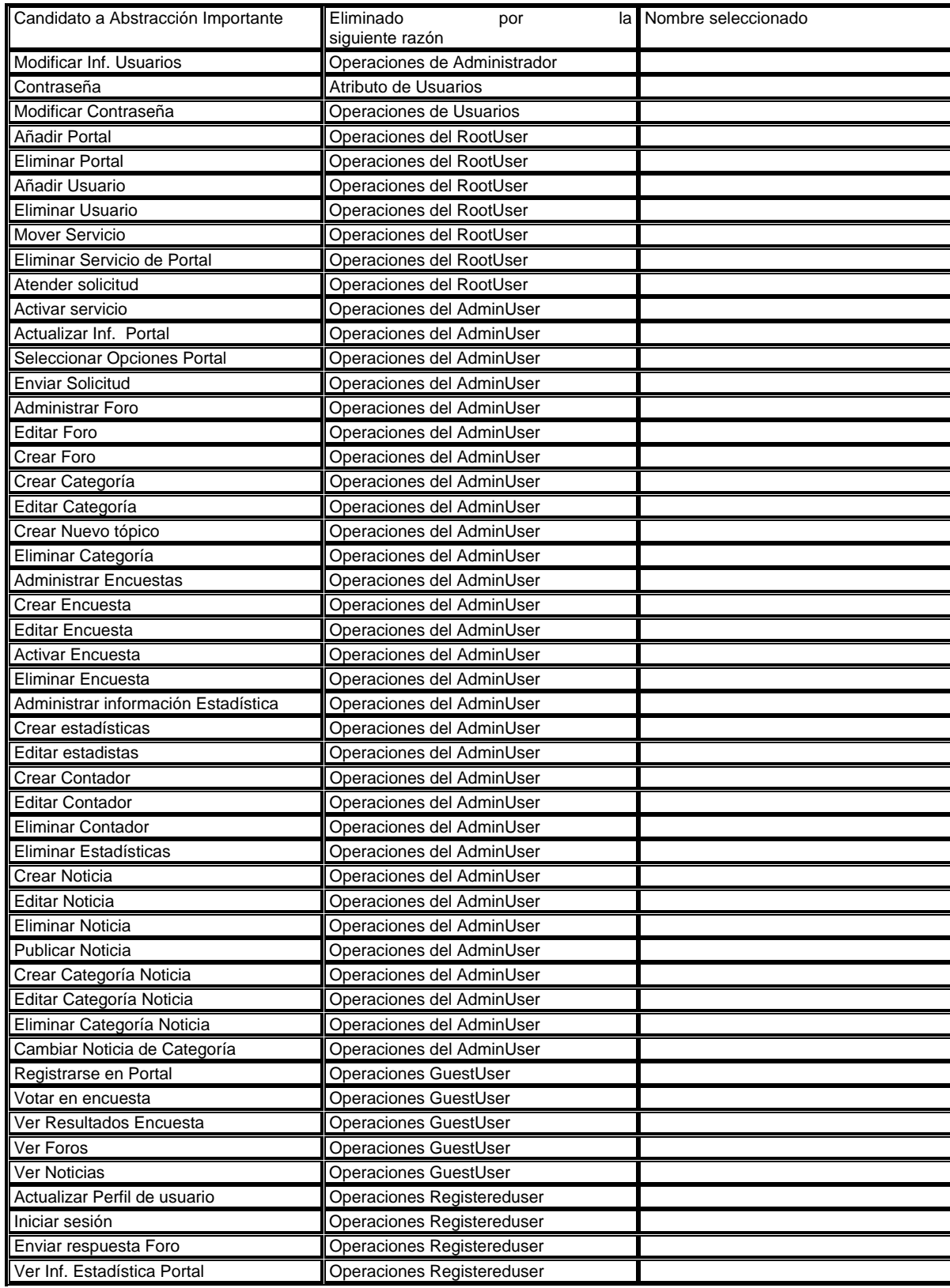

#### 7.5.1 Modelo del Dominio. Anexo K. Modelo del dominio

#### 7.6 ARQUITECTURA

En este apartado se determinará la arquitectura de LCMS de la UV, para lo cual se construyeron las metodologías de arquitectura, el uso de componentes y frameworks, los patrones de arquitectura. También se define el lenguaje de programación que satisfaga los Requerimientos Funcionales (RF) y los requerimientos no Funcionales (RNF)

Para satisfacer los RF y los RNF, y teniendo en cuenta la portabilidad, la escalabilidad, el soporte, la seguridad, implementación de patrones de diseño y arquitectura. Se sugiere como plataforma de programación y desarrollo JAVA.

7.6.1 Metodología de arquitectura y mejoramiento de calidad. Las metodologías de mejoramiento de calidad proporcionan mejores prácticas, procesos y políticas de desarrollo y gestión de mayor calidad en servicios IT (tecnologías de Información) en red.

Estas metodologías proponen un cubo tridimensional en el cual se encuentran las Tires (Capas lógicas), Layers (Capas Fisicas) y Systemic Qualities (Cualidades del sistema). Usa las fases y flujo de trabajo del Proceso Unificado, adiciona un énfasis en la arquitectura, especialmente para aplicaciones empresariales. Incluye un "Cubo 3D" a la visualizacion de la arquitectura.

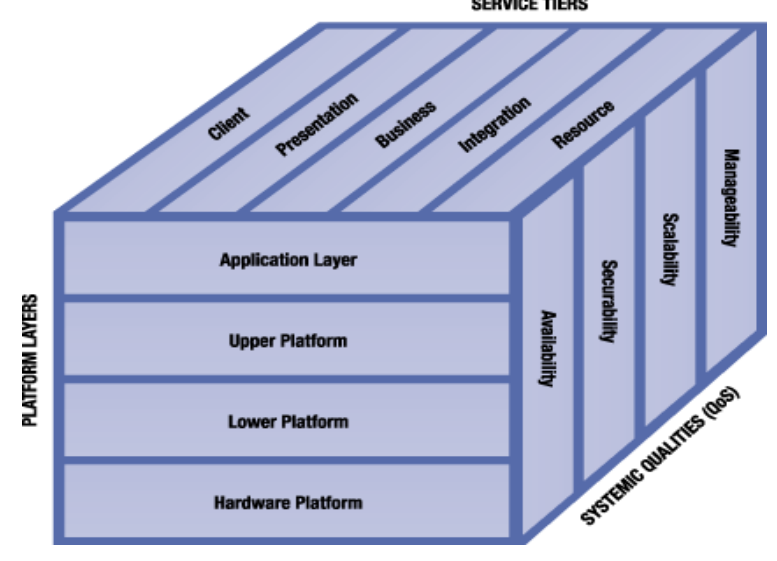

Figura 93. Metodología de arquitectura y mejoramiento de calidad

• Tiers

Una organización física o lógica dentro de una cadena organizada de proveedores de servicios y consumidores. Se incluyen 5 capas lógicas

- Cliente. Cualquier dispositivo cliente o sistema que maneja la visualización y el procesamiento de la interacción local.
- Presentación. Agrega y personaliza contenido y servicios dentro de una interfaz de usuario y procesa los requerimientos del usuario.
- Negocio. Administra la lógica del negocio y el manejo de transacciones, a través de servicios y de entidades.
- Integración. Abstrae y provee acceso a recursos externos. Provee componentes para integrar la capa de negocio con la de recursos.
- Recursos. Incluye fuentes de almacenamiento permanente como bases de datos, proveedores de datos externos, dispositivos de hardware especializados. La capa de recursos es accedida y abstraída por la capa de integración.
- Layers.

Una pila de hardware y software que provee servicios dentro de una tier determinada. Las capas sugeridas son.

- Aplicación. Provee una implementación concreta de componentes para satisfacer los requerimientos funcionales.
- Plataforma Virtual. Provee los APIs que los componentes de la aplicación implementan.
- Plataforma Superior. Está compuesta de productos tales como contenedores web y contenedores de tecnología EJB.
- Plataforma inferior. Está compuesta del Sistema Operativo.
- Plataforma de hardware. Incluye hardware tal como PCs, servidores, dispositivos de almacenamiento o dispositivos de red.
- Systemic Qualities.

Las estrategias, herramientas y prácticas que entregarán los requisitos de alta calidad de servicio (e.g. accesibilidad, disponibilidad, escalabilidad y seguridad) a través de layers y tiers.

7.6.2 Tipo de Arquitectura. El tipo de arquitectura que se implementa en el proyecto es multi-capas basada en la web. Se usan tres capas.

A. Cliente de Internet. Los usuarios, accederán al LCMS de la UV a través de un PC que tendrá el papel de cliente que se conectara a la aplicación y usara para navegar en portal de herramientas Web.

B. Servidor. Este servidor debe soportar aplicaciones JAVA. Debe tener instalado un Contenedor Web y un contenedor de portlets. LCMS de la UV se instala en este servidor. Algunos de los productos en los cuales puede ser montada la aplicación se mencionan en el anexo "Portales y Portlets en la sección de portales en el mercado".

C. Servidor DBMS. Este servidor tendrá instalado el motor de base de datos, donde se crea la base de datos para la aplicación del LCMS de la UV.

Figura 94. Arquitectura multi-capa basada en la WEB

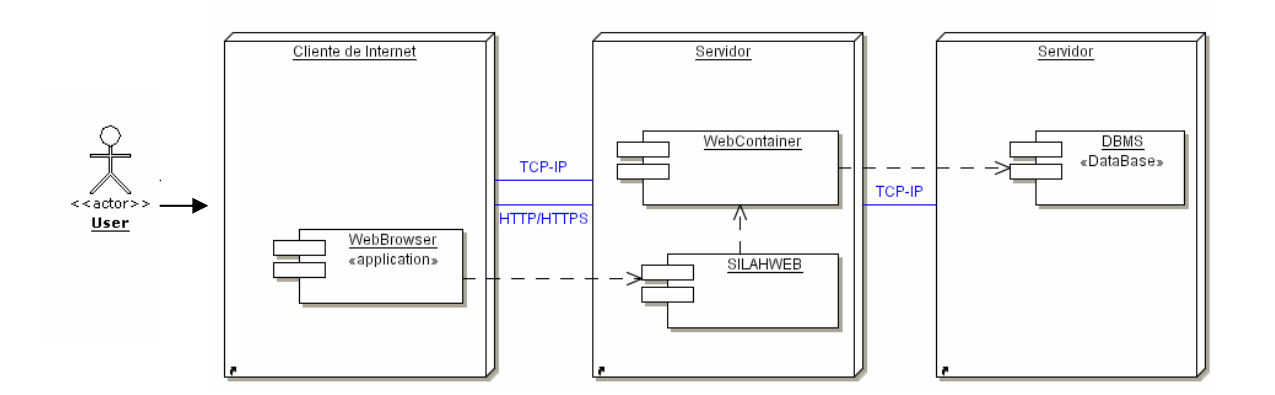

### 7.7 DISEÑO

7.7.1 Modelo de Dominio Detallado. El modelo del dominio detallado se encuentra en el Anexo N.

7.7.2 Diseño de la Base de Datos. La definición del esquema de la base de datos tuvo en cuenta dos fases.

- El modelo (ER) lógico o conceptual, que contiene lo siguiente.
- o Definición de las clases del dominio (entidades) como tablas.
- o Definición de los atributos de las entidades como campos de las tablas.
- o Definición de las asociaciones de las entidades como relaciones de las tablas.
- El modelo (ER) físico, que toma el modelo conceptual y le adiciona.
- o Tipos de datos sobre los campos.
- o Indexación de las tablas.
- o Integridad de los datos con restricciones.

Los diagramas correspondientes a cada uno de estos modelos se encuentran en los siguientes anexos.

Anexo L. Modelo lógico de la base de datos Anexo M. Modelo físico de la base de datos

### 7.8 MODELO DE IMPLEMENTACIÓN

Las aplicaciones descritas en este capitulo son el resultado de la fase de diseño; las cuales son. AdminWeb, NewsWeb, PollsWeb, ForumWeb, StatWeb.

#### 7.8.1 Patrones de diseño involucrados

- A. Capa de Presentación
	- Intercepting Filter

Figura 95. Diagrama de clases del patrón Intercepting Filter32

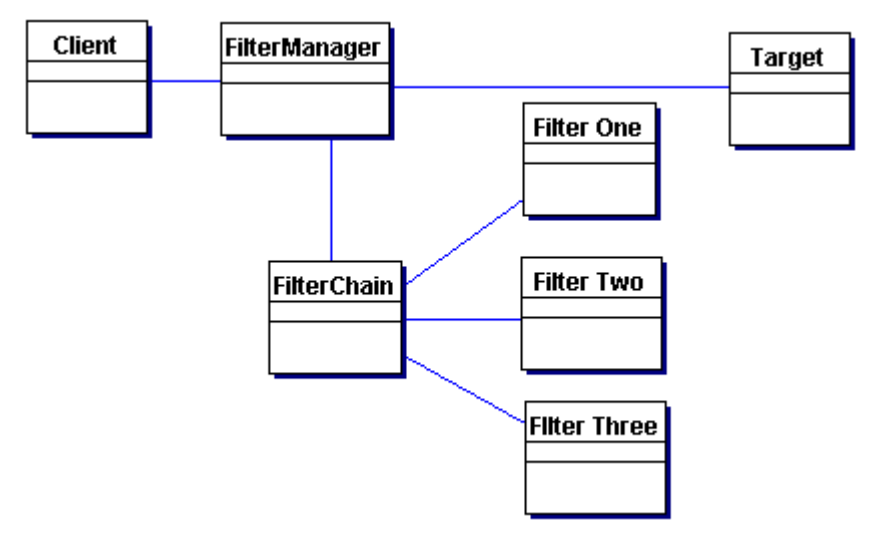

<sup>&</sup>lt;sup>32</sup> Catálogo de Patrones J2EE (Core J2EE Patterns)

 $\overline{a}$ 

A fin de poder centralizar la lógica común dentro de la aplicación, facilitar la adición o eliminación de servicios sin afectar a los componentes existentes. Se crean filtros conectables que procesan servicios comunes de forma estándar que no requieren cambio en el código principal del procesamiento de la petición. Los filtros interceptan las peticiones entrantes y las respuestas salientes, permitiendo un pre y post-procesamiento.

Este Patrón proporciona una aplicación en la cual.

- Se centraliza el control con controladores de acoplamiento ligero, Los filtros proporcionan un lugar centralizado para controlar el procesamiento a través de múltiples peticiones.
- Se mejora la reutilización, puesto que los filtros promueven la limpieza del particionamiento de la aplicación y aconsejan su reutilización.
- Se pueden combinar numerosos servicios en varias permutaciones sin tener que recompilar ni una sola vez el código fuente.
- Front Controller

Puesto que el mecanismo de manejo de peticiones de la capa de presentación debe controlar y coordinar el procesamiento de todos los usuarios a través de varias peticiones. El patrón Front Controller sugiere la centralización del manejo de estas. Centralizar el control y reducir la lógica de negocios en la vista permite reutilizar el código entre peticiones, y mejorar la seguridad de la aplicación.

Figura 96. Diagrama de clases del patrón Front Controller.

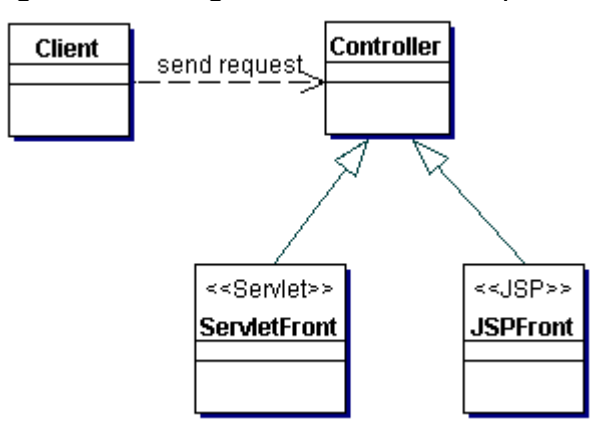

El controlador maneja el control de peticiones, incluyendo la invocación de los servicios de seguridad como la autenticación y autorización, delegar el

procesamiento de negocio, controlar la elección de una vista apropiada, el manejo de errores, y el control de la selección de estrategias de creación de contenido. También proporciona un punto de entrada centralizado que controla y maneja las peticiones Web.

• Composite View

Esta solución promueve la creación de una vista compuesta basada en la inclusión y sustitución de fragmentos de plantilla modulares tanto estáticos como dinámicos. También promueve la reutilización de porciones atómicas de la vista asegurando un diseño modular. Es apropiado utilizar este patrón para generar páginas que muestran componentes que podrían combinarse en una gran variedad de formas. Este escenario ocurre, por ejemplo, con sites de portal que incluyen numerosas subvistas independientes, como noticias, información del tiempo, y valores de stocks en una sola página. La distribución de la página se maneja y modifica de forma independiente al contenido de las subvistas.

Figura 97. Diagrama de clases del patrón Composite View.

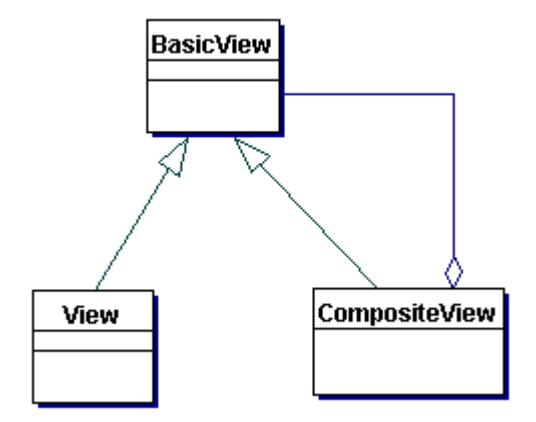

El patrón se usa en a aplicación debido a que. primero mejora la Modularidad y la Reutilización, Este patrón promueve un diseño modular. Permite una aplicación con mayor flexibilidad; puesto que se pueden incluir condicionalmente fragmentos de plantillas de vista basándose en decisiones en tiempo de ejecución, como los roles de usuario o las políticas de seguridad.

Mejora el Mantenimiento y la Manejabilidad, Cuando se mantienen separadas de la vista, es posible modificar porciones modulares del contenido de la plantilla independientemente de su distribución. Además, esos cambios están disponibles inmediatamente para los clientes.

• View Helper

.

.

Ese patrón encapsula la lógica que no esta relacionada con presentación colocándola en componentes Helper

Figura 98. Diagrama de clases que representa el patrón View Helper

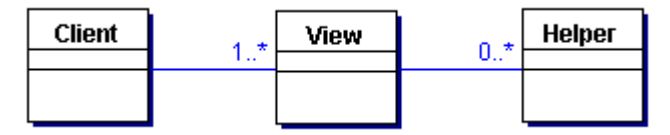

Es uso de este patrón en la aplicación promueve. el particionamiento de la aplicación, la reutilización y el mantenimiento; el mejoramiento en la separación de roles.

- B. Capas de Negocio y de Integración
- Business Delegate

Se usa un Business Delegate para reducir el acoplamiento entre los clientes de la capa de presentación y los servicios de negocio, ocultando todos los detalles de implementación de la capa de negocio. El Business Delegate Implementa Recuperación de Fallos y Sincronización de Threads,

Figura 99. Diagrama de clases que representa al patrón Business Delegate

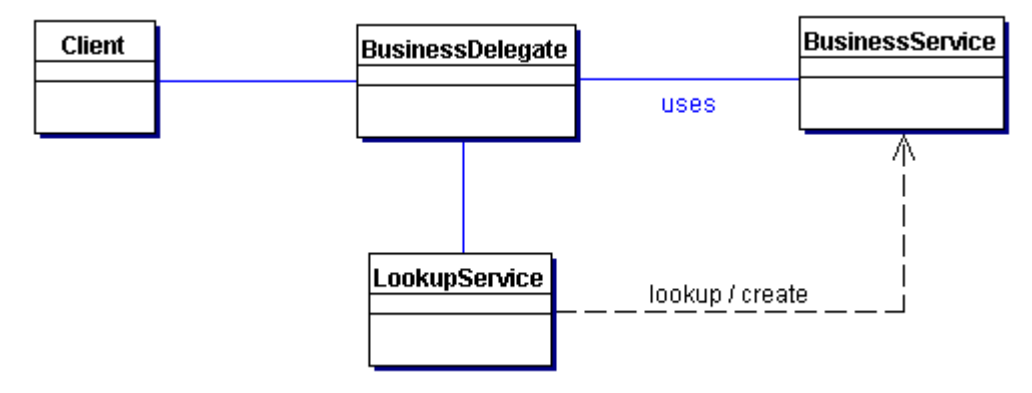

Service locator

Este patrón reduce la complejidad del cliente que resulta de las dependencias del cliente y de la necesidad de realizar los procesos de búsqueda y creación, que consumen muchos recursos. Para eliminar estos problemas, este patrón proporciona un mecanismo para abstraer todas las dependencias y detalles de red dentro del Service Locator. Proporciona a los clientes un acceso uniforme a los servicios también facilita la adición de nuevos componentes de Negocio

Figura 100. Diagrama de clases que representa las relaciones para el patrón Service Locator.

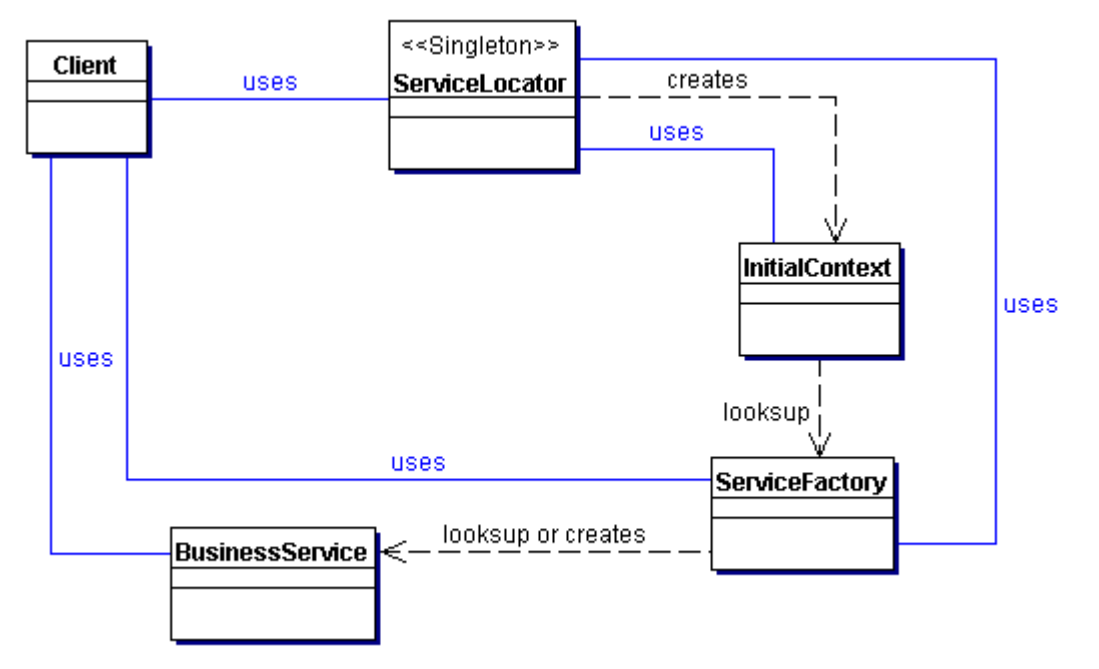

Mejora el Rendimiento de la Red, Los clientes no están implicados en la búsqueda JNDI y la creación de objetos (factory/home). Como el Service Locator realiza este trabajo, puede asumir las llamadas de red requeridas para buscar y crear objetos de negocio.

Mejora el Rendimiento del Cliente mediante el Caché, El Service Locator puede poner en un caché los objetos y referencias a objetos del contexto inicial para eliminar actividad JNDI innecesaria que ocurre cuando se obtiene el contexto inicial u otro objetos. Esto mejora el rendimiento de la aplicación.

Data Acces Object

El DAO implementa el mecanismo de acceso requerido para trabajar con la fuente de datos. Maneja la conexión con la fuente de datos para obtener y almacenar datos. Oculta completamente los detalles de implementación de la fuente de datos a los clientes.

Figura 101. Diagrama de clases que representa las relaciones para el patrón DAO

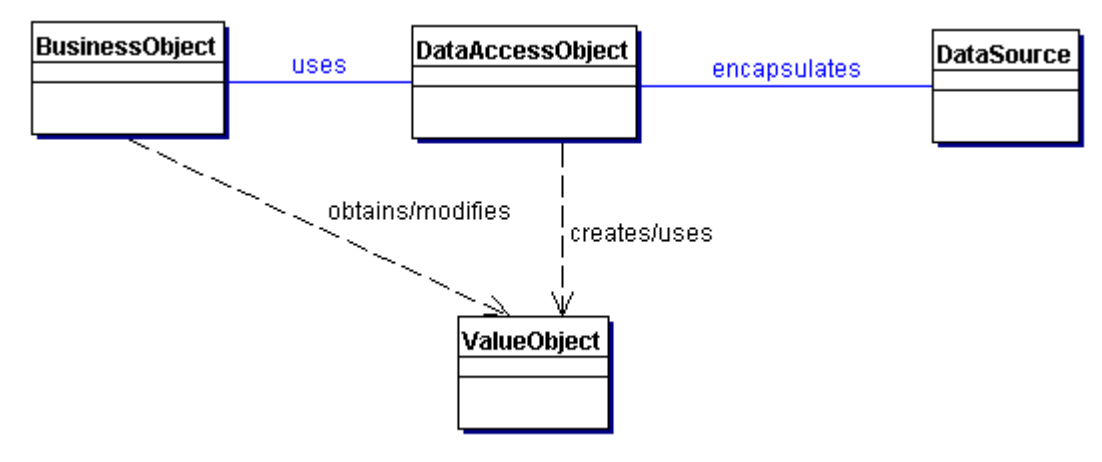

Permite la Transparencia, Los objetos de negocio puede utilizar la fuente de datos sin conocer los detalles específicos de su implementación. El acceso es transparente porque los detalles de la implementación se ocultan dentro del DAO.

Permite una Migración más Fácil, Una capa de DAOs hace más fácil que una aplicación pueda migrar a una implementación de base de datos diferente. Los objetos de negocio no conocen la implementación de datos subyacente, la migración implica cambios sólo en la capa DAO. Además, si se emplea la estrategia de factorías, es posible proporcionar una implementación de factorías concretas por cada implementación del almacenamiento subyacente. En este caso, la migración a un almacenamiento diferente significa proporcionar a la aplicación una nueva implementación de la factoría.

Reduce la Complejidad del Código de los Objetos de Negocio, Como los DAOs manejan todas las complejidades del acceso a los datos, se simplifica el código de los objetos de negocio y de otros clientes que utilizan los DAOs. Todo el código relacionado con la implementación (como las sentencias SQL) están dentro del DAO y no en el objeto de negocio. Esto mejora la lectura del código y la productividad del desarrollo.

Centraliza Todos los Accesos a Datos en un Capa Independiente, Como todas las operaciones de acceso a los datos se ha delegado en los DAOs, esto se puede ver como una capa que aísla el resto de la aplicación de la implementación de acceso a los datos. Esta centralización hace que la aplicación sea más sencilla de mantener y de manejar.

Añade una Capa Extra, Los DAOs crean un capa de objetos adicional entre el cliente y la fuente de datos que necesitamos diseñar e implementar para obtener los beneficios de este patrón. Pero para obtener estos beneficios debemos pagarlos con un esfuerzo adicional.

## 8. LA UNIVERSIDAD COMO EMPRESA VIRTUAL<sup>33</sup>

### 8.1 NATURALEZA Y CONTEXTO

 $\overline{a}$ 

Construir el concepto de universidad virtual requiere la noción de lo virtual tanto como redefinir el concepto de universidad. Se parte de la premisa de que la universidad surgió en respuesta a las necesidades sociales de Administración del Conocimiento (AC), las cuales, al modificarse sustancialmente, demandan una revisión radical del papel de la universidad. La conjugación de nuevos flujos y valores del conocimiento con recursos tecnológicos constituyen el medio de gestación de la universidad virtual.

Se propone una escala de virtualidad, la cual es aplicable tanto a empresas virtuales como a las universidades que se propongan establecer la virtualidad. Se establecen siete estadios progresivos, los cuales son arbitrarios y carecen de proporcionalidad. No se puede afirmar que sean secuenciales, pues la virtualidad exige la mezcla constante de esos estadios; pero por necesidad explicativa se separan y se definen cada uno de ellos.

Estadio 1. El corporativismo. Casi la totalidad de las universidades existentes cargan con el peso administrativo de la burocracia, la estructura vertical, la jerarquización, la concentración de la información y las decisiones y, en fin, los mismos lastres de las organizaciones actuales.

La supervivencia de la universidad como opción social para la satisfacción de las necesidades de conocimiento, se encuentra amenazada por su administración corporativa. El peso de la estructura hace que se pierdan de vista las funciones substantivas tras las adjetivas. Su esfuerzo primordial son los rituales de la enseñanza. Su esquema educativo es pedagógico, escolarizado, basado en disciplinas y ajeno a la experiencia del trabajo. Sus mecanismos de adaptación curricular son endémicamente lentos e inflexibles. Su incapacidad de responder a los flujos económicos del conocimiento es cada vez más patente, mientras se van gestando soluciones alternativas. Los recursos sociales para las universidades son cada vez más competidos. Los días de la universidad como la hemos conocido están contados.

<sup>&</sup>lt;sup>33</sup> VALERIO, Gabriel. "La Universidad como Empresa Virtual". Capítulo de su trabajo con el que obtuvo la Maestría en Administración de tecnologías de Información del Tecnológico de Monterrey, Campus Monterrey en 2001. Actualmente es profesor en el Centro de Sistemas de Conocimiento. Las ideas en este capítulo contenidas, responden al documento del profesor Gabriel Valerio. Se han adecuado para responder a las necesidades de la Institución Universitaria Los Libertadores.

Estadio 2. La Reforma. El movimiento contemporáneo hacia la virtualidad inicia con la crisis de identidad de las instituciones modernas. Ante una clientela cada vez más selectiva, las universidades se han obligado a mitigar su esquema centralista, atendiendo a algunas de sus partes interesadas, pero ignorando aún a la que quizás es la más importante. el mundo del trabajo.

El planteamiento básico de estos esquemas es cómo hacer muy bien lo mismo. El esquema de Administración de Conocimiento no es cuestionado.

Estadio 3. La Tecnificación. El percatamiento de algunas universidades sensibles al rápido cambio tecnológico, particularmente en lo que se refiere a sistemas de administración de información, de teleproceso y redes, así como de producción en formatos digitales, ha abierto un importante mercado de aplicaciones educativas a las nuevas técnicas electrónicas.

Algunos de los medios con mayor potencial son. la instrucción asistida por computadora, la simulación, los sistemas de multimedios, la interacción remota, las redes electrónicas y, en el umbral de posibilidades insospechadas, la realidad virtual digital.

Actualmente, el poder de algunos de estos recursos en situaciones tales como la interacción a distancia, el trabajo grupal distribuido, las interfaces en multimedios y el acceso a información en esquemas multireferenciados (hipermedios), permiten realizar tareas propias del quehacer educativo en formas mucho más rápidas y poderosas.

En ausencia de planteamientos convincentes acerca del proceso por ser tecnificado, se tecnifica lo que actualmente se hace, como actualmente se hace. Las categorías y valores del sistema escolar convencional siguen vigentes, sólo digitalizados. En una consola maestra, el expositor tiene a la mano desde el control de las cortinas hasta el acceso a recursos distantes en formato multimedios. Y entre tal despliegue tecnológico, se cumple el ritual milenario. alguien que pretende saber habla frente a un grupo, que pretende escuchar quieto y en silencio, acá lo que se está tecnificando es el error de la antigua universidad. Por ello, a fin de avanzar exitosamente en la ruta de la virtualidad, necesitamos respondernos al menos dos preguntas. ¿cuál es el proceso educativo básico? y ¿cuáles son las dimensiones de lo virtual?.

Estadio 4. La Ubicuidad. Efectivamente, el lenguaje oral y escrito constituye uno de los mayores saltos evolutivos por su capacidad de referirse a entidades ausentes en tiempo y/o espacio.

Estas son las primeras dimensiones en que se comienzan a investigar, y con ello a comprender, diseñar y administrar, los medios educativos virtuales. Las posibilidades instruccionales que se abren al rebasar la restricción escolar básica

(un lugar fijo, a una hora fija, en un formato fijo) de la clase tradicional, son evidentes. Sin embargo, las ventajas son meramente tácticas (mayor rapidez y cobertura). Pero para alcanzar ventajas estratégicas sostenibles necesitamos comprender dimensiones aún más fundamentales, es decir, necesitamos un nuevo diseño del acto educativo y de las organizaciones que por él tienen sentido.

Estadio 5. El Aprendizaje Organizacional. Davidow y Malone<sup>34</sup>, en su estudio de la empresa virtual desde un ángulo competitivo, sustentan plausiblemente dos dimensiones clave de la virtualidad. la flexibilidad y el tiempo de respuesta. En su opinión, la optimización de estos dos parámetros determina la virtualidad de un negocio y, con ello, su competitividad sostenible.

Ahora bien, ¿cómo optimizar el tiempo de respuesta y la flexibilidad? Respecto al primero, la capacidad de aprendizaje constituye el factor clave para abreviar el tiempo al mercado de nuevos procesos y productos. La nueva demanda para las universidades consiste en administrar su propio aprendizaje de manera que responda oportunamente al ritmo de cambio actual. ¿Qué hace de una universidad, una organización que aprende?, es una de las preguntas clave de la administración contemporánea.

La búsqueda de flexibilidad, por su parte, nos confronta con una pregunta no menos fácil. ¿flexibles en qué?. Al vislumbrar el nuevo mundo del trabajo, resulta claro que el sistema educativo como lo conocemos es un paradigma en crisis. La mayoría de sus componentes institucionales se vuelven prescindibles. Pero si eso es lo que no y, por lo tanto, aquello en lo que podemos ser tan flexibles como sea necesario, ¿qué es lo que sí?, es decir, ¿cuál es la naturaleza esencial de una universidad?.

Estadio 6. La Virtualidad Integral. Los diseñadores de ambientes virtuales persiguen eso. capturar la fuerza (vitus) de un ambiente natural en uno artificial. Así, una experiencia virtual es aquella en que se enCuadro una relación funcional con el medio en ausencia del complejo de estímulos al que originalmente se respondía. La realidad virtual es una representación de lo capaz de la realidad.

¿Cuáles son las experiencias relevantes en una universidad?. ¿Cuál es su verdadera esencia? Como la teoría de la verdad nos ha enseñado, no hay referentes absolutos. Concebir la universidad virtual nos confronta con la t5area de decidir lo que consideramos la esencia de la vida universitaria y dejar ir todo lo demás.

 $\overline{a}$ <sup>34</sup> www.sistemasdeconocimiento.org/Materiales\_de\_Difusion/archivos\_pdf/virtualidad1.pdf -

Retomando la necesidad social a la que respondió el establecimiento de las universidades, aparece la administración del conocimiento como una función clave por desempeñar.

Las siguientes son algunas pautas y no todas ideas nuevas. Son premisas contemporáneas para la supervivencia de las organizaciones, pero paradójicamente en una era de cambio- la academia no se ha distinguido por su prestancia en aplicarlas. Estas son.

Desescolarizarse. Significa estar dispuestos a desprenderse de la mayoría de los hábitos académicos que resulten prescindibles en un análisis de virtualidad. Algunos candidatos. el salón de clase, los grupos y generaciones, el horario genérico, el calendario universal, el control escolar, el departamento académico, la segmentación disciplinar del conocimiento, los currículos y exámenes estandarizados, la carrera profesional, el campus universitario. Probables sustitutos. la estación de aprendizaje, los grupos de interés electrónicos y presenciales, el horario individualizado, el sistema entrada-abierta / salida-abierta, el administrador automático inteligente, el claustro electrónico, la organización por campos de actividad, el diseño de currículos y exámenes a la medida, la carrera de aprendizaje/servicio de cada persona desde su uso de razón y por toda su vida activa, el campus global.

Asegurar la capacidad de sus procesos. La gran mayoría de las tareas que consumen el tiempo y esfuerzo en las universidades resultan prescindibles en un análisis de virtualidad. La aparente razón es que, a lo largo del camino, el sistema escolar perdió de vista su negocio, consagrándose a los cómodos rituales de la enseñanza. Entretanto, el otro lado de la ecuación, el aprendizaje, se dejó al azar (rara vez se mide). Peor aún, la estructura escolar atentó sistemáticamente contra el potencial de aprendizaje de las personas, al someterles a interminables horas de encierro en las que atender a lo que alguien más decía era la demanda principal.

Si las universidades han de rescatar su función social, será comprendiendo la dinámica social y económica del conocimiento y respondiendo oportunamente a ella. Además de administrar otros importantes procesos de conocimiento, la sociedad necesitará que se administre el aprendizaje, el cual adquirirá una mayor relevancia económica. Pero también presentará retos formidables en lo que se refiere a las demandas técnicas para lograrlo. Diagnosticarlo, diseñarlo, facilitarlo y evaluarlo, son tareas subdesarrolladas y que requieren madurar antes de que se incorporen productivamente los nuevos medios electrónicos. Para todas las organizaciones, la supervivencia tiene nombre. la capacidad de sus procesos de agregación de valor. Para las universidades, eso tiene nombre propio. el aseguramiento del aprendizaje. Si las universidades convencionales no responden oportunamente, serán sustituidas por las alternativas que ya están emergiendo.

los servicios educativos electrónicos, las universidades corporativas, los colegios comunitarios y, genéricamente, los sistemas de aprendizaje a la medida.

Identificar y desarrollar sus competencias críticas. El medio social examinará con creciente rigor el valor aportado por cada entidad existente antes de cubrir su costo. Como todo negocio que pretenda hacer el tránsito al próximo milenio, las universidades necesitan identificar puntualmente, no sólo la función que cubren, sino también las competencias críticas que necesitan dominar para satisfacerla. Al desnudarse con el ejercicio de desescolarización, las universidades no podrán sobrevivir haciendo, por excelentemente que sea, lo que han venido haciendo pero que pierde valor social a pasos agigantados. En lugar de cumplir los rituales de la enseñanza escolar, las universidades podrían proporcionar los servicios de conceptualización, diseño, producción, instrumentación, facilitación, evaluación, certificación y desarrollo del proceso de aprendizaje a lo largo de la vida adulta. Para ello, necesitan formar una fuerza de trabajo competente en el desempeño de ese nuevo servicio a la sociedad. Desarrollar esas técnicas y aprender esas competencias constituye un reto formidable para los educadores.

Acortar su tiempo de ciclo. Hoy que el conocimiento es tan vasto y especializado y que los ciclos de conocimiento general se estiman ya en siete años y tienden a acortarse, se requieren esquemas mucho más responsivos al cambio y mucho más centrados en habilidades genéricas y transferibles, como encontrar y aplicar información relevante.

Virtualizarse. Asegurarse de que satisfacen necesidades sociales de administración del conocimiento y desarrollo técnico del proceso de aprendizaje. Y, para ello, pero sólo para ello, entrar de lleno en el espacio electrónico que seguramente definirá no sólo la posmodernidad, sino la ruta misma de la evolución de la inteligencia en el planeta.

Al calificar de integral al último estadio de la virtualidad, alguien habrá identificado un probable pleonasmo. si virtual es esencial, lo esencial sólo puede ser integral. ¿No es acaso la esencia una propiedad absoluta que se tiene o no?. Esta situación nos remite al punto de partida, donde los universos virtuales pueden coexistir en diversas manifestaciones. La universidad virtual nos obliga a entenderlas porque nos obligan a entendernos a nosotros mismos. La universidad virtual es la universidad esencial y la esencia de la universidad es una pregunta abierta a la demanda social de conocimiento. A quien pretenda "el concepto simple de universidad virtual", convendría recordar la respuesta de Oscar Wilde cuando se le exigió "la pura y simple verdad". la verdad rara vez es pura y nunca simple.

#### 8.2 EL PERFIL

La virtualidad, más que una moda, constituye un punto clave en la evolución de las organizaciones humanas. También asumimos que la creciente generación de riqueza con base en conocimiento, junto con la disponibilidad de nuevas tecnologías digitales, está redefiniendo la naturaleza del trabajo. Se tratará de identificar algunos de los rasgos de la universidad como empresa virtual (UEV).

La UEV es típicamente postmoderna. incierta y cambiante. Si la verdad cartesiana se quería clara y distinta, la verdad posmoderna se manifiesta difusa y dinámica. Ahora, debemos intentar dar una definición de UEV.

El concepto más fundamental de virtualidad se refiere a una representación de una estructura que puede realizar la misma función de la estructura original, es decir, una representación capaz.

En este sentido, el concepto básico de organización virtual corresponde al de una estructura organizacional diferente a la original pero cuyos procesos resultan igualmente capaces. Un equipo virtual, cuyos integrantes operen en diferentes ciudades pero estén estrechamente comunicados, no será reconocible como grupo de trabajo tradicional, pero su desempeño será comparable.

Entre los principales rasgos o características de una UEV se pueden mencionar. su tamaño, la atomización, la ubicuidad, la flexibilidad de respuestas, el corto tiempo de ciclo, la mayor cercanía a los clientes, la administración de competencias críticas, la restauración de la base de costos, las unidades de equipo, la conectividad o sinergia, el carácter comunitario, el aprendizaje organizacional y la comunicación fluida. Veamos cada una de ellas en lo esencial.

Tamaño. En este aspecto, la UEV se diferencia de las organizaciones tradicionales en el sentido que la virtualidad es antónima de la burocracia. Es decir, en la UEV se necesita menos personal pero con una capacidad mayor de respuesta. Se anulan los cargos inútiles o estorbosos para la administración. Por lo tanto, las UEV ni son pequeñas ni son grandes, todo depende del objeto de su negocio lo que determina la cantidad de personal necesario. En el caso de una universidad, su objeto sería l Administración del Conocimiento (AC).

Atomización. Los estándares internacionales para las EV calculan que el personal necesario para desarrollar su actividad es de 50, este número también permite que uno de esos individuos pueda mantener los vínculos estrechos que se requiere para el desempeño virtual. Aún o se ha establecido cuál sería ese número promedio para el caso de una UEV.
Ubicuidad. Muchos tienden a asociar a la organización virtual simplemente con la capacidad de operar en más de un lugar y tiempo. El espíritu mismo de la organización humana es virtual en cuanto se establece a partir de relaciones (no edificios u oficinas) que rebasan el espacio y el tiempo. En este sentido, la ubicuidad es consubstancial más a la AC que a la tecnología electrónica. La creciente ubicuidad de la organización virtual, sin embargo, es una de sus características más ostensibles y seductoras.

Flexibilidad de Respuesta. Esta es una primera característica fundamental y el parámetro básico de la EV. Para Davidow y Malone, un producto o servicio virtual es "aquél que se produce instantáneamente y a la medida, en respuesta a las necesidades del cliente"35. Para el caso de una UEV, la respuesta al estudiante y a los funcionarios de la universidad debe ser lo más rápida y eficientemente. Al minimizar los lastres de la burocracia, UEV adquiere una permanente capacidad de reingeniería, sin el costo y dolor que ello representa hacerlo una sola vez en las grandes corporaciones. La organización virtual se reinventa día a día, ajustándose a las exigencias de su mercado.

Corto tiempo de ciclo. Se identifica el tiempo al mercado como la principal variable competitiva en que incidiría la nueva tecnología informática. El primer rasgo característico es una respuesta a los clientes (estudiantes, personal administrativo) al menos un tercio más rápida que la de sus competidores más cercanos. También se podría entender como la reducción de los tiempos en el aprendizaje de los saberes que la universidad imparte.

Mayor cercanía a clientes. Esta es una variable crítica para determinar la virtualidad de una empresa. Consiste en evaluar la distancia entre el empresario (UEV) y el cliente (estudiantes, personal administrativo). Siendo así que construir productos virtuales requerirá una sofisticada red de información que recopile datos sobre las necesidades de los clientes. No en vano, rasgos como el codiseño, el involucramiento de cadenas cliente-proveedor y la pronta retroalimentación de todas las partes interesadas distinguen a las compañías más ágiles.

Administración de competencias criticas. La UEV debe conocerse a sí misma y comprender a fondo su negocio, reconociendo a las UEV por su capacidad para identificar y desarrollar sus competencias críticas. Si recordamos el concepto básico de virtualidad como representación capaz, la organización virtual es la que optimiza su capacidad o competencia. Por ello, la capacitación o desarrollo

 $\overline{a}$  $35$  Ibid.,

permanente del personal se vuelve estratégica en su sentido contemporáneo de administración de competencias críticas o del alto desempeño.

Reestructuración de la base de costos. La UEV no se restringe a competir con base en reducción de costos (con pronto límite). Algunos consideran éste como el principal argumento a favor de la virtualización. una fórmula inteligente de crecimiento rápido con costos mínimos. Una UEV permite al empresario acrecentar los ingresos y no los gastos, y a invertir el efectivo en áreas críticas. Al tener más capital de trabajo disponible, se puede lidiar mejor con los periodos de ingresos bajos señalando que, al carecer prácticamente de gastos indirectos (o quizás mejor. al hacer de sus costos fijos, costos variables), mantiene mucha más liquidez que una compañía tradicional.

Unidades equipo-proyecto. Davidow y Malone, aseguran que "la corporación virtual florecerá sólo en un ambiente de trabajo en equipo"<sup>36</sup>. La fuerza detrás de esta tendencia natural es el vínculo y la estrecha comunicación que la autogestión de cada célula (decanatura o departamento) hace posible en una red virtual.

Conectividad o sinergia. Una vez que las células de la organización tienen cohesión interna, se requiere maximizar su capacidad de conexión. En este punto se insiste en que los competidores ágiles deben formar alianzas (o convenios interinstitucionales) para crear organizaciones virtuales que puedan responder rápidamente a las cambiantes necesidades del cliente. Por consiguiente, quien no adquiera con sus socios los compromisos que generen un genuino sentido de lealtad, no podrá avanzar en la virtualización.

Carácter comunitario. La UEV se describe mejor como una comunidad que ilustre la idoneidad de un diseño virtual para el logro de un propósito comunitario, según Davidow y Malone, "a diferencia de sus predecesoras contemporáneas, la corporación virtual va a parecer menos una empresa discreta y más un bloque continuamente variante de actividades comunes en medio de una vasta red de relaciones"37. Coincidiendo que la virtualización constituye un punto impostergable de resolución para esa gran tensión de la modernidad. lo individual vs lo colectivo.

Aprendizaje organizacional. Para sostener el permanente ajuste a su medio, la UEV debe ser una comunidad que aprende. Davidow y Malone coinciden en que "el proceso de convertirse en una corporación virtual es, primero y antes que nada, un proceso de aprendizaje"38. De hecho, la organización que aprende como el nivel de desarrollo organizacional inmediato anterior a la organización virtual. El

 $\overline{a}$ 

 $36$  Ibid.,

 $37$  Ibid.,

 $38$  Ibid.,

aprendizaje es la sangre misma de la organización virtual, los equipos virtuales deben adelantarse al cambio, explorando siempre nuevas ideas opciones y nuevas tecnologías. Deben crear una verdadera cultura de aprendizaje.

Comunicación fluida. El aprendizaje requiere retroalimentación y la retroalimentación requiere comunicación asertiva. Por lo tanto, la UEV requiere una comunicación fluida y honesta. Paradójicamente, conforme una organización se torne más virtual, sus miembros necesitan mantenerse más en contacto. El centro de la virtualidad es indudablemente la confianza.

Podemos reconocer dos argumentos principales. El primero es que una red tan etérea e interdependiente como la que sustenta una UEV, requiere vínculos firmes entre las personas. ¿Cómo se puede administrar gente a la que no se ve? La respuesta simple es confiándoles" dice Handy, pero añade. "la aparente simplicidad esconde un giro de 180 grados en el pensamiento organizacional"<sup>39</sup>

Este giro nos conduce al segundo argumento, el cual tiene que ver con el control y con los valores que subyacen. La mayoría de las organizaciones contemporáneas parten de las premisas que la gente no es digna de confianza y que la eficiencia y el control están estrechamente relacionados. Y en una UEV estos presupuestos tienen que modificarse, por el valor de la confianza. Tal vez, uno de los mayores logros que trae la virtualidad y, en este caso la UEV, es el camino de la confianza.

En efecto, la virtualidad no va a suceder por mera exhortación a la confianza. Resulta oportuno tomar en cuenta la aportación de la psicología experimental, la cual operacionalizó exitosamente patrones conductuales tales como cooperar, competir, compartir y confiar. Así, la competencia es una condición de ganancia excluyente, mientras la confianza es una condición de simetría. yo aplico al otro el esquema que me aplicó a mí. "Si usted no se siente cómodo delegando responsabilidades, no dirija una UEV".

La economía del conocimiento en cuanto nueva ecología de los negocios, solo podrá prosperar sobre un valor de total respeto a la persona. el reconocernos en el otro. El reto de la virtualidad es, en ultima instancia, el de tratar a cada miembro de nuestro entorno como nosotros queremos ser tratados.

 $\overline{a}$ 

Citado por Davidow y Malone. En Internet

www.sistemasdeconocimiento.org/Materiales\_de\_Difusion/archivos\_pdf/virtualidad1.pdf -

### 8.3 VIRTUALIDAD, CONOCIMIENTO Y ECONOMIA

Invito a reflexionar sobre las siguientes preguntas. 1) ¿Cuál es la naturaleza de lo virtual? 2) ¿Cómo se integra a la teoría del conocimiento? 3) ¿Cuál es su significado económico? 4) ¿Cuáles sus principales líneas de desarrollo?

Si la Economía del Conocimiento -realidad que ya hoy determina la capacidad de generación de riqueza en naciones y empresas- demanda una nueva teoría del conocimiento y una nueva teoría económica, ahora se puede ver porqué la virtualidad es un fenómeno tan representativo de la nueva economía.

La virtualidad adquiere significado económico no por los impactos potenciales de la nueva tecnología digital. Esa es indudablemente una línea poderosísima de evolución de la capacidad humana de conocer. Sin embargo, la dimensión económica de la virtualidad se da porque está hecha de la misma substancia que el nuevo medio de generación de riqueza. de representaciones, de experiencias asociadas, de conocimiento. No ya de tierra cultivable, no ya de máquinas y materiales, sino de inteligencia acerca de mercados y de procesos capaces.

La historia económica es, en un sentido, la historia de la abstracción del valor, de la capacidad de representarlo. El signo de la posmodernidad es precisamente el de la suavización (virtualización) de la producción y los demás órdenes de la vida social.

La rápida e inesperada transición a una economía de conocimiento comienza a dar vértigo a los ambientes de negocios. La transición de economía de capital a economía de conocimiento será seguramente turbulenta, pero inexorable. Virtualidad, economía y conocimiento son ángulos de una misma realidad; los vértices de una evolución milenaria. En los próximos años veremos consumarse la transición de economía de capital a economía de conocimiento.

Algunas de las líneas de cambio en las que la virtualidad se manifestará, son las siguientes.

Las relaciones humanas. formas inéditas de interacción se harán posibles a través de los universos virtuales interactivos. En el terreno afectivo, la INTERNET está abriendo opciones insospechadas.

La identidad personal. la generación de mundos donde el único límite es la imaginación, ha abierto opción de explorar patrones de respuesta ajenos al contexto cotidiano; donde las leyes físicas y sociales del universo natural no necesariamente aplican.

Las comunidades. esta línea abrirá también posibilidades de integración a los grupos naturales y una potenciación insospechada al poder creciente de las ONG's.

Las organizaciones. las instituciones existentes para la consecución de un propósito colectivo verán su naturaleza cambiar, no sólo en la modalidad de sus eventos espacio-temporales, sino particularmente en la depuración de sus procesos.

El trabajo. El trabajo ya no es el lugar dónde el empleado cubre un puesto, sino el valor que agregan las personas. Gracias a las redes de cómputo y telecomunicaciones, el enlace con un proceso de producción intelectual puede estar indistintamente en el cubículo de al lado o en cualquier otra parte del planeta.

El entretenimiento y el turismo. La red ofrece ya múltiples opciones. Los nuevos parques temáticos no son ya las monumentales inversiones de DisneyWorld. son los medios digitales de la exitosa empresa VirtualWorld, que pueden ubicarse en una sección de un centro comercial. Pronto esas opciones serán accesibles desde la casa.

La de-construcción y re-construcción de la experiencia. una de las más prometedoras e inquietantes promesas de la virtualidad, es la posibilidad de identificar y «desanudar» bloques de experiencia que tengan un fuerte impacto en nuestro comportamiento y que actúen como inhibidores del propio desarrollo. Este punto merece ser tratado aparte.

El aprendizaje. nunca jamás se había incrementado tanto potencial al diseño de ambientes de aprendizaje, como el que ofrece la virtualidad. Los ambientes virtuales son particularmente receptivos a la filosofía educativa andragógica. auto administrable y a la experiencia de la desescolarización.

Considerando estas y otras opciones, la virtualidad constituye seguramente el poder más grande que, para bien o para mal, haya encontrado la humanidad en el curso de su evolución.

Ahora bien, es importante en esta nueva dimensión, la de la virtualización del conocimiento, que la UEV se reconozca en su objeto. ser administradora del conocimiento (AC). Para que esto se pueda desarrollar es importante tener en cuenta las siguientes herramientas tecnológicas para la AC.

# 8.4 HERRAMIENTAS TECNOLÓGICAS PARA ADMINISTRACIÓN DEL CONOCIMIENTO<sup>40</sup>

Las herramientas tecnológicas para la Administración de Conocimiento (AC), como cualquier otra herramienta, están diseñadas para facilitar el trabajo y permitir que los recursos sean aplicados eficientemente intercambiando información y conocimiento dentro y fuera de la organización virtual. ¿Qué es realmente una solución o una herramienta para AC?

Ruggles<sup>41</sup> define a las herramientas para KM como herramientas que permiten a las organizaciones generar, acceder, almacenar y transferir el conocimiento existente en la empresa.

Bajo este concepto, es importante darse cuenta que muchas de las herramientas tecnológicas que actualmente son etiquetadas como soluciones AC o herramientas para AC, no podrían ser clasificadas como tal, esto es, la mayoría de los sistemas no manejan conocimiento sino información, entre estos dos conceptos existe una gran diferencia, información puede ser definida como "datos relacionados" mientras que conocimiento es "información razonada".

Con esta perspectiva, no parece existir una diferencia en estos dos tipos de sistemas, la diferencia radica en los "objetos" que son explotados, ya sea información o conocimiento. Pero es importante aclarar que no todas las herramientas que soportan algunos de los procesos de AC son en sí herramientas de AC, sino, simple y precisamente herramientas de soporte a los procesos de AC los cuales pueden ser sistemas de información tradicionales.

Las herramientas para AC, no son necesariamente herramientas con una complejidad técnica mayor por el hecho de administrar conocimiento, muchas de las herramientas identificadas son muy sencillas, una simple base de datos que administre lecciones aprendidas, mejores practicas o competencias, cumplen estrictamente con la definición de una herramienta de AC, claro está que también podemos encontrar herramientas mucho mas complejas que igualmente lo sean como seria un Decision Support Systems (DSS), Customer Relationship Management (CRM) o Supply Chain Management (SCM), herramientas que a través de técnicas complejas no solo registran y explotan conocimiento sino que además puede generar mas conocimiento.

 $\overline{a}$ 

<sup>&</sup>lt;sup>40</sup> ORIGINALMENTE PUBLICADO EN TRANSFERENCIA, año 15, No. 57, enero de 2002, p. 19-21<br><sup>41</sup> RUGGLES, Rudy. Knowledge Management Tools, Butterworth-Heinemann, 1997.

A continuación se presenta una clasificación tentativa que nos puede ayudar a reconocer diferencias entre las aplicaciones de software que pueden soportar los procesos de AC y otras tecnologías que dan soporte a estas Herramientas Tecnológicas, a la Administración del Conocimiento.

8.4.1 Infraestructura. Es la base sobre la cual las soluciones o aplicaciones de AC son construidas, es decir, todos aquellos repositorios de información estructurada (bases de datos) o no estructurada (correos, documentos); el groupware que provee el soporte necesario a las actividades de colaboración para compartir conocimientos, así como los servicios de redes y telecomunicaciones que permiten hacer el enlace para los grupos de trabajo.

• Repositorios de Almacenamiento. En esta categoría de tecnologías se ubican a todos los medios de almacenamiento de información comúnmente encontrados con el nombre de bases de datos, bases de conocimiento e incluso datawarehouses. Estos elementos sirven como bodegas de almacenamiento de información, el almacenamiento no es por si mismo lo principal de estos repositorios sino su explotamiento.

• Tecnologías de Red. Por tecnologías de Red entendemos todos aquellos protocolos y avances en el ramo de las telecomunicaciones que permiten la creación de redes en cualquiera de sus modalidades incluyendo Intranet, Extranet y por supuesto la Internet y el flujo de información entre ellas.

• Plataformas de Aplicaciones. Las plataformas de aplicación son un elemento clave y muchas veces determinante en la selección de una herramienta de AC ya que estas son la base sobre las que corren las aplicaciones, se habla básicamente de Lotus Notes y Microsoft como los dos grandes rivales.

• Tecnologías de Inteligencia Artificial. Estas tecnologías utilizan modelos y metodologías alrededor del conocimiento, incluyen sistemas multiagentes, aprendizaje y razonamiento automático y agentes inteligentes.

8.4.2 Aplicaciones. Se construyen sobre la infraestructura para proveer acceso a las bases de conocimiento. Muchas veces utilizan las tecnologías de red para lograr la colaboración a través de portales de información empresarial, avanzados sistemas de búsqueda y consultas basadas en Web. Estas aplicaciones para los usuarios son solo la interfase con la cual ellos interactúan para lograr acceso al conocimiento. Entre los principales ejemplos de aplicaciones tenemos. DSS, CRM, SCM, Yellow Pages, Agendas, Workflow, BD de Procesos, etc

La industria del software para AC está en una fase muy temprana, las perspectivas de los desarrolladores sobre qué debería incluir el software es diversa y la terminología que ellos usan para describir sus productos es también muy variada.

El fin último del uso de herramientas de software para AC es proporcionar un elemento de apoyo que le permita sobre la base del manejo del conocimiento de la organización tomar mejores decisiones. En la actualidad existe una gran variedad de nuevos productos de software que pueden ayudar a las organizaciones a alcanzar estos objetivos pero para ello se requiere antes que nada una definición de los procesos de administración del conocimiento en la organización. Aún no existe y es posible que nunca exista la herramienta "mágica" que resuelva todas las necesidades de AC y mucho menos que se pueda enfundar en cualquier empresa, cada empresa tiene distintas necesidades de AC y por lo tanto requerirá de distintos tipos de herramientas, para algunas organizaciones la clave de AC es sacar ventaja de la experiencia de sus propios empleados y ayudar a la gente a encontrar dicha experiencia dentro de su organización, otras iniciativas se enfocan mas hacia el filtrado a través de montañas de recursos de información disponibles para entregar conocimiento a los individuos específicos y para otras AC se enfoca en la optimización y mejor aprovechamiento de los recursos de información disponibles para hacer decisiones más rápidas.

A través del estudio de los procesos de AC y las características con que cuentan actualmente las herramientas tecnológicas se han detectado en las siguientes áreas de aplicación de las Herramientas Tecnológicas en la AC. Inteligencia Empresarial.

En esta área se considera a las herramientas necesarias para que la empresa tome las mejores decisiones para el negocio, apoyado tanto por fuentes internas como externas, así, áreas tan estudiadas como inteligencia de negocios y soporte a la toma de decisiones son ubicadas en Inteligencia empresarial.

8.4.3 Aprendizaje Organizacional. En las organizaciones el manejo del aprendizaje se ha vuelto un factor de ventaja competitiva. De ahí que las organizaciones están desarrollando las competencias de su personal. Para ello el uso de la tecnología está tomando mucha importancia y aplicaciones como Network Mapping, Yellow Pages, Diccionarios, Simuladores y Herramientas de Soporte a la Capacitación ayudan en este proceso.

8.4.4 Procesos. Las empresas se han dado cuenta que registrar sus procesos operativos les trae importantes beneficios, pero además, estos procesos pueden ser automatizados lo que trae consigo nuevas fuentes de ahorro y áreas de oportunidad para mejorar la calidad de su administración y la satisfacción de sus clientes, para ello se pueden apoyar de bases de datos de procesos y aplicaciones de Workflow entre otras herramientas.

8.4.5 Competencias. El desarrollo de las competencias organizacionales y personales sirve a las empresas para sustentar su oferta de valor, cumplir con su misión y buscar nuevas oportunidades de negocio. Por ello, el manejo de estas competencias es muy importante y bases de datos de competencias pueden ser utilizadas para este fin, además herramientas a la medida que le permitan identificar sus brechas, dar seguimiento a los planes de carrera, entre otros.

8.4.6 Administración de la Experiencia. El conocimiento se desarrolla en el tiempo, a través de la experiencia por ejemplo lo que aprendemos libros o tutores además de cualquier aprendizaje informal. La experiencia se refiere a lo que hicimos y lo que nos sucedió en el pasado. En esta área se ubica por ejemplo a las bases de datos de lecciones aprendidas y mejores prácticas.

Ahora bien, algunos de los beneficios del uso de Tecnologías en la Administración de Conocimiento que han sido identificados son los siguientes.

8.4.7 Aseguramiento de la Memoria Organizacional. Gracias a que la mayoría de estas herramientas utilizan formas de almacenamiento como bases de datos o simplemente a través de archivos planos como lo hacen algunos sistemas de mensajería síncrona y los manejadores electrónicos, se va conformando una creciente memoria organizacional corporativa, ya sea de manera digital, visual o auditiva. Así, la experiencia ganada por la empresa a través de los años puede ser explotada.

8.4.8 Aseguramiento del Flujo de Conocimiento. Uno de los grandes beneficios de la relación entre las tecnologías de información y de comunicaciones es precisamente la posibilidad de poder transferir información a través de medios electrónicos, con esto, se brinda un medio a través del cual no solo se registre el conocimiento sino además le permita transferir ese conocimiento a todas las entidades que lo necesiten.

Facilitación del Trabajo Colaborativo.

Todos conocen las ventajas que trae consigo el trabajo colaborativo para la empresa pues es primordial proporcionar un contexto en que los individuos puedan interactuar unos con otros. Las herramientas tecnológicas tales como portales, el correo y chats corporativos pueden suministrar este medio y además integrar estas formas de colaboración a los procesos de negocio.

Paradójicamente uno de los problemas que puede traer consigo iniciativas de hacer explícito el conocimiento a través de herramientas tecnológicas es precisamente tener mas conocimiento del que la empresa tiene capacidad de manejar, por ello no se trata solo de codificar conocimiento y de tener mil sistemas que generen toneladas de información, el hecho de tener una estrategia de administración de conocimiento es vital, las herramientas por si solas no resolverán ningún problema de AC.

Por último, es importante que las compañías no sólo reconozcan la relación que existe entre la AC y las herramientas tecnológicas sino que además se saque provecho de ésta relación, para ello, la selección adecuada de una herramienta es primordial, pero no por ello se debe caer en el error de correr a adquirir tecnología antes de hacer un análisis de los procesos de Administración del Conocimiento de la empresa en cuestión, en AC como en la mayoría de las áreas, el éxito de la implementación de una herramienta tecnológica depende mayormente de factores no técnicos como son el factor humano, los procesos organizacionales y la cultura.

# 9. CONCLUSIONES

El proceso de creación de la Universidad Virtual para la Fundación Universitaria Los Libertadores ha sido concebido, tal como se enuncia en la fundamentación teórica, tanto como un proyecto de innovación tecnológica de los servicios de nuestra Institución, como un proceso continuo de mejoramiento pedagógico y administrativo. De esta manera se espera que a mediano plazo la presente investigación pierda el carácter de "estudio", y se consolide en el organigrama institucional de nuestra universidad.

Esta UV ha sido concebida más como un proceso que como un producto. Se ha intentado crear el primer estudio organizado y serio a partir del cual se pretende estimular y generalizar el uso de las nuevas tecnologías con fines docentes entre el profesorado, la administración y el alumnado de nuestra universidad.

Los procesos y procedimientos en los cuales se enfoca la investigación permitirán que las actividades desarrolladas de manera repetitiva y secuencial se desarrollen de forma más eficiente, se conozcan los resultados que cada proceso genera, así como el cumplimiento de los requisitos del cliente (necesidad o expectativa establecida, generalmente implícita u obligatoria), llegando de esta manera a medir los resultados, realizar un control y hacer seguimiento con indicadores de gestión, de esta manera será posible observar si se está fallando.

Con el proyecto logramos conocer un poco más los conceptos, términos y tecnologías que hay alrededor del desarrollo de aplicaciones Web, específicamente el desarrollo de LCMS´s. Pudimos darnos cuenta de la gran variedad de ideas y proyectos, pero sobre todo la unánime intención de converger a un conjunto de tecnologías que se integren de forma fácil a través de estándares como JSP, Servlet, Portlets, entre otros. Por otro lado, podemos aprovechar el verdadero potencial que tenemos al desarrollar aplicativos virtuales con herramientas Open Source y Software Libre.

Con este proyecto logramos entender que cualquier sistema de complejidad no trivial, necesita ser analizado y modelado, para ello los desarrolladores contamos con modelos, lenguajes y metodologías muy maduros como UML, Java y RUP. Estas aplicaciones virtuales, al igual que otras, necesitan métodos formales de análisis y diseño que garanticen la calidad del producto final y sobretodo un beneficio final a los usuarios de dicha herramienta.

En este sentido, uno de los próximos objetivos a corto plazo debe consistir en estimular que el profesorado elabore materiales didácticos en formato web para apoyar el desarrollo de sus asignaturas y enlazarlos con el website de la U.V. Es

indudable la necesidad de iniciar la elaboración de nuevos cursos y materiales digitales de modo que, en un plazo temporal relativamente corto, este LCMS disponga de un importante y variado portafolio de servicios virtuales destinado al alumnado de Los Libertadores.

Con relación a las propuestas sobre U.V contenidas en este texto, el proceso que debe emprender Los Libertadores, debe estar destinado a facilitar e integrar el uso de las nuevas tecnologías de la información y comunicación en la docencia universitaria, puedo sugerir lo siguiente.

Es necesario planificar y desarrollar una fase previa o Plan de Formación dirigido tanto al profesorado, a la planta administrativa como al alumnado. Esta formación debe contener.

- Cursos de iniciación o de alfabetización tecnológica destinados a aquellos sujetos que no saben manejar las herramientas informáticas.
- Cursos avanzados destinados a aquellos sujetos que ya poseen un conocimiento y nivel de uso medio de los recursos informáticos.
- Cursos específicos destinados al profesorado para que sean capaces de crear sus propios materiales docentes para la U.V.

Para consolidar y desarrollar la U.V se sugiere el desarrollo de las siguientes acciones.

- Debe estimularse la creación de nuevos cursos y programas ofertados a través del "Aula Virtual" de la U.V. Esta modalidad sería adecuada para asignaturas de libre elección, para asignaturas propias del pénsum de cada Facultad de la Institución, para que el alumnado pueda cursarlos sin la asistencia física a las aulas convencionales y sin la rigidez de los horarios establecidos.
- Debe favorecerse y apoyarse la creación de nuevos servicios virtuales o materiales didácticos virtuales de los docentes. De ese modo se facilitaría la innovación e integración de las nuevas tecnologías en las prácticas de enseñanza de la oferta docente presencial.

Finalmente sugiero la necesidad de elaborar y desarrollar un Plan de Evaluación sobre el uso e impacto de las nuevas tecnologías en la enseñanza de nuestra universidad. Ese Plan iría dirigido a evaluar el conjunto de acciones y tareas desarrolladas en todos y cada uno de los ámbitos de actuación. evaluación de la formación, de los materiales creados, de los cursos virtuales ofertados, del campus virtual, de las prácticas reales que desarrollan alumnos y profesores con las nuevas tecnologías, de las actitudes y valoraciones que realizan estos agentes educativos, entre otros.

La evaluación continuada de cada una de las actividades implementadas en torno a la incorporación e innovación pedagógica de las tecnologías de la información en nuestra universidad, servirá para diagnosticar los errores, las dificultades o problemas del proceso de adaptación de la U.V a la sociedad de la información, y en consecuencia, permitirá fundamentar con mayor racionalidad cualquier decisión o plan de acción futuro.

Por otro lado, los resultados de la investigación proponen nuevos desafíos y estimula la creación de nuevas metodologías y estrategias de educación, en la Institución Universitaria Los Libertadores. Así mismo, permite el intercambio de información eficaz con docentes, estudiantes y personas del ámbito administrativo, por lo que estimula una mayor productividad laboral y académica.

Para aplicar las tecnologías de la U.V en los procesos educativos se debe partir de un estudio de las diferentes habilidades requeridas para la aplicación de la tecnología, y los cursos y estrategias deben adaptarse al contexto de Los Libertadores, de forma que aporten verdaderamente a la formación del estudiante, del docente y del personal administrativo, sin generar malestar por el cambio metodológico. Formular procesos de educación mediados por la tecnología de la U.V requiere nuevas habilidades y actitudes del estudiante, entre las cuales se encuentran la autorregulación de sus actividades educativas, capacidad para la investigación, análisis y síntesis de información, buena expresión escrita, motivación para el trabajo en grupo y reconocimiento del proceso de aprendizaje como una experiencia de construcción de significados y no de transmisión de conocimiento.

Para la creación de la U.V se debe considerar no sólo el elemento tecnológico, sino el aspecto pedagógico, cultural y actitudinal de docentes, estudiantes y demás participantes en el proceso.

La educación basada en la U.V requiere del reconocimiento por parte de docentes, administrativos y estudiantes del cambio de rol en el proceso educativo y administrativo, con el fin de obtener los resultados tanto de aprendizaje como laborales deseados.

## **BIBLIOGRAFIA**

AREA, M. "Las redes de ordenadores en la enseñanza universitaria. Hacia los campus virtuales". En A. García-Valcárcel (Coord). Didáctica Universitaria. Madrid; La Muralla. 2001.

ARENDT, Hannah, "La condición humana". Barcelona; Paidós. 1993.

BAUDRILLARD, Jean, "Cultura y simulacro". Barcelona; Cairos. 1978.

BERIAIN, Josetxo, "La lucha de los dioses en la modernidad". Barcelona; Anthropos 2000.

C.R.U.E. (2000). Informe Universidad 2000. Documento electrónico en

CABERO ALMENARA, Julio. "Formación del profesorado en TIC". En. c&p Comunicación y Pedagogía. Revista de nuevas tecnologías y recursos didácticos. No 202. Año 2004.

\_\_\_\_\_\_\_\_\_\_\_\_\_\_\_\_\_\_\_. "Utilización de recursos y medios en los procesos de enseñanza-aprendizaje". Ponencia presentada en las IV Jornadas Nacionales de Desarrollo Curricular, Organizativo y Profesional, celebradas en Jaén del 28 al 30 de marzo de 2001.

CASTELLS, Manuel. "La era de la información". Madrid; Alianza Editorial. 1997.

DANIEL, J.S. (2000). "The University of the Future and the Future of Universities". Paper in Improving University Learning and Teaching . 25th International Conference. En http. //www.open.ac.uk/vcs-speeches/

DAVIDOW, W. H., Y MALONE, M. S. (1992). The virtual corporation. New York. Burlingame/Harper Business.

DEBRAY, Régis, "Vida y muerte de la imagen". Barcelona; Paidós. 1994.

DONDI C, SANGRÁ A, GUARDIA L. "Proyecto BENVIC, una metodología y criterios de calidad para evaluar entornos y plataformas virtuales de aprendizaje".

DURKHEIM, Emile, "Las formas elementales de la vida religiosa".

FICHTE y otros. "La Idea de la Universidad en Alemania". Buenos Aires. Editorial Suramericana. 1959.

GIDDENS, Anthony, "Consecuencias de la modernidad". Madrid; Alianza Editorial. 1993.

\_\_\_\_\_\_\_\_\_\_\_\_\_\_\_\_\_. "Sistemas expertos". En Consecuencias de la modernidad, Madrid; Alianza. 1993.

HEIDEGGER, Martin, "La pregunta por la técnica". En Conferencias y artículos. Barcelona; Serbal.1994.

INSTITUCIÓN UNIVERSITARIA LOS LIBERTADORES. "Manual de Convivencia". Acuerdo No 010 del 1 de Agosto de 2006.

INSTITUTO COLOMBIANO DE NORMAS TECNICAS Y CERTIFICACION. Compendio de tesis y otros trabajos de grado. Quinta actualización. Bogotà. ICONTEC. 2002

LARA, P. DUART, JM. SAIGI, F. BORGES, F. (2003) "Information Management in the Design of Online Educational Contents" in MENDEZ-VILAS, A. and MESA GONZALEZ, J.A. Advances in Technology-Base Education. Toward a Knowledge-Based Society. Junta Extremadura. Cáceres.

LÉVY, Pierre, "¿Qué es lo virtual?". Barcelona; Paidós.1998.

\_\_\_\_\_\_\_\_\_\_\_ "El cosmos piensa en nosotros". En Revista Vampiro Pasivo, No.16. 1996.

MORIN, Edgar. "El paradigma perdido". Barcelona; Kairos. 1974.

OBLINGER, D Y RUSH, S (editores) (1998). The future compatible campus. planning, designing and implementing information technology in the academy.Anker Publishing Co. Boston, USA.

OROZCO, Luis Enrique. "El destino de la docencia, hacia la imaginación o la decadencia". México; Trillas. 1998.

PULIDO, Hernán. "Instruir Educar Formar". Bogotá; Universidad Católica de Colombia. 1992.

REID, I. C. (1999). "Beyond Models. Developing a University Strategy for Online Instruction". JALN Volume 3, Issue 1. En http. //www.aln.org/alnweb/journal/JALNvol3issue1.htm

RUGGLES, Rudy, "Knowledge Management Tools, Butterworth-Heinemann". 1997.

SALINAS, J. (1999). "Qué se entiende por una institución de educación superior flexible". Comunicación presentada en EDUTEC´99, Universidad de Sevilla. Versión electrónica. En http. //www.uib.es/depart/gte/edutec99.html .

SCHELL, George (2001). "Student perceptions of web-based course quality and benefit". En Education and Information Technologies. Vol. 6, n.º 2.

SENGE, Peter M. "La Quinta Disciplina". México; Ganica.. 1999.

SILVIO, José. "La Virtualización de la Universidad". Caracas; IESALC-UNESCO., 2000.

UNESCO. "Comisión en Educación Virtual – Política de Educación Virtual". Manizales. Noviembre de 2005

VALERIO, Gabriel. "La Universidad como Empresa Virtual". Capítulo de su trabajo con el que obtuvo la Maestría en Administración de tecnologías de Información del Tecnológico de Monterrey, Campus Monterrey en 2001.

VAN DUSEN (1997). The virtual campus. technology and reform in higher education. ASHE-ERIC Educational Report N°. Volume 25. N° 5. Washington, USA.

www.java.sun.com/blueprints/corej2eepatterns/Patterns/index.html

www.sistemasdeconocimiento.org/Materiales\_de\_Difusion/archivos\_pdf/virtualidad 1.pdf -

www.mineducacion.gov.co/educacion\_superior/

www.crue.upm.es/informeuniv2000.htm

ANEXO A DIAGRAMA DE CASOS DE USO DETALLADOS ADMINWEB

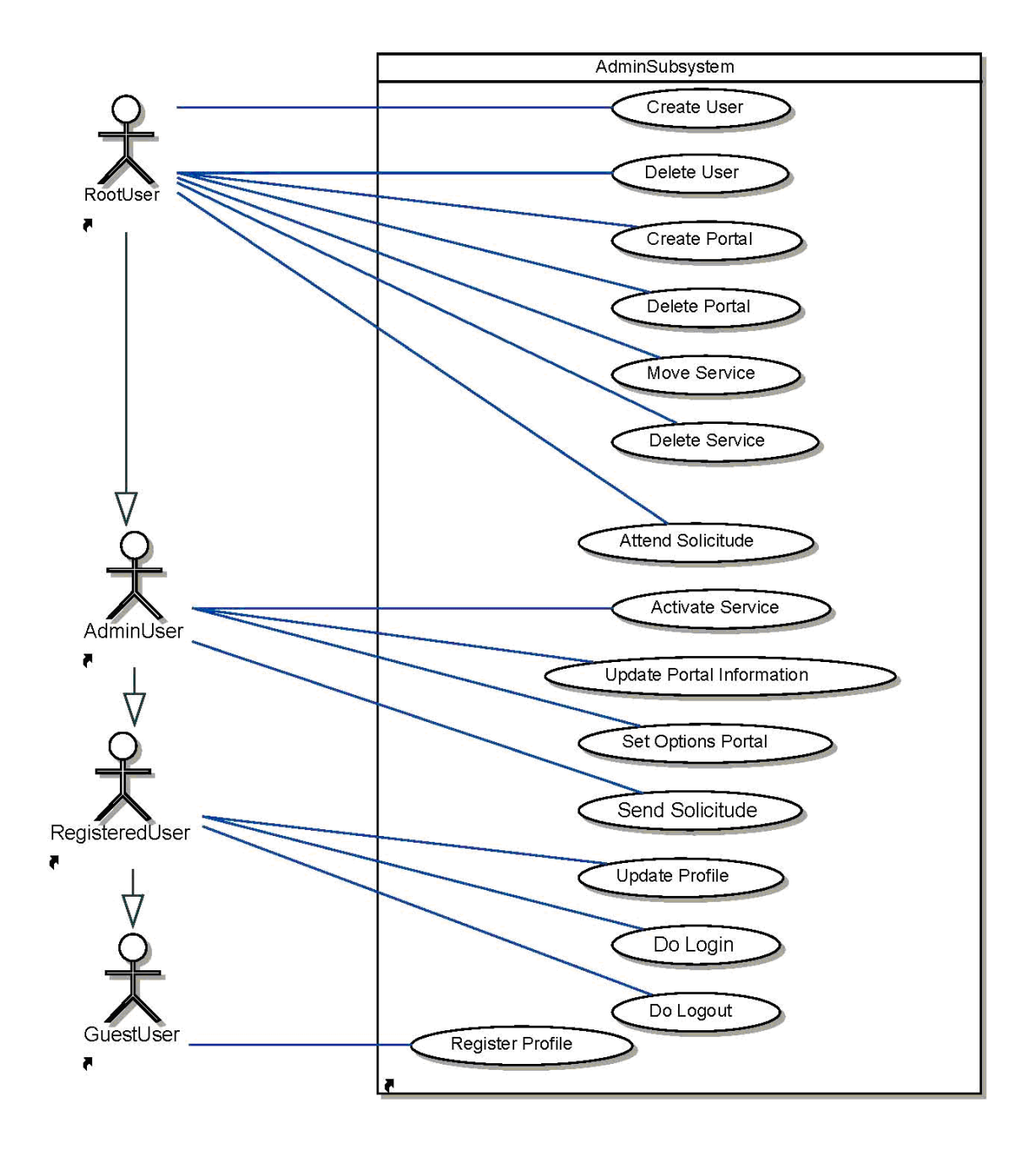

ANEXO B DIAGRAMA DE CASOS DE USO DETALLADOS NEWSWEB

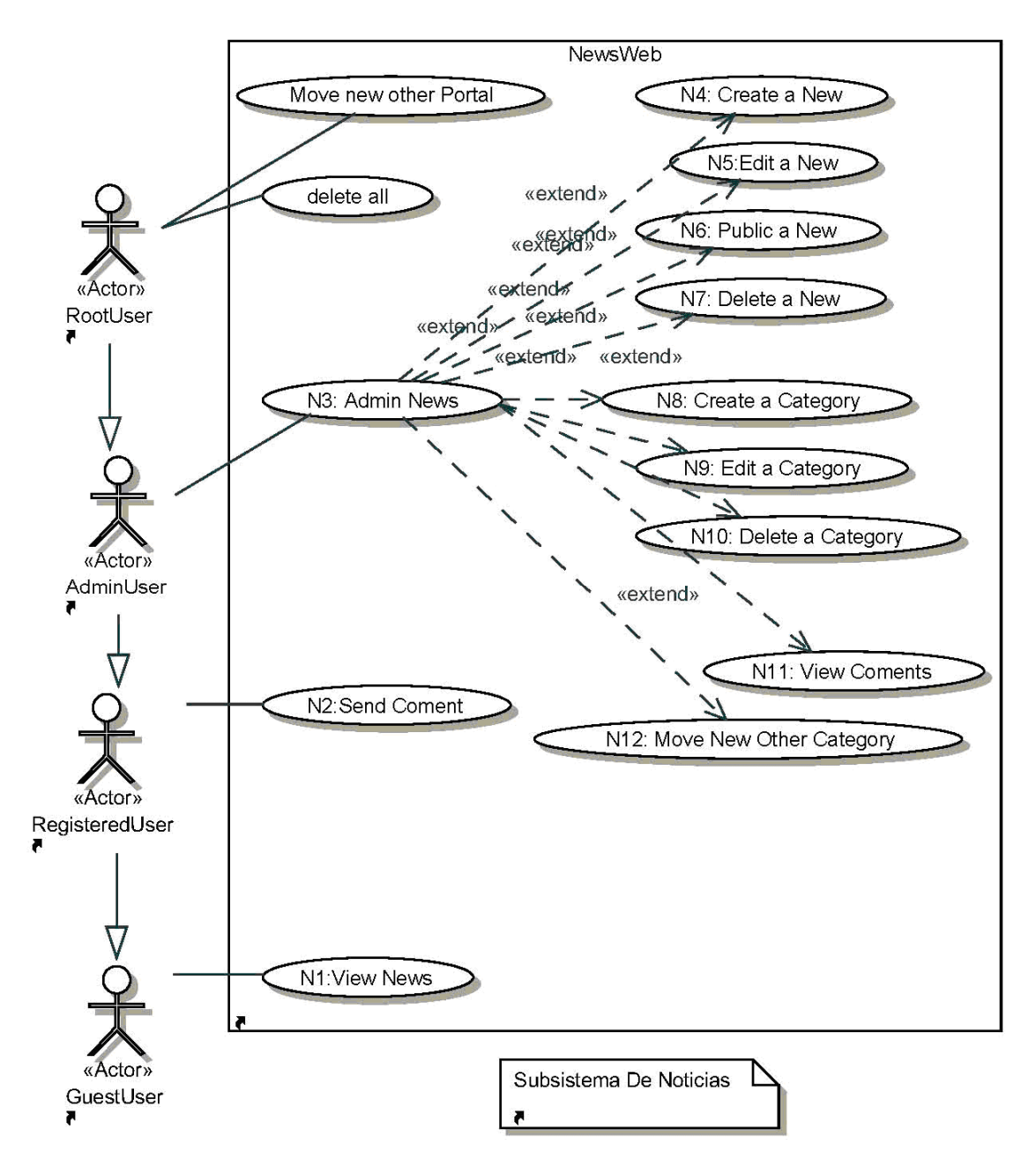

ANEXO C DIAGRAMA DE CASOS DE USO DETALLADOS FORUMWEB

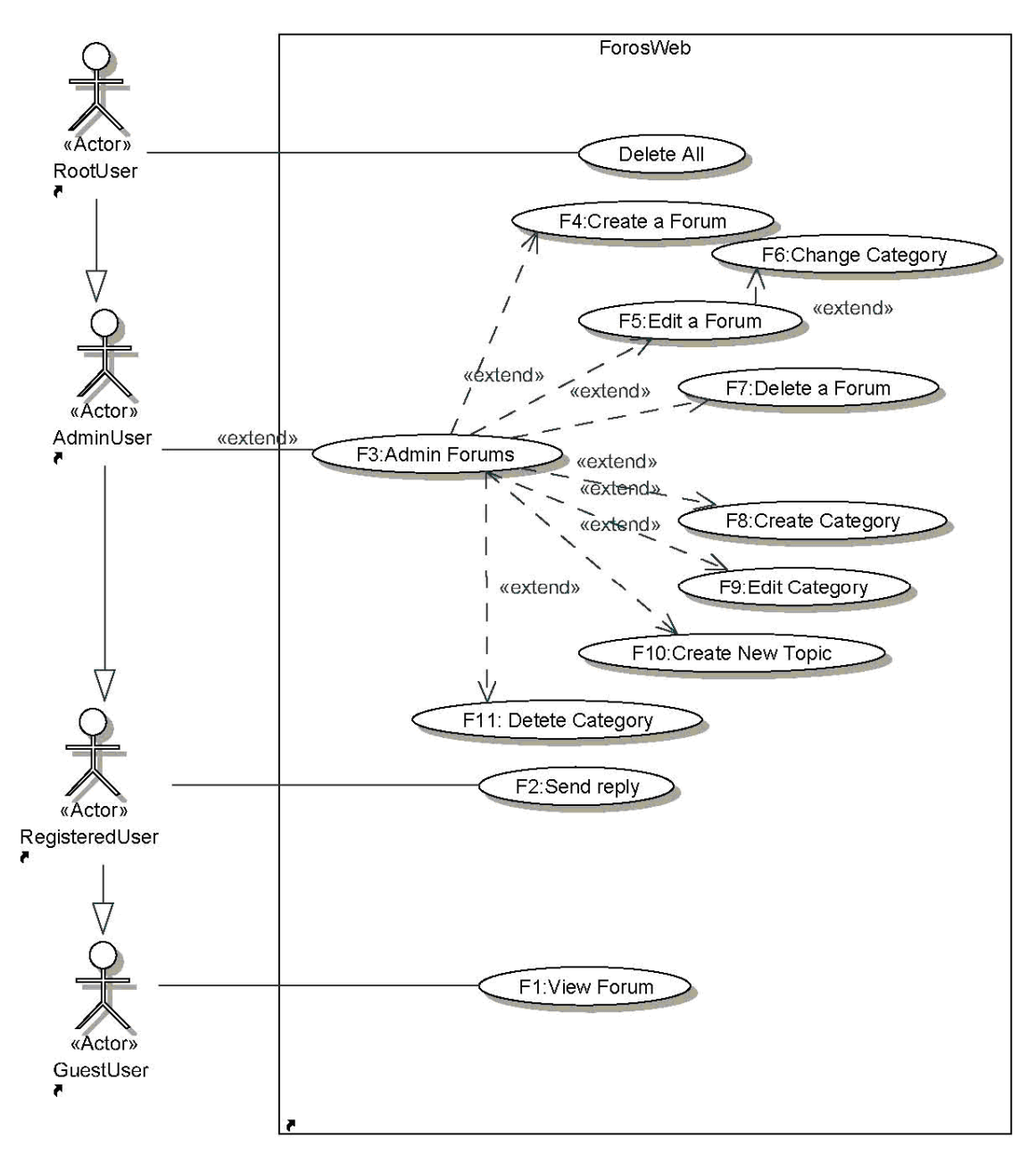

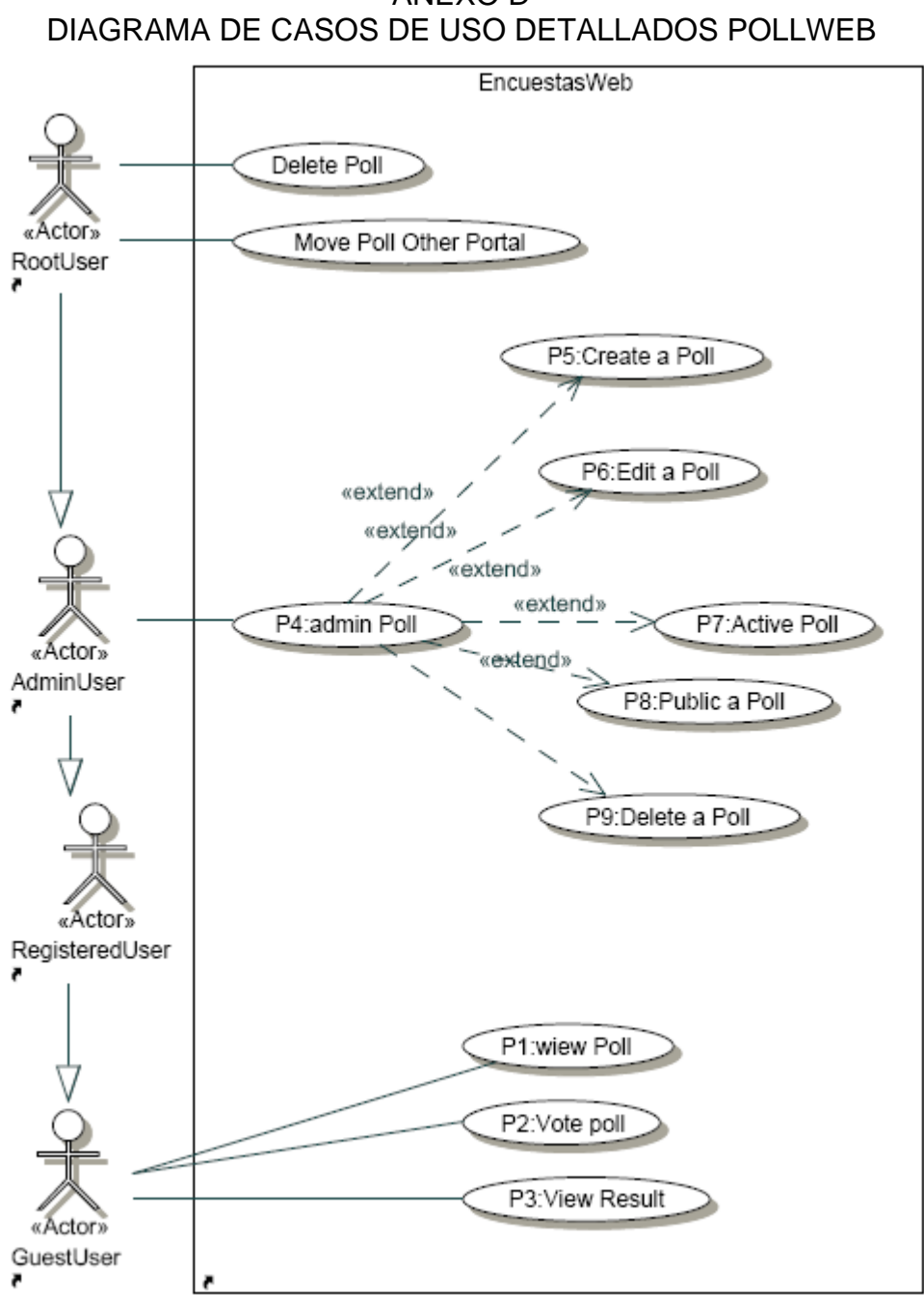

ANEXO D

ANEXO E DIAGRAMA DE CASOS DE USO DETALLADOS STATWEB

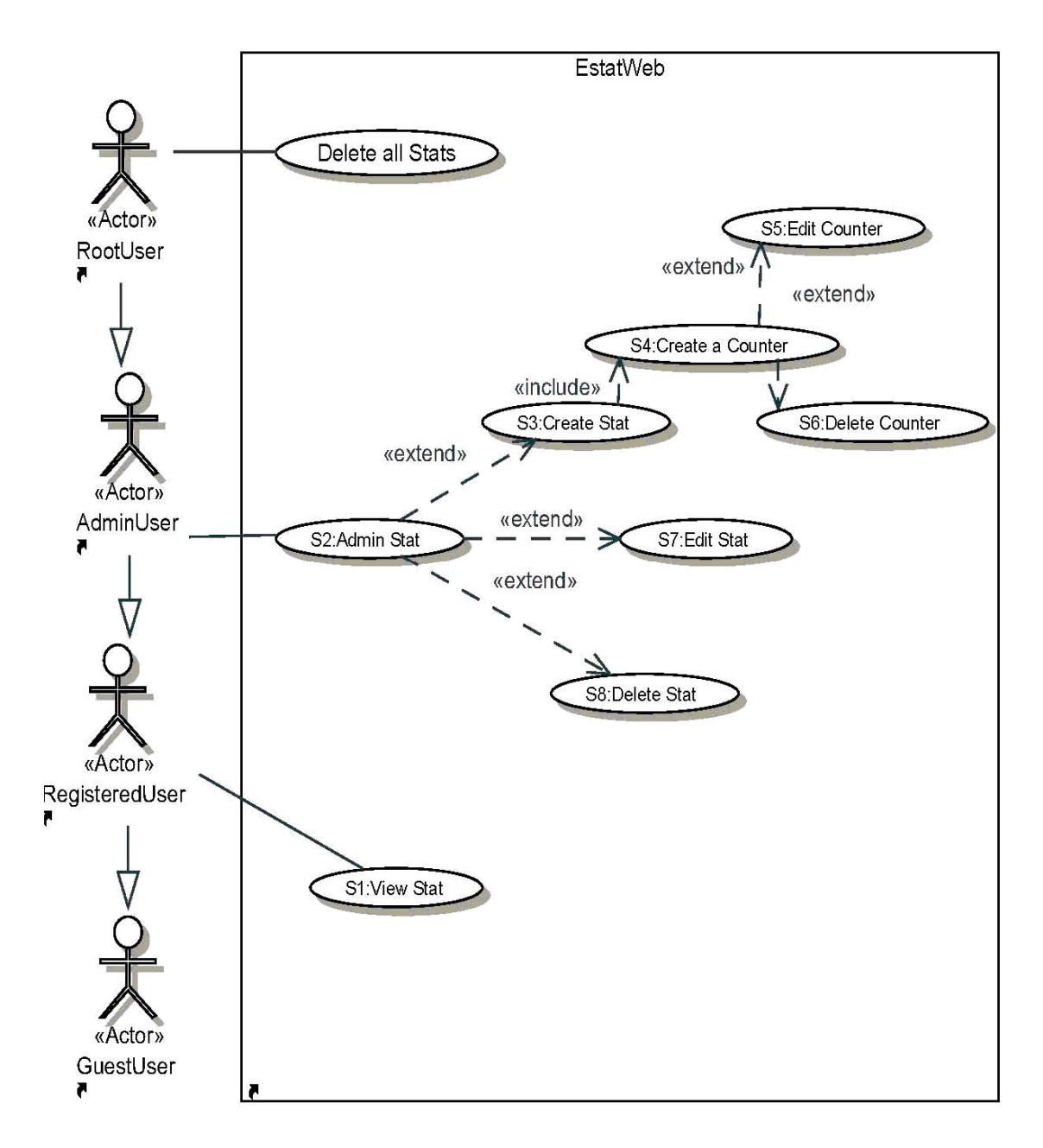

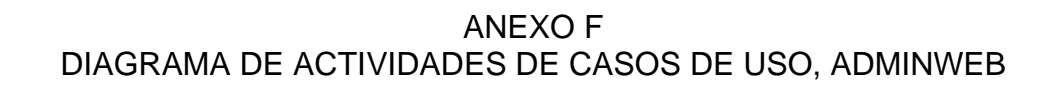

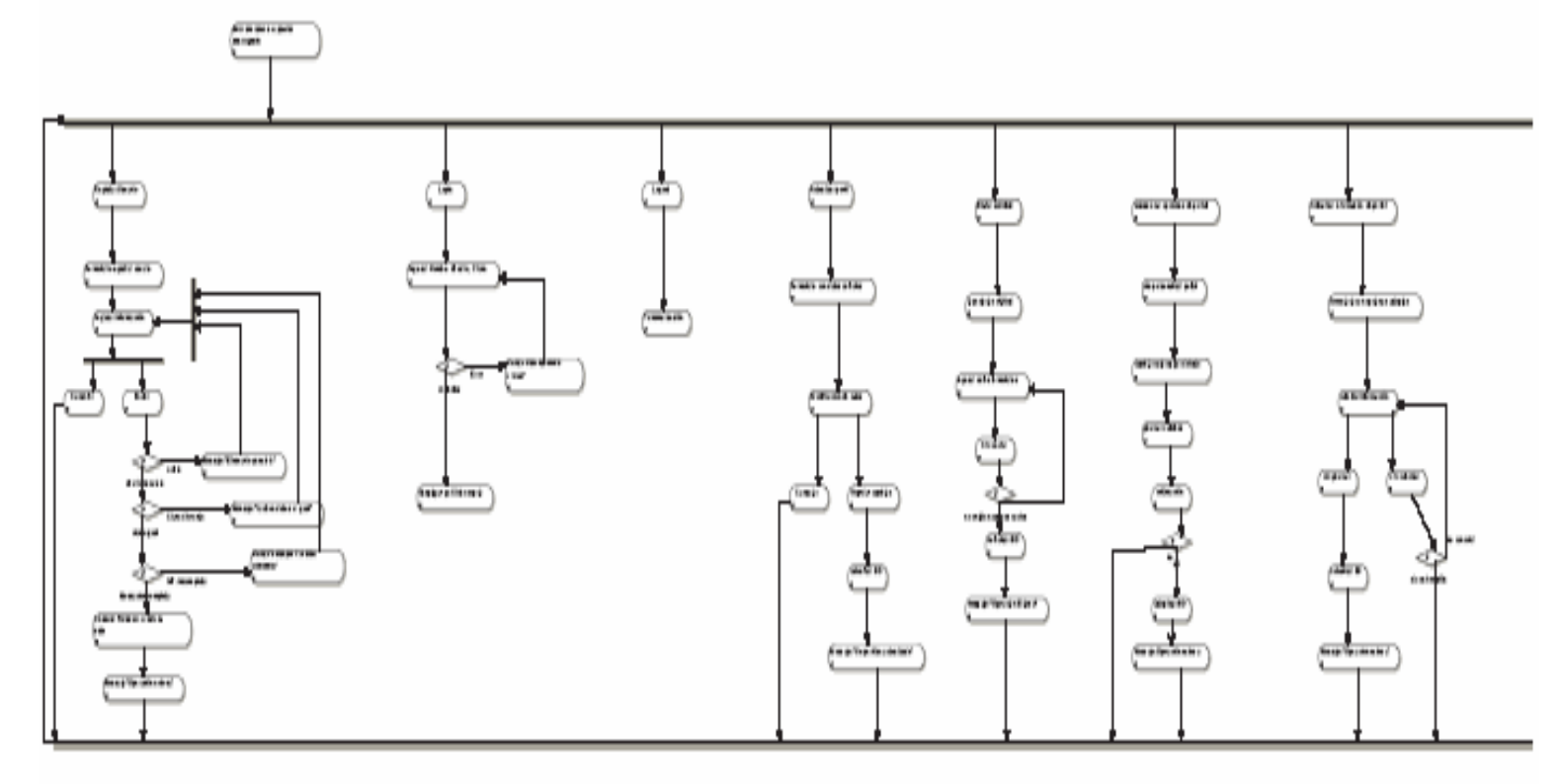

 $\qquad \qquad \qquad \qquad \Box$ 

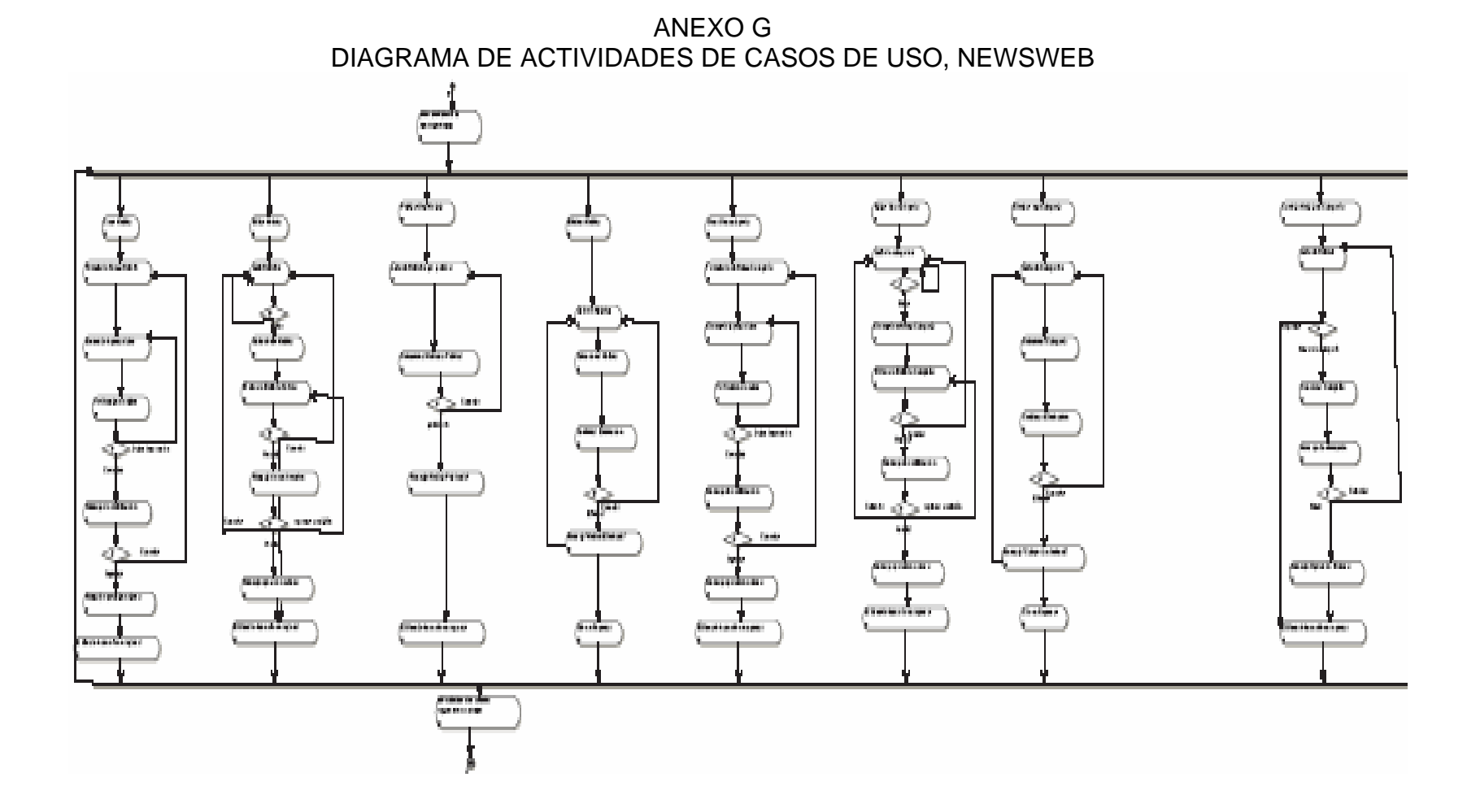

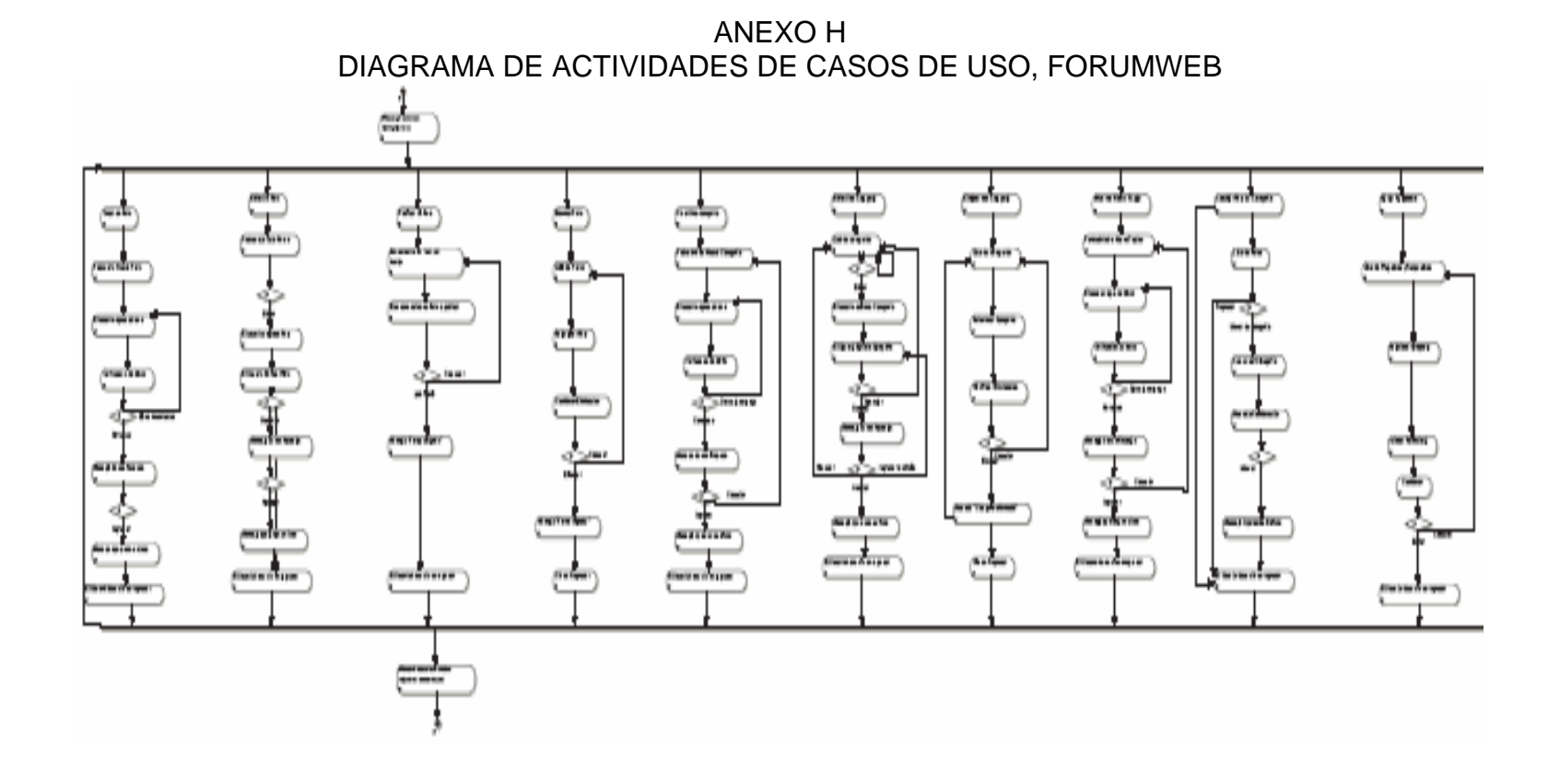

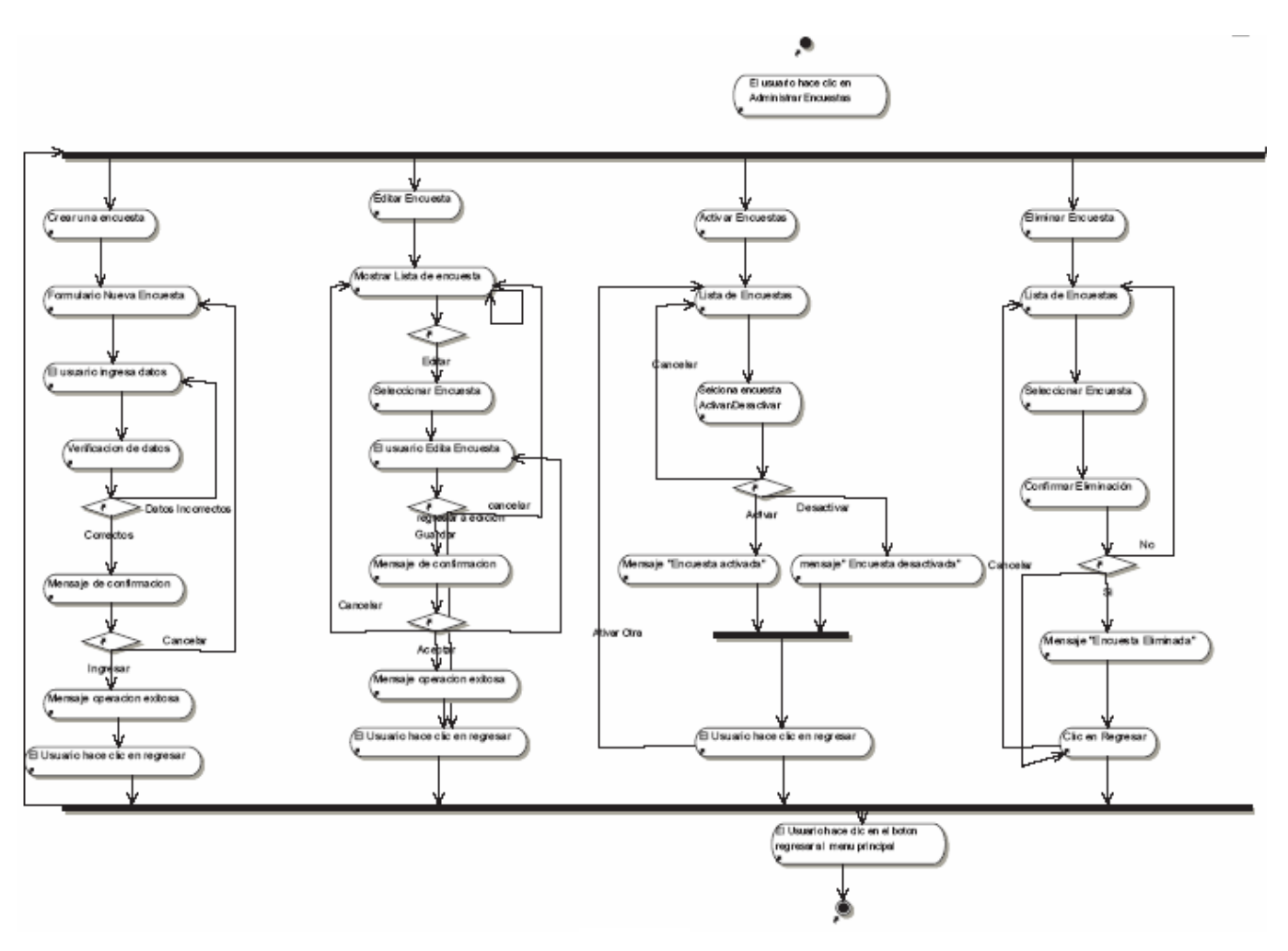

**ANEXO I** DIAGRAMA DE ACTIVIDADES DE CASOS DE USO, POLLWEB

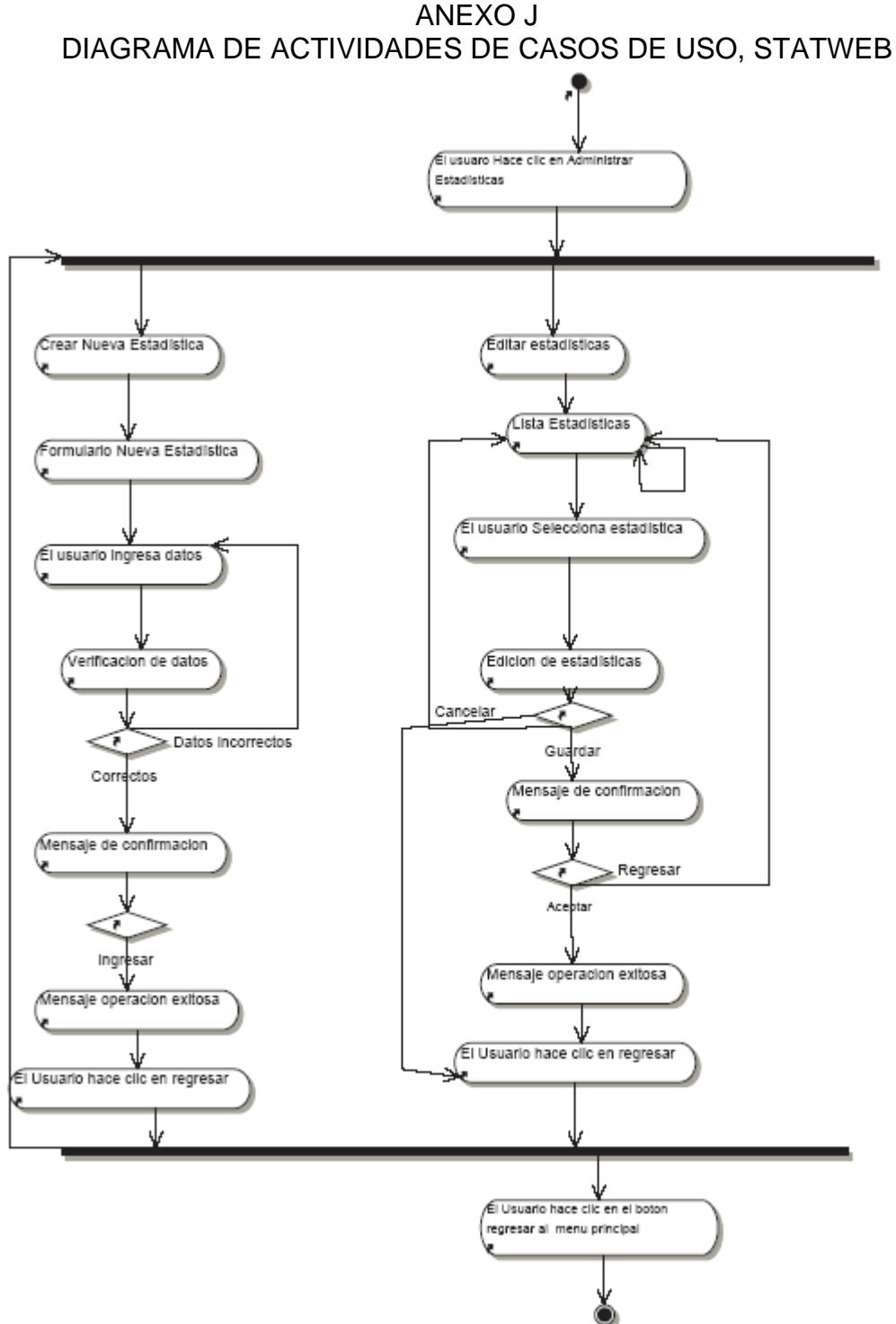

# ANEXO K<br>MODELO DEL DOMINIO

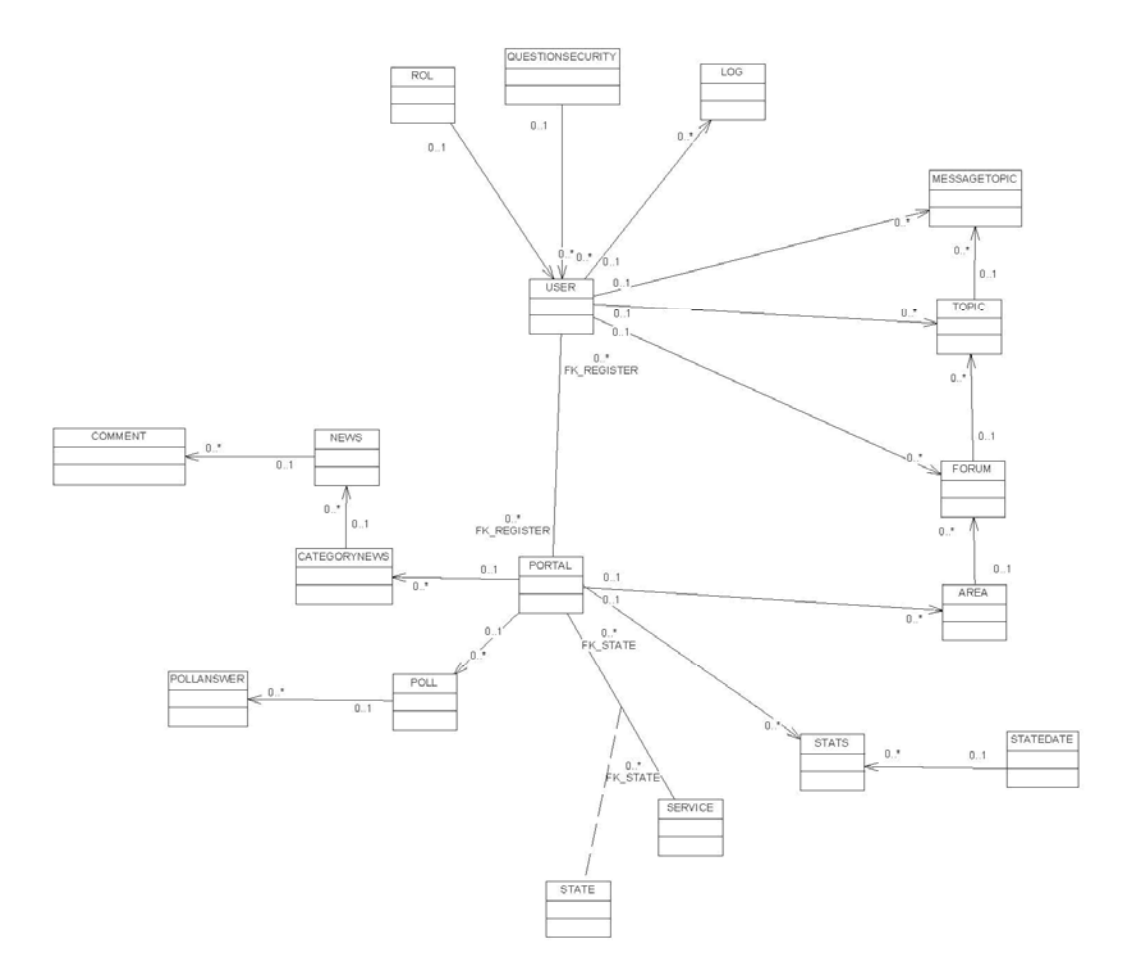

### ANEXO L MODELO LÓGICO DE LA BASE DE DATOS

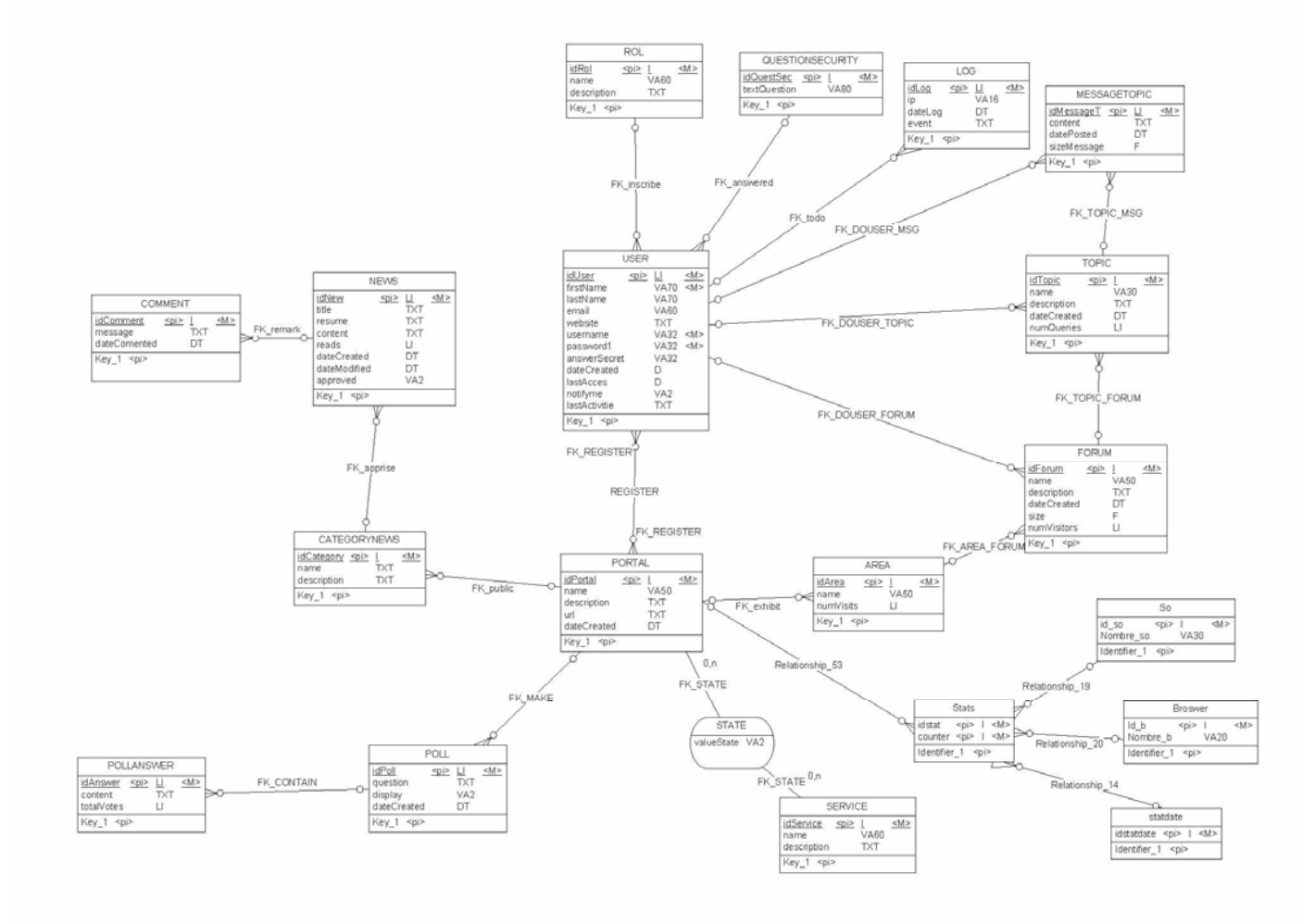

ANEXO M MODELO FÍSICO DE LA BASE DE DATOS

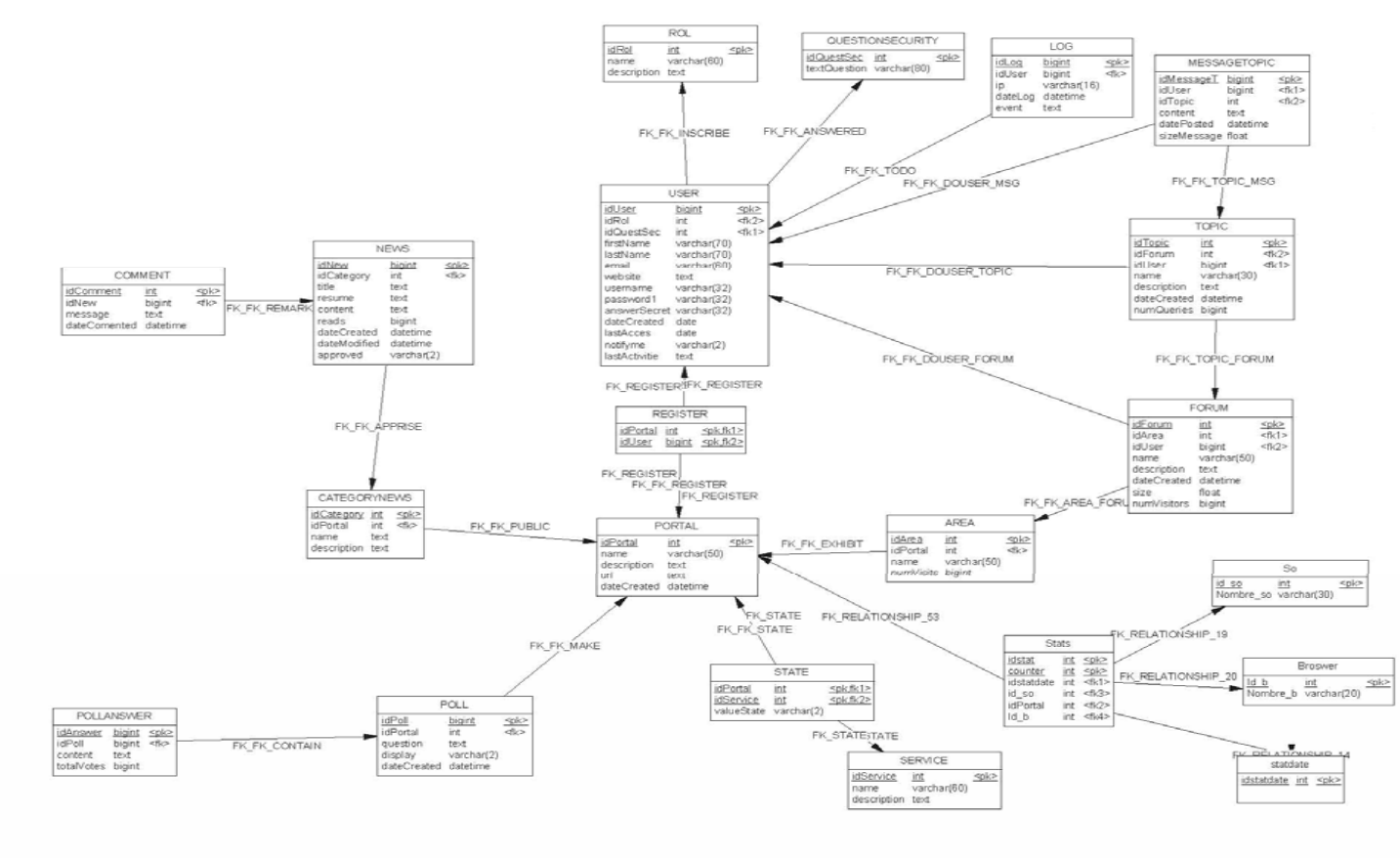

 $1/1$ 

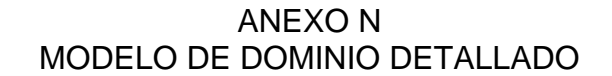

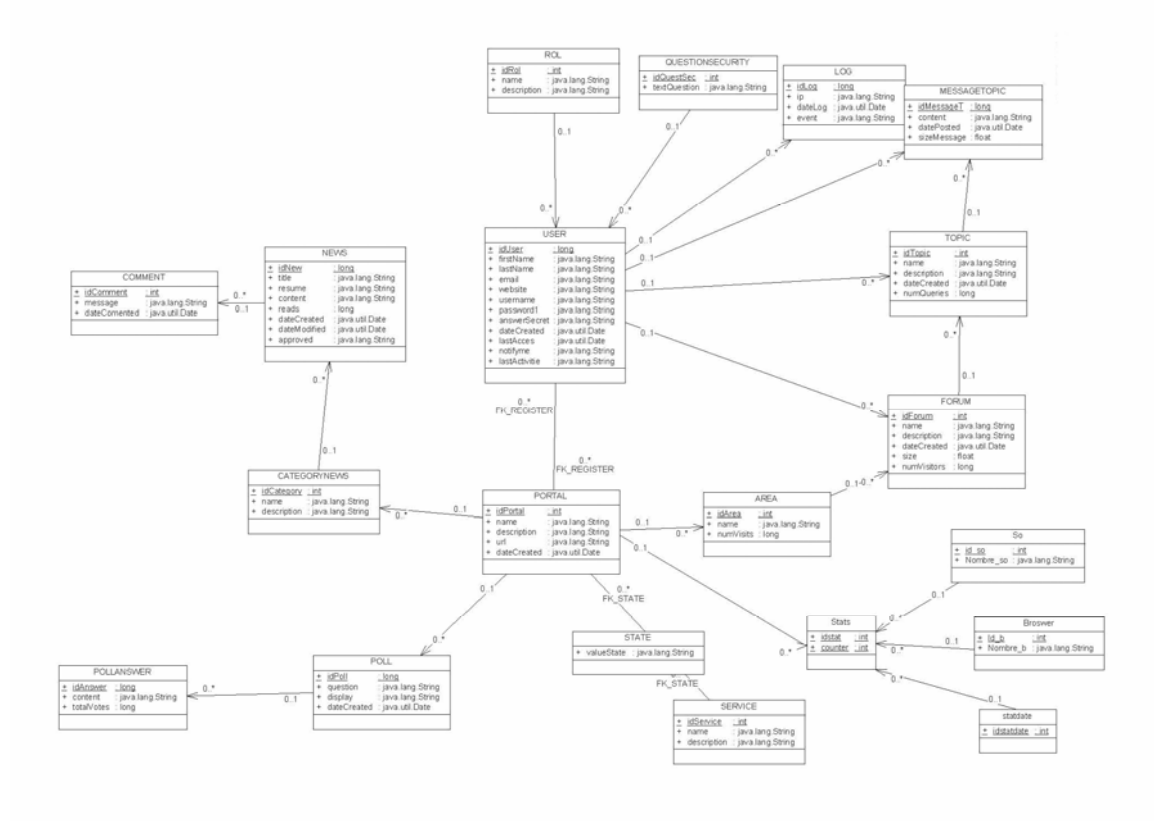

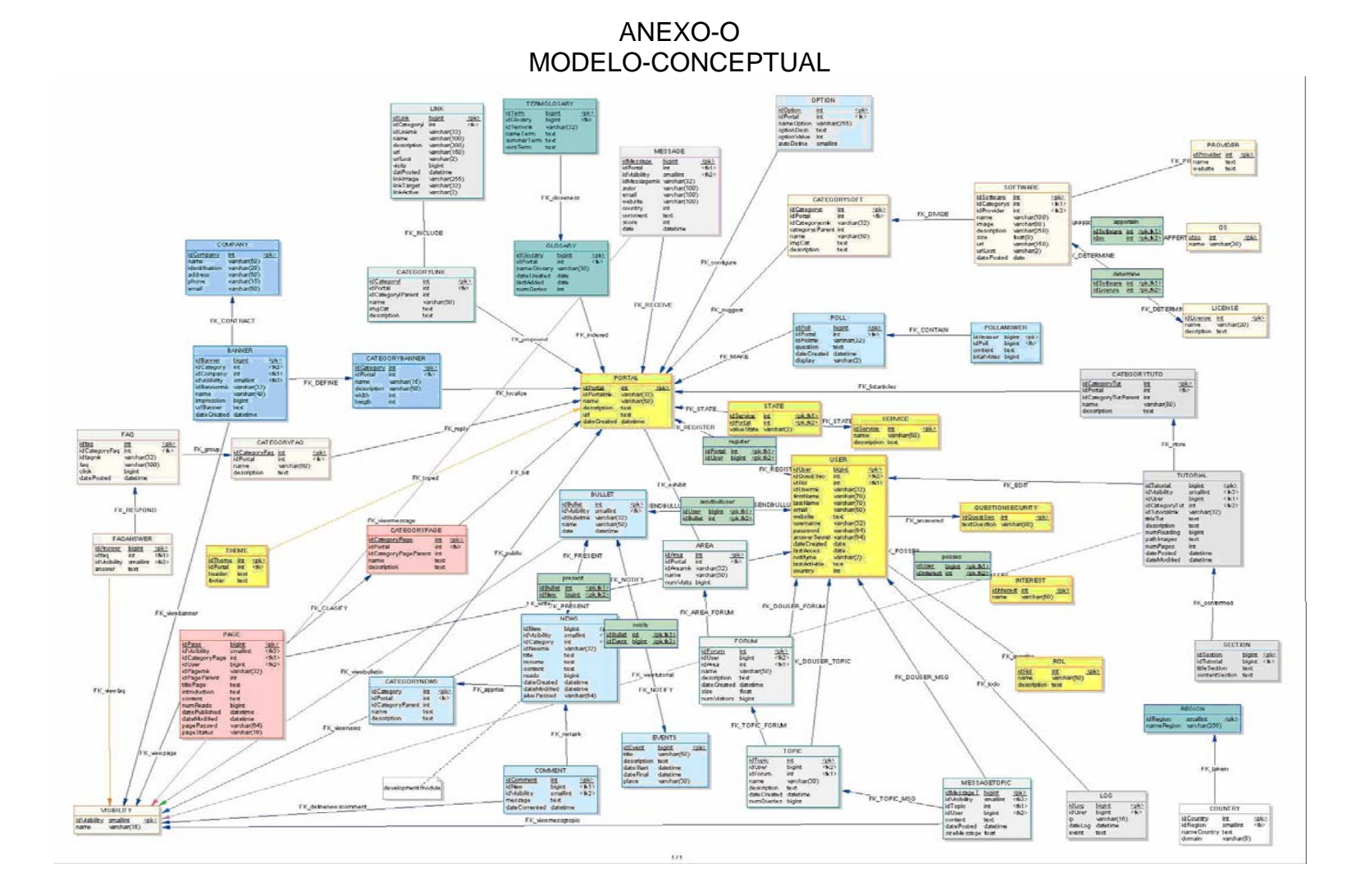

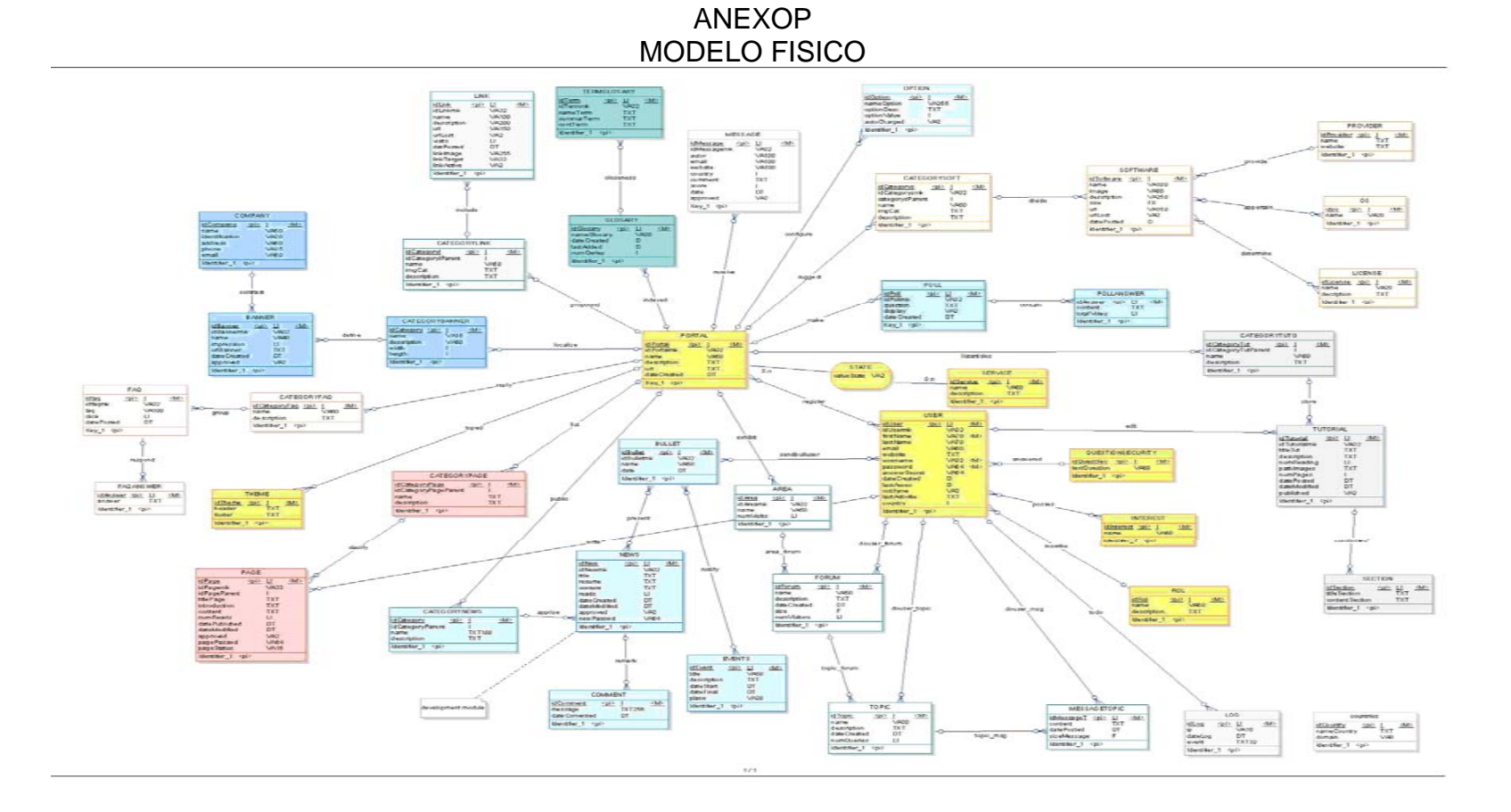